**الجمهورية الجزائرية الديمقراطية الشعبية**

# **RÉPUBLIQUE ALGÉRIENNE DÉMOCRATIQUE ET POPULAIRE**

**وزارة التعليم العالي والبحث العلمي Ministère de l'enseignement supérieur et de la recherche scientifique**

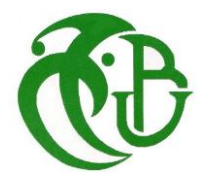

**جامعة سعد دحلب – البليدة 1 - Université Saad Dahleb Blida 1**

> **كلية التكنولوجيا Faculté De Technologie**

**قسم الهندسة المدنية Département de Génie Civil**

**مذكرة نهاية التخرج** 

# **MEMOIRE DE PROJET DE FIN D'ETUDE**

**Pour l'obtention du diplôme master en Génie Civil** 

**Option :** Construction métallique et mixtes

# **THÈME**

ETUDE D'UN BATIMENT (R+9+ SOUS-SOL) EN CHARPENTE METALLIQUE CONTREVENTE PAR PALEES DE STABILITE

Présente par : Encadré par :

- LASKRI Nour El Houda
- ZERROUK Lamia

- Mme M. BEREDIAFE BOURAHLA

**Blida, Juin 2024**

## **REMERCIEMENTS**

<span id="page-1-0"></span>Avant tous nous remercions ALLAH, le tout miséricordieux, Le très miséricordieux pour nous avoir donné la force et la patience pour mener ce travail.

Nous tenons à remercier toutes les personnes qui ont contribués de près ou de loin à la réalisation de ce modeste travail.

Nous tenons à présenter nos vifs remerciements à notre promotrice *Mme M. BERDIAFE BOURAHLA* pour son suivi et son orientation tout au long de l'élaboration de ce travail, en lui exprimons notre profonde gratitude.

Nous remercions également **Mr BELHOUCHET** et **Mr ZAMECHA** de nous avoir transmis leurs connaissances dans le domaine du génie civil.

Nos remerciements les plus sincères vont également aux membres du jury pour l'intérêt qu'ils ont porté à notre travail en acceptant de l'examiner et de l'enrichir par leur expérience.

Enfin, Nous remercions également les entreprises BEREP Et CR METAL, pour leur accueillies au sein de leurs bureaux d'étude et tous nos enseignants qui ont contribué à notre formation d'ingénieurs en génie civil.

### **Dédicaces**

<span id="page-2-0"></span>*Je dédie ce modeste travail aux personnes qui me sont les plus chères, je site:*

- o *A mes très chers parents qui ont consacré et sacrifié leurs vies pour notre bienêtre, que dieu les protège.*
- o *A mes chèrs sœur et frère qui m'ont beaucoup aidé et encouragé durant toutes mes études*.
	- o *A tous mes amies proches (Nour khadoudj,Maria,Tharaa et Amira).* o *A tous ceux que j'aime et je respecte.*

## **Dédicaces**

*Je dédie ce modeste travail aux personnes qui me sont les plus chères, je site:*

- o *A mes très chers parents*
- o *A tous mes Amis proches*
	- o *A ma chère famille*

o *Et a tous nos camarades surtout (Bouhaddi Ouarda ,Besseri Fella )*

#### **Résumé**

<span id="page-3-0"></span>Dans le cadre de notre projet de fin d'études, nous avons étudiés un bâtiment (R+9 + soussol) en charpente métallique ou sa stabilité est assurée palées de stabilité en X. Il est implanté dans la wilaya de Blida qui est classée comme zone de forte sismicité **(Zone III)** selon le **RPA 99 version 2003**.

Le dimensionnement des éléments résistants a été effectué conformément aux règlements :

#### **(RPA 99 2003, CCM97, EC3 et BAEL 91)**.

L'étude dynamique a été faite sur le logiciel **CSI ETABS 2018 software.**

L'assemblage a été établie manuellement et on utilisant les logiciels « **Autodesk Robot structural analysis 2017** » et « **IDEA StatiCa 2023** »

L'étude de fondation a conduit à un radier nervure.

**Mots clés** : Charpente métallique, stabilité, séisme, assemblage.

#### **Abstract**

As part of our end-of-studies project, we studied a building  $(R+9 +$  basement) in a metal frame where its stability is ensured by X-shaped stability supports. It is located in the wilaya of Blida which is classified as a zone of high seismicity (Zone III) according to **RPA 99 version 2003.**

The design of the resistant elements was carried out in accordance with the regulations:

#### **(RPA 99 2003, CCM97, EC3 and BAEL 91).**

The dynamic study of the structure was made by the **CSI ETABS 2018 software.** The assembly was established manually and by using « **Autodesk Robot structural analysis 2017** » et « **IDEA StatiCa 2023** »

the foundation study led to a ribbed base.

**Key words:** Metal frame, stability, earthquake, assembly.

#### **ملخص**

في إطار مشروعنا لنهاية الدراسة قمنا بدراسة مبنى (طابق أرضي + 8 طوابق + قبو) ذو بنية فولاذية حيث يتم ضمان ثباته بواسطة عازمات االستقرار وثبات على شكلX يقع في والية البليدة المصنفة كمنطقة ذات الزالزل **ا**لعالية (المنطقة الثالثة) وفقًا ل**ـ 99 RPA إصدار 2003.** 

وفق للوائح ً تم إجراء أبعاد العناصر المقاومة ا **.(91 BAEL and 3EC 97,CCM 2003, 99 RPA(**

تم إجراء التحليل الزلزالي للهيكل عن طريق التحليل الهيكلي لبرنامج **Softwer 2018 ETABS CSI**

تم إنشاء التجميع يدويا « **2017 analysis structural Robot Autodesk** « و **IDEA** « ً وباستخدام برنامج **StatiCa 2023** »

أدت دراسة االساسات الى أرضية مضلعة عامة.

.

**الكلمات الرئيسية**: هيكل فوالذي، الدعامات، زلزال، تجميع.

# **Sommaire**

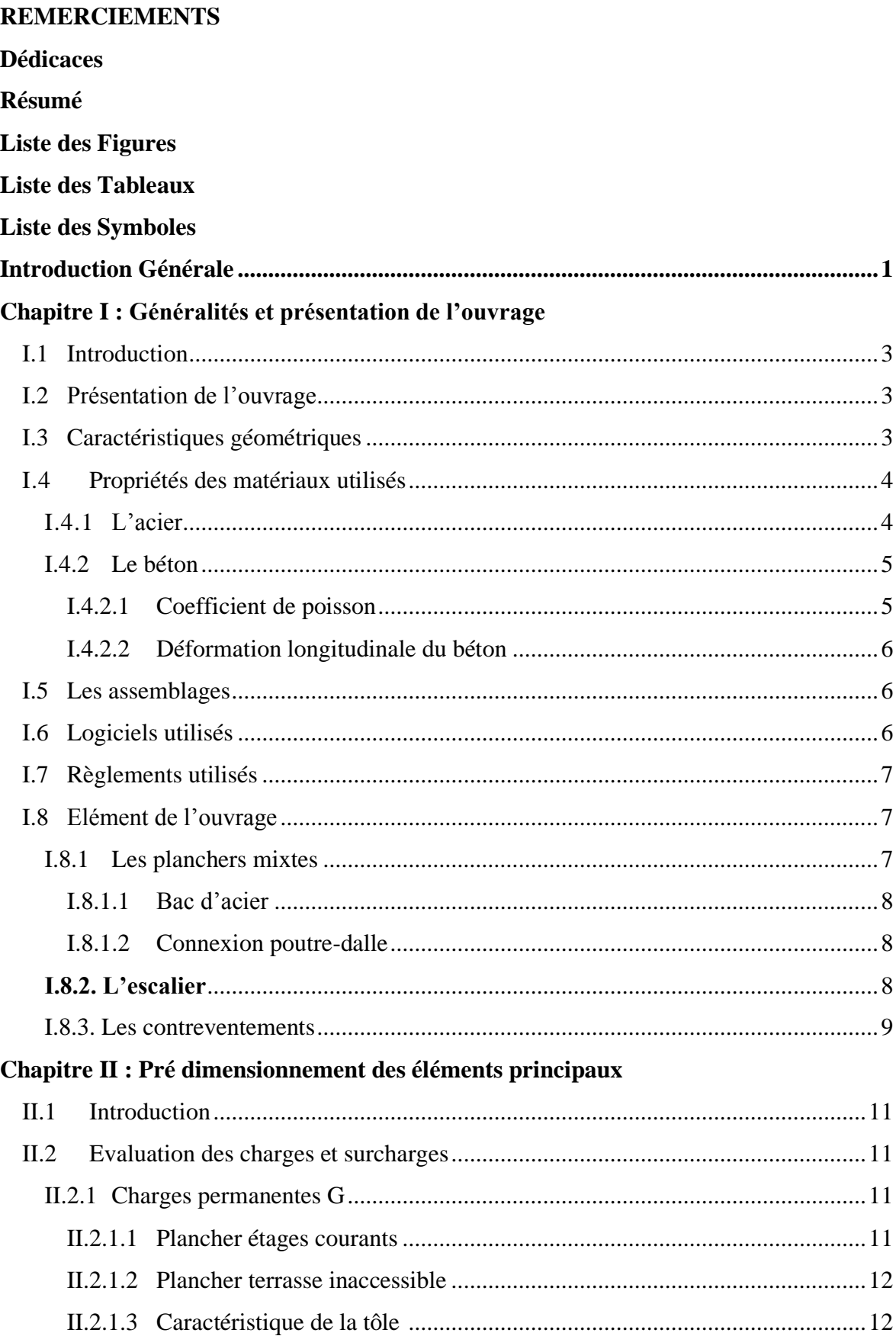

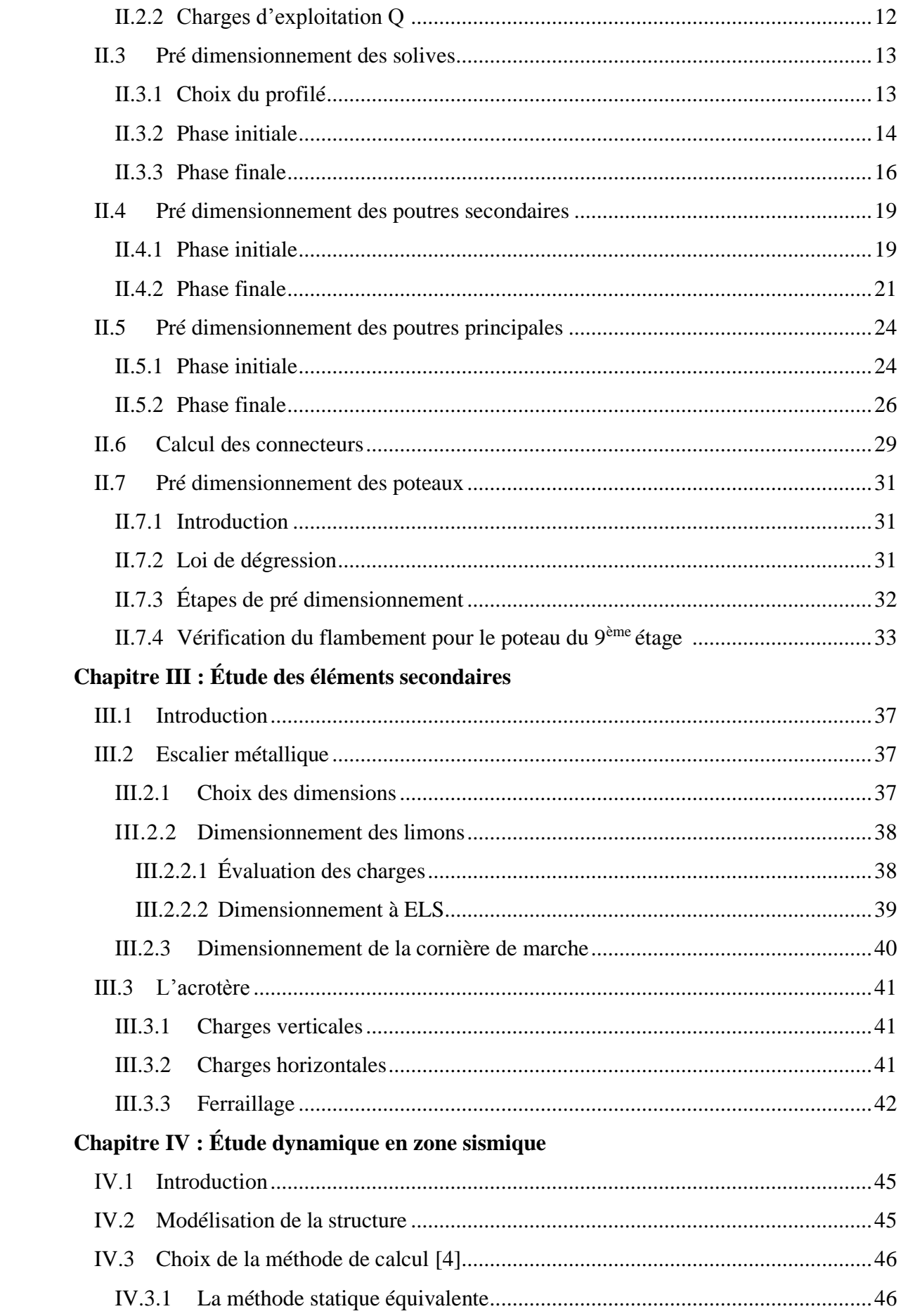

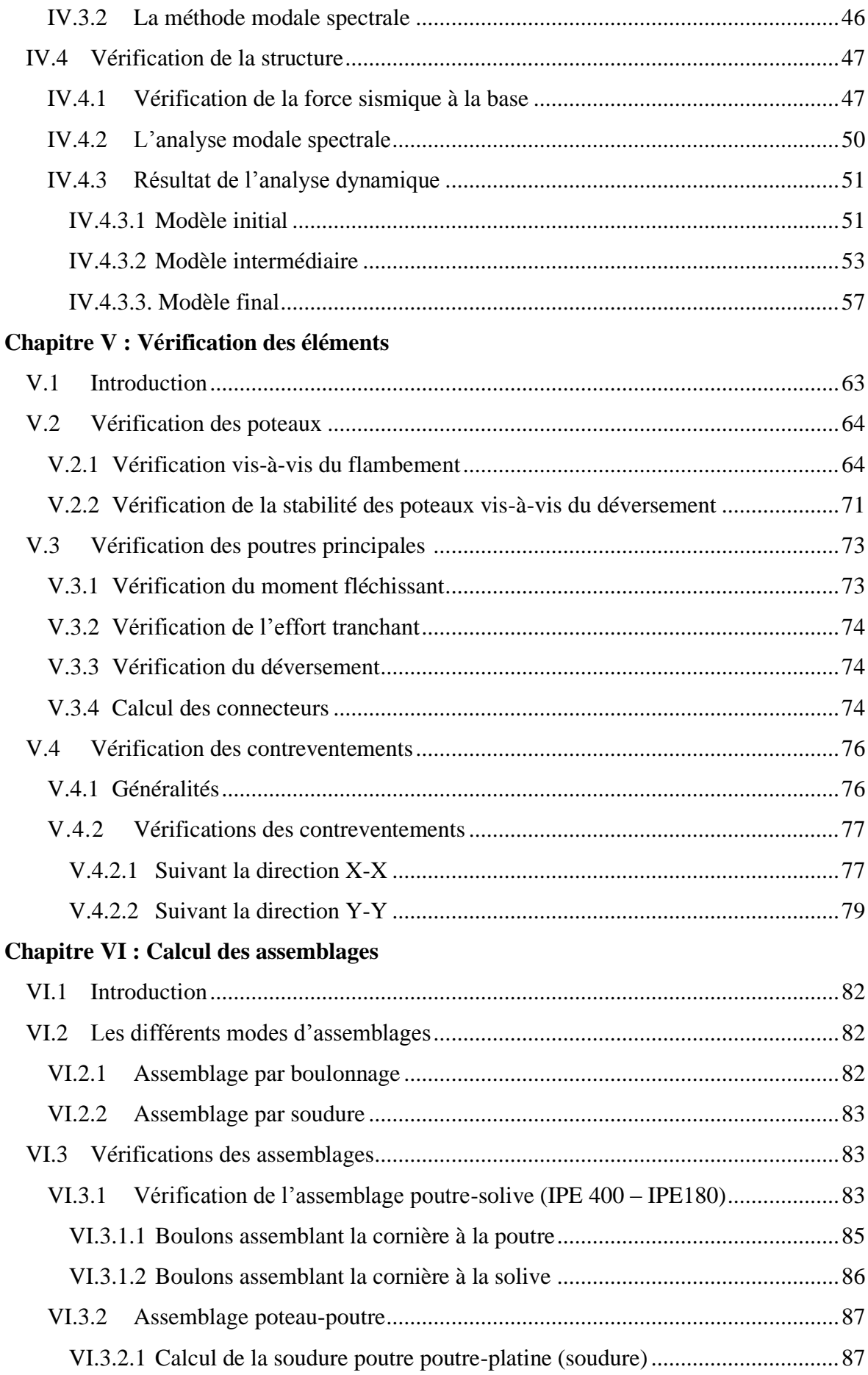

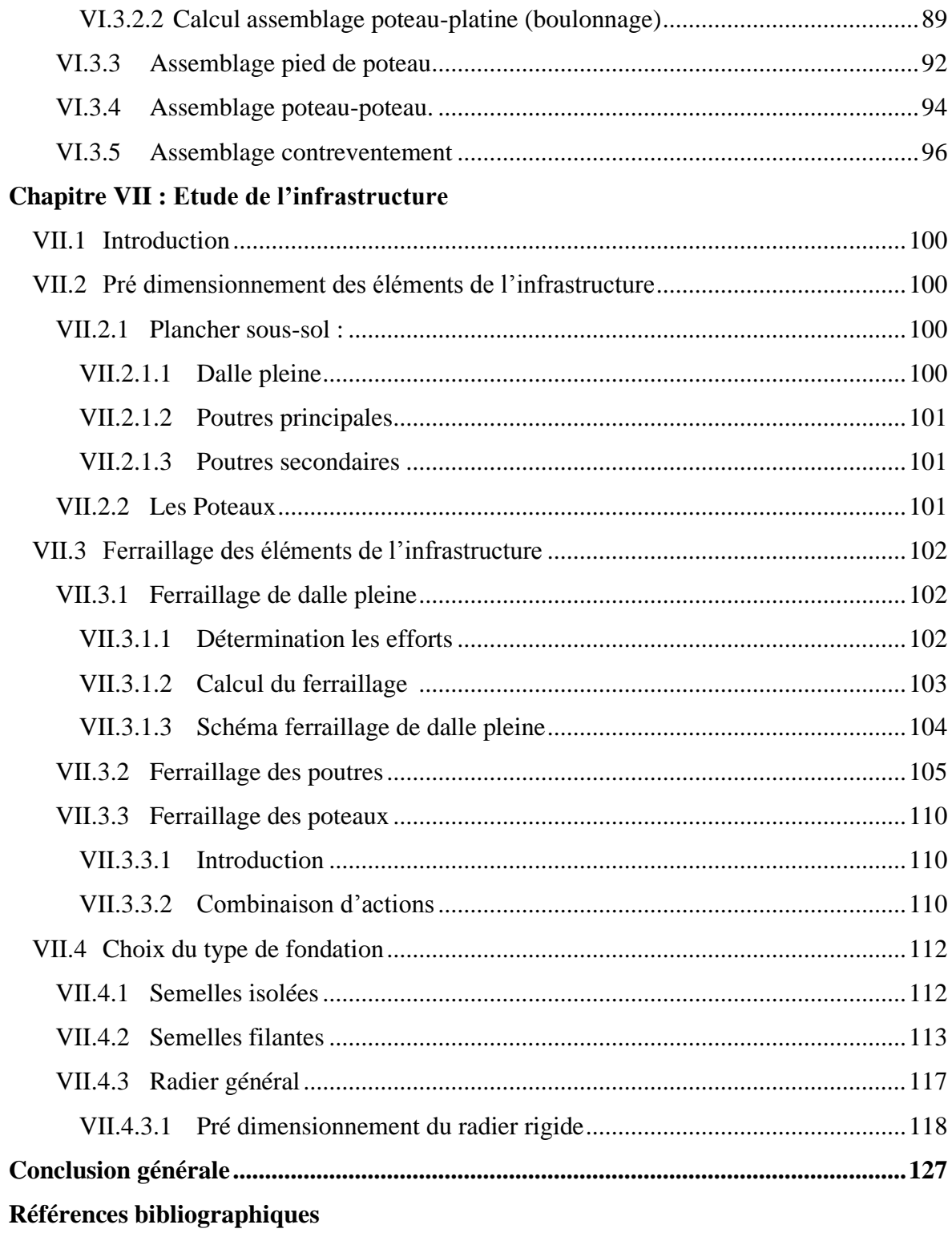

Annexes

# **Liste des Figures**

<span id="page-9-0"></span>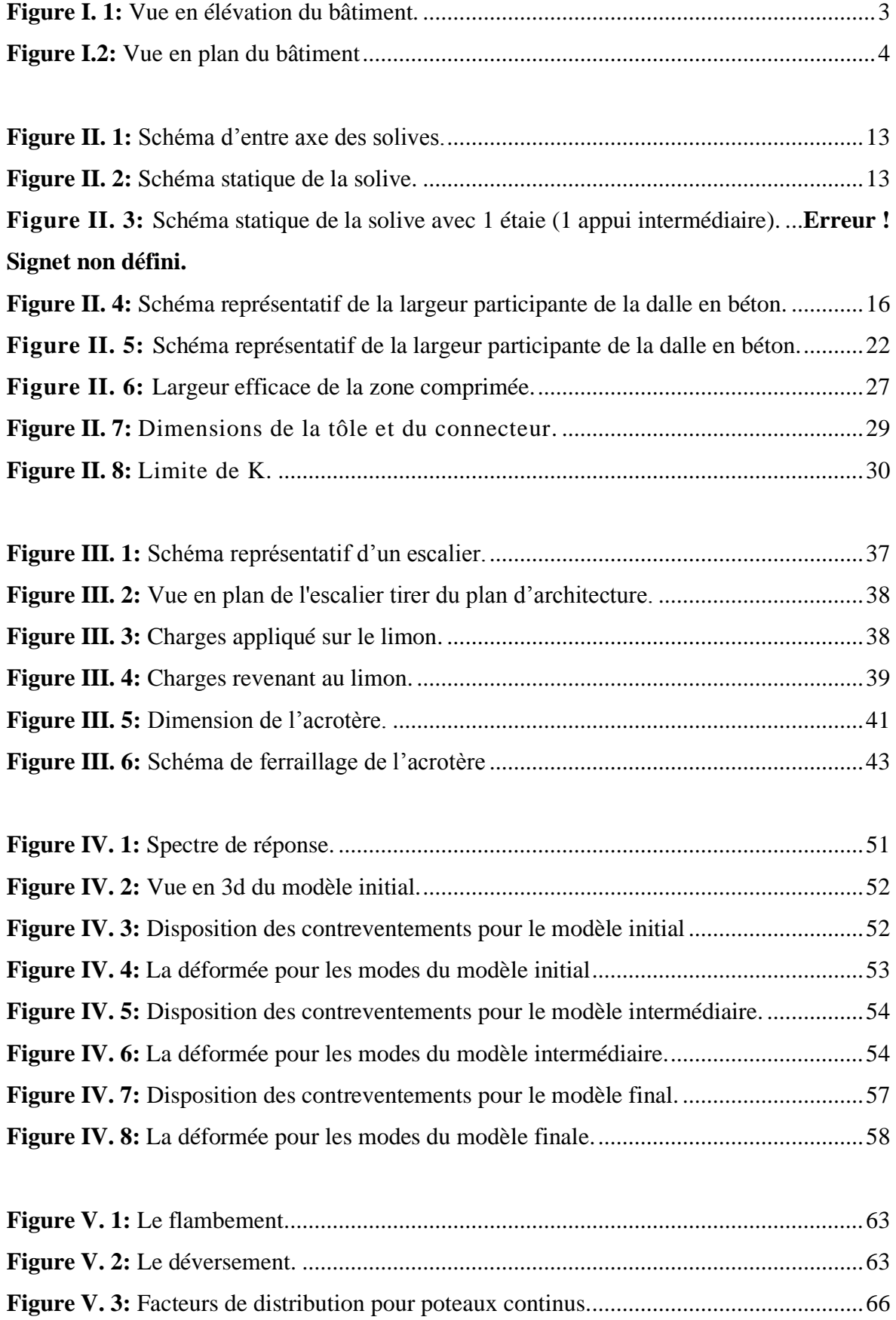

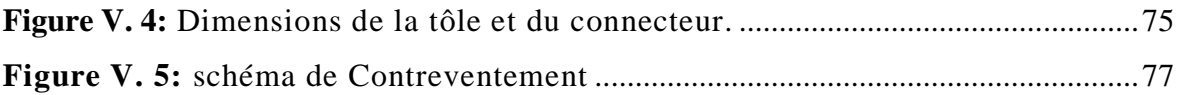

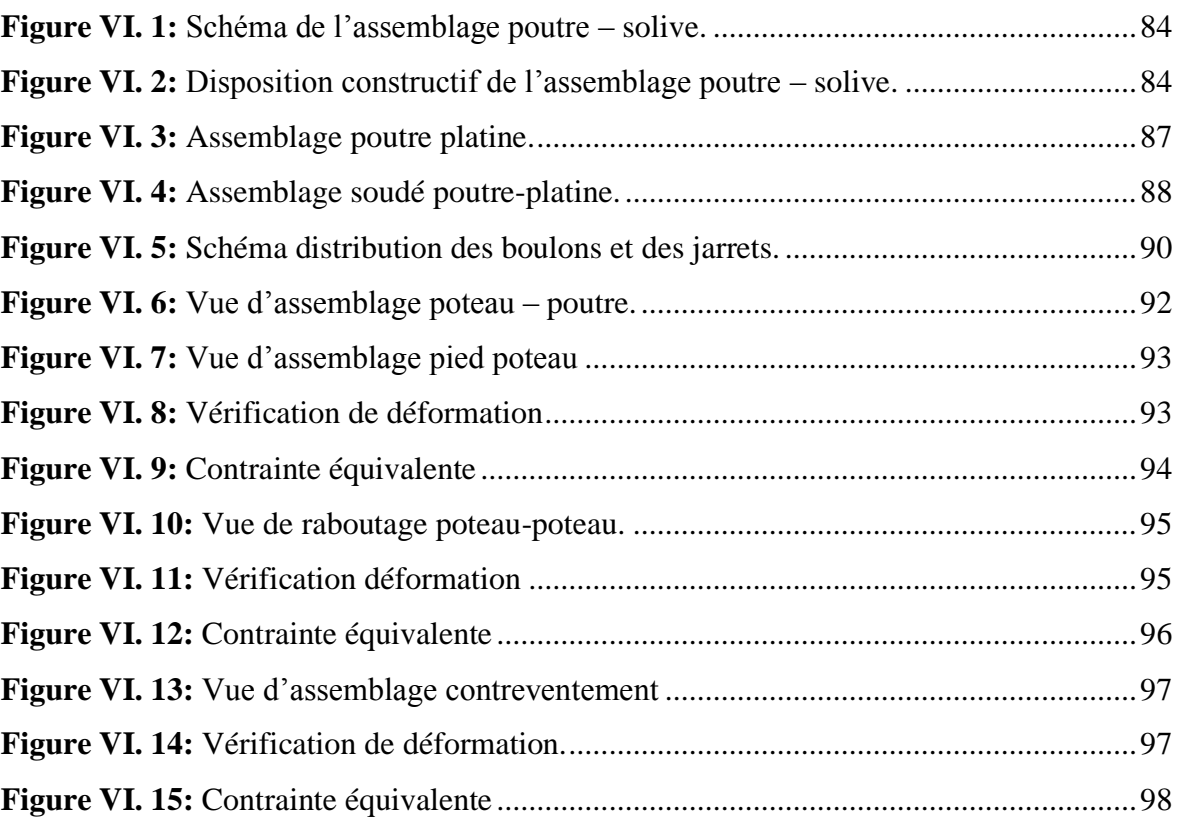

<span id="page-10-0"></span>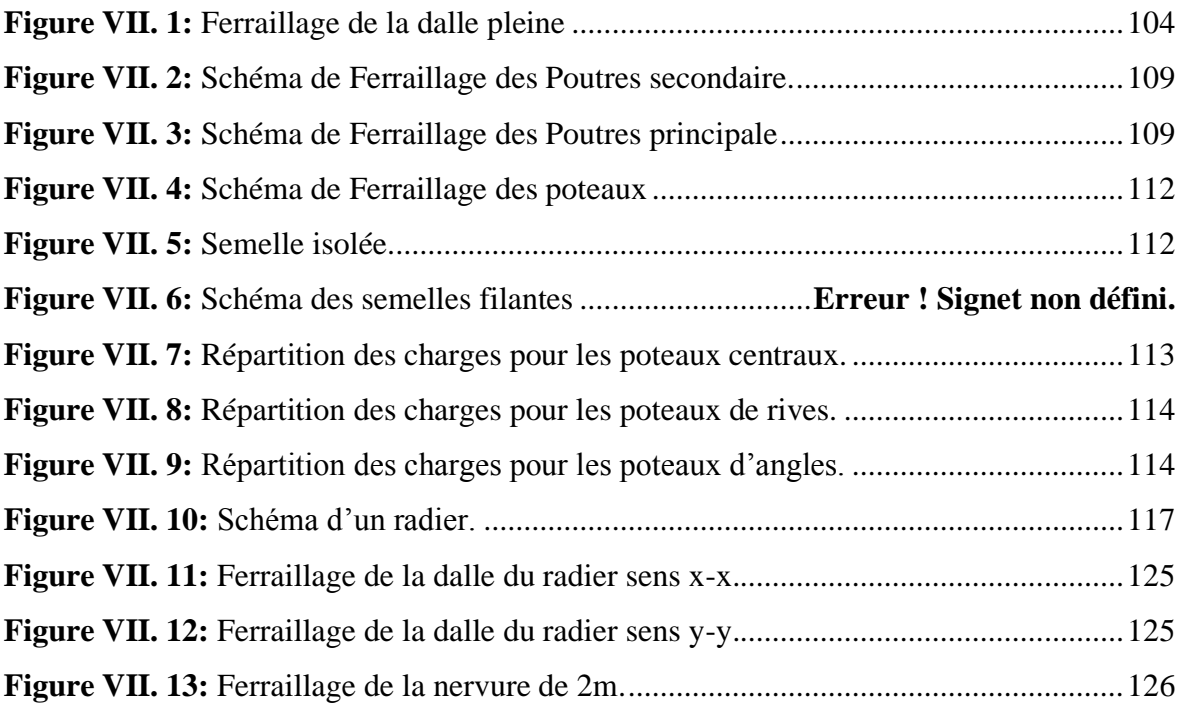

# **Liste des Tableaux**

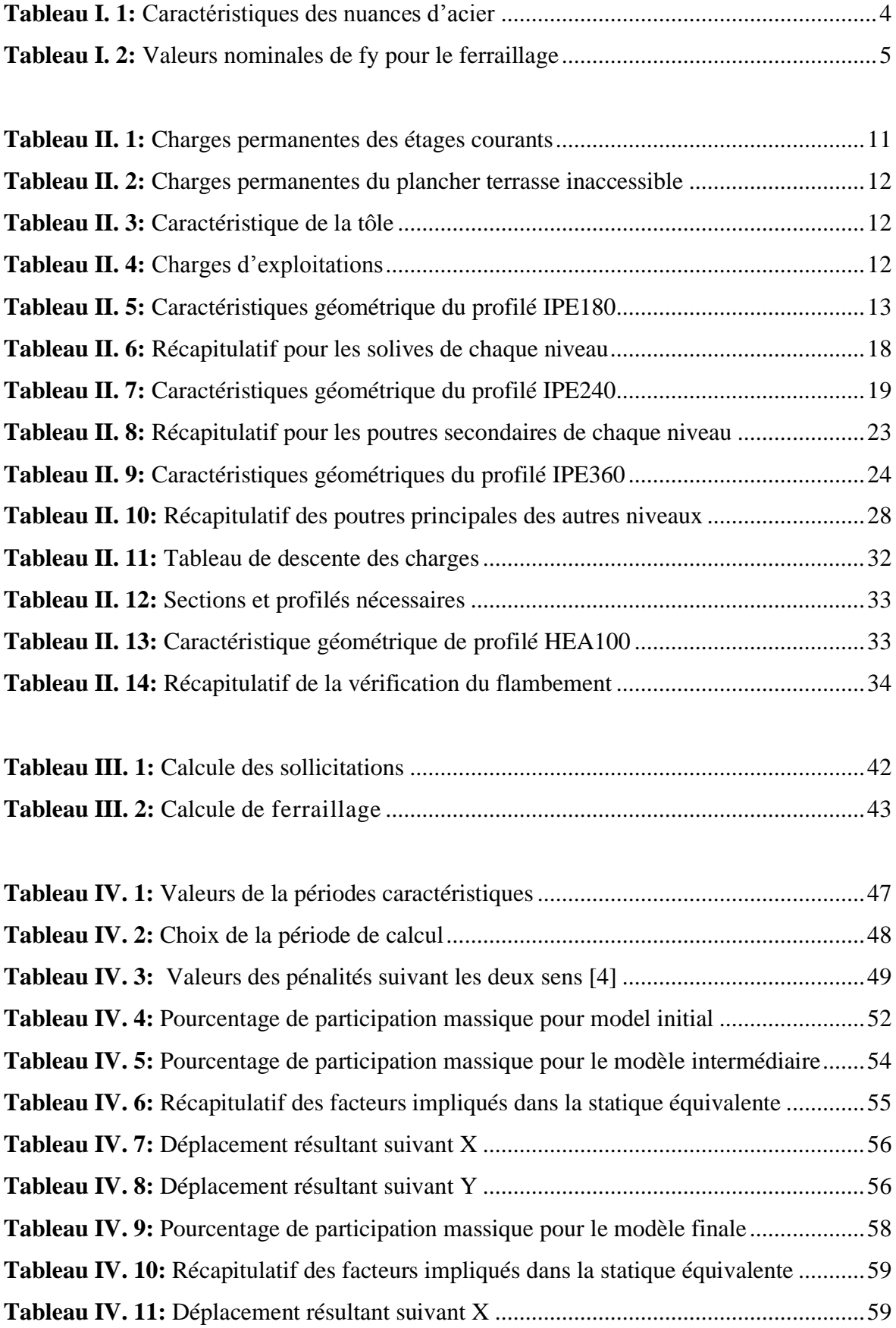

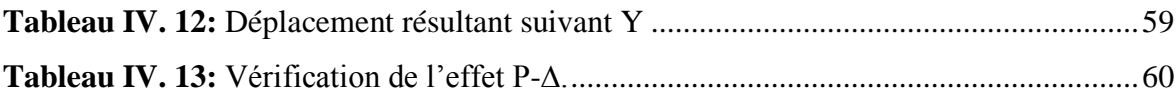

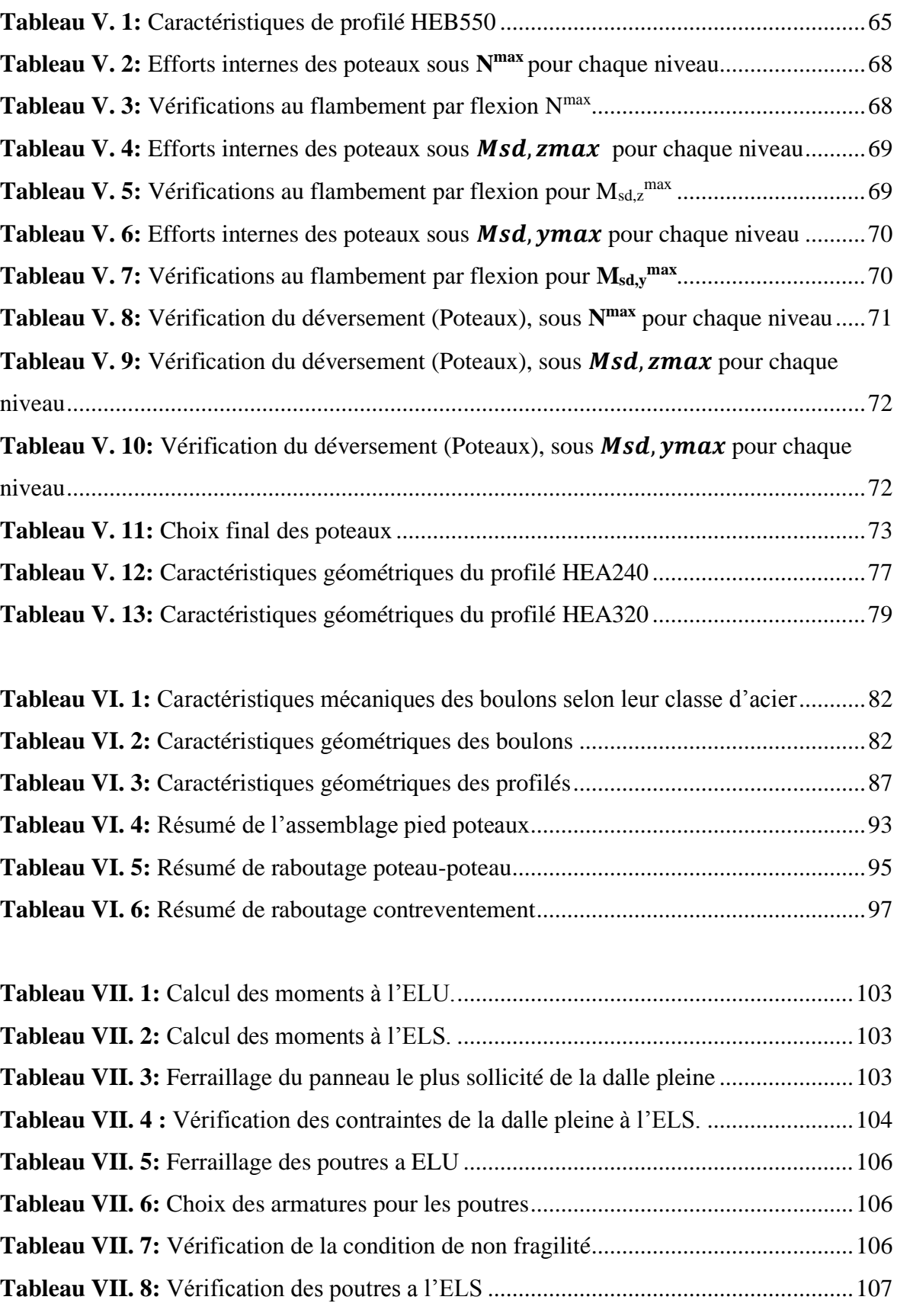

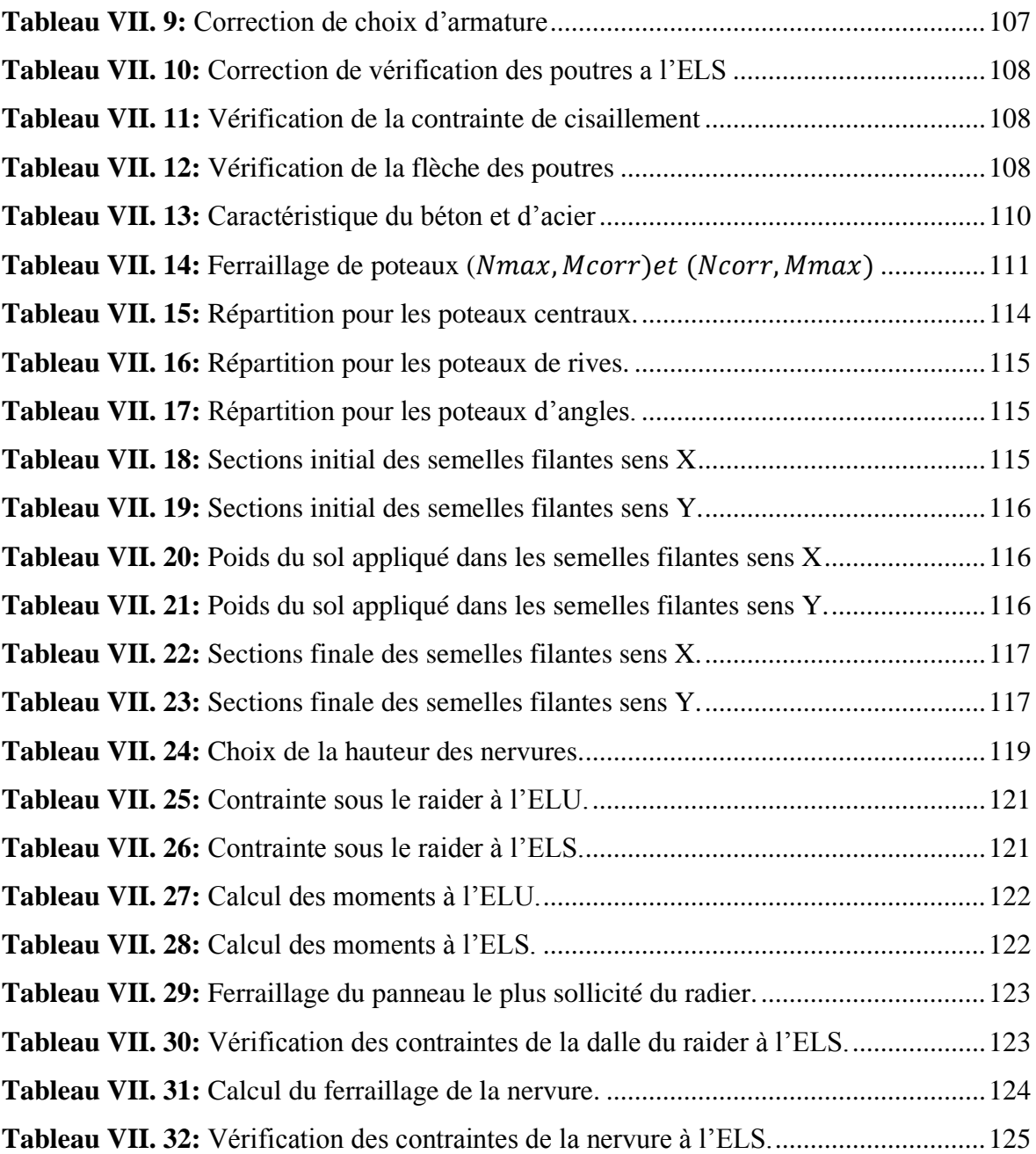

# **Liste des Symboles**

- <span id="page-14-0"></span>*A* : Coefficient d'accélération de zone.
- *A<sup>s</sup>* : Aire d'une section d'acier.
- $\varphi$ : : Angle de frottement.
- *Q* : Charge d'exploitation.
- $\gamma_{s}$ : Coefficient de sécurité dans l'acier.
- $\mathcal{Y}_b$ : Coefficient de sécurité dans le béton.
- $\sigma_{s}$ : : Contrainte de traction de l'acier.
- $\sigma_{bc}$ : : Contrainte de compression du béton.
- $\bar{\sigma}_{\rm s}$ : : Contrainte de traction admissible de l'acier.
- $\bar{\sigma}_{bc}$ : : Contrainte de compression admissible du béton.
- $\tau_{\mu}$ : Contrainte ultime de cisaillement.
- $\tau$  : : Contrainte tangentielle.
- $\beta$ : : Coefficient de pondération.
- $\sigma_{\scriptscriptstyle sol}$  : Contrainte du sol.
- $\sigma_m$ : : Contrainte moyenne.
- *G* : Charge permanente.
- $\xi$  : Déformation relative.
- *V<sup>0</sup>* : Effort tranchant a la base.
- *E.L.U* : Etat limite ultime.
- *E.L.S* : Etat limite service
- *N<sup>u</sup>* : Effort normal pondéré aux états limites ultime.
- *T<sub>u</sub>* : Effort tranchant ultime.
- *T* : Période.
- *S<sup>t</sup>* : Espacement.
- $\lambda$ . : Elancement.
- *F* : Force concentrée.
- *f* : Flèche.
- f<sub>adm</sub>: Flèche admissible.

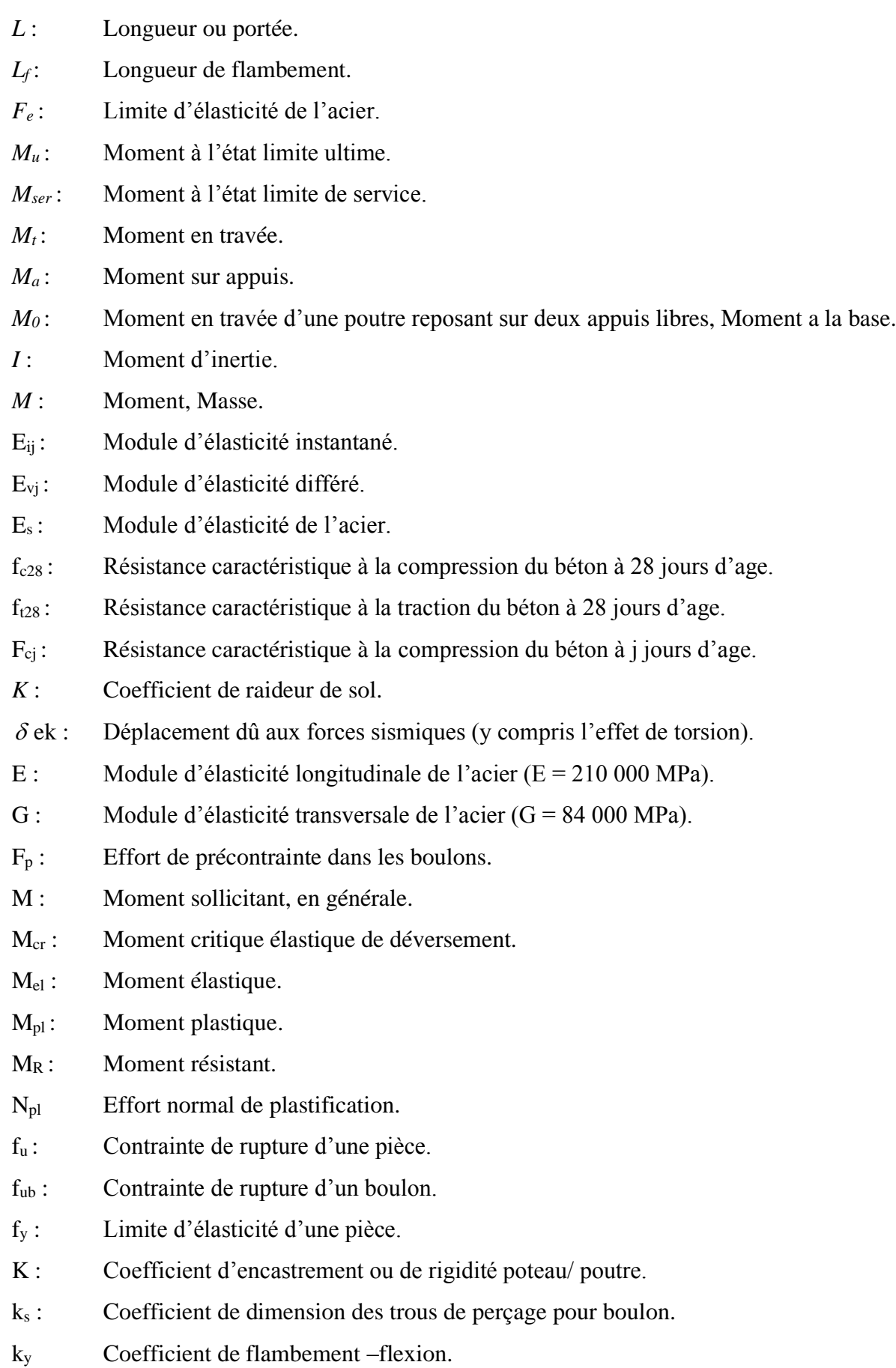

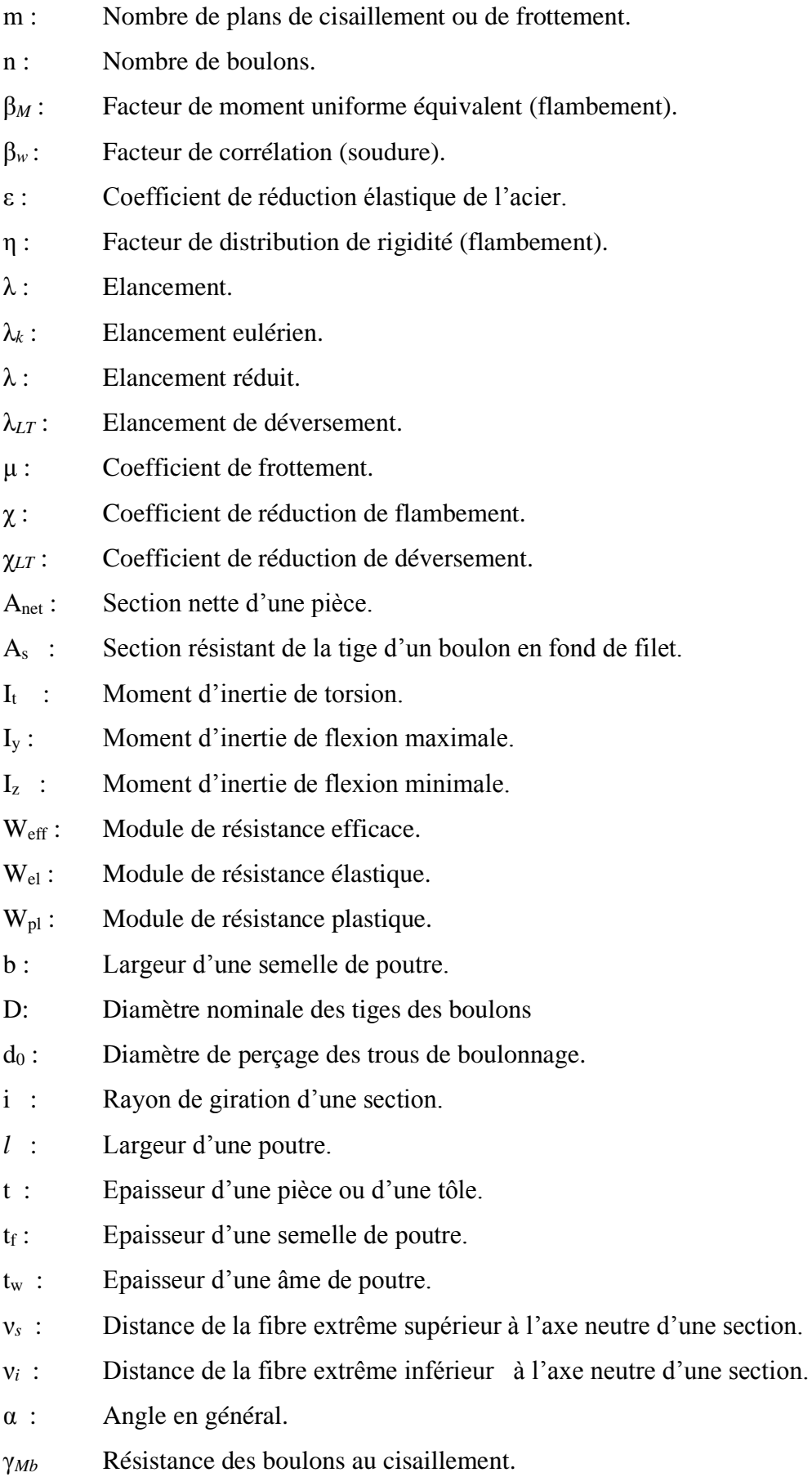

- γ*Mb* Résistance des boulons au à la traction.
- F<sup>v</sup> : Résistance des boulons au cisaillement par plan de cisaillement.
- F<sub>B</sub> : Résistance à la pression diamétrale des pièces assemblées.
- F<sub>T</sub>: Résistance des boulons en traction.
- α : Facteur d'imperfection (flambement).
- β*MLT* : Facteur de moment uniforme équivalent pour le déversement.
- Fy : Limite d'élasticité.
- Ft,Rd : Résistance à la tension du boulon EN 1993-1-8 tab.

# **Introduction Générale**

<span id="page-18-0"></span>La conception d'une structure doit être fondée sur des exigences esthétiques et sécuritaires imposées par les règlements selon l'importance du projet, sans oublier l'aspect économique.

De ce fait, pour bien faire l'étude d'une structure, l'objectif principal pour un ingénieur n'est pas simplement d'appliquer les règlements mais de comprendre le comportement de la structure vis-à-vis des différents phénomènes affectant cette dernière afin de protéger les personnes et leurs biens.

Ce mémoire a abordé de manière approfondie le calcul d'un bâtiment R+9 avec sous-sol en charpente métallique, en se concentrant sur plusieurs aspects clés de la conception et de l'analyse de la structure. Les chapitres qui ont été traités ont fourni une vision complète de chaque étape du processus, en mettant l'accent sur les principaux éléments de la charpente et de l'infrastructure.

Tout d'abord, nous avons présenté une description complète de l'ouvrage, en mettant en évidence ses caractéristiques spécifiques, ses exigences fonctionnelles et ses contraintes. Cela a posé les bases nécessaires pour la suite de l'étude.

Ensuite, nous avons abordé le pré-dimensionnement des éléments, en déterminant les dimensions initiales des poteaux, des poutres et des planchers. Cela nous a permis d'obtenir une configuration de base de la structure, qui a ensuite été affinée dans les chapitres suivants.

Dans le chapitre consacré à l'étude des éléments secondaires, nous avons examiné en détail les différents éléments. Nous avons étudié leur rôle dans la stabilité globale de la structure et nous avons assuré leur dimensionnement adéquat pour répondre aux exigences de sécurité et de fonctionnalité.

Une attention particulière a été accordée à l'étude dynamique en zone sismique. Nous avons analysé les charges sismiques applicables et nous avons évalué l'effet de ces forces sur notre bâtiment. Les méthodes d'analyse sismique ont été appliquées pour vérifier la capacité de la structure à résister aux séismes et pour proposer des mesures d'amélioration si nécessaire.

La vérification des différents éléments de la structure, tels que les poteaux, les poutres et les contreventements, a été réalisée dans un chapitre dédié. Nous avons utilisé des méthodes de calcul rigoureuses pour évaluer la résistance et la stabilité de chaque élément, en nous assurant qu'ils satisfont aux normes de sécurité et de performance.

La conception et l'étude des assemblages des différents éléments ont également été abordées dans un chapitre spécifique. Nous avons pris en compte les forces de liaison entre les éléments, en veillant à ce que les connexions soient adéquates pour assurer une transmission efficace des charges. Le calcul des assemblages est fait par le logiciel « **Autodesk Robot structural analysis 2017** » et « **IDEA StatiCa 2023** »

Enfin, l'étude de l'infrastructure le choix du type de fondation dépend de la nature du sol et du volume des charges provenant de la structure.

**Chapitre I :**

<span id="page-20-1"></span><span id="page-20-0"></span>**Généralités et présentation de l'ouvrage**

#### <span id="page-21-0"></span>**I.1 Introduction**

L'étude d'un bâtiment en charpente métallique nécessite des connaissances de base sur lesquelles L'ingénieur prend appuis, et cela pour obtenir une structure à la fois sécuritaire et Économique. Nous consacrons donc ce chapitre pour donner quelques rappels et Descriptions du projet à étudier

#### <span id="page-21-1"></span>**I.2 Présentation de l'ouvrage**

Notre étude porte sur un bâtiment situé dans la wilaya de **BLIDA,** comprenant un rez-dechaussée, plus neuf étages, et un sous-sol utilisé en commerce. Cet ouvrage classé selon les règles parasismiques algériennes **(RPA99/V.2003)** comme une zone de sismicité élevée **(zone III)**. Sa hauteur ne dépasse pas 48m, ce qui le classe comme un ouvrage courant d'importance moyenne.

#### <span id="page-21-2"></span>**I.3 Caractéristiques géométriques**

- **Dimensions en élévation :**
- Hauteur totale du bâtiment …………… 32.9 m
- Hauteur rez-de-chaussée ………………. 4.76 m
- Hauteur de 1<sup>ere</sup> étage : ………………… 3.06 m

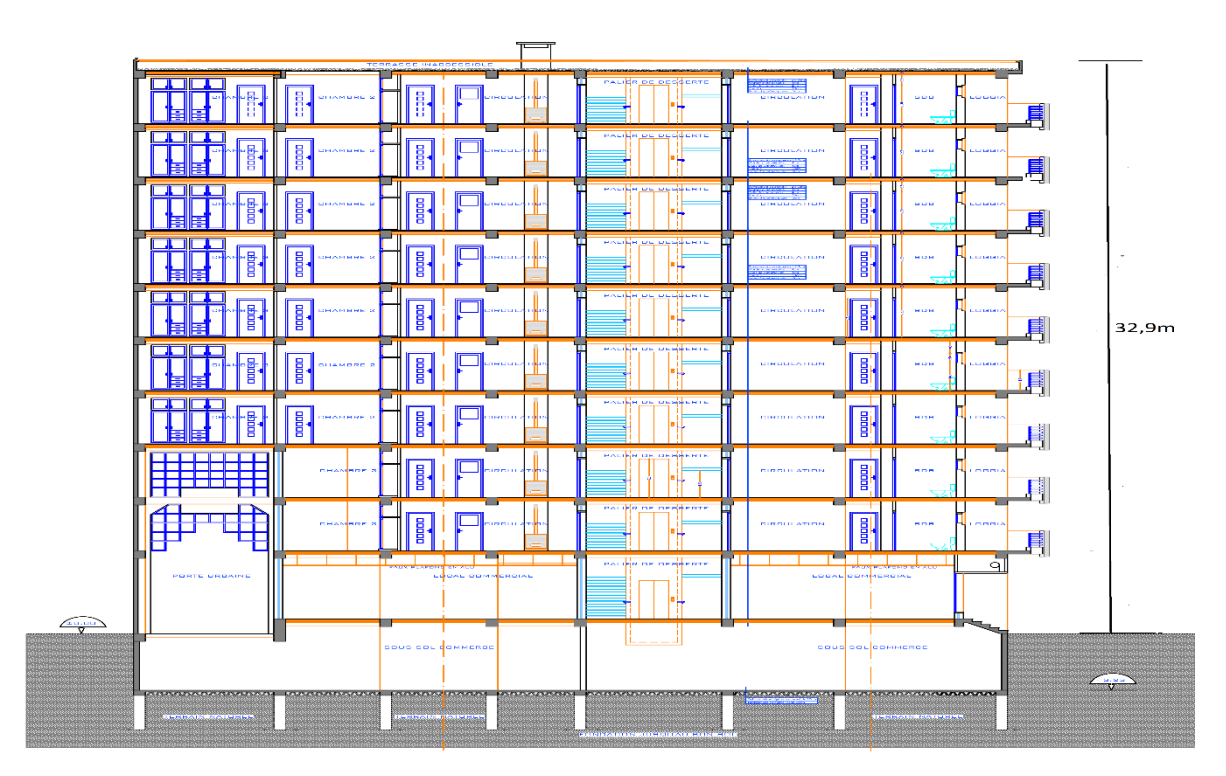

<span id="page-21-3"></span>**Figure I. 1:** Vue en élévation du bâtiment.

#### • **Dimensions en plan :**

- Longueur totale du bâtiment ………… 29.66 m
- Largeur totale du bâtiment …………… 14.60 m

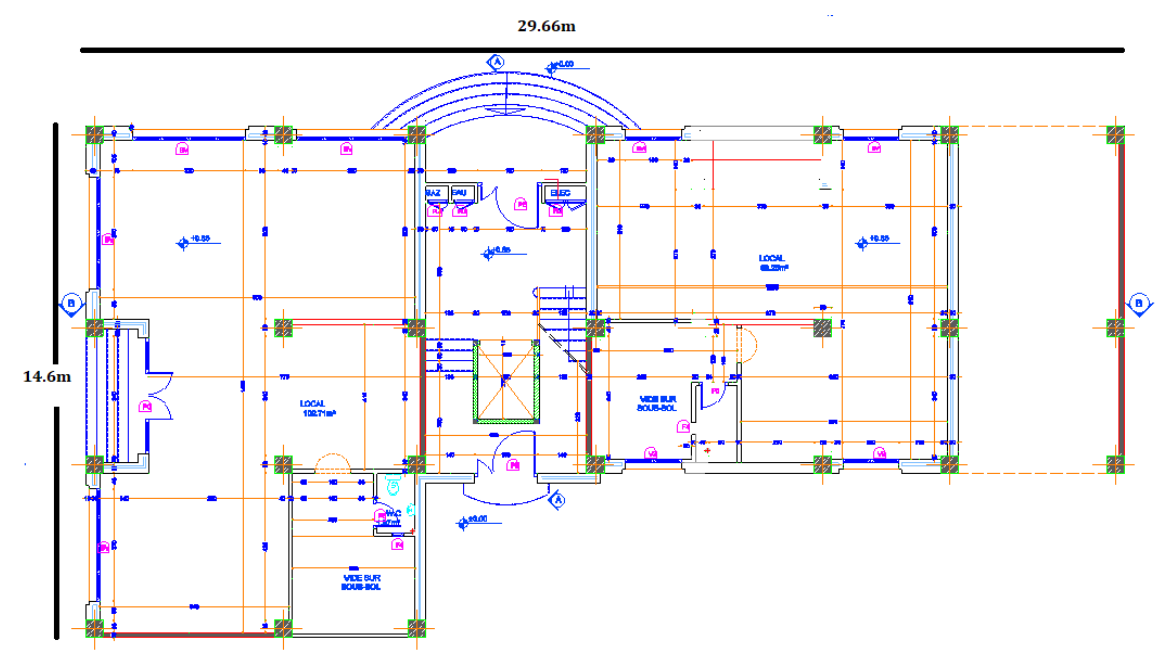

**Figure I.2:** Vue en plan du bâtiment

#### <span id="page-22-2"></span><span id="page-22-0"></span>**I.4 Propriétés des matériaux utilisés**

#### <span id="page-22-1"></span>**I.4.1 L'acier**

L'acier est un alliage de fer et de carbone et pouvant inclure d'autres éléments, il est caractérisé par sa bonne résistanceaux efforts de traction, de cisaillement et de torsion qui ne peuvent pas être repris par le béton seul. Il est largement utilisé dans diverses industries en raison de sa résistance, de sa durabilité et de sa ductilité.

#### • **Résistance**

Les nuances d'acier courantes et leurs résistances limites sont données par l'Eurocode 1 et le CCM97. La nuance d'acier choisie pour la réalisation de cet ouvrage est la S275.

<span id="page-22-3"></span>

|                | Epaisseur (mm) |               |                              |               |  |
|----------------|----------------|---------------|------------------------------|---------------|--|
| Nuance d'acier |                | t $\leq$ 40mm | $40$ mm $\leq t \leq 100$ mm |               |  |
|                | Fy $(N/mm^2)$  | Fu $(N/mm^2)$ | Fy $(N/mm^2)$                | Fu $(N/mm^2)$ |  |
| Fe 360         | 235            | 360           | 215                          | 340           |  |
| Fe 430         | 275            | 430           | 255                          | 410           |  |
| Fe 510         | 355            | 510           | 355                          | 490           |  |

**Tableau I. 1:** Caractéristiques des nuances d'acier

#### • **Coefficient de calcul de l'acier**

Les caractéristiques mécaniques des différentes nuances d'acier sont les suivantes :

- Module d'élasticité longitudinale : E = 210 000 MPa.
- Module de cisaillement :  $G = \frac{E}{c}$  $2(1+v_a)$
- Le coefficient de poisson :  $v = 0.3$
- Masse volumique  $\rho = 7850 \text{ kg/m}^3$

#### • **Acier pour ferraillage**

Pour assurer un bon fonctionnement des fondations en utilisé des armatures et des treuillés à soudé de type HA et de dont les caractéristiques sont :

- Contrainte limite d'élasticité : fe = 500 MPa
- Module d'élasticité longitudinale :  $E = 2.1*10<sup>5</sup>MPa$

**Tableau I. 2:** Valeurs nominales de fy pour le ferraillage

<span id="page-23-2"></span>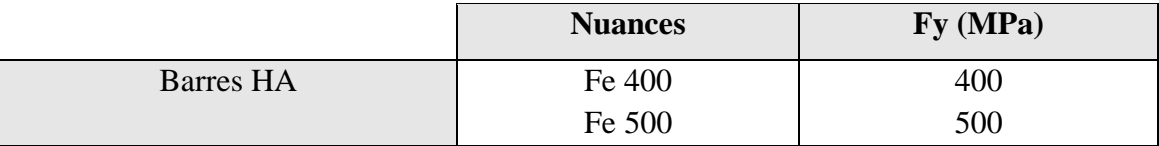

#### <span id="page-23-0"></span>**I.4.2 Le béton**

Le [béton e](https://www.futura-sciences.com/maison/dossiers/batiment-beton-materiau-construction-multiples-usages-1940/)st un [matériau d](https://www.futura-sciences.com/sciences/definitions/physique-materiau-15914/)e construction composé d'un mélange de [granulats](https://www.futura-sciences.com/maison/definitions/construction-maison-granulats-17943/) [\(sable,](https://www.futura-sciences.com/planete/definitions/geologie-sable-6009/) gravier) et d'eau, [aggloméré p](https://www.futura-sciences.com/maison/definitions/maison-agglomere-10499/)ar un [liant h](https://www.futura-sciences.com/maison/definitions/construction-maison-liant-17955/)ydraulique le plus souvent du [ciment](https://www.futura-sciences.com/maison/questions-reponses/bricolage-beton-mortier-ciment-difference-7259/) qui sert de colle. On y ajoute éventuellement des adjuvants et d'autres ingrédients pour modifier ses caractéristiques physiques et mécaniques qui sont de différents types de béton :

- Masse volumique :  $\rho = 2500 \text{ kg/m}^3$
- La résistance à la compression a 28 jours  $f_{c28} = 25 MPA$  pour le béton de classe C25/30.
- La résistance à la traction a 28 jours  $f_{t28} = 0.06 f_{c28} + 0.6 = 2.1 MPA$

#### <span id="page-23-1"></span>**I.4.2.1 Coefficient de poisson**

Il représente la variation relative de dimension transversale d'une pièce soumise à une variation relative de dimension longitudinale.

$$
\mu = \frac{allowgement \; relating \; transversal}{allowement \; relating \; longitudinal}
$$

- $\mu = 0$  ................ Béton fissuré à l'ELU
- $\mu = 0.2$  ........... Béton non fissuré à l'ELS.

#### <span id="page-24-0"></span>**I.4.2.2 Déformation longitudinale du béton**

Ce module, connu sous le nom de module de Young, est défini sous l'action des contraintes normales à court et long terme.

#### • **Module de déformation instantané (courte durée) :**

Lorsque la contrainte appliquée est inférieure à 24 heures, il résulte un module égal à:

 $\text{Eij} = 11\,000 \, (\text{f}_{\text{cj}})^{1/3} \, (\text{MPa})$ 

Pour :  $f_{c28} = 25 \text{ MPa}$ ; on trouve :  $E_{i28} = 32164.20 \text{ MPa}$ 

#### • **Module de déformation différé (longue durée) :**

Lorsque la contrainte normale appliquée est de longue durée, et afin de tenir en compte l'effet de fluage du béton, on prend un module égal à :

Evj = 3700.  $(f_{cj})^{1/3}$  (MPa)

Pour :  $f_c 28 = 25$  MPa on trouve :  $E_{v28} = 10818.87$  MPa.

#### <span id="page-24-1"></span>**I.5 Les assemblages**

La Stabilité des assemblages des systèmes structuraux est assure par des principaux moyens qui sont :

- Boulons à haute résistance (HR)
- Boulons ordinaires
- Soudage dont les caractéristiques mécaniques sont au moins équivalentes à celles de la nuance d'acier utilisé dans la structure.

#### <span id="page-24-2"></span>**I.6 Logiciels utilisés**

- ETABS : Logiciel d'analyse de charge structurelle qui vérifie la conformité des structures.
- Autodesk AutoCAD : outils de dessin (DAO)
- Excel : tableau pour faciliter les calculs, tels que les vérifications de l'analyse sismique, les vérifications des éléments…
- Socotec : pour faciliter les calculs de ferraillages

#### <span id="page-25-0"></span>**I.7 Règlements utilisés**

Pour assurer la sécurité et la résistance de la structure, on se base sur les règlements suivants :

#### - **Règlements algériens**

- Règles de conception et de calcul des structures en acier « CCM97 » [2]
- Règles parasismiques Algériennes 99 version 2003 « RPA99 V2003 » [4]
- Document technique règlementaire (charges permanentes et charge d'exploitation) « DTR BC2-2 » [1]

#### - **Règlement européen**

- Eurocode 3 (calcule des structures en acier) «  $EC3$  » [5]
- Eurocode 4 (conception et dimensionnement des structure mixtes acier) « EC4 » [6]
- Règles techniques de conception et de calcul des ouvrages et constructions en béton armé « BAEL91 » [7]

#### <span id="page-25-1"></span>**I.8 Elément de l'ouvrage**

#### <span id="page-25-2"></span>**I.8.1 Les planchers mixtes**

Le plancher mixte est une technique d'assemblage de construction généralement composés d'une dalle béton et d'une poutre en acier. L'idée est d'utiliser au mieux les avantages de ces deux éléments : le béton a de bonnes performances en compression et l'acier en traction et au cisaillement.

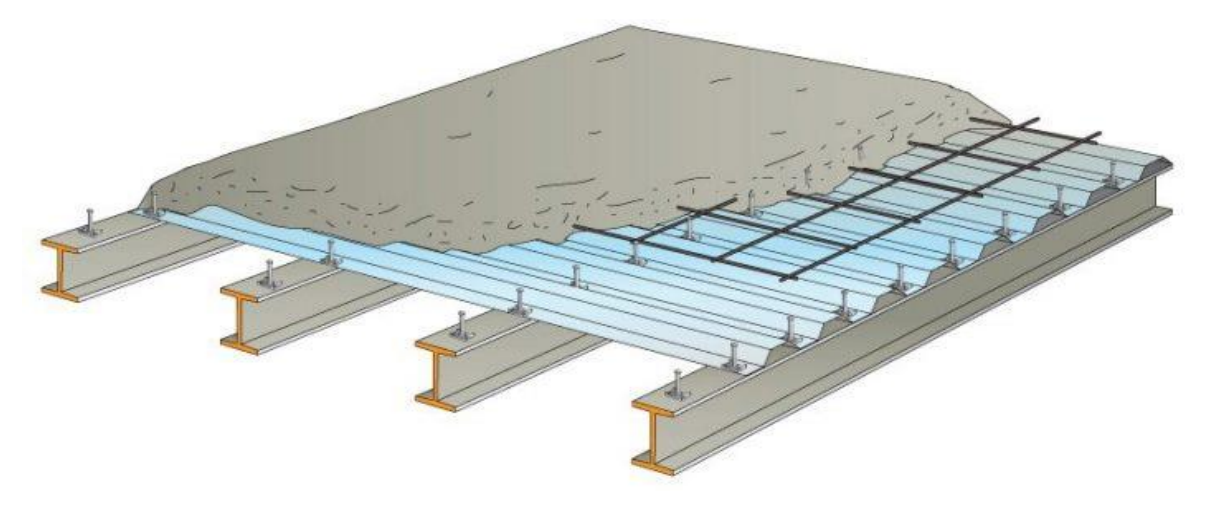

**Figure I. 3:** Conception du plancher collaborant.

#### <span id="page-26-0"></span>**I.8.1.1 Bac d'acier**

Les éléments en acier appelés bacs collaborant sont employés afin de créer des planchers entre des solives dans des structures. On peut les placer ou les fixer sur des poutres ou des cornières, ou bien les incorporer dans le béton lors de sa construction. Dans notre projet nous avons choisi le bac en acier de type HI-BOND55-750, ce qui offre :

- D'assurer un coffrage efficace et étanche en supprimant les opérations de décoffrage ;
- De constituer une plateforme de travail avant la mise en œuvre du béton ;
- D'éviter souvent la mise en place des étais et gagner du temps ;

#### <span id="page-26-1"></span>**I.8.1.2 Connexion poutre-dalle**

Il existe différents types de connecteurs acier-béton utilisés dans la construction mixte. Bien que chaque type ait des caractéristiques spécifiques, ils ont deux points communs :

- Ils sont constitués d'acier fixé sur la poutre métallique et enrobé de béton
- Ils sont sollicités à en effort tranchant et en effort de traction dû au soulèvement de la dalle.

Pour notre étude on a opté pour des connecteurs de types Goujon Nelson.

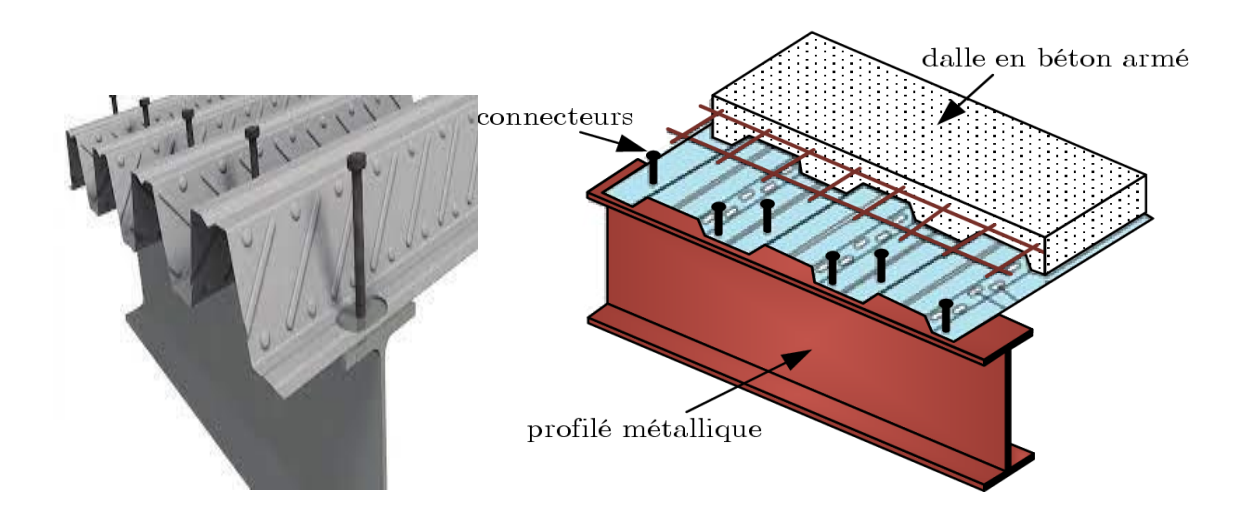

**Figure I. 4:** Connecteur de type Nelson (goujon à tête).

#### <span id="page-26-2"></span>**I.8.2. L'escalier**

Les escaliers sont des structures accessoires qui permettent l'accès à différents niveaux d'un bâtiment. Ils peuvent être de différentes formes et tailles, mais dans notre cas, on utilise un escalier droit à deux volées avec un palier de repos.

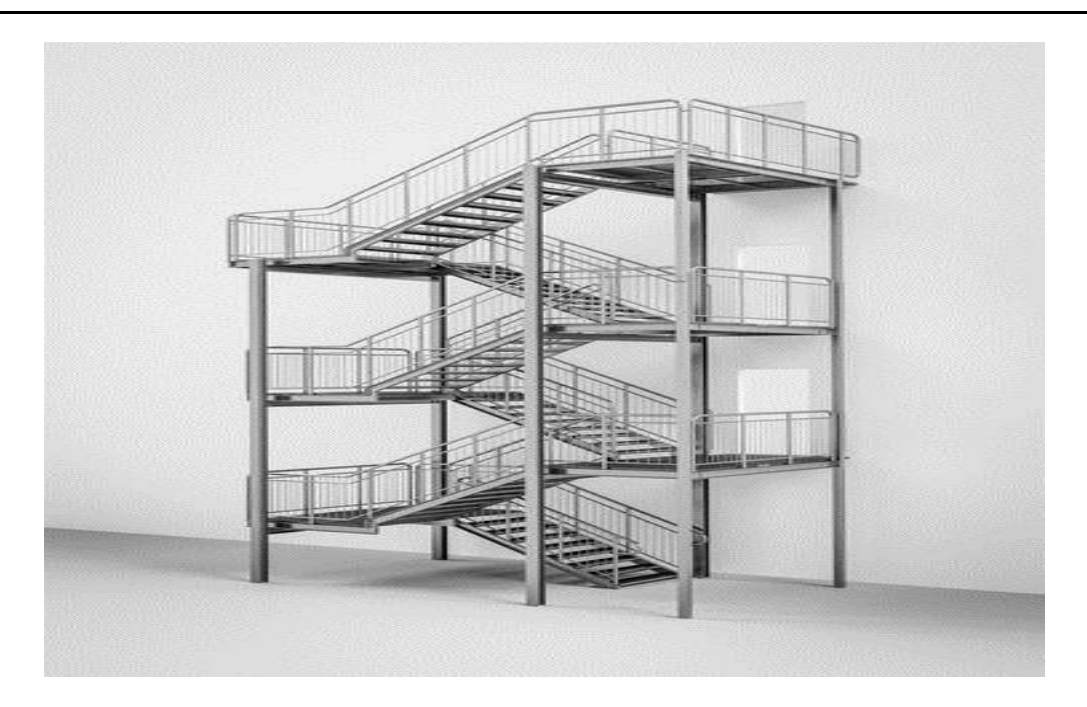

**Figure I. 5:** Escalier en charpente métallique.

#### <span id="page-27-0"></span>**I.8.3. Les contreventements**

Un contreventement est un système statique destiné à assurer la stabilité globale d'un ouvrage vis-à-vis des effets horizontaux issus des éventuelles actions sur celui-ci (par exemple : vent, séisme, choc, freinage, etc.). On utilise pour cela des palés triangulées en X, ils peuvent être réalisé en double UPN, double cornière ou même, des sections tubulaires, ces dernières ont une meilleure performance en vue de leur grande inertie.

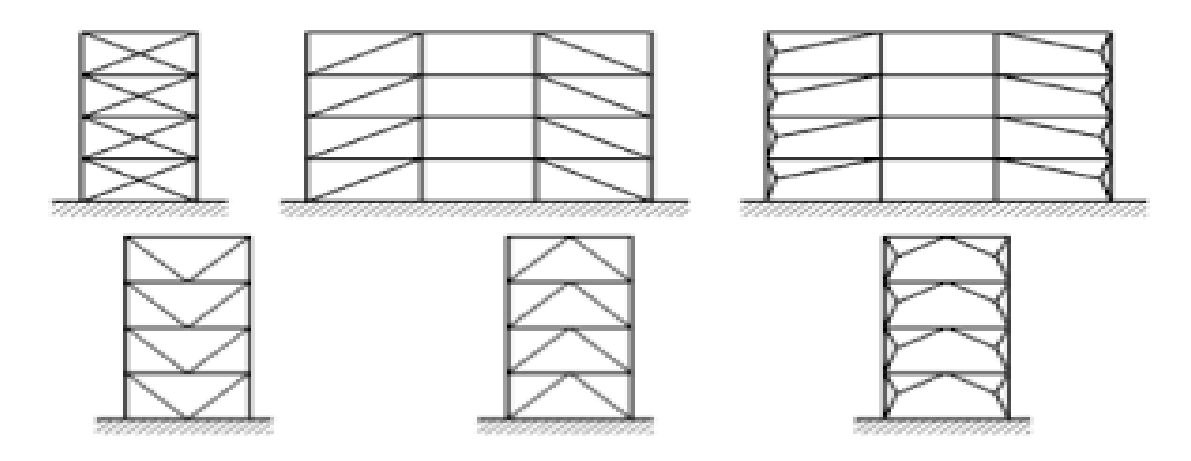

**Figure I. 6:** Les types de contreventements.

# **Chapitre II :**

# <span id="page-28-1"></span><span id="page-28-0"></span>**Pré dimensionnement des éléments principaux**

#### <span id="page-29-0"></span>**II.1 Introduction**

Ce chapitre nous permet de faire une estimation approximative des dimensions des sections des éléments porteurs de notre structure (poteaux, poutres ... etc.). En se basant sur le principe de la descente de charges verticales transmises par les planchers aux éléments porteurs et qui les transmettent à leur tour aux fondations, le pré-dimensionnement des éléments se fait selon les règles de calcul de DTR2.2, EC3, EC4.

#### <span id="page-29-1"></span>**II.2 Evaluation des charges et surcharges**

Cette étape consiste à déterminer les charges et les surcharges qui influent sur la résistance et la stabilité de notre ouvrage.

#### <span id="page-29-2"></span>**II.2.1 Charges permanentes G**

Elles désignent le poids propre de tous les éléments permanents constituant l'ouvrage.

#### <span id="page-29-3"></span>**II.2.1.1 Plancher étages courants : [1]**

La charge permanente du plancher courants est donné par le tableau suivant :

<span id="page-29-4"></span>

| Matériau               | Epaisseur (cm) | Poids $(KN/m2)$ |  |  |
|------------------------|----------------|-----------------|--|--|
| Grés cérame            | 1.2            | 0.28            |  |  |
| Mortier de pose        |                | 0.4             |  |  |
| Dalle en béton armé    | 12             | 2.33            |  |  |
| Bac d'acier Hi band 55 | 0.75           | 0.093           |  |  |
| Faux plafond           |                | 0.3             |  |  |
| Cloisons légères       |                |                 |  |  |
|                        |                | 4.40            |  |  |

**Tableau II. 1:** Charges permanentes des étages courants

#### <span id="page-30-0"></span>**II.2.1.2 Plancher terrasse inaccessible : [1]**

La charge permanente du plancher terrasse est donné par le tableau suivant :

<span id="page-30-3"></span>

| Matériau               | Epaisseur (cm) | Poids $(kN/m2)$ |  |  |
|------------------------|----------------|-----------------|--|--|
| Gravier                |                | 0.85            |  |  |
| Etanchéité multicouche |                | 0.12            |  |  |
| Béton de pente         | 10             | 2.5             |  |  |
| Isolation thermique    |                | 0.16            |  |  |
| Dalle en béton armé    | 12             | 2.33            |  |  |
| Bac d'acier Hi band 55 | 0.075          | 0.093           |  |  |
| Faux plafond           |                | 0.3             |  |  |
|                        |                | 6.35            |  |  |

**Tableau II. 2:** Charges permanentes du plancher terrasse inaccessible

#### <span id="page-30-1"></span>**II.2.1.3** Caractéristique de la tôle : [Annex 1]

Les principales caractéristiques de la tôle sont résumées sur le tableau suivant :

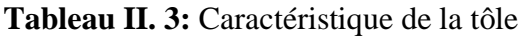

<span id="page-30-4"></span>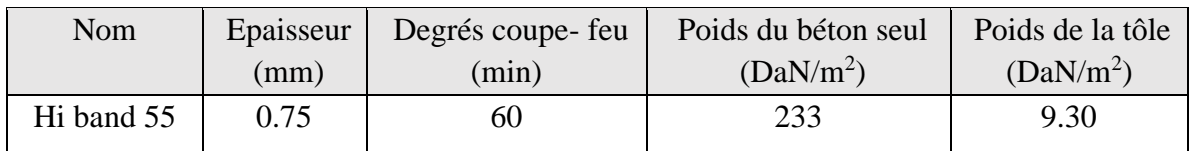

## <span id="page-30-2"></span>**II.2.2 Charges d'exploitation Q : [1]**

Elles désignent les surcharges dues à l'exploitation des surfaces par les usagers.

#### **Tableau II. 4:** Charges d'exploitations

<span id="page-30-5"></span>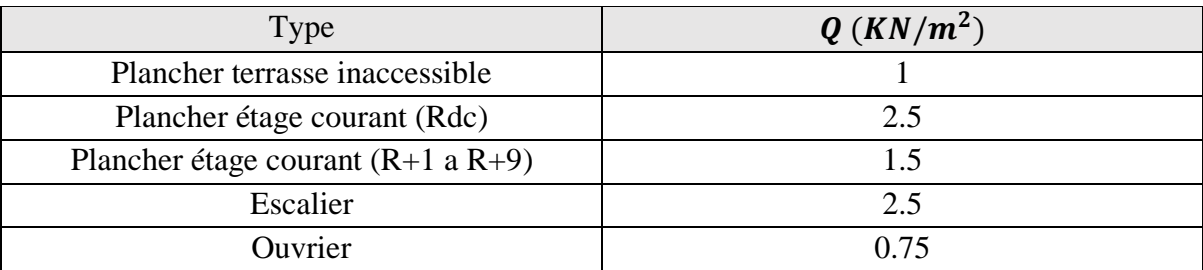

#### <span id="page-31-0"></span>**II.3 Pré dimensionnement des solives**

Les solives sont des poutrelles métalliques, généralement **IPE** ou I**PN,** leur espacement dépend du bac d'acier utilisé et de la charge d'exploitation. Elles se trouvent entre le plancher et les poutres, elles sont articulées à leurs extrémités et soumises à des charges uniformément réparties, elles sont généralement dimensionnées par la condition de la flèche.

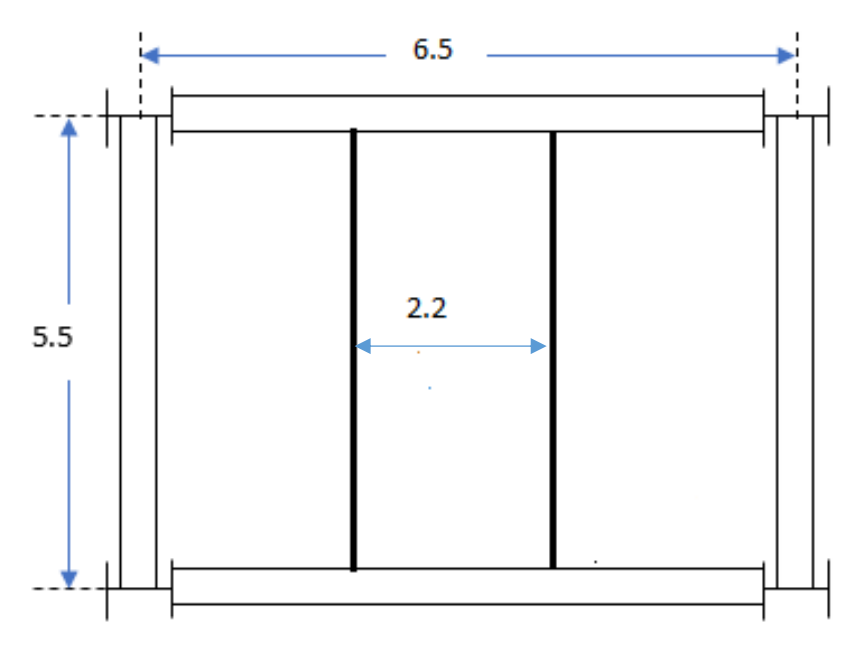

**Figure II. 1:** Schéma d'entre axe des solives.

#### <span id="page-31-2"></span><span id="page-31-1"></span>**II.3.1 Choix du profilé**

Le pré dimensionnement se fait par le tâtonnement on a opté pour IPE180

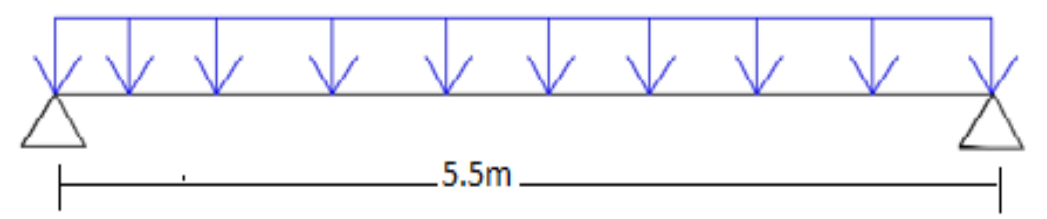

**Figure II. 2:** Schéma statique de la solive.

<span id="page-31-4"></span><span id="page-31-3"></span>

| <b>Désignation</b> | <b>Poids</b> | <b>Section</b>         | <b>Dimensions</b> |      |           | <b>Caractéristiques</b>   |                        |                                                           |            |                   |              |
|--------------------|--------------|------------------------|-------------------|------|-----------|---------------------------|------------------------|-----------------------------------------------------------|------------|-------------------|--------------|
|                    | G(kg/m)      | $A$ (cm <sup>2</sup> ) |                   | b    | <b>Tf</b> | $\mathbf{I}_{\mathbf{z}}$ |                        | Wplz                                                      | $W_{\eta}$ |                   | $\mathbf{I}$ |
|                    |              |                        | mm                | (mm) | (mm)      | (cm <sup>4</sup> )        | $\text{(cm}^4\text{)}$ | $\lfloor$ (cm <sup>3</sup> ) $\rfloor$ (cm <sup>3</sup> ) |            | (c <sub>m</sub> ) | (cm)         |
| <b>IPE 180</b>     | 18.8         | 23.95                  | 180               | 91   |           | 100.9                     | 1317                   | 34.6                                                      | 66.4       | .42               | 2.05         |

**Tableau II. 5:** Caractéristiques géométrique du profilé IPE180

#### <span id="page-32-0"></span>**II.3.2 Phase initiale**

#### ▪ **Evaluation des charges :**

Le profilé d'acier travail seul, donc les charges de la phase initiale sont :

- Poids propre du béton frais = 2.33  $KN/m^2$
- Poids du bac HIBAND55 (0.75mm) =  $0.093 \, KN/m^2$
- Poids propre du profilé IPE180 =  $0.188KN/ml$

L'entraxe entre les solives est de  $e = 2.2m$  est la longueur  $L_{soline} = 5.5m$ 

#### ▪ **Combinaison de charge [**2**]**

- $\Rightarrow$  ELU :  $q_u = 1.35G + 1.5Q$
- $\Rightarrow$  Q = 0.75 KN/m2
- $\Rightarrow G = [2.2(0.093 + 2.33) + 0.188] = 5.52$ KN/ml
- $q_u = (1.35 \times 5.52) + (1.5 \times 0.75 \times 2.2)$  $q_u = 9.93KN/ml$  $\Rightarrow$  ELS :  $q_s = G + Q$  $q_s = 5.52 + (0.75 \times 2.2)$  $q_s = 7.17 KN/ml$ 
	- **Vérifications de la résistance : [2]**

#### o **Flexion**

 $M_{sdv} \leq M_{nlrdv}$  $M_{sd} = \frac{q_u l^2}{g}$  $\frac{u^{12}}{8}$   $\rightarrow$   $M_{sd} = \frac{9.93 \times 5.5^2}{8}$  $\frac{1}{8}$   $\rightarrow$  M<sub>sd</sub> = 37.55 kN.m  $M_{pl,rd} = \frac{W_{ply} x f_y}{4}$  $\frac{y \times f_y}{1} \rightarrow M_{pl,rd} = \frac{166.4 \times 275}{1}$  $\frac{\pi}{1}$   $\rightarrow$  M<sub>pl,rd</sub> = 45.76kN.m Msd = 37.55 KN.m < Mpl,rd = 45.76 KN.m…….. **Condition vérifiée**

#### o **Effort tranchant**

$$
V_{sd} = \frac{q_{u}l}{2} \rightarrow V_{sd} = \frac{9.93 \times 5.5}{2} \rightarrow V_{sd} = 27.31 \text{ kN}
$$
\n
$$
V_{pl,rd} = \frac{A_{vz} \times f_{y}}{\sqrt{3} \times 1.1} \rightarrow V_{pl,rd} = \frac{11.25 \times 275}{\sqrt{3} \times 1.1} \rightarrow V_{pl,rd} = 162.38 \text{ kN}
$$

$$
V_{sd}=27.31~\text{Kn} < V_{pl,rd} = 162.38 \text{Kn}~\dots \dots \text{. Condition } \text{vein} \hat{\text{He}}
$$

 $0.5 V_{pl,rd} = 0.5 x162.38 \rightarrow 0.5 V_{pl,rd} = 81.19 kN$ 

 $V_{sd} = 27.31$  Kn  $< 0.5V_{pl,rd} = 81.19$ kN

Pas d'interaction entre l'effort tranchant et le moment fléchissant.

#### • **Vérification de la flèche (poids propre inclus)**

Vu que on a 1 étaiement

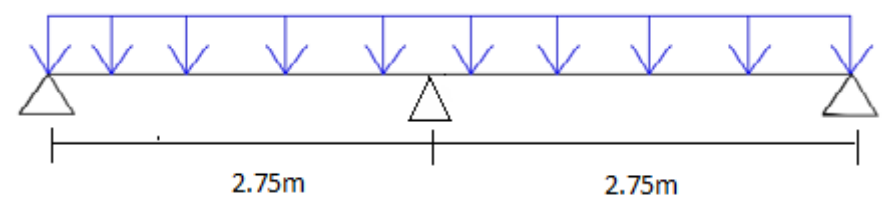

**Figure II. 3:** Schéma statique de la solive avec 1 étaie (1 appui intermédiaire).

$$
f_{\text{max}} = \frac{5}{384} \times \frac{q_{\text{ser}}^2}{EI} \to f_{\text{max}} = \frac{5}{384} \times \frac{7.17 \times 2750^4}{2.1 \times 10^5 \times 1317 \times 10^4} \to f_{\text{max}} = 1.93 \text{ mm}
$$
  
\n $f_{\text{adm}} = \frac{2750}{250} \to f_{\text{adm}} = \frac{2750}{250} \implies f_{\text{adm}} = 11 \text{ mm}$ 

 $f_{max} = 1.93$  mm  $\lt f_{adm} = 11$  mm Condition vérifiée

#### • **Vérification au déversement**

#### ➢ **Classification de la solive IPE 180**

Classification de l'âme :  $d$ /tw = 164/5.3 = 30.94 < 72\* 0.92 = 66.24 Âme classe 1

Classification de semelles :  $C/tf = 5.35 < 10*0.92 = 9.2$ Semelles de classe 1

$$
\overline{\lambda_{LT}} = \frac{\lambda_{LT}}{\lambda_1} \; ; \; \; \lambda_1 = 93,91 \, \varepsilon \text{ avec } \varepsilon = \sqrt{\frac{235}{275}} \to \varepsilon = 0.924
$$
\n
$$
\lambda_{LT} = \frac{\frac{L}{iz}}{\sqrt{C1} \times \left[ \left( 1 + \frac{1}{20} \left[ \frac{L}{h} \right]^2 \right] \right]^{0,25}} \text{ avec } C_1 = 1,132
$$
\n
$$
\lambda_{LT} = \frac{\frac{5500}{20.5}}{\sqrt{1,132}} \times \left[ \left( 1 + \frac{1}{20} \left[ \frac{5500}{20.5} \right]^2 \right] \right]^{0,25}
$$
\n
$$
\rightarrow \lambda_{LT} = 149.43
$$

$$
\overline{\lambda_{LT}} = \frac{149.43}{86.77} = 1.72 > 0.2 \text{ il y a un risque de déversement}
$$
  
\n
$$
\varphi = 0.5[1 + \alpha (\lambda - 0.2) + \lambda^2] \rightarrow \varphi = 0.5[1 + 0.21(1.72 - 0.2) + 1.72^2]
$$
  
\n
$$
\rightarrow \varphi = 2.14
$$
  
\n
$$
X_{LT} = \frac{1}{\varphi + [\varphi^2 - \lambda^2]^{0.5}} \rightarrow X_{LT} = \frac{1}{2.14 + [2.14^2 - 1.72^2]^{0.5}} \rightarrow X_{LT} = 0.293
$$
  
\n
$$
M_{b, rd} = X_{LT} \times M_{pl, rd} \rightarrow M_{b, rd} = 0.293 \times 45.76 \rightarrow M_{b, rd} = 13.41 \text{ Kn.m}
$$

 $M_{sd} = 9.4$  Kn.m (pour 1 étaiement)

Msd < Mb,rd = 13.41 Kn.m…….**Condition vérifiée**

#### <span id="page-34-0"></span>**II.3.3 Phase finale**

#### ▪ **Evaluation des charges :**

Le béton ayant durcit, on peut enlever l'étaiement et donc prendre L=5.5m

L'acier et le béton travaillent ensemble, les charges de cette phase sont :

- Poids propre du profilé IPE180 =  $0.188$  KN/ml
- Charge permanente =  $4.4 \, KN/m^2$
- Charge d'exploitation =  $2.5 KN/m^2$

#### ▪ **Combinaison des charges :**

Entraxe entre solives  $e = 2.2 m$  donc: G = [2.2(4.4) + 0.188] = 14.16KN/m et  $Q = 5.5$ KN/m

- $\Rightarrow$  ELU :  $q_u = 1.35G + 1.5Q \rightarrow q_u = 21.57$ KN/ml
- $\Rightarrow$  ELS :  $q_s = G + Q \rightarrow q_s = 15.37$  KN/m
- **Détermination de l'axe neutre** 
	- o **Largeur efficace**

Pour la solive on a la largeur participante  $b_{\text{eff}} = 2.2 \text{m}$ 

#### **Position de l'axe neutre**

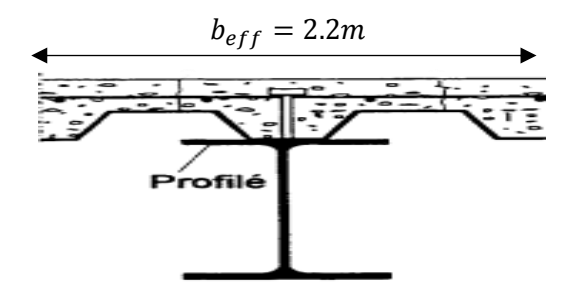

<span id="page-34-1"></span>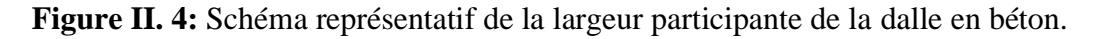

- **Résistance de compression de la dalle en béton :** 

 $R_b = 0.57 f_{c28}(b_{eff}. h_c)$ Avec :  $f_{c28} = 25MPA$  $h = 120$  mm Hauteur de la dalle en béton;  $h_p = 55$  mm Hauteur du bac d'acier ;  $h_c = h - h_p$  →  $h_c = 120 - 55 = 65$  mm Hauteur du béton  $R_b = 0.57 \times 25 \times (2200 \times 65)$  $R_b = 2037.75 K N$ 

- **Résistance de traction du profilé d'acier :** 

 $R_a = 0.95 A_a.f_y$  $R_a = 0.95 \times 2395 \times 275$  $R_a = 625.693KN$ 

 $R_b > R_a$ 

L'Axe neutre plastique est dans la dalle de béton, alors le moment résistant plastique développé par la section mixte est :

#### o **Moment de flexion : [**2**]**

$$
M_{sdy} \le M_{plrdy}
$$
  
\n
$$
M_{plrd} = R_a \left[ \frac{h_a}{2} + h_c + h_p - \left( \frac{R_a h_c}{2R_b} \right) \right]
$$
  
\n
$$
M_{plrd} = 625,693 \times \left[ \frac{180}{2} + 65 + 55 - \left( \frac{625.693 \times 65}{2037.75 \times 2} \right) \right]
$$
  
\n
$$
M_{plrd} = 125.15 \quad KN.m
$$
  
\nEt:  $M_{sd} = \frac{q_u l^2}{8} \rightarrow M_{sd} = \frac{21.57 \times 5.5^2}{8} \rightarrow M_{sd} = 81.56 \text{ kN.m}$   
\n
$$
M_{sd} = 81.56 \quad KN.m
$$
  
\n
$$
M_{sd} < M_{plrd} \quad \dots \quad \text{condition} \quad \text{veinfinite.}
$$

#### o **Effort tranchant**

$$
V_{sd} \leq V_{plrd}
$$
  
\n
$$
V_{sd} = \frac{q_{ul}}{2} \rightarrow V_{sd} = \frac{21.57 \times 5.5}{2} \rightarrow V_{sd} = 59.32 \text{ kN}
$$
  
\n
$$
V_{pl,rd} = \frac{A_{vz} \times f_y}{\sqrt{3} \times 1.1} \rightarrow V_{pl,rd} = \frac{11.25 \times 275}{\sqrt{3} \times 1.1} \rightarrow V_{pl,rd} = 162.38 \text{ kN}
$$
  
\n
$$
V_{sd} = 59.32 \text{ Kn} < V_{pl,rd} = 162.38 \text{ Kn}
$$
 Condition vérifiée
$0.5 V_{p1,rd} = 0.5 \times 162.38 \rightarrow 0.5 V_{p1,rd} = 81.19 kN$  $V_{sd} = 59.32$  Kn  $< 0.5V_{pl, rd} = 81.19$ kN

Pas d'interaction entre l'effort tranchant et le moment fléchissant.

## o **Vérification de la rigidité**

$$
f_{adm} = \frac{L}{250} \rightarrow f_{adm} = \frac{5500}{250} \rightarrow f_{adm} = 22 \, mm
$$
  
\n
$$
f^{max} = \frac{5 \cdot q_{s} \cdot L^4}{384 \cdot E \cdot I_c}
$$
  
\n
$$
I_c = \frac{A_a (h_c + 2h_p + h_0)^2}{4(1 + m \cdot v)} + \frac{b_{eff} \cdot h_c^3}{12 \cdot m} + I_{ya}
$$

 $I_{va}$ : moment d'inertie de la solive.

Avec :  $m=15$ 

$$
V = \frac{A_a}{A_b} = \frac{A_a}{b_{eff}.h_c} \rightarrow V = \frac{2395}{(2200 \times 65)} \rightarrow V = 0.017
$$
  

$$
I_c = 2395 \frac{(65 + 2x55 + 180)^2}{4(1 + 15x0.017)} + \frac{2200 \times 65^3}{12 \times 15} + 1317x10^4
$$

 $I_c = 76.65 \times 10^6$  mm<sup>4</sup>

Donc: 
$$
f^{max} = \frac{5 \cdot q_{s} L^4}{384 \cdot E \cdot I_c} = 11.38 \, mm \,  $f_{adm} = 22 \, mm \, \dots \dots \dots \dots$  Condition vérifiée.
$$

**REMARQUE** : la procédure de calcul de la solive ci-dessus est la même pour les autres solives, le calcul est récapitulé dans le tableau suivant :

| Niveau       | Profilé       | L   | Q                 | qs    | qu    | Msd/Mplrd | Fadm | Fmax  |
|--------------|---------------|-----|-------------------|-------|-------|-----------|------|-------|
|              |               | (m) | Kn/m <sup>2</sup> | Kn/m  | Kn/m  | %         | mm   | mm    |
| Terrasse     | <b>IPE180</b> | 5.5 |                   | 16.36 | 22.42 | 67        | 26   | 12.11 |
| Inaccessible | <b>IPE160</b> | 4.7 |                   | 16.33 | 22.37 | 61        | 18.8 | 8.43  |
| Etage        | <b>IPE180</b> | 5.5 | 2.5               | 15.37 | 21.57 | 65        | 26   | 11.38 |
| courant      | <b>IPE160</b> | 4.7 | 2.5               | 15.34 | 21.53 | 59        | 18.8 | 7.92  |
|              | <b>IPE160</b> | 4.7 | 1.5               | 13.14 | 18.24 | 50        | 18.8 | 6.78  |

**Tableau II. 6:** Récapitulatif pour les solives de chaque niveau

# **II.4 Pré dimensionnement des poutres secondaires**

Les poutres secondaires sont calculées de la même manière que les solives. Pour le calcul qui suit, on prend en considération les poutres secondaires médiane, avec un espacement entre deux poutre secondaires 5.5m et un espacement entre poutre secondaire et deux solives de 2.2m.

|                    | <b>Poids</b> | <b>Section</b>      |                 | <b>Dimensions</b> |           |                           |                    | Caractéristiques |                    |      |      |
|--------------------|--------------|---------------------|-----------------|-------------------|-----------|---------------------------|--------------------|------------------|--------------------|------|------|
| <b>Désignation</b> | G            | A(cm <sup>2</sup> ) | h               | b                 | <b>Tf</b> | $\mathbf{I}_{\mathbf{z}}$ |                    | Wplz             | $W_{\nu l\nu}$     | iy   | iz   |
|                    | (kg/m)       |                     | $(\mathbf{mm})$ | $(\mathbf{mm})$   | (mm)      | (cm <sup>4</sup> )        | (cm <sup>4</sup> ) | $\text{cm}^3$    | (cm <sup>3</sup> ) | (cm) | (cm) |
| <b>IPE 240</b>     | 30.7         | 39.12               | 240             | 20                | 9.8       | 283.6                     | 3892               | 73.92            | 366.6              | 9.97 | 2.69 |

**Tableau II. 7:** Caractéristiques géométrique du profilé IPE240

# **II.4.1 Phase initiale**

# ▪ **Evaluation des charges :**

Le profilé d'acier travail seul, donc les charges de la phase initial sont :

- Poids propre du béton frais =  $2.33 \text{ KN/m}^2$
- Poids du bac HIBAND55 (0.75mm) =  $0.093 \, KN/m^2$
- Poids propre du profilé IPE240 =  $0.307KN/ml$

L'entraxe entre les solives est de  $e = 2.2m$  est la longueur  $L_{ps} = 5.5m$ 

# ▪ **Combinaison de charge [**2**]**

- $\Rightarrow$  ELU :  $q_u = 1.35G + 1.5Q$
- $\Rightarrow$  **Q** = 0.75 KN/m2
- $\Rightarrow G = [2.2(0.093 + 2.33) + 0.307] = 5.64$ KN/ml
- $q_u = (1.35 \times 5.64) + (1.5 \times 0.75 \times 2.2)$
- $q_u = 10.089KN/ml$ 
	- $\Rightarrow$  ELS :  $q_s = G + Q$
- $q_s = 5.64 + (0.75 \times 2.2)$

 $q_s = 7.29 KN/ml$ 

• **Vérifications des résistances : [2]**

# o **Flexion**

 $M_{sdv} \leq M_{plrdv}$ 

$$
M_{sd} = \frac{q_{u}l^{2}}{8} \rightarrow M_{sd} = \frac{10.089 \times 5,5^{2}}{8} \rightarrow M_{sd} = 38.15 \text{ kN.m}
$$
  
\n
$$
M_{pl,rd} = \frac{W_{ply} \times f_{y}}{1} \rightarrow M_{pl,rd} = \frac{366.6 \times 275}{1} \rightarrow M_{pl,rd} = 100.815 \text{ kN.m}
$$
  
\n
$$
M_{sd} = 38.15 \text{ KN.m} < M_{pl,rd} = 100.815 \text{ KN.m} \dots \dots \text{Condition } \text{vein}
$$

#### o **Effort tranchant**

$$
V_{sd} = \frac{q_u l}{2} \ \to \ V_{sd} = \frac{10.089 \ x5.5}{2} \ \to \ V_{sd} = 27.74 \ kN
$$

$$
V_{pl,rd} = \frac{A_{vz}\; x\; f_y}{\sqrt{3}\; x\; 1.1} \; \rightarrow \; V_{pl,rd} = \frac{19.14\; x\; 275}{\sqrt{3}\; x\; 1.1} \; \rightarrow \; V_{pl,rd} = \! 276.26\; kN
$$

 $V_{sd} = 27.74$  Kn  $< V_{pl,rd} = 276.26$ Kn Condition vérifiée

 $0.5 V_{pl,rd} = 0.5 x276,26 \rightarrow 0.5 V_{pl,rd} = 138.13 kN$ 

 $V_{sd} = 27.74$  Kn  $< 0.5V_{pl,rd} = 138.13$ kN

Pas d'interaction entre l'effort tranchant et le moment fléchissant.

$$
f_{max} = \frac{5}{384} \times \frac{q_{ser} l^4}{EI} \to f_{max} = \frac{5}{384} \times \frac{7.29 \times 5500^4}{2.1 \times 10^5 \times 3892 \times 10^4} \to f_{max} = 10.62 \text{mm}
$$
  
\n
$$
f_{adm} = \frac{5500}{250} \to f_{adm} = \frac{5500}{250} \implies f_{adm} = 22
$$
  
\n
$$
f_{max} = 10.62 \text{ mm} < f_{adm} = 22 \text{ mm} \qquad \text{Condition } \text{veirifiée}
$$

### • **Vérification au déversement**

#### ➢ **Classification de la poutre secondaire IPE 240**

Classification de l'âme :  $d$ /tw = 220.4/6.2 = 35.55 < 72\* 0.92 = 66.24 Âme classe 1 Classification de semelles :  $C/t = 5.80 < 10*0.92 = 9.2$ 

Semelles de classe 1

$$
\overline{\lambda_{LT}} = \frac{\lambda_{LT}}{\lambda_1} \; ; \; \lambda_1 = 93.91 \, \varepsilon \quad \text{avec} \quad \varepsilon = \sqrt{\frac{235}{275}} \to \; \varepsilon = 0.924
$$
\n
$$
\lambda_{LT} = \frac{\frac{L}{iz}}{\sqrt{C1} \times \left[ \left( 1 + \frac{1}{20} \left[ \frac{L}{it} \right]^2 \right] \right]^{0.25}} \quad \text{avec} \quad C_1 = 1.132
$$

$$
\lambda_{LT} = \frac{\frac{5500}{26.9}}{\sqrt{1,132}} \times \left[ \left[ 1 + \frac{1}{20} \left[ \frac{5500}{\frac{26.9}{9.8}} \right]^{2} \right] \right]^{0.25}
$$

 $\rightarrow \lambda_{LT} = 132.051$  $\overline{\lambda_{LT}} = \frac{132.051}{86.77}$  $\frac{32.031}{86.77} = 1.52 > 0.2$  il y a un risque de déversement  $\varphi = 0.5[1 + \alpha (\lambda - 0.2) + \lambda^2] \rightarrow \varphi = 0.5[1 + 0.21(1.52 - 0.2) + 1.52^2]$  $\rightarrow \varphi = 1.79$  $X_{LT} = \frac{1}{\sqrt{1 - \frac{1}{2}}\sqrt{2}}$  $\frac{1}{\varphi + [\varphi^2 - \lambda^2]^{0.5}} \rightarrow X_{LT} = \frac{1}{1.79 + [1.79^2]}$  $\frac{1}{1.79+[1.79^2-1.52^2]^{0.5}}$   $\rightarrow X_{LT} = 0.361$  $M_{b,rd} = X_{LT}$  x  $M_{pl,rd} \rightarrow M_{b,rd} = 0.361 \times 100.815 \rightarrow M_{b,rd} = 36.39 \text{ Kn.m}$ 

 $M_{sd} = 9.54$  Kn.m (pour 1 étaiement)

Msd < Mb,rd = 36.39 Kn.m…….**Condition vérifiée**

## **II.4.2 Phase finale**

### ▪ **Evaluation des charges :**

Le béton ayant durcit, on peut enlever l'étaiement et donc prendre L=5.5m L'acier et le béton travaillent ensemble, les charges de cette phase sont :

- Poids propre du profilé IPE240 =  $0.307 KN/ml$
- Charge permanente =  $4.4$  KN/m<sup>2</sup>
- Charge d'exploitation =  $2.5 \, KN/m^2$

### ▪ **Combinaison des charges :**

Entraxe entre solives  $e = 2.2$  m donc : G = [2.2(4.4) + 0.307] = 9.987KN/m et  $\bf{Q}$  = 5.5 KN/m

- $\Rightarrow$  ELU :  $q_u = 1.35G + 1.5Q \rightarrow q_u = 21.73$ KN/ml
- $\Rightarrow$  ELS :  $q_s = G + Q \rightarrow q_s = 15.49$ KN/m
- **Détermination de l'axe neutre** 
	- o **Largeur efficace**

Pour la solive on a la largeur participante  $b_{\text{eff}} = 2.2 \text{m}$ 

### **Position de l'axe neutre**

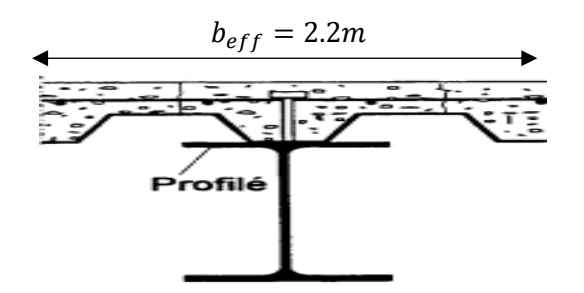

**Figure II. 5:** Schéma représentatif de la largeur participante de la dalle en béton.

- **Résistance de compression de la dalle en béton :** 

$$
R_b = 0.57 f_{c28} (b_{eff}.h_c)
$$
  
avec :  $f_{c28} = 25MPA$   
 $h = 120 \text{ mm}$  Hauteur de la dalle en béton ;  
 $h_p = 55 \text{ mm}$  Hauteur du bac d'acier ;  
 $h_c = h - h_p \blacktriangleright h_c = 120 - 55 = 65 \text{ mm}$  Hauteur du béton  
 $R_b = 0.57 \times 25 \times (2200 \times 65)$   
 $R_b = 2037.75 \text{ KN}$   
Resistance de traction du profilé d'acier :  
 $R_a = 0.95 A_a.f_y$   
 $R_a = 0.95 \times 3912 \times 275$ 

$$
R_b > R_a
$$

L'Axe neutre plastique est dans la dalle de béton, alors le moment résistant plastique développé par la section mixte est :

### o **Moment de flexion : [**2**]**

 $R_a = 1022.01KN$ 

$$
M_{sdy} \le M_{plrdy}
$$
  
\n
$$
M_{plrd} = R_a \left[ \frac{h_a}{2} + h_c + h_p - \left( \frac{R_a h_c}{2R_b} \right) \right]
$$
  
\n
$$
M_{plrd} = 1022.01 \times \left[ \frac{240}{2} + 65 + 55 - \left( \frac{1022.01 \times 65}{2037.75 \times 2} \right) \right]
$$
  
\n
$$
M_{plrd} = 228.62KN.m
$$
  
\nEt: 
$$
M_{sd} = \frac{q_u l^2}{8} \to M_{sd} = \frac{21.73x 5.5^2}{8} \to M_{sd} = 82.16kN.m
$$
  
\n
$$
M_{sd} = 82.16 KN.m
$$

 $M_{sd}$  <  $M_{plrd}$  ...... **condition vérifiée.** 

#### o **Effort tranchant**

$$
V_{sd} \leq V_{plrd}
$$
  
\n
$$
V_{sd} = \frac{q_{u}l}{2} \rightarrow V_{sd} = \frac{21.7 \times 5.5}{2} \rightarrow V_{sd} = 59.76 \text{ kN}
$$
  
\n
$$
V_{pl,rd} = \frac{A_{vz} \times f_{y}}{\sqrt{3} \times 1.1} \rightarrow V_{pl,rd} = \frac{19.14 \times 275}{\sqrt{3} \times 1.1} \rightarrow V_{pl,rd} = 276.26 \text{ kN}
$$
  
\n
$$
V_{sd} = 59.76 \text{ Kn} < V_{pl,rd} = 276.26 \text{ Kn}
$$
 Condition vérifiée  
\n0.5  $V_{pl,rd} = 0.5 \times 276.26 \rightarrow 0.5 \text{ V}_{pl,rd} = 138.13 \text{ kN}$   
\n
$$
V_{sd} = 59.76 \text{ Kn} < 0.5 \text{ V}_{pl,rd} = 138.13 \text{ kN}
$$

Pas d'interaction entre l'effort tranchant et le moment fléchissant.

## o **Vérification de la rigidité**

$$
f_{adm} = \frac{L}{250} \rightarrow f_{adm} = \frac{5500}{250} \rightarrow f_{adm} = 22 \, mm
$$
\n
$$
f^{max} = \frac{5 \cdot q_{s} L^4}{384 \cdot E \cdot I_c}
$$
\n
$$
I_c = \frac{A_a (h_c + 2h_p + h_0)^2}{4(1 + m \cdot v)} + \frac{b_{eff} \cdot h_c^3}{12 \cdot m} + I_{ya}
$$

 $I_{va}$ : Moment d'inertie de poutre secondaire

Avec : m=15

\n
$$
V = \frac{A_a}{A_b} = \frac{A_a}{b_{eff}.h_c} \rightarrow V = \frac{3912}{(2200 \times 65)} \rightarrow V = 0.027
$$
\n
$$
I_c = 3912 \frac{(65 + 2 \times 55 + 240)^2}{4 (1 + 15 \times 0.027)} + \frac{2200 \times 65^3}{12 \times 15} + 3892 \times 10^4
$$

$$
I_c = 162,159 \times 10^6
$$
 mm<sup>4</sup>

Done: 
$$
f^{max} = \frac{5 \cdot q_s L^4}{384 \cdot E \cdot I_c} = 5
$$
.  $mm < f_{adm} = 22 \, mm \, \dots \dots \dots \dots$  Condition vérifie

Les résultats obtenus sont résumés dans le tableau suivant :

**Tableau II. 8:** Récapitulatif pour les poutres secondaires de chaque niveau

| <b>Niveau</b>                   | Profilé        | Longueur<br>(m) | e<br>(m) | qs<br>KN/m | qu<br>KN/ml | Msd/Mplrd<br>$r(\frac{9}{6})$ | Flèche<br>adm<br>(mm) | Flèche<br>max<br>$(\mathbf{mm})$ |
|---------------------------------|----------------|-----------------|----------|------------|-------------|-------------------------------|-----------------------|----------------------------------|
| <b>Étage courant</b>            | <b>IPE 240</b> | 5.5             | 2.2      | 15.49      | 21.73       | 36                            | 22                    | 5.42                             |
| <b>Terrasse</b><br>inaccessible | <b>IPE 240</b> | 5.5             | 2.2      | 16.47      | 22.56       | 37                            | 22                    | 5.76                             |

## **II.5 Pré dimensionnement des poutres principales**

## ▪ **Exemple de calcul pour poutre principale intermédiaire du plancher courant [**2**]**

$$
L_{pouter} = 6.5m
$$
  

$$
\frac{L}{25} \le h \le \frac{L}{15}
$$
  

$$
\frac{6500}{25} \le h \le \frac{6500}{15}
$$

 $260 \le h \le 433$  Alors on opte pour un IPE360

**Tableau II. 9:** Caractéristiques géométriques du profilé IPE360

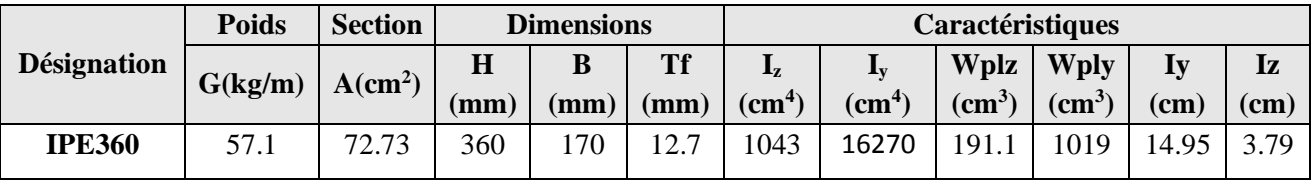

#### **II.5.1 Phase initiale**

Le profilé d'acier travail seul, donc les charges de la phase de construction, en plus des réactions des solives sont :

- Poids propre du profilé =  $0.571$  KN/ml
- Poids propre du béton frais =  $2.33 \text{ KN/m}^2$
- Poids du bac d'acier =  $0.093 \, KN/m^2$
- Surcharge de construction (ouvrier) =  $0.75 K N/m^2$

### ▪ **Calcul des réactions des solives**

La poutre principale intermédiaire retient deux solives de longueur différentes, les réactions sont les suivantes :

$$
\Rightarrow ELU
$$
  
\n
$$
R_{u} = \frac{q_{u}L_{solve}}{2} \rightarrow R_{u} = 2 \frac{9.93x(5.5)}{2} \rightarrow R_{u} = 54.62KN
$$
  
\n
$$
\Rightarrow ELS
$$
  
\n
$$
R_{ser} = \frac{q_{ser}L_{solve}}{2} \rightarrow R_{u} = 2 \frac{7.17x(5.5)}{2} \rightarrow R_{s} = 39.44KN
$$

▪ **Combinaison des charges** 

 $\Rightarrow$  ELU

 $q_u = 1.35(0.571 + (2.33 + 0.093) \times 0.17) + (1.5 \times 0.75 \times 0.17)$  $q_u = 1.52$ K<sub>N</sub>  $ml$ 

i.

 $Arr$  ELS

 $q_s = 0.571 + (2.33 + 0.093 + 0.75) \times 0.17$  $q_s = 1.11KN/ml$ ▪ **Vérifications**

Le calcul des résistances sont fait avec un étaie.

#### o **Moment fléchissant**

$$
M_{sdy} \le M_{plrdy}
$$
  
\n
$$
M_{sd} = \frac{q_{u}l^{2}}{8} + \frac{R_{u}l}{2} \rightarrow M_{sd} = \frac{1.52 \times 6.5^{2}}{8} + \frac{54.62 \times 6.5^{2}}{2}
$$
  
\n
$$
M_{sd} = 185.54 \text{ KN} \cdot m
$$
  
\n
$$
M_{pl,rd} = \frac{W_{ply} \times f_{y}}{1.1} \rightarrow M_{pl,rd} = \frac{1019 \times 275}{1.1}
$$
  
\n
$$
M_{plrd} = 254.57 \text{ KN} \cdot m
$$

 $M_{sd}$  <  $M_{plrd}$  ..... **Condition vérifiée.** 

#### o **Effort tranchant**

$$
V_{sd} \leq V_{plrd}
$$
  
\n
$$
V_{sd} = \frac{q_u L}{2} + \frac{3R_u}{2} \rightarrow V_{sd} = \frac{1.52 \times 6.5}{2} + \frac{3 \times 54.62}{2}
$$
  
\n
$$
V_{sdy} = 86.87KN
$$
  
\n
$$
V_{pl,rd} = \frac{A_{vz} \times f_y}{\sqrt{3} \times 1.1} \rightarrow V_{pl,rd} = \frac{35.14 \times 275}{\sqrt{3} \times 1.1}
$$
  
\n
$$
V_{pl,rdy} = 507.2 KN
$$

 $V_{\text{sdy}} < V_{\text{pltdy}}$  .......... **Condition vérifiée.**  $V_{sdy}$  < 0.5  $V_{plrdy}$   $\rightarrow$  86.87KN < 253.6 KN

Donc pas d'interaction entre l'effort tranchant et le moment fléchissant.

#### o **Vérification de la rigidité**

$$
f_{\text{max 1}} = \frac{5}{384} \times \frac{q_{\text{ser}}^{14}}{\text{EI}} \to f_{\text{max}} = \frac{5}{384} \times \frac{1.11 \times 6500^4}{2.1 \times 10^5 \times 16270 \times 10^4} \to f_{\text{max}} = 0.75 \text{ mm}
$$
  

$$
f_{\text{max 2}} = \frac{19}{384} \times \frac{q_{\text{ser}}^{13}}{\text{EI}} \to f_{\text{max}} = \frac{19}{384} \times \frac{39.44 \times 10^3 \times 6500^3}{2.110^5 \times 16270 \times 10^4} \to f_{\text{max}} = 15.68 \text{ mm}
$$

 $f_{\text{max}} = 0.75 + 15.68 \rightarrow f_{\text{max}} = 16.41 \text{mm}$  $f_{\text{adm}} = \frac{L}{25}$  $rac{\text{L}}{250}$   $\rightarrow$  f<sub>adm</sub>  $=$   $\frac{6500}{250}$  $\frac{2588}{250}$  => f<sub>adm</sub> = 26 mm

fmax = 16.41 mm < fadm = 26 mm ……..**Condition vérifiée**

#### o **Vérification au Déversement**

Dans cette phase il n'est pas nécessaire de vérifier le déversement car la semelle supérieure est maintenue par les solives*.*

#### **II.5.2 Phase finale**

L'acier et le béton travaillent ensemble, les charges de cette phase sont :

- Poids propre du profilé  $\ldots G_n = 0.571 \, KN/ml$
- Charge permanente ..........  $G = 4.4 \, KN/m^2$
- Charge d'exploitation ………..  $Q = 2.5KN/m^2$

#### ▪ **Calcul des réactions des solives en phase finale**

$$
\Rightarrow\,\,{\rm ELU}
$$

qu  $(1) = 22.42$  KN/m qu  $(2) = 21.57$  KN/m  $R_u = \frac{q_u L_{\text{solve}}}{2}$  $\frac{\text{solive}}{2} \rightarrow R_{\text{u}} = \frac{22.42 \times 5.5}{2}$  $\frac{2 \times 5.5}{2} + \frac{21.57 \times 5.5}{2}$  $\frac{7 \times 5.5}{2}$  $R_u = 120.97$  kn  $Arr$  ELS  $q_{ser} (1) = 16.36$  KN/m  $q_{ser}$  (2) = 15.37 KN/m  $R_{\text{ser}} = \frac{q_{\text{ser}}L_{\text{solive}}}{2}$  $\frac{\text{2}}{2}$   $\rightarrow$  R<sub>ser</sub> =  $\frac{16.36x5.5}{2}$  $\frac{6x5.5}{2} + \frac{15.37 \times 5.5}{2}$  $\frac{7 \times 5.5}{2}$  $R_s = 87.26 \; km$ ▪ **Combinaison de charge**   $\Rightarrow$  ELU  $q_u = 1.35(0.571 + 4.4 \times 0.17) + (1.5 \times 2.5 \times 0.17)$  $q_u = 2.42KN/ml$  $\Leftrightarrow$  ELS  $q_s = 0.571 + (4.4 + 2.5) \times 0.17$  $q_s = 1.74 \, KN/ml$ 

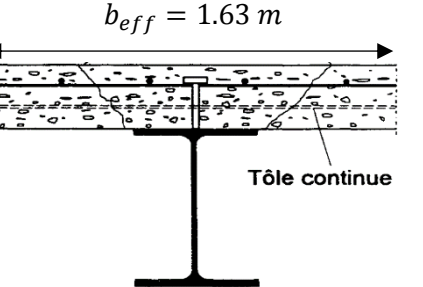

- **Détermination de l'axe neutre** 
	- o **Largeur efficace de la dalle**

$$
b_{eff} = \min \left\{ \frac{L_0}{4} = \frac{6.5}{4} = 1.63 \, m \right\} \rightarrow b_{eff} = 1.63 \, m
$$
  

$$
b = 6.5 \, m
$$

**Figure II. 6:** Largeur efficace de la zone comprimée.

- o **Position de l'axe neutre**
- **Résistance de compression de la dalle en béton :**

$$
R_b = 0.57f_{c28}(b_{eff}.h_c)
$$
  
\n
$$
Avec: f_{c28} = 25MPA
$$
  
\n
$$
h = 120 \text{ mm}
$$
  
\n
$$
h_p = 55 \text{ mm}
$$
  
\n
$$
h_c = h - h_p \rightarrow h_c = 120 - 55 = 65 \text{ mm}
$$
  
\n
$$
R_b = 0.57 \times 25 \times (1630 \times 65)
$$
  
\n
$$
R_b = 1509.78 \text{ KN}
$$
  
\n- Résistance de traction du profilé d'acier :  
\n
$$
R_a = 0.95 A_a.f_y
$$

$$
R_a = 0.95 \times 7273 \times 275
$$

 $R_a = 1900.074$  KN  $R_a > R_b \rightarrow L$ 'Axe neutre plastique est dans la poutre d'acier, alors le moment résistant plastique développé par la section mixte est :

### o **Moment fléchissant**

$$
M_{sd} \leq M_{plrd}
$$
\n
$$
M_{plrd} = \left(\frac{Racier * ha}{2}\right) + Rbeton \left[\frac{hc}{2} + hp\right]
$$
\n
$$
M_{plrd} = \left(\frac{1900.04 * 0.36}{2}\right) + 1509.78 \left[\frac{0.065}{2} + 0.055\right]
$$
\n
$$
M_{plrd} = 474.12KN.m
$$
\n
$$
Et : M_{sd} = \frac{q_{ul}l^2}{8} + \frac{R_{ul}l}{2}
$$
\n
$$
M_{sd} = \frac{2.42 \times 6.5^2}{8} + \frac{120.97 \times 6.5}{2}
$$
\n
$$
M_{sd} = 405.93KN.m
$$
\n
$$
M_{sd} = 405.93 KN.m < M_{plrd} = 474.12 KN.m....
$$
\n
$$
Condition vérifiée.
$$

# o **Effort tranchant**

 $V_{sd} \leq V_{plrd}$ 

$$
V_{sd} = \frac{q_u L}{2} + \frac{3R_u}{2} \rightarrow V_{sd} = \frac{2.42 \times 6.5}{2} + \frac{3 \times 120.97}{2}
$$
  

$$
V_{sd} = 189.32 \text{ KN}
$$
  

$$
V_{plrdy} = \frac{A_{vy} f_y}{\sqrt{3. \gamma_{mo}}}
$$

 $V_{\text{pltdy}} = 507.2KN$  $V_{\text{adv}} < V_{\text{pltdy}}$ ......... **Condition vérifiée.** 

$$
V_{\text{sdy}} = 189.32 < 0.5 \, V_{\text{pltdy}} = 253.6
$$

Donc pas d'interaction entre l'effort tranchant et le moment fléchissant.

## o **Vérification de la rigidité**

$$
f_{adm} = \frac{L}{250} \rightarrow f_{adm} = \frac{6500}{250} \rightarrow f_{adm} = 26 \, mm
$$
\n
$$
I_c = \frac{A_a (h_c + 2h_p + h_0)^2}{4(1 + m \cdot v)} + \frac{b_{eff} \cdot h_c^3}{12 \cdot m} + I_{ya}
$$

Avec :  $m=15$ 

$$
V = \frac{A_a}{A_b} = \frac{A_a}{b_{eff}.h_c} \rightarrow V = \frac{7273}{(1630 \times 65)} \rightarrow V = 0.069
$$
  
\n
$$
I_c = 7273 \frac{(65 + 2x55 + 360)^2}{4 (1 + 15x0.051)} + \frac{1630 x 65^3}{12} + 16270x 10^4
$$
  
\n
$$
I_c = 420.93 * 10^6 \text{ mm}^4
$$
  
\n
$$
f_{\text{max }1} = \frac{5}{384} \times \frac{q_{\text{ser}} l^4}{\text{EI}} \rightarrow f_{\text{max}} = \frac{5}{384} \times \frac{1.74 x 6500^4}{2.1 x 10^5 x 420.93 x 10^6} \rightarrow f_{\text{max}} = 0.46 \text{ mm}
$$
  
\n
$$
f_{\text{max }2} = \frac{19}{384} \times \frac{q_{\text{ser}} l^3}{\text{EI}} \rightarrow f_{\text{max}} = \frac{19}{384} \times \frac{87.26 x 10^3 x 6500^3}{2.1 10^5 * 420.93 x 10^6} \rightarrow f_{\text{max}} = 13.41 \text{ mm}
$$
  
\n
$$
f_{\text{max}} = 0.46 + 13.41 \rightarrow f_{\text{max}} = 13.87 \text{ mm}
$$
  
\n
$$
f_{\text{max}} = 13.87 \text{ mm} < f_{\text{adm}} = 26 \text{ mm} \dots \text{Condition verify the.}
$$

**REMARQUE** : la procédure de calcul de la poutre principale ci-dessus est la même pour les autres poutres, le calcul est récapitulé dans le tableau suivant :

| Niveau                   | Profilé        | Longueur<br>(m) | $q_s$<br>KN/m | $q_{u}$<br>KN/ml | Msd/Mplrd<br>(%), | Flèche<br>adm<br>(mm) | Flèche<br>max<br>(mm) |
|--------------------------|----------------|-----------------|---------------|------------------|-------------------|-----------------------|-----------------------|
| Terrasse<br>inaccessible | <b>IPE 360</b> | 6.5             | 1.82          | 2.48             | 82                | 26                    | 13.89                 |

**Tableau II. 10:** Récapitulatif des poutres principales des autres niveaux

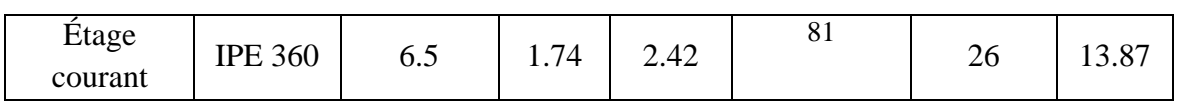

# **II.6 Calcul des connecteurs [3]**

Dans la conception et la construction de structures mixtes en acier et béton, l'utilisation de connecteurs est Important pour assurer la performance de la poutre en acier et de la dalle en béton.

Pour notre hôtel, nous avons choisi d'employer des connecteurs de type goujon Nelson en raison de leur facilité et rapidité d'exécution, ainsi que de leurs avantages en termes de performance.

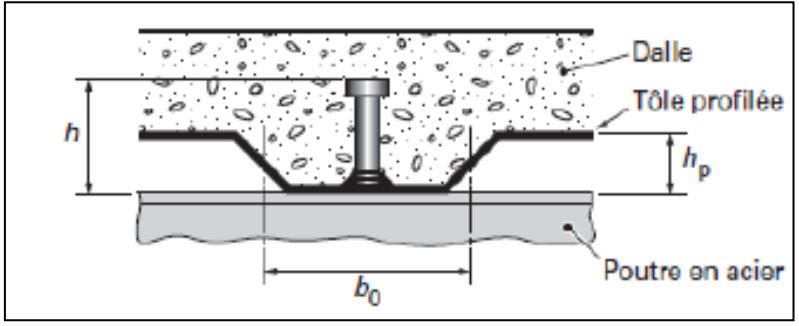

**Figure II. 7:** Dimensions de la tôle et du connecteur.

▪ **Résistance du connecteur isolée**

$$
P_{rd} = min \begin{cases} K. 0.29. \, \alpha. \, d^2. \frac{\sqrt{f_{c28} \cdot E_c}}{\gamma_v} \\ K. 0.8. \, f_u \cdot \frac{\pi. \, d^2}{4. \, \gamma_v} \end{cases}
$$

Avec :

- $\gamma$  : coefficient partiel de sécurité pour les connecteurs pris égal a 1.25
- $d$ : diamètre du goujon,  $d = 19$  mm
- $f_u$ : résistance ultime en traction de l'acier du goujon égale a 450 MPA
- $\sim E_c$ : valeur du module d'élasticité sécant du béton égale a 30500 MPA
- $f_{c28}$ : résistance caractéristique du béton égale a 25MPA
- $K:$  facteur de réduction pour tenir compte de la présence des nervures

$$
K = \begin{cases} 0.6 \times \frac{b_0}{h_p} \left( \frac{h_c}{h_p} - 1 \right) \le 1 \dots \dots \dots \dots \text{ pour les pour } \\ \frac{0.7}{\sqrt{N_r}} \times \frac{b_0}{h_p} \left( \frac{h_c}{h_p} - 1 \right) \le K_{t, \text{max}} \dots \text{ pour } \text{les solive} \end{cases}
$$

Avec :

- $\sim N_r$ : le nombre de goujon par nervure, on le prend égal à 1
- $-h_c$ : hauteur de la dalle en béton
- $h_p$ : hauteur du bac d'acier
- $b_0$ : largeur de la nervure (d'après la fiche technique du HIBAND55)
- $K_{t,max}$ : limite supérieure pour le facteur K, égale 0.85 d'après le tableau 6.2 si dessous.
- $\alpha$ : facteur correctif.

| Tableau 6.2 : Limites supérieures $k_{\text{tmax}}$ pour le facteur de réduction $k_{\text{t}}$ |                                     |                                                                                                    |                                                                                            |  |  |  |  |
|-------------------------------------------------------------------------------------------------|-------------------------------------|----------------------------------------------------------------------------------------------------|--------------------------------------------------------------------------------------------|--|--|--|--|
| Nombre de<br>goujons par<br>nervure                                                             | Epaisseur t de la<br>plaque<br>(mm) | Goujons d'un diamètre<br>n'excédant pas 20 mm et<br>soudés à travers la plaque<br>nervurée en acier | Plaques nervurées avec<br>trous et goujons d'un<br>diamètre de 19 mm ou<br>$22 \text{ mm}$ |  |  |  |  |
|                                                                                                 | $\leq 1,0$                          | 0.85                                                                                                | 0.75                                                                                       |  |  |  |  |
| $n_r = 1$                                                                                       | >1.0                                | 1.0                                                                                                 | 0.75                                                                                       |  |  |  |  |
|                                                                                                 | $\leq 1.0$                          | 0.70                                                                                                | 0.60                                                                                       |  |  |  |  |
| $n_r = 2$                                                                                       | >1.0                                | 0.8                                                                                                 | 0.60                                                                                       |  |  |  |  |

**Figure II. 8:** Limite de K.

$$
\alpha = \begin{cases} 0.2 \times \left(\frac{h}{d} + 1\right) & \text{pour } 3 \le \frac{h}{d} \le 4 \\ 1 & \text{pour } \frac{h}{d} \ge 4 \end{cases}
$$

Dans notre cas, on a :  $\frac{h}{d}$  $\frac{h}{d} = \frac{95}{19}$  $\frac{95}{19} = 5 > 4 \rightarrow \alpha = 1$ 

### ▪ **Connecteur de solive : [6]**

$$
K = \frac{0.7}{\sqrt{N_r}} \times \frac{b_0}{h_p} \left(\frac{h_c}{h_p} - 1\right) \to K = \frac{0.7}{\sqrt{1}} \times \frac{88.5}{55} \left(\frac{95}{55} - 1\right) \to K = 0.82 < 0.85
$$

Donc :

$$
P_{rd} = min \begin{cases} 0.82 \times 0.29 \times 1 \times 19^2 \times \frac{\sqrt{25 \times 30500}}{1.25} = 59.97 \text{ KN} \\ 0.82 \times 0.8 \times 450 \times \frac{\pi \times 19^2}{4 \times 1.25} = 66.95 \text{ KN} \end{cases}
$$

 $P_{rd} = 59.97 KN$ 

### ▪ **Effort tranchant repris par les goujons**

$$
R_L = \min\left(R_b; R_a\right)
$$

Avec :

 $R_b$ : Résistance de compression du béton ;  $R_b = 2037.75$  KN

 $R_a$ : Résistance de traction du profilé d'acier ;  $R_a = 625.693KN$  $D'$ où :  $R_L = R_a = 625.693$  KN

### ▪ **Nombre de connecteurs par demi-portée**

$$
n = \frac{R_L}{P_{rd}} \rightarrow n = \frac{625.693}{59.97} \rightarrow n = 10.43
$$

On prend **11connecteurs** pour le demi porté ; c'est-à-dire **22 connecteurs** sur toute la longueur totale de la solive.

## ▪ **Espacement entre les goujons**

Soit E l'espacement entre les goujons calculer comme suit :

$$
E = \frac{L}{n-1}
$$

L Est la longueur de la solive ;  $L = 5.5m$ 

$$
E = \frac{5500}{22 - 1} \rightarrow E = 261.90 \text{ mm}
$$
  
\n
$$
E_{min} \ge 5d \rightarrow E_{min} \ge 5 \times 19 = 95 \text{ mm}
$$
  
\n
$$
E_{max} = 6h_c \rightarrow E_{max} = 6 \times 95 = 570 \text{ mm}
$$

On prend un espacement extrémité 150 mm (3 connecteur) est un espacement de 300mm au milieu

### **II.7 Pré dimensionnement des poteaux**

### **II.7.1 Introduction**

La méthode de calcul utilisée pour les poteaux consiste à appliquer le principe de descente de charge, qui permet d'évaluer toutes les forces qui traversent la structure porteuse du bâtiment jusqu'au niveau des fondations. Les poteaux sont des éléments verticaux qui sont soumis à des forces de compression et de flexion, ainsi qu'à des contraintes de flambement. Il est donc important de les concevoir et les dimensionner de manière adéquate pour assurer leur résistance et leur durabilité dans la structure.

# **II.7.2 Loi de dégression [1]**

Soit Q0 la charge d'exploitation sur le toit ou la terrasse couvrant le bâtiment, Q1, Q2, Q3……Qn les charges d'exploitation respectives des planchers des étages 1, 2, 3......n numérotés à partir du sommet du bâtiment.

On adoptera pour le calcul des points d'appui les charges d'exploitation suivantes :

Sous toit ou terrasse : ..............................................Q0 Sous dernier étage : …………………………………Q0+Q1 Sous étage immédiatement inférieur (étage2) : …. Q0+ 0,95 (Q1 + Q2) Sous étage immédiatement inférieur (étage3) : …….  $Q0 + 0.90 (Q1 + Q2 + Q3)$ Pour n>5 : …………………………...……. 0 + ( 3 +  $\mathcal{V}_{2n}$  [Q1 + Q2 + Q3 + ... Qn])

# **II.7.3 Étapes de pré dimensionnement**

- Calcul de la surface reprise par chaque poteau ;
- Évaluation de l'effort normal ultime de la compression à chaque niveau ;
- La section du poteau est alors calculée aux états limite (ELU) vis-à-vis de la compression simple. [2]

 $P_u = 1.35G + 1.5Q$ 

$$
P_s = G + Q
$$

La structure étudiée possède des poteaux en profilé HEA.

Le poteau le plus sollicité reprend une surface de  $23.74 \, m^2$  dans tous les étages.

#### **- Poids des plancher :**

Plancher terrasse :  $G = 23.74 \times 6.35 \rightarrow G = 150.75 \text{ KN}$ Plancher courant :  $G = 23.74 \times 4.40 \rightarrow G = 104.46 \text{ KN}$ 

#### **- Poids des éléments horizontaux :**

Poutre principale :  $G = 5.05x0.571 \rightarrow G = 2.88$  KN Poutre secondaire  $G = 4.7x0.307 \rightarrow G = 1.44$  KN  $\implies Gt = 2.88 + 1.44 + 1.77 = 6.09$ KN Solive :  $G = 9.4x0.188 \rightarrow G = 1.77$  KN

#### **- Poids totaux des plancher :**

Plancher terrasse :  $G = 150.75 + 6.09 \rightarrow G = 156.84$  KN Plancher courant :  $G = 104.46 + 6.09 \rightarrow G = 110.55$  KN

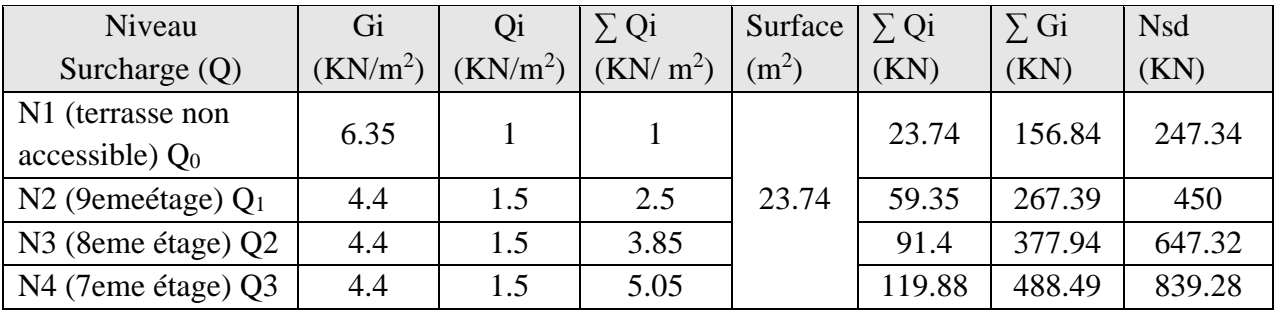

#### **Tableau II. 11:** Tableau de descente des charges

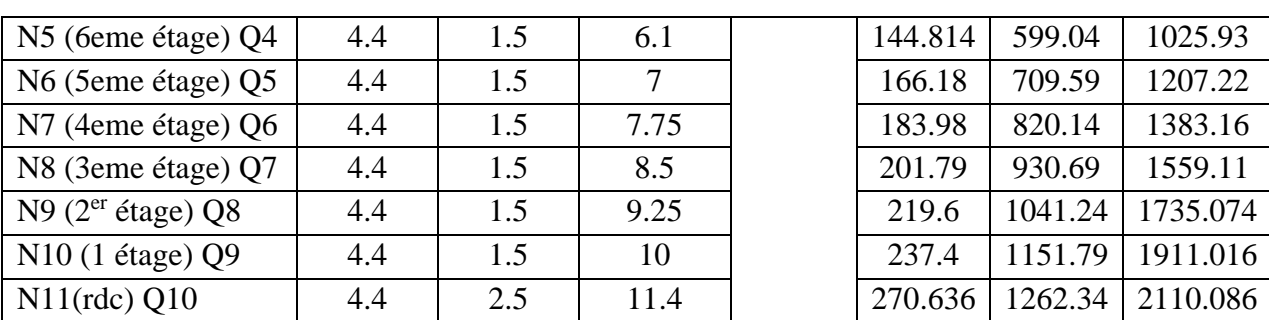

## **- Calcul les sections et profilés nécessaires**

# ▪ **Poteau du 9ème étage : [**2**]**

 $\int G = 156.84$  Kn  $\rightarrow$  p<sub>u</sub> = (1.35G+1.5Q) =247.34 kN

$$
N_{sd} \: \le \: N_{pl,rd} \! = \! \frac{A \: f_y}{1.1} \quad \to \: A \! \ge \! \frac{N_{sd} \: x1.1}{f_y} \quad \to \: A \ge \frac{247.34 \times 10^3 x \: 1.1}{275} \to \: A \ge \: 989.38 \: mm^2
$$

On opte pour un HEA  $100(A = 2124 \text{ mm}^2)$ 

Le pré dimensionnement des autres poteaux est regroupé dans le tableau ci-dessous :

| <b>Etage</b>             | $Nsd$ (KN) | $A^{calculé}(mm^2)$ | A <sup>choisi</sup> (mm <sup>2</sup> ) | Profilé       |
|--------------------------|------------|---------------------|----------------------------------------|---------------|
| <b>g</b> ème             | 247.34     | 989.38              | 2124                                   | <b>HEA100</b> |
| gème                     | 450        | 1800                | 2124                                   | <b>HEA100</b> |
| 7 <sup>ème</sup>         | 647.32     | 2589.28             | 3142                                   | <b>HEA140</b> |
| 6 <sup>ème</sup>         | 839.28     | 3357.13             | 3877                                   | <b>HEA160</b> |
| $5^{\text{eme}}$         | 1025.93    | 4103.72             | 4525                                   | <b>HEA180</b> |
| $\Lambda$ <sup>ème</sup> | 1207.22    | 4828.88             | 5383                                   | <b>HEA200</b> |
| 3 <sup>eme</sup>         | 1383.16    | 5532.64             | 6434                                   | <b>HEA220</b> |
| $2$ <sup>eme</sup>       | 1559.11    | 6236.44             | 6434                                   | <b>HEA220</b> |
| 1 <sup>er</sup>          | 1735.074   | 6940.3              | 7684                                   | <b>HEA240</b> |
| <b>RDC</b>               | 1911.016   | 7644.064            | 7684                                   | <b>HEA240</b> |

**Tableau II. 12:** Sections et profilés nécessaires

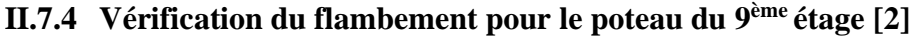

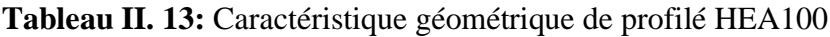

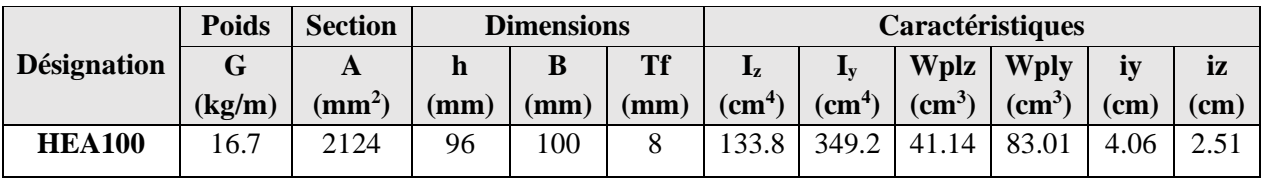

La résistance de calcul au flambement d'un élément comprimé doit être prise égale à

$$
N_{sd} \le N_{brd} = \frac{\chi \beta_A A f_y}{\gamma_{m1}} \text{ Avec :}
$$

 $\beta_A = 1$  ........ Pour les sections transversales de classe 1, 2 et 3;  $\beta_A = \frac{A_{eff}}{4}$  $\frac{eff}{A}$  ...... Pour les sections transversales de classe 4.

### - **Suivant l'axe y-y**

L<sub>fy</sub> = 0.5h = 0.5\*3.06 → L<sub>fy</sub> = 1.53 m → λ<sub>y</sub> = 
$$
\frac{L_{f y}}{i_{y}}
$$
 → λ<sub>y</sub> =  $\frac{1530}{40.6}$  → λ<sub>y</sub> = 37.68  
\n $\bar{\lambda}_{y} = \frac{\lambda_{y}}{\lambda_{1}} = \frac{37.68}{86.81}$  →  $\frac{\lambda_{y}}{\lambda_{1}} = 0.43$   
\n- **Suivant l'axe z-z**  
\nL<sub>fx</sub> = 0.7h = 0.7\*3.06 → L<sub>fx</sub> = 2.14 m 2.26  
\n $\lambda_{z} = \frac{L_{f z}}{i_{z}}$  →  $\lambda_{z} = \frac{2140}{25.1}$  →  $\lambda_{z} = 85.26$   
\n $\bar{\lambda}_{z} = \frac{\lambda_{z}}{\lambda_{1}} = \frac{85.26}{86.81}$  →  $\frac{\lambda_{z}}{\lambda_{1}} = 0.98$   
\n $\bar{\lambda} = \max \langle \bar{\lambda}_{y} : \bar{\lambda}_{z} \rangle$  →  $\bar{\lambda} = 0.98 > 0.2$  Il y a risque de flambement  
\n $\begin{cases}\nh /_{b} = 0.96$  → courbe de flambement C → α = 0.49  
\n $\alpha = 0.5 [1 + \alpha(\bar{\lambda} - 0.2) + \bar{\lambda}^{2}]$  →  $\varphi = 0.5 [1 + 0.49(0.98 - 0.2) + 0.98^{2}]$   
\n→  $\varphi = 1.17$   
\n $X = \frac{1}{\varphi + \sqrt{\varphi^{2} - \bar{\lambda}^{2}}}$  →  $X = \frac{1}{1.17 + \sqrt{1.17^{2} - 0.98^{2}}} \rightarrow X = 0.553$   
\n $N_{b,rd} = \frac{X \times \beta_{A} \times A \times fy}{\gamma_{M_1}}$  →  $N_{b,rd} = \frac{0.553 \times 1 \times 2124 \times 275}{1.1}$  →  $N_{b,rd} = 293.643$ 

**REMARQUE** : la procédure de calcul de la vérification des poteaux au flambement est la même pour les autres niveaux, le calcul est récapitulé dans les tableaux suivants :

| Etage   | $N_{sd}$ (Kn) | $N_{b,rd}$ (Kn) | Ratio $(\%)$ | Profilé choisi |
|---------|---------------|-----------------|--------------|----------------|
| $Q$ ème | 247.34        | 293.643         | 84           | <b>HEA 100</b> |
| Qème    | 450           | 484.627         | 93           | <b>HEA 120</b> |

**Tableau II. 14:** Récapitulatif de la vérification du flambement

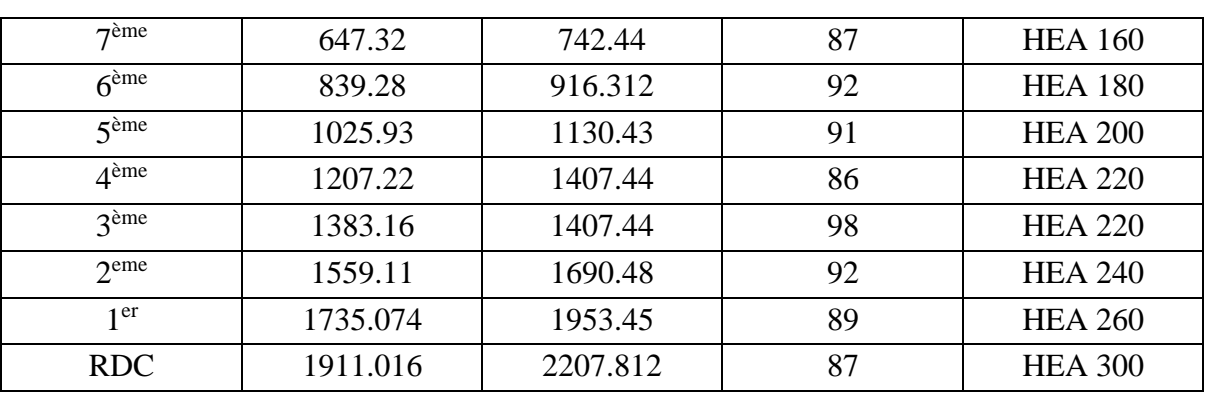

**REMARQUE** : la procédure de calcul de la vérification des poteaux au flambement est la même pour les poteaux de rives et d'angles est selon RPA il est recommandé d'avoir des sections de poteaux qui se rapproche par étages, donc on a généralisé les profilés du poteau central pour les autres poteaux, et on change de profiler chaque deux niveaux

- $RDC \Rightarrow HEA$  320
- 1er+2eme+3eme  $\Rightarrow$  HEA 280
- 4eme+5eme  $\Rightarrow$  HEA 260
- 6eme+7eme+8eme +9*eme*  $\Rightarrow$  HEA 200

**Chapitre III :**

**Étude des éléments secondaires**

### **III.1 Introduction**

En génie civil, les éléments secondaires sont des composants qui ne sont pas directement impliqués dans la résistance aux charges sismiques ou autres types de charges, mais qui contribuent au fonctionnement global et à la sécurité de la structure. L'étude des éléments secondaires est aussi importante que l'étude des éléments principaux pour garantir le bon fonctionnement et la sécurité de la structure dans son ensemble.

#### **III.2 Escalier métallique**

Un escalier est un ouvrage constitué d'une succession de grandis qui permette le passage à pieds entre les différents niveaux d'un bâtiment ; ils sont soumis à leurs poids propre et aux surcharges.

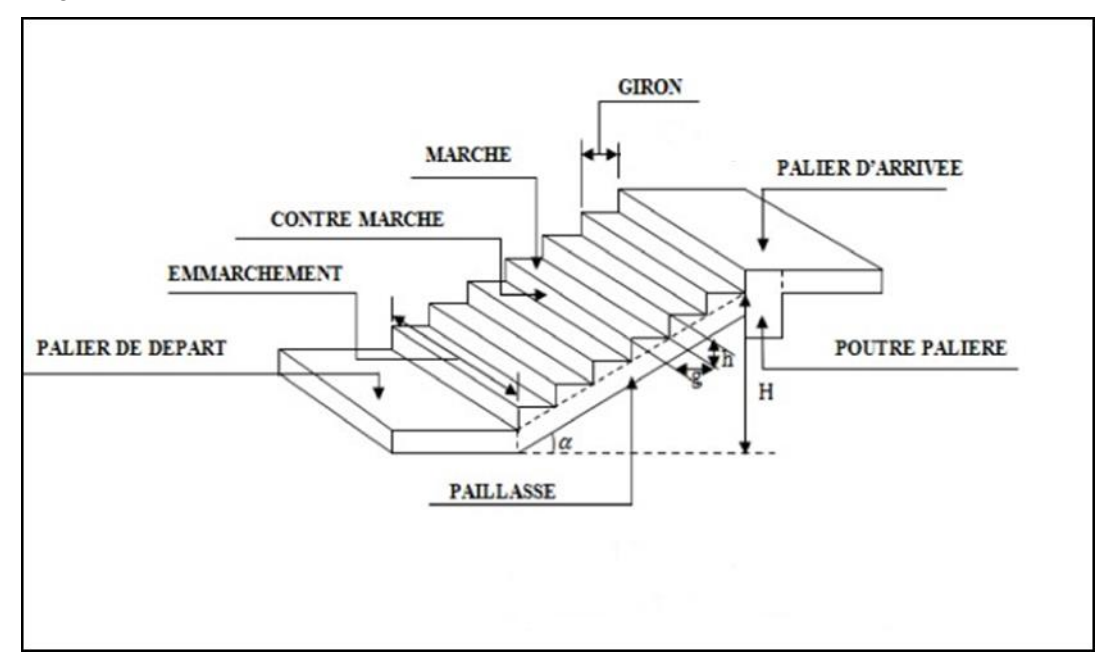

**Figure III. 1:** Schéma représentatif d'un escalier.

### **III.2.1 Choix des dimensions**

D'après la loi de BLONDEL et pour garantir un bon confort, ses conditions doivent satisfaire :

- h : hauteur de la marche  $16.5 \text{ cm} \le h \le 18.5 \text{ cm}$ , on prend une hauteur de marche  $H=17cm$ .
- g : largeur de la marche (giron), 27  $cm \leq g \leq 30$  cm, on prend  $g = 30$  cm

 $60 cm ≤ g + 2h ≤ 64 cm → g + 2h = 30 + 2 × 17 = 64 cm$  ...... **Condition vérifiée.** 

Sachant que la hauteur de les étage est de 3.06 m, le nombre de marche sera de :

- $n = \frac{H}{h}$  $\frac{H}{h} = \frac{3.06}{0.17}$  $\frac{5.06}{0.17} \rightarrow n = 18$  contre marches
- L'inclinaison de la paillasse : tan $\alpha = \frac{1.53}{3.6}$  $\frac{1.33}{2.4} = 0.637$ ;  $\alpha = 32.51^{\circ}$

La figure montre les dispositions et les dimensions des différents éléments constituants l'escalier :

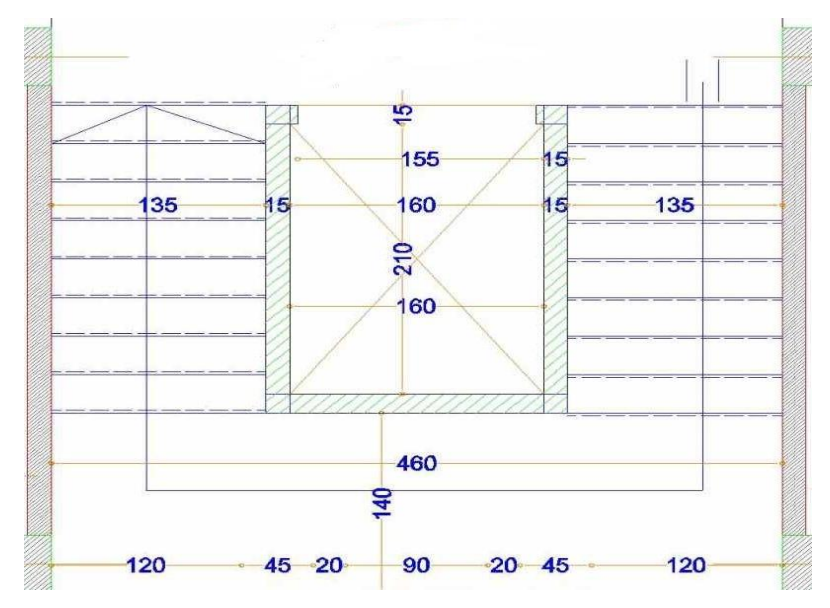

**Figure III. 2:** Vue en plan de l'escalier tirer du plan d'architecture.

# **III.2.2 Dimensionnement des limons**

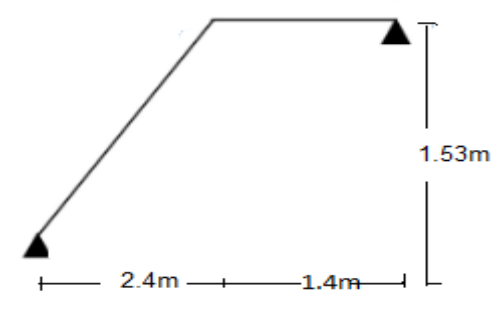

**Figure III. 3:** Charges appliqué sur le limon.

# **III.2.2.1 Évaluation des charges [1]**

- Tôle striée (e =  $0.5$  cm) :  $0.005$  x  $78.5 = 0.40$  KN/m<sup>2</sup>
- Béton (e = 7 cm) :  $0.07 \times 25 = 1.75 \text{ KN/m}^2$
- Chappe :  $0.4$  KN/m<sup>2</sup>
- Grés cérame : 0.28 KN/m<sup>2</sup>
- Garde-corps : 1 KN/ml
- $\rightarrow$  G = 1.82 KN/m<sup>2</sup> ; Q<sub>esq</sub> = 2.5 KN/m<sup>2</sup>

### **III.2.2.2 Dimensionnement à ELS [2]**

 $G_1 = 1.82 \times (1.35)$  $\binom{1}{2} + 1 = 2.228 \, KN/m$  $G_2 = 1.82 \times \frac{1.35}{2} = 1.228 \text{ KN/m}$  $Q = 2.5 \times \frac{1.35}{2} = 1.688 \text{ KN/m}$  $Q_1 = G_1 + Q \rightarrow Q_1 = 2.228 + 1.688 = 3.916 K N/m$  $Q_2 = G_2 + Q \rightarrow Q_2 = 1.228 + 1.688 = 2.916 \, KN/m$ 

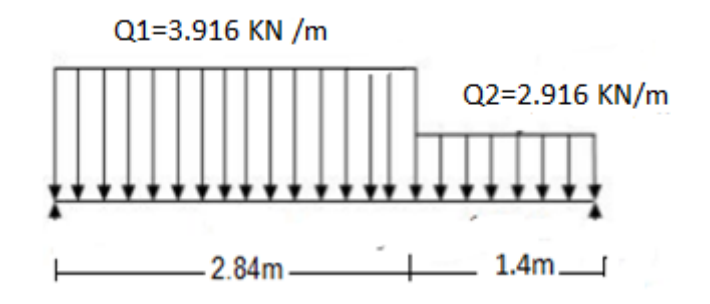

Figure III. 4: Charges revenant au limon.

Pour être en sécurité, et dans le but de simplifier nos calculs on prendra :  $Q_{eq} = \max(Q_1; Q_2) = 3.916 \, KN/m$ 

#### - **Dimensionnement par condition de flèche**

 $f = \frac{5q_s l^4 250}{884 \text{ F}}$  $\frac{q_s I^4 250}{384EI} \leq f = \frac{I}{25}$  $\frac{I}{250}$   $\rightarrow$   $I \ge \frac{5q_s l^3 250}{384E}$ 384E I ≥  $5 \times 250 \times 3.916 \times (4240^3) \times 10^{-4}$  $384 \times 2,1 \times 10^5$ 

 $I > 462.7$  cm<sup>4</sup>

On prendra un profilé UPN 140.

#### - **Vérification du moment fléchissant a l'ELU : [2]**

 $q_u = 1.35(G + G_{upp}) + 1.5Q \rightarrow q_u = 1.35 \times (2.228 + 0.16) + 1.5 \times 1.688$  $q_u = 5.75KN/m$  $M_{sd} = \frac{5.75 \times 4.24^2}{8}$  $\frac{x_{4.24}}{8}$  = 12.92 KN. m  $M_{plrd} = \frac{(103 \times 10^{-3}) \times 275}{11}$  $\frac{10^{-16}}{1.1} = 25.75$  KN. m  $M_{sd} = 12.92 \, KN. m \le M_{pird} = 25.75 KN. m \quad \dots \dots \dots \dots \dots$  Condition vérifiée. - **Vérification de l'effort tranchant : [2]**

 = 5.75×4.24 2 = 12.19 = . √3 → = 10.4×275 1×√3 = 161.12 = 12.19 ≤ = 161.12 ………………. **Condition vérifiée.**

#### - **Vérification de la flèche : [2]**

$$
q_{ser} = (G + G_{upn}) + Q \rightarrow q_{ser} = (2.228 + 0.16) + 1.688
$$
  
\n
$$
q_{ser} = 4.076KN/m
$$
  
\n
$$
f_{max} = \frac{5}{384} \times \frac{q_{ser}t^4}{EI} \rightarrow f_{max} = \frac{5}{384} \times \frac{4.076 \times 4240^4}{2.1 \times 10^5 \times 605 \times 10^4} \rightarrow f_{max} = 13.40 \text{mm}
$$
  
\n
$$
f_{adm} = \frac{L}{250} \rightarrow f_{adm} = \frac{4240}{250} \Rightarrow f_{adm} = 16.96 \text{mm}
$$
  
\n
$$
f_{max} = 13.40 \text{mm} < f_{adm} = 16.96 \text{mm}
$$
Condition vérifiée

#### **III.2.3 Dimensionnement de la cornière de marche**

Condition de flèche a l'ELS :

 $G_{marche} = 1.82 \times \left(\frac{0.3}{2}\right)$ 2 ) = 0.273/; **(0.3 m étant la largeur de la marche « giron »)**  $Q_{mrche} = 2.5 \times \left(\frac{0.3}{2}\right)$  $\left(\frac{n}{2}\right)$  = 0.375 KN/ml  $Q_{ser} = G_{macro} + Q_{mrche} \rightarrow Q_{ser} = 0.273 + 0.375 = 0.65 KN/ml$ 

- **Dimensionnement par condition de flèche** 

$$
f = \frac{5q_s l^4 250}{384EI} \le f = \frac{I}{250} \to I \ge \frac{5q_s l^3 250}{384E}
$$

$$
I \ge \frac{5 \times 250 \times 0.65 \times (1350^3) \times 10^{-4}}{384 \times 2,1 \times 10^5}
$$

 $I \geq 2.47$  cm<sup>4</sup>

Soit une cornière a aile égale L50x50x4

$$
I_y = I_z = 8.97 \, \text{cm}^4 \, ; G_{L50} = 3.06 \, \text{K} \, \text{G} / \text{m}
$$

 $W_{el,y} = W_{pl,y} = 3.05$  cm<sup>3</sup>

#### - **Vérification du moment fléchissant a l'ELU : [2]**

$$
q_u = 1.35 (G_{\text{marche}} + G_{L100}) + 1.5 Q_{\text{marche}} = 5.06 \text{kN/ml}
$$
  

$$
M_{sd} = \frac{5.06 \times 1.35^2}{8} = 1.15 \text{ KN. m}
$$

 $M_{plrd} = \frac{3.05 \times 275}{1.1}$  $\frac{3 \times 275}{1.1} = 6.15$  KN. m  $M_{sd} = 1.15$ KN.  $m < M_{plrd} = 6.15$  KN.  $m$  ..................... **Condition vérifiée.** 

# - **Vérification de l'effort tranchant**

 = 5.06×1.35 2 = 3.42 = . √3 → = 5.28×275 1×√3 = 8.38k = 3.42 ≤ = 8.38 ………………. **Condition vérifiée.**

# **III.3 L'acrotère**

L'acrotère est placé à la périphérie d'une terrasse, il assure la sécurité en formant un écran pour toute chute. Il est assimilé à une console au niveau de sa base au plancher terrasse, soumis à son poids propre et aux charges horizontales qui sont dues à une main courante qui crée un moment de renversement.

## **III.3.1 Charges verticales**

Le poids propre du l'acrotère a été estimé précédemment, donc pour 1m le poids est comme suit : **G= 2.52 kN/ml**

### **III.3.2 Charges horizontales**

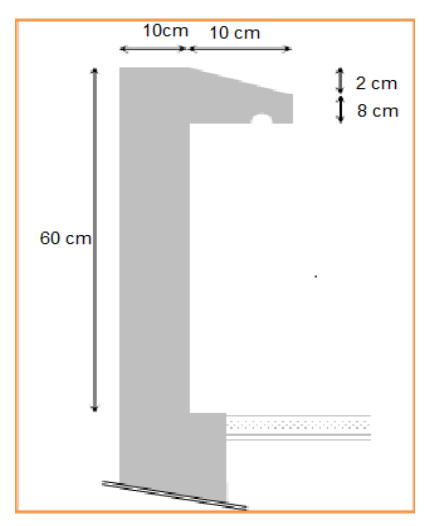

**Figure III. 5:** Dimension de l'acrotère.

# • **Charge sismique**

D'après le RPA99, l'acrotère est soumis à une force horizontale due au séisme :  $F_p = 4. A. C_p. W_p [4]$ 

Avec :

- A: Coefficient d'accélération de zone
- $\epsilon$   $\epsilon$  Facteur de force horizontale varie entre 0,3 et 0,8
- $W_p$ : Poids de l'élément considéré.

Dans ce cas : Le groupe d'usage 2 et Zone III

- $-A = 0.25$
- $C_p = 0.8$
- $W_p = 2.52$  KN/ml

Donc  $F_p = 4 \times 0.25 \times 0.8 \times 2.52 = 2.016 \frac{kN}{m}$ 

### • **Charge d'exploitation**

L'effet de la main courante est de  $Q = 1,00$  kN/ml

## • **Hypothèses de calcul**

L'acrotère est calculé comme un élément console, sollicité principalement à la charge accidentelle, et donc sollicité en flexion simple.

La fissuration est considérée comme peu préjudiciable.

Le calcul se fera pour une bande d'un mètre et demi linéaire (1m).

# • **Calcul des sollicitations**

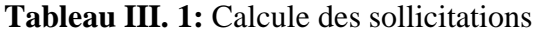

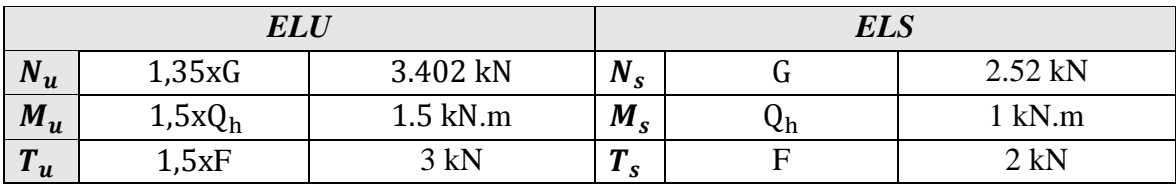

### **III.3.3 Ferraillage**

Le calcul du ferraillage se fait pour une bande de **1 m** de largeur.

➢ **ELU**

### **Données :**

b =100 cm, h=10cm, d =9cm et c = c' = 2 cm ;fc28 = 25 MPa, ftj = 2,1MPa ;fe = 500 MPa,  $\sigma b = 14,17 \text{ MPa}, \sigma s = 435 \text{ MPa}.$ 

$$
e_0 = \frac{M_u}{N_u} \qquad e_0 = 44.12 \; cm
$$

$$
\frac{h}{2} - c = 3 \, \text{cm} < e_0 \, \text{ donc} : M_{as} = M_U + N_U \left( d - \frac{h}{2} \right) = 2.7 \, \text{kN.m}
$$

D'âpres l'organigramme : M=M<sub>f</sub>= 2.7 kN.m

$$
\mu_u = \frac{M_{as}}{b. d^2. f_{bc}} = 0.04025
$$
  

$$
\mu_u = 0.04025 < \mu_R = 0.391 \rightarrow A'_s = 0
$$

D'âpres l'organigramme de flexion simple on aura les résultats

### **Tableau III. 2:** Calcule de ferraillage

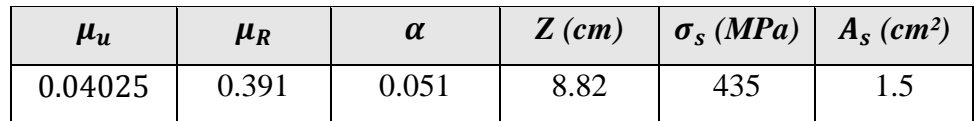

La méthode de calcul sera en [**Annexe 2]**

### • **Ferraillage minimale**

$$
A_{cnf} = 0.23 \times b \times d \times \frac{f_{t28}}{f_e} = 1.087 \, \text{cm}^2
$$
\n
$$
A_s = \max (A_s; A_{cnf}) = 1.087 \, \text{cm}^2
$$
\nOn adoptera: 4T8 = 2,01 cm<sup>2</sup>.

# *Espacement*

$$
S_h = \frac{100}{4} = 25 \text{ cm}
$$
  
\n
$$
S_v = \frac{60 - 4 - 4(0.8)}{3} = 17,6 \text{ cm on prend Sv} = 18 \text{ cm}
$$

# • **Armature de répartition**

$$
\frac{As}{4} \le A_r \le \frac{As}{2} \quad ; \quad 0.502 \le A_r \le 1.005 \quad ; \text{ Soit } A_s = 4T8 = 2.01 \text{ cm}^2
$$

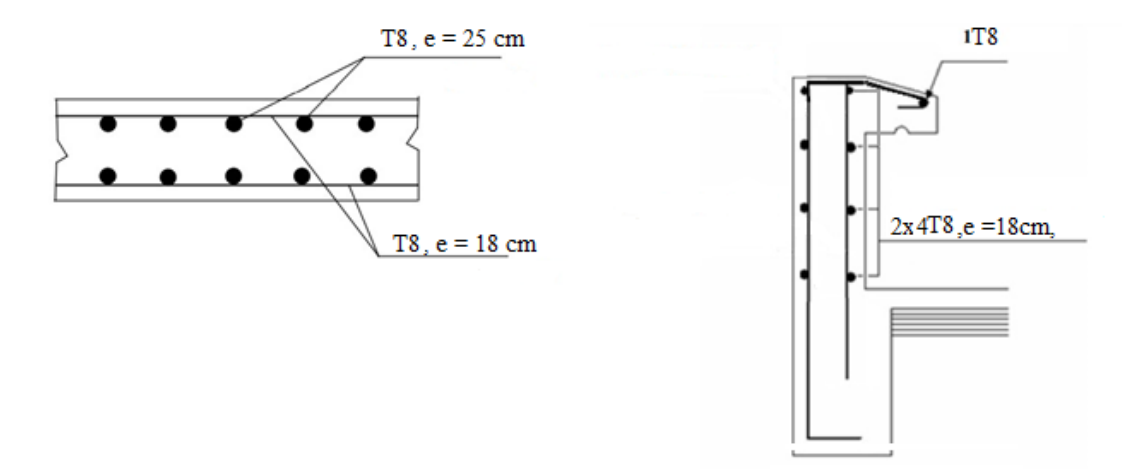

**Figure III. 6:** Schéma de ferraillage de l'acrotère

**Chapitre IV :**

**Étude dynamique en zone sismique**

### **IV.1 Introduction**

Le séisme peut survenir à tout moment et causer des dommages considérables tant à l'échelle Humaine que matérielle. C'est la raison pour laquelle il est nécessaire de construire des Structures suffisamment robustes pour faire face à ces séismes, tout en respectant les Directives des règlements parasismiques tels que le RPA99/version 2003 en Algérie. L'objectif de cette procédure est d'établir un modèle de structure qui assure la conformité aux Conditions et aux critères de sécurité requis par le règlement sismique. Toutefois, l'analyse Dynamique d'une structure présente souvent des difficultés en raison du grand nombre D'éléments et de fonctions présents dans celle-ci. Afin de rendre le problème assez simple, on Emploie fréquemment des modèles de calcul qui permettent d'étudier la structure et de déterminer ses propres modes de vibration ainsi que les efforts causés par l'action sismique.

### **IV.2 Modélisation de la structure**

Afin d'analyser comment une structure réagit aux forces sismiques, il est essentiel de créer un modèle numérique qui représente la structure. Par la suite, ce modèle peut être intégré dans un logiciel de calcul dynamique comme ETABS, ce qui permettra d'identifier les modes de vibration spécifiques de la structure.

La méthode des éléments finis est la méthode la plus fréquemment employée pour la modélisation de structures, et elle est intégrée dans la plupart des logiciels de calcul. Cette méthode permet d'obtenir une analyse approfondie de la structure et de déterminer sa réaction en cas de tremblement de terre.

### • **Les éléments de portique**

Les poteaux et poutres de la structure ont étés modélisés par des éléments barre (frame Éléments) à deux nœuds possédants chacun 6 degrés de liberté (trois translations, trois rotations).

Les poutres entre deux nœuds d'un même niveau (niveau i).

Les poteaux entre deux nœuds de différent niveaux (niveau i et niveau i+1).

### • **Le Diaphragme**

Les surfaces planes telles que les planchers sont assumés infiniment rigides dans leursplans et ne peuvent pas se déformer hors plan.

#### • **Conception du contreventement vertical**

Pour une bonne conception parasismique il faudra :

- Disposer les éléments de contreventement d'une manière symétrique dans chaque direction afin de limiter la torsion d'ensemble.
- Maximiser la largeur des éléments verticaux afin de diminuer la déformabilité horizontale.

Tous les nœuds de la base du bâtiment sont encastrés (6 DDL bloqués).

#### • **Modélisation de la masse**

- La masse est calculée par l'équation (G+βQ) avec β=0.2.
- La masse volumique attribuée aux matériaux constituant les poteaux et les poutres est prise égale à celle d'Acier.
- La masse de l'acrotère a été répartie sur les poutres qui se trouvent sur le périmètre des planchers.

### **IV.3 Choix de la méthode de calcul [4]**

Définition des critères de choix de la méthode de calcul et description des deux méthodes retenues par le **RPA99/version2003**

- La méthode statique équivalente
- La méthode d'analyse modale spectrale (spectre de réponse)

### **IV.3.1 La méthode statique équivalente**

Notre structure a une hauteur totale de 32.3, en zone III et de groupe d'usage 2. D'après (RPA99/version2003), la méthode statique équivalente n'est applicable que si la hauteur du bâtiment du groupe 2 en zone III, est inférieur à 17m, soit 5 niveaux ou moins.

### **IV.3.2 La méthode modale spectrale**

Il est probable que cette méthode soit la plus couramment employée pour analyser les structures en cas de séisme. Elle se distingue par :

- La détermination du mouvement sismique aux supports en utilisant un spectre de réponse
- L'hypothèse d'un comportement globale linéaire de la structure qui permet l'utilisation des modes propres.

Cette approche repose sur les suppositions suivantes :

- Répartition des masses sur les planchers
- On ne prend en considération que les déplacements horizontaux des nœuds
- Le nombre de modes à prendre en considération est tel que la somme des coefficients massiques de ces modes soit au moins égale à 90%.

## **IV.4 Vérification de la structure**

## **IV.4.1 Vérification de la force sismique à la base**

La force sismique totale V appliquée à la base de la structure, doit être calculée successivement dans deux directions horizontales orthogonales selon la formule :

$$
V=\frac{A.D.Q}{R}.W[4]
$$

• **A :** coefficient d'accélération de la zone, donnée suivant la zone sismique et le groupe d'usage, notre structure est du groupe 2 en zone III ;

$$
\Rightarrow A = 0.25
$$

• **D :** coefficient d'amplification dynamique moyen, fonction de la catégorie du site, du facteur de correction d'amortissement  $(\eta)$  et de la période fondamentale de la structure (T).

Avec :

$$
D = \begin{cases} 2.5 \ \eta & 0 \le T \le T_2 \\ 2.5 \ \eta & T_2 \le T \le 3 \ \text{sec} \\ 2.5 \ \eta & T_2 \le T \le 3 \ \text{sec} \\ 2.5 \ \eta & T_2 \le T_2 \le 3 \ \text{sec} \end{cases}
$$

1,<sup>2</sup> : période caractéristique associé a la catégorie du site (tableau 4.7 **[4]**)

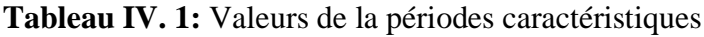

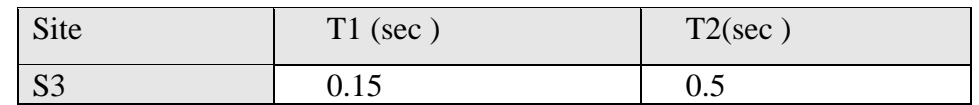

# • **Estimation de la période fondamentale de la structure**

$$
T = min(T_1; T_{2i})
$$

Avec :

-  $T_1 = C_T \times h_N^4$ 3  $\frac{4}{M}$  ;  $T_{2i} = 0.09 \times \frac{h_N}{\sqrt{D}}$  $\sqrt{D}$ 

 **:** hauteur mesurée en mètre à partir de la base de la structure jusqu'au dernier niveau (N)

$$
\Rightarrow h_n = 32.3 \; m
$$

 **:** coefficient en fonction du système de contreventement et du type de remplissage et il est *donnée par (tableau 4.6 [4]).*

Dans notre cas, le contreventement est assuré par des palées triangulées dans les deux sens  $(\text{cas } 4) \rightarrow C_T = 0.05$ 

**D :** est la dimension du bâtiment mesurée à sa base dans la direction de calcul considéré.

$$
T_1 = 0.05 \times (32.3)^{\frac{3}{4}} \to T = 0.677 \sec
$$
  
- Sens x :  $D_X = 29,66 \text{ m}$   

$$
T_{2x} = \frac{0.09 \times 32.3}{\sqrt{29,66}} \to T_x = 0.533 \sec
$$
  
- Sens y :  $D_y = 14,60 \text{ m}$   

$$
T_{2y} = \frac{0.09 \times 32.3}{\sqrt{14,6}} \to T_y = 0.760 \sec
$$
  

$$
\to T = \min(T_1; T_2)
$$

$$
\rightarrow \begin{cases} T_{2x} = 0.533 \text{ sec} \\ T_{2y} = 0.677 \text{ sec} \end{cases}
$$

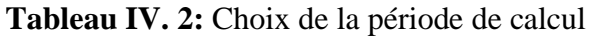

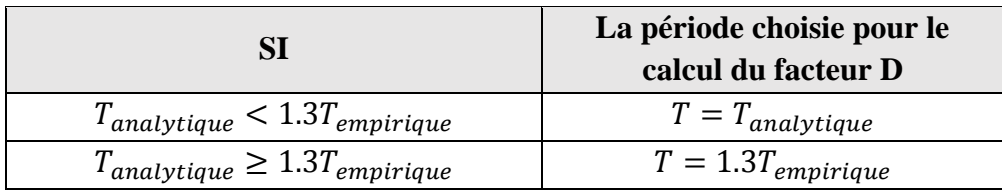

D'où :

- <u>Sens x-x :</u>

 $T_{emprique} = 0.533 sec$ 

 $1.3 T_{emprique} = 1.3 \times 0.533 = 0.693 sec$ 

 $-$  Sens y-y :

 $T_{empirique} = 0.677 sec$ 

 $1.3 T_{empirique} = 1.3 \times 0.677 = 0.88 sec$ 

 $\eta$ : facteur de correction d'amortissement avec  $\varepsilon$  (%) le pourcentage d'amortissement critique fonction du matériau constructif

Avec  $\varepsilon = 5\%$  (acier Dense)  $\eta = \sqrt{\frac{7}{2}}$  $\frac{1}{2+\varepsilon} \rightarrow \eta = 1$ 

- **R** : coefficient de comportement global de la structure, en fonction du système de contreventement, dans notre cas on a utilisé un système ossature contreventée par palées triangulées en X, R=4 (tableau 4.3, catégorie 9a [**4]**).
- **Q** : facteur de qualité est fonction de :

-La redondance et la géométrie des éléments de la structure

-La régularité en plan et en élévation

-La qualité du contrôle de construction

La valeur de Q est déterminée par la formule suivante :

$$
Q = 1 + \sum_{1}^{5} P_q
$$

 $P_q$ : Est la pénalité à retenir selon que le critère de qualité q "est satisfait ou non ". Sa valeur est donnée par le tableau 4.4 [4]

| Les conditions                                          | Suivant X | Suivant Y      |
|---------------------------------------------------------|-----------|----------------|
| 1. Condition minimale sur les files de contreventements | 0.05      | 0.05           |
| 2. Redondance en plan                                   | 0.05      | 0.05           |
| 3. Régularité en plan                                   | $\Omega$  | $\overline{0}$ |
| 4. Régularité en élévation                              | 0.05      | 0.05           |
| 5. Contrôle des qualité des matériaux                   | 0.05      | 0.05           |
| 6. Contrôle de la qualité d'exécution                   | $\Omega$  | $\overline{0}$ |

**Tableau IV. 3:** Valeurs des pénalités suivant les deux sens [4]

 $Q_x = 0.2 + 1 \rightarrow Q_x = 1.2$  $Q_v = 0.2 + 1 \rightarrow Q_v = 1.2$ 

• **W** : poids total de la structure

$$
W = \sum_{i=1}^{n} W_i
$$

Avec :  $W_i = W_{Gi} + \beta W_{oi}$ 

 $W_{Gi}$ : poids du aux charges permanentes et à celle des équipements fixes solidaire a la structure ;

 $W_{0i}$ : charge d'exploitation

 $\beta$ : coefficient de pondération fonction de la nature et de la durée de la charge d'exploitation, dans notre cas ;  $\beta = 0.2$  [4]

$$
\mathbf{Vx} = \frac{A.D.Q}{R}. \mathbf{W} = \frac{1.2 \times 0.25}{4}. \mathbf{W}.
$$
 D  $\rightarrow$   $\mathbf{Vx} = 0.075.$  Dx. W  

$$
\mathbf{Vy} = \frac{A.D.Q}{R}. \mathbf{W} = \frac{1.2 \times 0.25}{4}. \mathbf{W}.
$$
 Dy  $\rightarrow$   $\mathbf{Vx} = 0.075.$  Dy. W

Pour chaque model étudié on va calculer la force statique équivalent en fonction de D et W

#### **IV.4.2 L'analyse modale spectrale**

L'analyse modale spectrale est une méthode pour calculer les effets les plus importants d'un séisme sur une structure. Elle utilise une sollicitation sismique qui est exprimée par un spectre de réponse.

Cette analyse peut être faite pour n'importe quelle structure et donne des résultats plus précis et souvent satisfaisants, si la modélisation est bien faite. L'action sismique est décrite par le spectre de calcul suivant :

$$
\frac{S_a}{g} = \begin{cases} 1,25A\left(1 + \frac{T}{T_1}\left(2,5\eta\frac{Q}{R} - 1\right)\right) & 0 \le T \le T_1 \\ 2,5\eta\left(1,25A\right)\frac{Q}{R} & T_1 \le T \le T_2 \\ 2,5\eta\left(1,25A\right)\frac{Q}{R}\left(\frac{T_2}{T}\right)^{2/3} & T_2 \le T \le 3,0s \\ 2,5\eta\left(1,25A\right)\frac{Q}{R}\left(\frac{T_2}{3}\right)^{2/3}\left(\frac{3}{T}\right)^{5/3} & T \ge 3,0s \end{cases}
$$

Pour notre étude, le spectre est donné par le logiciel (spectre RPA99), avec les données suivantes :

-Zone sismique III, BLIDA.

-Groupe d'usage 2 (ouvrage courant ou d'importance moyenne)

-Pourcentage d'amortissement  $\varepsilon = 5$  %.

-Facteur de qualité  $Q = 1.2$  (dans les deux directions).

-Coefficient de comportement R=4.

Le spectre et donné par la figure ci-dessous :

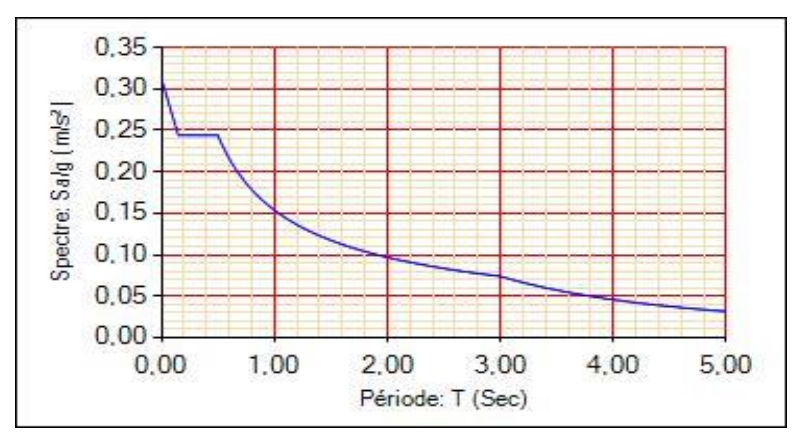

**Figure IV. 1:** Spectre de réponse.

# **IV.4.3 Résultat de l'analyse dynamique**

# **IV.4.3.1 Modèle initial**

- Pour ce modèle on a gardé les sections des poteaux et poutre calculées dans le pré dimensionnement et on a proposé une disposition initiale des contreventements pour voir le comportement de la structure
- RDC  $\Rightarrow$  HEA320
- 1er+2eme+3eme  $\Rightarrow$  HEA 280
- $4$ eme+5eme  $\Rightarrow$  HEA260
- 6eme+7eme+8eme+9eme  $\Rightarrow$  HEA 200
- Poutre principale IPE360 Poutre secondaire IPE240
- Les contreventements : HEA200

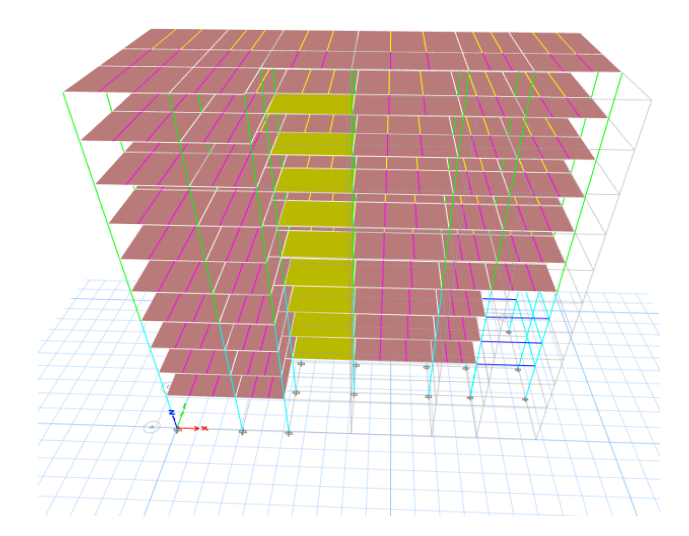

**Figure IV. 2:** Vue en 3d du modèle initial.

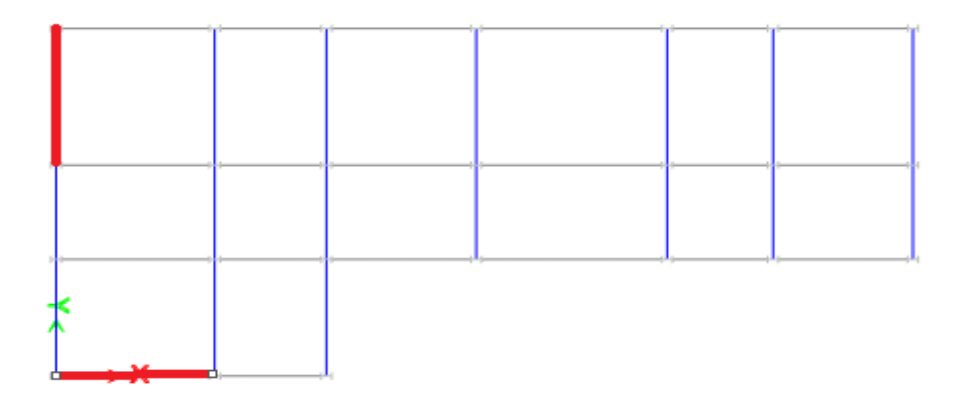

Figure IV. 3: Disposition des contreventements pour le modèle initial

• **Période et participation du model**

**Tableau IV. 4:** Pourcentage de participation massique pour model initial

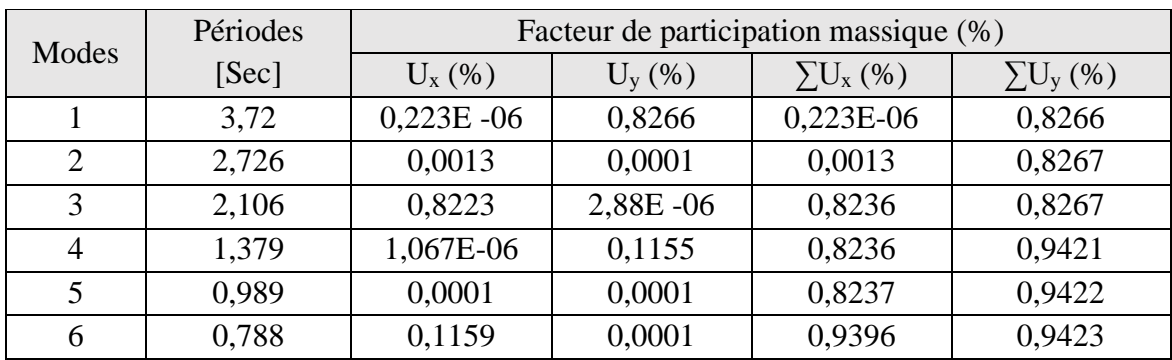

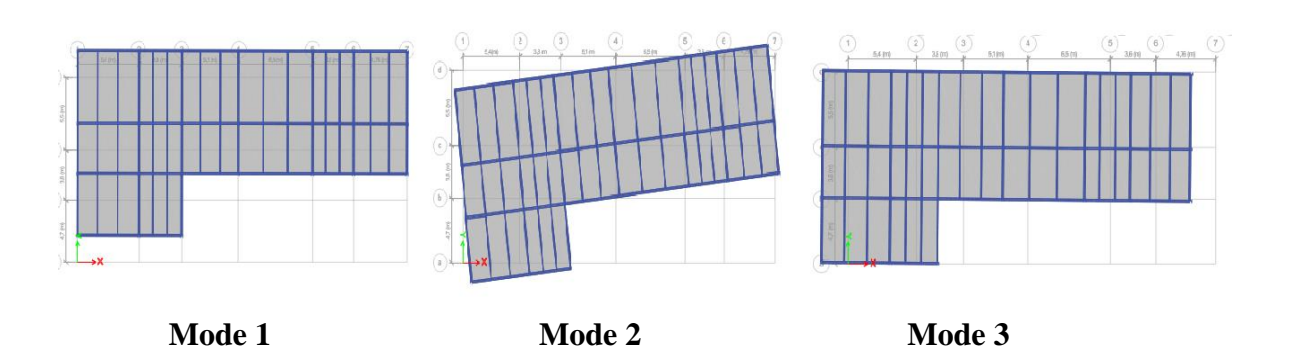

**Figure IV. 4:** La déformée pour les modes du modèle initial

# **Constatations** :

L'analyse modale de la structure a conduit à :

- Une période du 1<sup>er</sup> mode T<sub>1</sub> = 3,72 sec.
- La participation de la masse dépasse le seuil de 90% à partir du 6eme mode
- Premier mode on a translation yy
- 2eme mode on a rotation
- 3eme mode on a translations xx

# **IV.4.3.2 Modèle intermédiaire**

Pour ce modèle on a ajouté et change la disposition des contreventements afin d'éviter la rotation dans 2eme mode

Les poteaux :

- $RDC \Rightarrow HEA320$
- 1er+2eme+3eme  $\Rightarrow$  HEA 280
- 4eme $+5$ eme  $\Rightarrow$  HEA260
- 6eme+7eme+8eme+9eme ⇒ HEA 200
- principale IPE360 secondaire IPE 240
- Les contreventements : HEA300
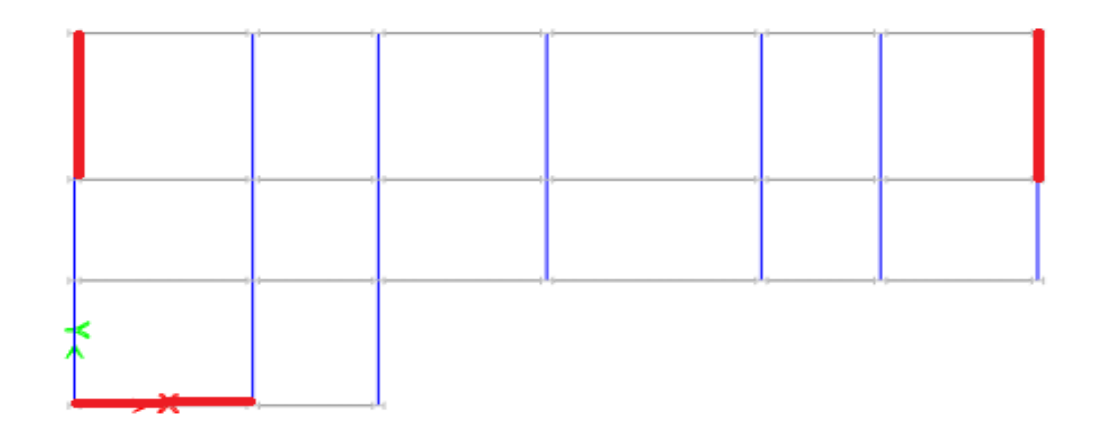

Figure IV. 5: Disposition des contreventements pour le modèle intermédiaire.

# • **Période et participation du modèle**

**Tableau IV. 5:** Pourcentage de participation massique pour le modèle intermédiaire

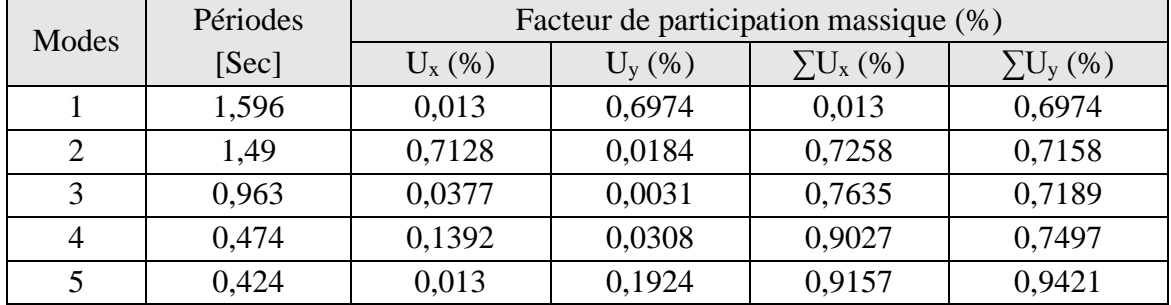

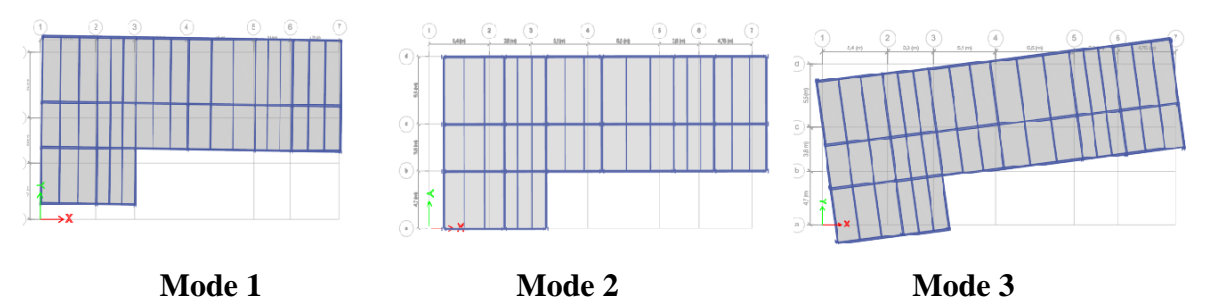

**Figure IV. 6:** La déformée pour les modes du modèle intermédiaire.

# **Constatations** :

L'analyse modale de la structure a conduit à :

- Une période  $T_1 = 1.596$  sec.
- La participation de la masse dépasse le seuil de 90% à partir du 5eme mode.
- Premier mode on a translation selon yy
- 2eme mode on a translation selon xx
- On a rotation dans 3eme mode

Or, on a :

#### **Sens x-x :**

 $T_{analytique} = 1.49 \text{ sec} > 1.3 T_{empirique} = 0.693 \text{ sec}$ Alors la période adoptée est  $T = 1,3T_{empiringue} = 0,693$  Sec. T=0.5 < 0.693 Sec < 3,0  $\rightarrow$  D<sub>x</sub> = 2,5 x 1 x  $\left(\frac{0.5}{0.693}\right)^2/3 = 2$ **Sens y-y :**

# $T_{analytique} = 1.596 \text{ sec} > 1.3 T_{empirique} = 0.880 \text{ sec}$

Alors la période adoptée est T =  $1,3T_{empirique} = 0,88$  Sec.

$$
T = 0.5 < 0.880
$$
 Sec  $< 3.0 \rightarrow D_y = 2.5 \times 1 \times (\frac{0.5}{0.88})^2 / 3 = 1.72$ 

Donc :

**Tableau IV. 6:** Récapitulatif des facteurs impliqués dans la statique équivalente

| <b>Sens</b> | £Э.  |            |               | D<br>N | W(KN)      | Vs(KN)  |
|-------------|------|------------|---------------|--------|------------|---------|
| XX          | 0,25 |            | $\sim$<br>⊥,∠ |        | 17450.0254 | 2617.50 |
| YY          | 0,25 | 70<br>1,74 | $\sim$<br>⊥,∠ |        | 17450.0254 | 2251.05 |

#### • **Vérification de l'effort tranchant à la base [4]**

La résultante des forces sismique à la base  $V_{dyn}$  obtenue par la combinaison des valeurs modales ne doit pas être inférieure à 80% de la résultante des forces sismiques déterminée par la méthode statique équivalente $V_{stat}$ .

Si :  $V_{dyn}$  < 0.8  $V_{stat}$ , il faudra augmenter tous les paramètres de la réponse (forces, déplacements, moments, ...) dans le rapport  $0.8V_{stat}/V_{dyn}$ .

Suite à l'application du spectre de calcul dans les deux sens de la structure, les résultats sont comme suit :

 $V_{x, dyn}$  =1456,5038KN

 $V_{v, dyn}$  =1437,4743 KN

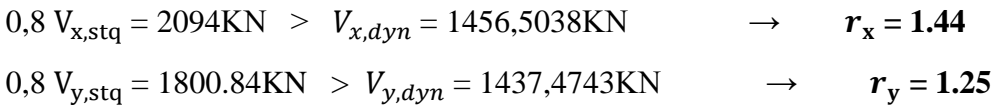

# • **Vérification du déplacement inter étage [4]**

Le déplacement horizontal à chaque niveau (K) de la structure est calculé comme suit :

 $\delta K = R \cdot \delta_{eK}$ 

Avec :

 $\delta_{eK}$ : déplacement du aux forces sismique Fi

 $R:$  coefficient de comportement,  $R=4$ 

Le déplacement relatif au niveau (K) par rapport au niveau (K-1) est égal à :

$$
\Delta K = \delta K - \delta_{K-1}
$$

Les déplacements relatifs latéraux d'un étage par rapport à l'étage qui lui est adjacent doivent satisfaire la condition suivante :

 $\Delta K < 1\% h_{\text{\'et}a}$ 

Cela veut dire, que le déplacement de doit pas dépasser 0.01 de la hauteur de l'étage considéré.

## • **Sens x-x**

**Tableau IV. 7:** Déplacement résultant suivant X

| Etage              | $\delta^x$ <sub>eK</sub> (mm) | $\delta^{x}$ <sub>K</sub> (mm) | $\Delta^x$ <sub>K</sub> (mm) | $0.01h$ (mm) | Obs        |
|--------------------|-------------------------------|--------------------------------|------------------------------|--------------|------------|
| <b>Q</b> ème       | 76,947                        | 443,214                        | 43,620                       | 30,6         | <b>CNV</b> |
| gème               | 69,374                        | 399,594                        | 47,727                       | 30,6         | <b>CNV</b> |
| $7$ ème            | 61,088                        | 351,866                        | 50,573                       | 30,6         | <b>CNV</b> |
| 6 <sup>ème</sup>   | 52,308                        | 301,294                        | 52,185                       | 30,6         | <b>CNV</b> |
| 5 <sup>eme</sup>   | 43,248                        | 249,108                        | 47,220                       | 30,6         | <b>CNV</b> |
| 4 <sup>ème</sup>   | 35,05                         | 201,88                         | 46,869                       | 30,6         | <b>CNV</b> |
| 3 <sup>eme</sup>   | 26,913                        | 155,018                        | 38,764                       | 30,6         | <b>CNV</b> |
| $2$ <sup>ème</sup> | 20,183                        | 116,254                        | 35,418                       | 30,6         | <b>CNV</b> |
| 1 <sup>er</sup>    | 14,034                        | 80,835                         | 34,502                       | 30,6         | <b>CNV</b> |
| <b>RDC</b>         | 8,044                         | 46,333                         | 46,333                       | 47,6         | CV         |

#### • **Sens y-y**

**Tableau IV. 8:** Déplacement résultant suivant Y

| Etage   | $\delta v_{\rm ek}$ (mm) | $\delta v_{\rm K}$ (mm) | $\Delta y$ <sub>K</sub> (mm) | $0.01h$ (mm) | <b>Obs</b> |
|---------|--------------------------|-------------------------|------------------------------|--------------|------------|
| $Q$ eme | 86,393                   | 431,965                 | 54,06                        | 30,6         | <b>CNV</b> |
| Qème    | 75,581                   | 377,905                 | 54,82                        | 30,6         | <b>CNV</b> |

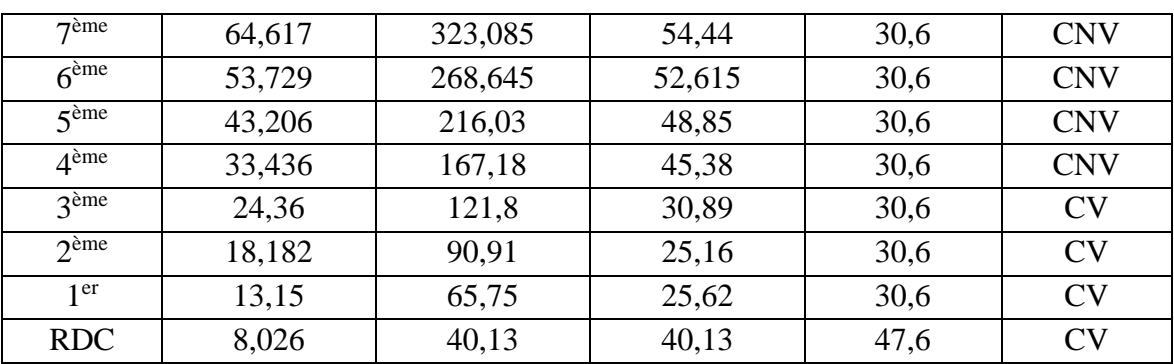

#### **Remarque :**

Les déplacements inter étage ne sont pas vérifiés dans les deux sens donc on doit changer les sections des poteaux et contreventement

# **IV.4.3.3. Modèle final**

Pour ce modèle on a proposé une nouvelle disposition des contreventements et on a augmenté les sections :

Les poteaux :

- RDC+1er+2eme⇒ poteaux (HEB550)
- 3eme +4eme⇒ poteaux (HEB500)
- 5eme+6eme  $\Rightarrow$  poteaux (HEB450)
- 7eme+8eme+9eme ⇒ poteaux (HEB360)

Les poutres :

■ principal  $\Rightarrow$  IPE 400; secondaire  $\Rightarrow$  IPE 300

Les contreventements :

 $HEA320$ 

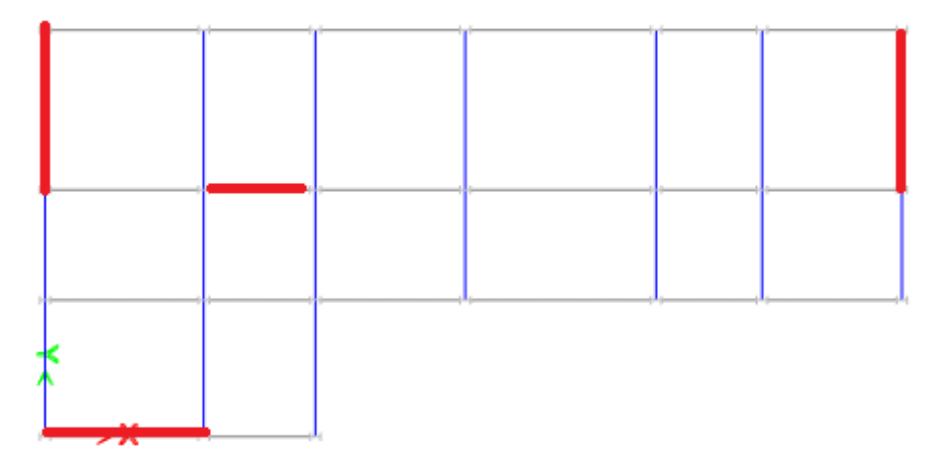

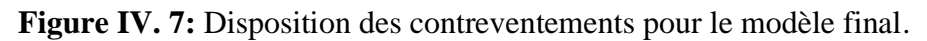

# • **Période et participation massique du modèle**

| Modes          | Périodes |           | Facteur de participation massique (%) |                |                      |  |  |  |  |
|----------------|----------|-----------|---------------------------------------|----------------|----------------------|--|--|--|--|
|                | [Sec]    | $U_x$ (%) | $U_{v}$ (%)                           | $\sum U_x$ (%) | $\sum U_{\rm y}$ (%) |  |  |  |  |
|                | 1,103    | 0,0006    | 0,7652                                | 0,0006         | 0,7652               |  |  |  |  |
| $\overline{2}$ | 0,904    | 0,7382    | 0,0011                                | 0,7389         | 0,7663               |  |  |  |  |
| 3              | 0,681    | 0,0565    | 0,0003                                | 0,7953         | 0,7666               |  |  |  |  |
| 4              | 0,317    | 0,0019    | 0,1973                                | 0,7973         | 0,9639               |  |  |  |  |
|                | 0,272    | 0,1265    | 0,0027                                | 0,9238         | 0,9667               |  |  |  |  |

**Tableau IV. 9:** Pourcentage de participation massique pour le modèle finale

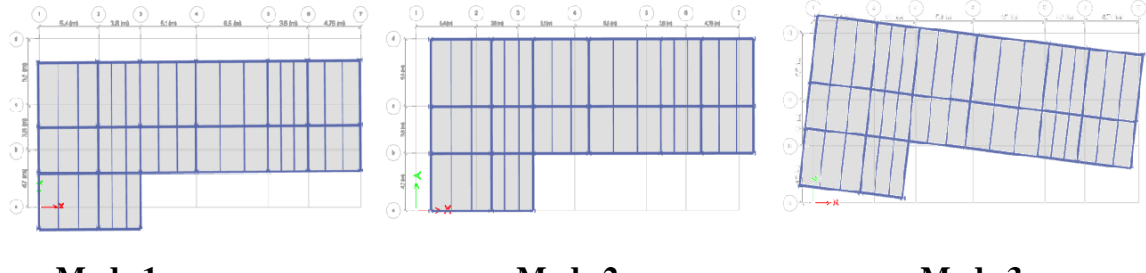

**Mode 1** Mode 2 **Mode 3** 

**Figure IV. 8:** La déformée pour les modes du modèle finale.

# **Constatations** :

L'analyse modale de la structure a conduit à :

- Une période  $T_1 = 1,103$  sec.
- La participation de la masse dépasse le seuil de 90% à partir du 5eme mode
- Premier mode on a translation selon yy
- 2eme mode on a translation selon xx
- On a rotation dans 3eme mode

Or, on a :

# **Sens x-x :**

 $T_{analytique} = 0.904 \text{ sec} > 1.3 T_{empirique} = 0.693 \text{ sec}$ 

Alors la période adoptée est  $T = 1,3T_{empiringue} = 0,693$  Sec.

T=0.5 < 0.693 Sec < 3,0  $\rightarrow$  D<sub>x</sub> = 2,5 x 1 x  $\left(\frac{0.5}{0.693}\right)^2/3 = 2$ 

**Sens y-y :**

 $T_{analytique} = 1.103 \text{ sec} > 1.3 T_{empirique} = 0.88 \text{ sec}$ Alors la période adoptée est  $T = 1.3T_{empirical} = 0.88$  Sec. T = 0.5 < 0.88 Sec < 3,0  $\rightarrow$  D<sub>y</sub> = 2,5 x 1 x  $\left(\frac{0.5}{0.88}\right)^{2/3} = 1,72$ 

Donc :

**Tableau IV. 10:** Récapitulatif des facteurs impliqués dans la statique équivalente

| Sens | 1 X  |                        |                          | D<br>17 | W(KN)      | VS(KN)  |
|------|------|------------------------|--------------------------|---------|------------|---------|
| XX   | 0,25 | -                      | $\sqrt{2}$<br><b>1,4</b> |         | 18384,9528 | 2757,74 |
| VV   | 0,25 | 70<br>$\overline{1,1}$ | $\sqrt{ }$<br>⊥,∠        |         | 18384,9528 | 2371,66 |

#### • **Vérification de l'effort tranchant à la base**

D'après ETABS on obtient les valeurs suivantes :

 $V_{x, dyn} = 1790,3275KN$  $V_{y, dyn} = 1696,1901KN$  $0.8 \text{ V}_{\text{x, stq}} = 2206,194 \text{ KN} > V_{\text{x, dyn}} = 1790,3275 \text{ KN} \rightarrow r_{\text{x}} = 1.23$  $0.8 \text{ V}_{y, \text{stq}} = 1897,33 \text{ KN} > V_{y, dyn} = 1696,190 \text{ KN} \rightarrow r_y = 1.12$ 

# • **Vérification du déplacement inter étage**

| Etage                                  | $\delta^x$ <sub>eK</sub> (mm) | $\delta^{x}$ <sub>K</sub> (mm) | $\Delta^x$ <sub>K</sub> (mm) | $0.01h$ (mm) | Obs       |
|----------------------------------------|-------------------------------|--------------------------------|------------------------------|--------------|-----------|
| $Q$ <sup>ème</sup>                     | 32,655                        | 160,662                        | 11,945                       | 30,6         | CV        |
| $\overline{\mathsf{R}}$ <sup>ème</sup> | 30,227                        | 148,716                        | 14,317                       | 30,6         | CV        |
| $7$ ème                                | 27,317                        | 134,399                        | 16,117                       | 30,6         | CV        |
| $6^{\text{eme}}$                       | 24,041                        | 118,281                        | 16,590                       | 30,6         | CV        |
| 5 <sup>eme</sup>                       | 20,669                        | 101,691                        | 17,574                       | 30,6         | CV        |
| 4 <sup>ème</sup>                       | 17,097                        | 84,117                         | 17,618                       | 30,6         | <b>CV</b> |
| 3 <sup>eme</sup>                       | 13,516                        | 66,498                         | 17,756                       | 30,6         | CV        |
| $2$ <sup>ème</sup>                     | 9,907                         | 48,742                         | 16,516                       | 30,6         | CV        |
| 1 <sup>er</sup>                        | 6,55                          | 32,226                         | 15,286                       | 30,6         | CV        |
| <b>RDC</b>                             | 3,443                         | 16,939                         | 16,939                       | 47,6         | CV        |

**Tableau IV. 11:** Déplacement résultant suivant X

**Tableau IV. 12:** Déplacement résultant suivant Y

| Etage | $\delta^{y}$ <sub>ek</sub> (mm) | $\delta^{y}$ <sub>K</sub> (mm) | $\Delta y_K$ (mm) | $0.01h$ (mm) | Obs |
|-------|---------------------------------|--------------------------------|-------------------|--------------|-----|

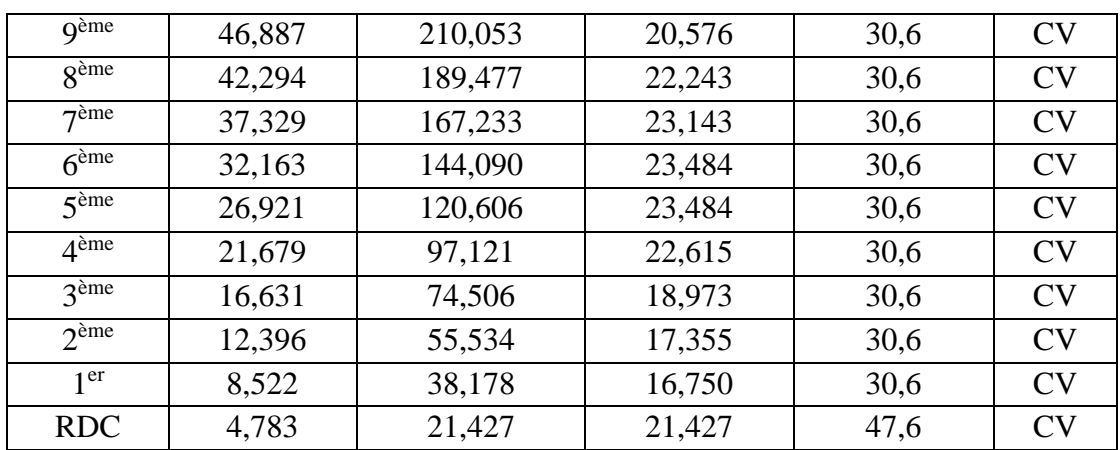

# • **Effet du deuxième ordre [4]**

L'effet Δ est lié à :

- La charge axiale (P)
- La rigidité ou la souplesse de la structure dans son ensemble
- La souplesse des différents éléments de la structure

Les effets de second ordre (ou effet  $P - \Delta$ ) peuvent être négligés si la condition suivante est satisfaite :

$$
\theta = \frac{P_k.\,\Delta_k}{V_k.\,h_k} \leq 0.1
$$

 $P_k$ : poids total de la structure et des charges d'exploitations associés au-dessus du niveau  $<>$ 

 $\Delta_k$ : déplacement relatif du niveau << $K$ > >> par rapport au niveau K-1

 $V_k$ : effort tranchant d'étage au niveau K, calculé par le logiciel ETABS ;

 $h_k$ : hauteur de l'étage K.

Si  $0.1 \le \theta \le 0.2$ ; l'effet  $P\Delta$  peut-être pris en compte de manière approximative en amplifiant les effets de l'action sismique calculés au moyen d'une analyse élastique du 1<sup>er</sup> ordre par le facteur :  $\frac{1}{1}$  $1-\theta_k$ 

 $\text{Si } \theta > 0.2$ ; la structure est partiellement instable et doit être redimensionnée.

|                  | $\Delta_{\rm K}$ |        | $\rm V_{K}$ | $\Theta$ (%) |         |                | Obs  |      |         |
|------------------|------------------|--------|-------------|--------------|---------|----------------|------|------|---------|
|                  | $P_{k}$<br>[KN]  | Sens x | Sens y      | Sens x       | Sens y  | h <sub>k</sub> | Sens | Sens | $\prec$ |
| Etage            |                  | [mm]   | mm          | [KN]         | [KN]    | [mm]           | X    |      | 10%     |
| $Q^{\text{eme}}$ | 2300,9639        | 11,945 | 20,576      | 511,625      | 453,687 | 3060           | 1,75 | 3,41 | OK      |
| géme             | 4119,8075        | 14,317 | 22,243      | 866,588      | 757,785 | 3060           | 2,22 | 3.95 | OK      |
| $\tau$ ème       | 5938,6512        | 16,117 | 23,143      | 1158,058     | 998,245 | 3060           | 2,70 | 4,49 | OK      |

**Tableau IV. 13:** Vérification de l'effet P-∆.

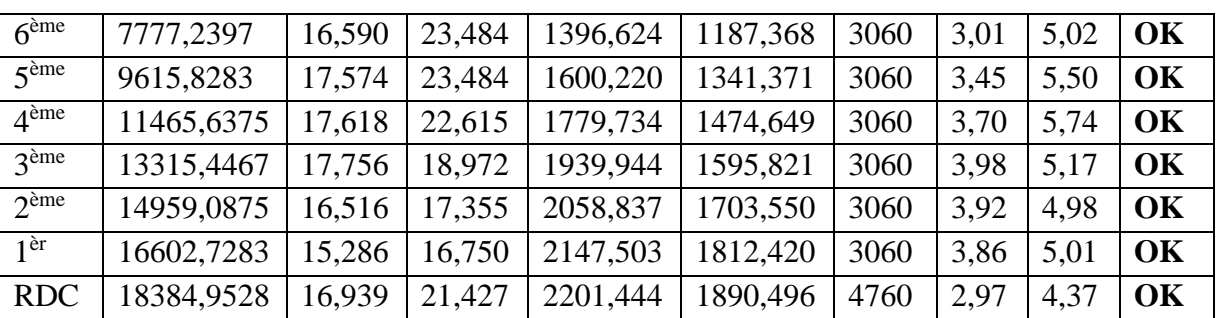

Puisque tous les coefficients sont inférieurs à 10% alors l'effet  $p\Delta$  peut-être négliger suivant les deux directions.

**Chapitre V :**

**Vérification des éléments**

#### **V.1 Introduction**

Le calcul d'une structure métallique exige de garantir la stabilité statique sous toutes les combinaisons d'actions possibles, conformément aux règlements. Les sollicitations exercées sur les éléments de la structure entraînent des contraintes et des déformations, qui doivent rester en dessous des limites admissibles pour garantir le degré de sécurité souhaité. Les grandes déformations peuvent affecter les zones comprimées des pièces, qui peuvent présenter trois types de comportements caractéristiques appelés phénomènes d'instabilités :

Le flambement : il s'applique généralement à des éléments élancés qui lorsqu'elles sont soumises à un effort normal de compression, ont tendance à fléchir et se déformer dans une direction perpendiculaire à l'axe de compression, en raison d'un phénomène d'instabilité élastique.

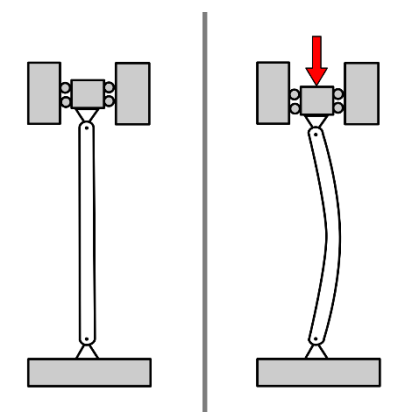

**Figure V. 1:** Le flambement.

**Le déversement :** est un phénomène d'instabilité latérale (une distorsion) qui se manifeste par le flambement latéral des parties comprimées d'une section fléchie par rapport à son axe de forte inertie.

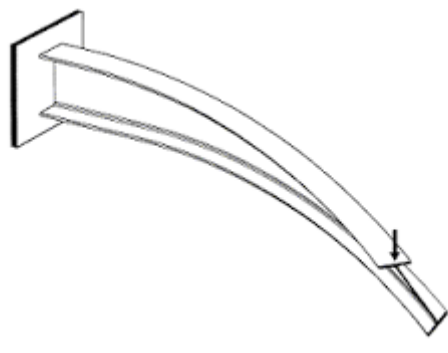

**Figure V. 2:** Le déversement.

**Le voilement :** qui affecte les âmes des pièces fléchies.

Dans ce chapitre, nous allons procéder aux vérifications de ses phénomènes d'instabilité conformément aux réglementations en vigueur, à savoir [2] et [5].

# **V.2 Vérification des poteaux**

Les poteaux sont soumis à la flexion composée, ou chaque poteau est soumis à un effort normal $N_{sd}$ , et deux moments fléchissant  $M_{ysd}$  et  $M_{zsd}$ . La vérification se fait pour toutes les combinaisons inscrites aux règlements sous les sollicitations les plus défavorables suivant les deux directions.

# **V.2.1 Vérification vis-à-vis du flambement**

Les différentes sollicitations doivent être combinées dans les cas les plus défavorables, qui sont :

- **Cas 1** :  $N_{sd}^{max}$  ;  $M_{ysd}$  et  $M_{zsd}$  correspondant.
- **Cas 2** :  $M_{ysd}^{max}$  ;  $N_{sd}$  et  $M_{zsd}$  correspondant.
- **Cas 3** :  $M_{zsd}^{max}$  ;  $N_{sd}$  et  $M_{ysd}$  correspondant.

# **Les étapes de vérification au flambement [5]**

Les éléments sollicités simultanément en flexion et en compression axiale, pour une section transversale de classes 1 ou 2, doivent satisfaire à la condition suivante :

$$
\frac{N_{sd}}{\chi_{min}.\, \mathrm{N}_{\mathrm{pl,rd}}} + \frac{K_{y}.\, M_{y,sd}}{\mathrm{M}_{\mathrm{ply,rd}}} + \frac{K_{z}.\, M_{z,sd}}{\mathrm{M}_{\mathrm{plz,rd}}} \leq 1
$$

Avec :

- 
$$
K_y = 1 - \frac{\mu_y \times N_{sd}}{\chi_y \times A \times f_y}
$$
 ;  $K_y \le 1.5$   
\n-  $\mu_y = \overline{\lambda_y} \times (2\beta_{M.y} - 4) + (\frac{W_{ply} - W_{ely}}{W_{ely}})$  ;  $\mu_y \le 0.90$   
\n-  $K_z = 1 - \frac{\mu_z \times N_{sd}}{\chi_z \times A \times f_y}$  ;  $K_z \le 1.5$   
\n-  $\mu_z = \overline{\lambda_z} \times (2\beta_{M.z} - 4) + (\frac{W_{pl.z} - W_{el.z}}{W_{el.z}})$  ;  $\mu_z \le 0.90$   
\n-  $\chi_{min} = \min (\chi_y; \chi_z)$   
\n-  $N_{pl,rd} = \frac{A f_y}{\gamma_{M1}}$ 

-  $M_{\text{ply,rd}} = \frac{W_{\text{ply}} \times f_y}{W_{\text{old}}}$  $\frac{\text{p} \cdot \text{p} \cdot \text{p} \cdot \text{p}}{\text{Y} \cdot \text{M1}}$ 

- 
$$
M_{\text{plz,rd}} = \frac{W_{\text{plz}} x f_y}{\gamma_{\text{M1}}}
$$

• **Cas 1 :**  $N_{sd}^{max}$  ;  $M_{sd,y}$  et  $M_{sd,z}$  correspondant

- **Exemple de calcul** 

Nos calculs vont être mené sur le Poteau central du RDC d'un profilé HEB550 et d'une hauteur de 4.76m.

Les combinions : ELU G+Q+E 0.8G±E

$$
N^{\text{max}} = 3124.08 \text{Kn} \ ; \ M_{\text{sd,y}}^{\text{cor}} = -21.80 \text{Kn}.\text{m} \ ; \ M_{\text{sd,z}}^{\text{cor}} = -157.43 \text{Kn}.
$$

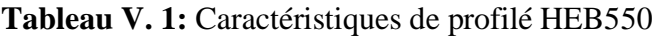

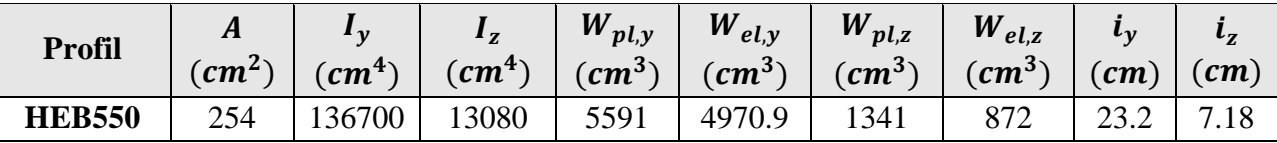

**Suivant l'axe y-y :**

$$
\bar{\lambda}_y = \frac{\lambda_y}{93.91\varepsilon} \Rightarrow \frac{L_{fy}/i_y}{93.9 \times \varepsilon} \quad ; \left( f_y = 275 \text{ MPA}, \varepsilon = \sqrt{\frac{235}{f_y}} = 0.92 \right)
$$

Pour un mode d'instabilité a nœuds fixe on a :

$$
\bullet \quad \frac{L_f}{L_0} = \left[ \frac{1 + 0.145(\eta_1 + \eta_2) - 0.265\eta_1\eta_2}{2 - 0.364(\eta_1 + \eta_2) - 0.247\eta_1\eta_2} \right]
$$

Avec :

• 
$$
\eta_1 = \frac{K_c + K_1}{K_c + K_1 + K_{p11} + K_{p12}}
$$

- $\eta_2 = \frac{K_C + K_2}{K_C + K_1 + K_2}$  $\frac{K_C + K_2}{K_C + K_2 + K_{p21} + K_{p22}}$   $\rightarrow$   $\eta_2 = 0$  Car le poteau est encastré à la base.
- $K_1$  Et  $K_2$  la rigidité des poteaux adjacents
- $K_{pij}$  La rigidité des poutres associées au nœud considéré

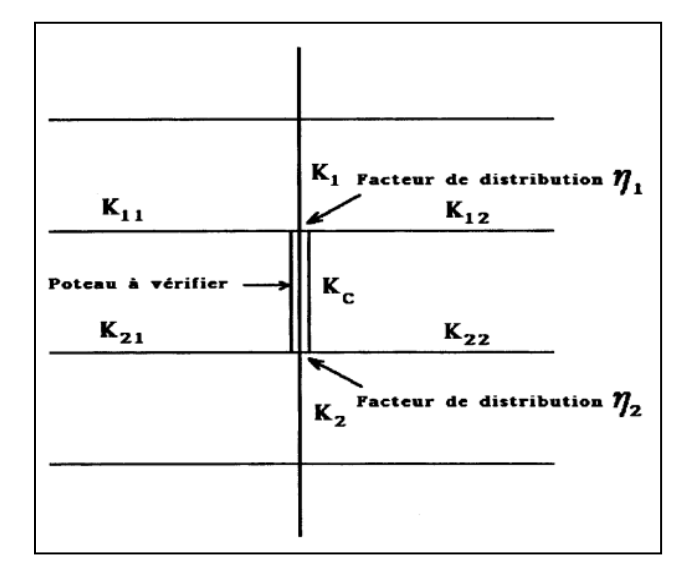

Figure V. 3: Facteurs de distribution pour poteaux continus.

Donc :

$$
K_C = K_1 = \frac{l_y(HEB550)}{h} = \frac{136700}{476} = 287.18 \text{ cm}^3
$$
  
\n
$$
K_{P12} = K_{P11} = \frac{l_y(HEB500)}{L} = \frac{8356}{465} = 17.96 \text{ cm}^3
$$
  
\n
$$
\eta_1 = \frac{(2 \times 287.18)}{(2 \times 287.18) + (2 \times 17.96)} = 0.941
$$
  
\n
$$
L_{f,y} = \left[\frac{1 + (0.145 \times 0.941)}{2 - (0.364 \times 0.941)}\right] \times 4 \longrightarrow L_{fy} = 2.74 \text{ m}
$$
  
\n
$$
\bar{\lambda}_y = \frac{274.3/16.45}{93.91 \times 0.92} \rightarrow \bar{\lambda}_y = 0.193 < 0.2 \text{ il n'y a pas de risque de flambement}
$$
  
\n
$$
\chi_y = 1
$$
  
\n
$$
\phi_y = 0.5(1 + \alpha_y(\bar{\lambda}_y - 0.2) + \bar{\lambda}_y^2) \rightarrow \phi_y = 0.52
$$
  
\n
$$
\frac{\text{Suivant l'axe z-z :}}{\bar{\lambda}_z = \frac{\lambda_z}{93.91 \text{ s}} \rightarrow \frac{L_{fz}/i_z}{93.9 \times \text{ s}} \rightarrow (\int_{fy} = 275 \text{ MPA, } \epsilon = \sqrt{\frac{235}{f_y}} = 0.92)
$$
  
\n
$$
K_C = \frac{l_z}{h} = \frac{13080}{476} = 27.48 \text{ cm}^3
$$
  
\n
$$
K_{P12} = K_{P11} = \frac{l_{z(HEB400)}}{L} = \frac{1318}{270} = 4.88 \text{ cm}^3
$$
  
\n
$$
\eta_1 = \frac{(2 \times 27.48)}{(2 \times 27.48) + (2 \times 4.88)} = 0.85
$$

$$
L_{f,z} = \left[\frac{1 + (0.145 \times 0.85)}{2 - (0.364 \times 0.85)}\right] x 4 \rightarrow L_{fz} = 2.65 m
$$

$$
\bar{\lambda}_z = \frac{265.7/7.18}{93.91 \times 0.92} \rightarrow \bar{\lambda}_z = 0.43 > 0.2
$$
 il n'y un risque de flambement.

D'après le logiciel ETABS, la combinaison la plu défavorable est : $G + Q + E$ 

# - **Suivant l'axe y-y :**

$$
\beta_{M,y} = 1.8 - 0.7\Psi
$$
\n
$$
\Psi = \frac{My_{min}}{My_{max}} \left\{ \frac{My_{max}}{My_{min}} = 221.95 \text{ km.m} \right.
$$
\n
$$
\Psi = \frac{212.97}{221.95} = 0.96 \rightarrow \beta_{M,y} = 1.13
$$
\n
$$
\mu_y = 0.21 < 0.9
$$
\n
$$
K_y = 1 - \frac{0.21 \times 3124.08 \times 10^3}{254 \times 10^2 \times 275} = 0.90 < 1.5
$$
\n
$$
\frac{\text{Suivant l'axe } Z-Z}{My_{max}} = 1.8 - 0.7\Psi
$$
\n
$$
\Psi = \frac{My_{min}}{My_{max}} \left\{ \frac{My_{max}}{My_{min}} = 58.05 \text{ km.m} \text{ (Obtenu du logiciel Etabs)}
$$
\n
$$
\Psi = \frac{58.05}{60.1} = 0.98 \rightarrow \beta_{M,z} = 1.13
$$
\n
$$
\varphi z = 0.5 \left[ 1 + \alpha (\bar{X} - 0.2) + \bar{\lambda}^2 \right] \rightarrow \varphi z = 0.5 \left[ 1 + 0.49 \left( 0.43 - 0.2 \right) + 0.43^2 \right]
$$
\n
$$
\rightarrow \varphi = 0.64
$$
\n
$$
Xz = \frac{1}{\varphi + \sqrt{\varphi^2 - \bar{\lambda}^2}} \rightarrow Xz = 0.90 \rightarrow \mu_z = 0.50 < 0.9 \rightarrow K_z = 0.79 < 1.5
$$
\nOn aura :  $\frac{N_{sd}}{x_{min} A \frac{fy}{yn}} + \frac{K_y M_{y, sd}}{W_{p\downarrow y} \frac{fy}{yn}} + \frac{K_z M_{z, sd}}{W_{p\downarrow y} \frac{f}{yn}} = 0.787 < 1 \dots \text{. Condition vérifiée.}$ 

**Remarque** : la procédure de calcul du poteau ci-dessus est la même pour les autres poteaux.

 $\gamma_{m1}$ 

Les efforts internes du logiciel ETABS sous les combinaisons citées au-dessus sont regroupés dans le tableau suivant :

| Niveau             | Combinaison    | N <sub>max</sub> | $M_{sd,z}$ <sup>cor</sup> | $M_{sd,y}$ <sup>cor</sup> |
|--------------------|----------------|------------------|---------------------------|---------------------------|
| <b>g</b> ème       | $1.35G + 1.5Q$ | 270.2            | 17.52                     | 24.76                     |
| $8^{\text{eme}}$   | $1.35G + 1.5Q$ | 506.7            | 11.38                     | 15.09                     |
| $7$ ème            | $1.35G + 1.5Q$ | 748.4            | 11.60                     | 13.53                     |
| 6 <sup>ème</sup>   | $1.35G + 1.5Q$ | 990.534          | 11.54                     | 17.78                     |
| 5 <sup>ème</sup>   | $1.35G + 1.5Q$ | 1234.93          | 10.38                     | 14.62                     |
| 4 <sup>ème</sup>   | $1.35G + 1.5Q$ | 1483.03          | 9.96                      | 17.24                     |
| $3$ <sup>ème</sup> | $1.35G + 1.5Q$ | 1735.43          | 8.015                     | 14.1                      |
| $2$ <sup>ème</sup> | $G+Q+E$        | 2004.73          | $-11.23$                  | $-49.34$                  |
| 1 <sup>er</sup>    | $G+Q+E$        | 2467.15          | $-13.83$                  | $-33.30$                  |
| <b>RDC</b>         | $G+Q+E$        | 3124.08          | $-21.80$                  | $-157.43$                 |

**Tableau V. 2:** Efforts internes des poteaux sous **N max** pour chaque niveau

Le tableau ci-dessous regroupe les résultats calculés manuellement et les vérifications faites :

|                    | Flambement par flexion |          |             |                  |       |         |        |          |  |  |
|--------------------|------------------------|----------|-------------|------------------|-------|---------|--------|----------|--|--|
|                    |                        |          | Longueur de | Les coefficients |       |         | Valeur |          |  |  |
| Etage              | Profilé                |          | flambement  |                  |       |         | finale | $\leq$ 1 |  |  |
|                    |                        | $L_{fy}$ | $L_{fz}$    | $X_{min}$        | $K_v$ | $K_{z}$ | (r)    |          |  |  |
| <b>g</b> ème       | <b>HEB360</b>          | 2315.62  | 2125.89     | 0.8              | 0.87  | 0.88    | 0.137  | CV       |  |  |
| $\overline{R}$ ème | <b>HEB360</b>          | 2409.12  | 2241.08     | 0.76             | 0.91  | 0.84    | 0.185  | CV       |  |  |
| $7$ ème            | <b>HEB360</b>          | 2441.25  | 2251.7      | 0.76             | 0.92  | 0.85    | 0.254  | CV       |  |  |
| 6 <sup>ème</sup>   | <b>HEB450</b>          | 2491.84  | 2272.66     | 0.81             | 0.94  | 0.86    | 0.259  | CV       |  |  |
| 5 <sup>ème</sup>   | <b>HEB450</b>          | 2520.74  | 2287.4      | 0.80             | 0.95  | 0.86    | 0.312  | CV       |  |  |
| 4 <sup>ème</sup>   | <b>HEB500</b>          | 2538.63  | 2299.14     | 0.79             | 0.95  | 0.87    | 0.431  | CV       |  |  |
| 3 <sup>ème</sup>   | <b>HEB500</b>          | 2552.61  | 2306.33     | 0.78             | 0.96  | 0.87    | 0.391  | CV       |  |  |
| $2$ <sup>ème</sup> | <b>HEB550</b>          | 2607.45  | 2492.54     | 0.6              | 0.98  | 0.94    | 0.601  | CV       |  |  |
| 1 <sup>er</sup>    | <b>HEB550</b>          | 2605.13  | 2478.18     | 0.62             | 0.97  | 0.93    | 0.701  | CV       |  |  |
| <b>RDC</b>         | <b>HEB550</b>          | 2742.36  | 2657.63     | 0.67             | 0.69  | 0.65    | 0.902  | CV       |  |  |

Tableau V. 3: Vérifications au flambement par flexion N<sup>max</sup>

# • **Cas 2 :**  $M_{sd,z}^{max}$  ;  $N_{sd}$  et  $M_{sd,y}$  correspondant

Les efforts internes sont extraits du logiciel ETABS, et sont récapitulé dans le tableau cidessous :

| Etage              | Combinaison | $M_{sd,z}$ <sup>max</sup> | $M_{\text{sd},y}^{\text{cor}}$ | N <sup>cor</sup> |
|--------------------|-------------|---------------------------|--------------------------------|------------------|
| <b>g</b> ème       | $G + Q + E$ | 63.15                     | $-88.71$                       | $-117.30$        |
| gème               | $G + Q + E$ | 52.48                     | $-56.16$                       | $-237.61$        |
| $7$ ème            | $G + Q + E$ | 52.63                     | $-60.72$                       | $-371.03$        |
| 6 <sup>ème</sup>   | $G + Q + E$ | 57.23                     | $-81.81$                       | $-507.99$        |
| 5 <sup>ème</sup>   | $G + Q + E$ | 54.36                     | 75.75                          | $-479.14$        |
| 4 <sup>ème</sup>   | $G + Q + E$ | 56.50                     | 86.44                          | $-570.32$        |
| 3 <sup>eme</sup>   | $G + Q + E$ | 48.33                     | 91.36                          | $-661.27$        |
| $2$ <sup>ème</sup> | $G + Q + E$ | 44.32                     | 99.86                          | $-752.88$        |
| 1 <sup>er</sup>    | $G + Q + E$ | 45.82                     | 100.86                         | $-845.93$        |
| <b>RDC</b>         | $G + Q + E$ | 46.13                     | 166.83                         | $-808.82$        |

**Tableau V. 4:** Efforts internes des poteaux sous  $M_{sd,z}^{max}$  pour chaque niveau

Le tableau ci-dessous regroupe les résultats calculés manuellement et les vérifications faites :

|                          | Flambement par flexion |             |          |                  |         |         |        |          |  |  |
|--------------------------|------------------------|-------------|----------|------------------|---------|---------|--------|----------|--|--|
|                          |                        | Longueur de |          | Les coefficients |         |         | Valeur |          |  |  |
| Etage                    | Profilé                | flambement  |          |                  |         |         | finale | $\leq$ 1 |  |  |
|                          |                        | $L_{f_v}$   | $L_{fz}$ | $X_{min}$        | $K_{v}$ | $K_{z}$ | (r)    |          |  |  |
| <b>g</b> ème             | <b>HEB360</b>          | 2454.85     | 2104.50  | 0.81             | 0.92    | 0.79    | 0.262  | CV       |  |  |
| 8 <sup>eme</sup>         | <b>HEB360</b>          | 2348.71     | 2221.41  | 0.78             | 0.88    | 0.83    | 0.23   | CV       |  |  |
| 7 <sup>ème</sup>         | <b>HEB360</b>          | 2386.56     | 2232.03  | 0.77             | 0.90    | 0.84    | 0.276  | CV       |  |  |
| 6 <sup>ème</sup>         | <b>HEB450</b>          | 2447.81     | 2253.97  | 0.81             | 0.92    | 0.84    | 0.272  | CV       |  |  |
| 5 <sup>eme</sup>         | <b>HEB450</b>          | 2483.22     | 2269     | 0.80             | 0.93    | 0.85    | 0.301  | CV       |  |  |
| $\Lambda$ <sup>ème</sup> | <b>HEB500</b>          | 2505.17     | 2280.96  | 0.80             | 0.94    | 0.86    | 0.308  | CV       |  |  |
| 3 <sup>ème</sup>         | <b>HEB500</b>          | 2522.54     | 2288.40  | 0.79             | 0.95    | 0.86    | 0.332  | CV       |  |  |
| 2 <sup>eme</sup>         | <b>HEB550</b>          | 2536.69     | 2293.36  | 0.78             | 0.94    | 0.86    | 0.34   | CV       |  |  |
| 1 <sup>er</sup>          | <b>HEB550</b>          | 2531.82     | 2268.16  | 0.8              | 0.95    | 0.85    | 0.367  | CV       |  |  |
| <b>RDC</b>               | <b>HEB550</b>          | 2742.36     | 2657.63  | 0.67             | 0.69    | 0.65    | 0.501  | CV       |  |  |

Tableau V. 5: Vérifications au flambement par flexion pour M<sub>sd,z</sub><sup>max</sup>

# • **Cas 3 :**  $M_{sd,y}^{max}$  ;  $N_{sd}$  et  $M_{sd,z}$  correspondant

Les efforts internes sont extraits du logiciel ETABS, et sont récapitulé dans le tableau cidessous :

| Etage                  | Combinaison | $M_{sd,y}$ <sup>max</sup> | $M_{sd,z}$ <sup>cor</sup> | N <sup>cor</sup> |
|------------------------|-------------|---------------------------|---------------------------|------------------|
| <b>g</b> ème           | $G + Q + E$ | 119.77                    | $-38.74$                  | $-979.81$        |
| gème                   | $G + Q + E$ | 82.27                     | $-19.26$                  | $-1498.94$       |
| $7$ ème                | $G + Q + E$ | 93.35                     | $-17.89$                  | $-846.92$        |
| 6 <sup>ème</sup>       | $G + Q + E$ | 117.65                    | $-22.86$                  | $-777.45$        |
| 5 <sup>ème</sup>       | $G + Q + E$ | 110.40                    | $-33.91$                  | $-729.07$        |
| $\Lambda^{\text{eme}}$ | $G + Q + E$ | 120.151                   | 22.59                     | $-618.14$        |
| 3 <sup>eme</sup>       | $G + Q + E$ | 119.26                    | 22.90                     | $-511.12$        |
| $2$ <sup>ème</sup>     | $G + Q + E$ | 128.34                    | 20.21                     | $-401.34$        |
| 1 <sup>er</sup>        | $G + Q + E$ | 134.96                    | 19.93                     | $-284.18$        |
| <b>RDC</b>             | $G + Q + E$ | 233.94                    | $-46.28$                  | $-151.77$        |

**Tableau V. 6:** Efforts internes des poteaux sous  $M_{sd,y}^{max}$  pour chaque niveau

Le tableau ci-dessous regroupe les résultats calculés manuellement et les vérifications faites :

|                    | Flambement par flexion |            |             |           |                  |         |        |                        |  |  |  |
|--------------------|------------------------|------------|-------------|-----------|------------------|---------|--------|------------------------|--|--|--|
|                    |                        |            | Longueur de |           | Les coefficients | Valeur  |        |                        |  |  |  |
| Etage              | Profilé                | flambement |             |           |                  |         | finale | $\leq$ 1               |  |  |  |
|                    |                        | $L_{fy}$   | $L_{fz}$    | $X_{min}$ | $K_{v}$          | $K_{z}$ | (r)    |                        |  |  |  |
| <b>g</b> ème       | <b>HEB360</b>          | 2456.55    | 2125.89     | 0.8       | 0.92             | 0.8     | 0.282  | $\mathbf{C}\mathbf{V}$ |  |  |  |
| gème               | <b>HEB360</b>          | 2363.39    | 2241.08     | 0.77      | 0.88             | 0.84    | 0.269  | CV                     |  |  |  |
| $7$ ème            | <b>HEB360</b>          | 2399.85    | 2251.70     | 0.76      | 0.90             | 0.84    | 0.335  | CV                     |  |  |  |
| 6 <sup>ème</sup>   | <b>HEB450</b>          | 2458.53    | 2272.67     | 0.80      | 0.92             | 0.85    | 0.318  | CV                     |  |  |  |
| 5 <sup>ème</sup>   | <b>HEB450</b>          | 2492.41    | 2287.4      | 0.79      | 0.94             | 0.86    | 0.347  | CV                     |  |  |  |
| 4 <sup>ème</sup>   | <b>HEB500</b>          | 2513.43    | 2485.54     | 0.62      | 0.95             | 0.93    | 0.34   | CV                     |  |  |  |
| 3 <sup>ème</sup>   | <b>HEB500</b>          | 2514.91    | 2489.68     | 0.61      | 0.94             | 0.93    | 0.34   | CV                     |  |  |  |
| $2$ <sup>ème</sup> | <b>HEB550</b>          | 2529.96    | 2492.54     | 0.6       | 0.95             | 0.94    | 0.341  | CV                     |  |  |  |
| 1 <sup>er</sup>    | <b>HEB550</b>          | 2538.77    | 2286.54     | 0.79      | 0.95             | 0.86    | 0.44   | CV                     |  |  |  |
| <b>RDC</b>         | <b>HEB550</b>          | 2982.95    | 2959.09     | 0.57      | 0.68             | 0.67    | 0.493  | CV                     |  |  |  |

**Tableau V. 7:** Vérifications au flambement par flexion pour **Msd,ymax**

#### **V.2.2 Vérification de la stabilité des poteaux vis-à-vis du déversement**

Les éléments à section transversale pour lesquelles le déversement représente un mode potentiel de ruine doivent satisfaire à la condition suivante :

$$
\frac{N_{sd}}{\chi_z.\frac{A\times f_Y}{\gamma_{M1}}} + \frac{k_{LT}\times M_{ysd}}{\chi_{LT}\times W_{ply}\times \frac{f_y}{\gamma_{M1}}} + \frac{k_z\times M_{zsd}}{W_{plz}\times \frac{f_y}{\gamma_{M1}}} \leq 1
$$

• **Cas 1 :**  $N_{sd}^{max}$  ;  $M_{sd,y}$  et  $M_{sd,z}$  correspondant

#### **Exemple de calcul (Niveau RDC) :**

On doit d'abord vérifier que :  $\overline{\lambda_{LT}}$  < 0.4

$$
\text{Avec}: \overline{\lambda_{LT}} = \frac{\lambda_{LT}}{\lambda_1} \times \sqrt{\beta_w}
$$
\n
$$
\text{Sachant que}: \lambda_{LT} = \frac{\frac{L}{iz}}{\sqrt{C1} \times \left[ \left[ 1 + \frac{1}{20} \left[ \frac{L}{it} \right]^2 \right] \right]^{0.25}} \quad [2]
$$

 $\lambda_{LT} = 18$ 

 $\overline{\lambda_{LT}}$  = 0.211 < 0.4  $\rightarrow$  Pas de risque de déversement.

Le calcul des poteaux est récapitulé dans le tableau suivant :

**Tableau V. 8:** Vérification du déversement (Poteaux), sous **N max** pour chaque niveau

| Etage                    | Profilé       | $L_{fy}$ | $L_{fz}$ | $\lambda$ <sub>LT</sub> | $\overline{\lambda_{LT}}$ | OBS <<br>0.4 |
|--------------------------|---------------|----------|----------|-------------------------|---------------------------|--------------|
| <b>g</b> ème             | <b>HEB360</b> | 2315.62  | 2125.89  | 21.882                  | 0.257                     | CV           |
| gème                     | <b>HEB360</b> | 2409.12  | 2241.08  | 18.020                  | 0.206                     | <b>CV</b>    |
| 7 <sup>ème</sup>         | <b>HEB360</b> | 2441.25  | 2251.7   | 21.54                   | 0.245                     | CV           |
| 6 <sup>ème</sup>         | <b>HEB450</b> | 2491.84  | 2272.66  | 23,081                  | 0.278                     | CV           |
| 5 <sup>ème</sup>         | <b>HEB450</b> | 2520.74  | 2287.4   | 18.13                   | 0.217                     | CV           |
| $\Lambda$ <sup>ème</sup> | <b>HEB500</b> | 2538.63  | 2299.14  | 20.267                  | 0.238                     | CV           |
| 3 <sup>eme</sup>         | <b>HEB500</b> | 2552.61  | 2306.33  | 20.456                  | 0.234                     | CV           |
| $2$ <sup>ème</sup>       | <b>HEB550</b> | 2607.45  | 2492.54  | 18.798                  | 0.227                     | CV           |
| 1 <sup>er</sup>          | <b>HEB550</b> | 2605.13  | 2478.18  | 18.574                  | 0.220                     | CV           |
| <b>RDC</b>               | <b>HEB550</b> | 2742.36  | 2657.63  | 18.00                   | 0.211                     | CV           |

# • **Cas 2 :**  $M_{sd,z}^{max}$  ;  $N_{sd}$  et  $M_{sd,y}$  correspondant

Le tableau ci-dessous regroupe les résultats calculés manuellement et les vérifications faites :

|                  | Profilé       |          |          |                    |                               | OBS <     |
|------------------|---------------|----------|----------|--------------------|-------------------------------|-----------|
| Etage            |               | $L_{fy}$ | $L_{fz}$ | $\lambda_{\rm LT}$ | $\overline{\lambda_{\rm LT}}$ | 0.4       |
| <b>g</b> ème     | <b>HEB360</b> | 2454.85  | 2104.50  | 19.02              | 0.210                         | CV        |
| 8 <sup>ème</sup> | <b>HEB360</b> | 2348.71  | 2221.41  | 17.03              | 0.203                         | CV        |
| 7 <sup>ème</sup> | <b>HEB360</b> | 2386.56  | 2232.03  | 17.20              | 0.209                         | <b>CV</b> |
| 6 <sup>ème</sup> | <b>HEB450</b> | 2447.81  | 2253.97  | 18.944             | 0.213                         | <b>CV</b> |
| 5 <sup>ème</sup> | <b>HEB450</b> | 2483.22  | 2269     | 19.507             | 0.222                         | <b>CV</b> |
| 4 <sup>ème</sup> | <b>HEB500</b> | 2505.17  | 2280.96  | 17.757             | 0.217                         | <b>CV</b> |
| 3 <sup>ème</sup> | <b>HEB500</b> | 2522.54  | 2288.40  | 17.757             | 0.217                         | <b>CV</b> |
| 2 <sup>ème</sup> | <b>HEB550</b> | 2536.69  | 2293.36  | 17.778             | 0.212                         | <b>CV</b> |
| 1 <sup>er</sup>  | <b>HEB550</b> | 2531.82  | 2268.16  | 20.638             | 0.238                         | <b>CV</b> |
| <b>RDC</b>       | <b>HEB550</b> | 3010.43  | 2851.97  | 34678              | 0.354                         | CV        |

**Tableau V. 9:** Vérification du déversement (Poteaux), sous  $M_{sd,z}^{max}$  pour chaque niveau

# • **Cas 3 :**  $M_{sd,y}^{max}$  ;  $N_{sd}$  et  $M_{sd,z}$  correspondant

Les efforts internes sont extraits du logiciel ETABS, et sont récapitulé dans le tableau cidessous :

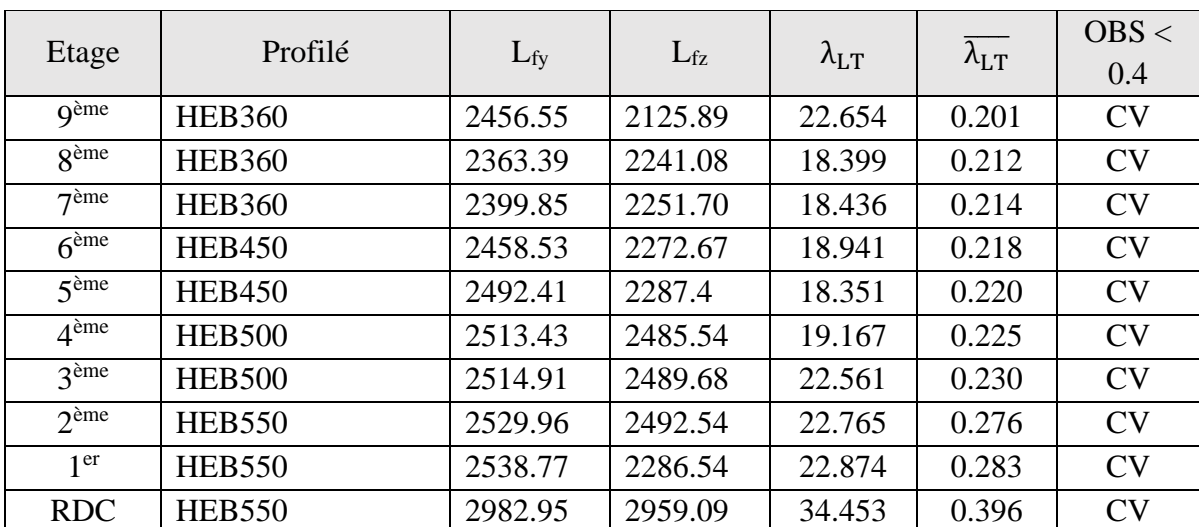

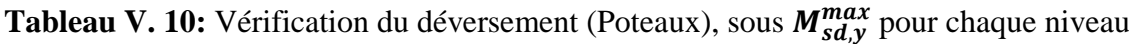

| <b>Étages</b>      | <b>Profilés</b> |
|--------------------|-----------------|
| <b>g</b> ème       | <b>HEB360</b>   |
| 8 <sup>ème</sup>   | <b>HEB360</b>   |
| $7$ ème            | <b>HEB360</b>   |
| 6 <sup>ème</sup>   | <b>HEB450</b>   |
| 5 <sup>ème</sup>   | <b>HEB450</b>   |
| 4 <sup>ème</sup>   | <b>HEB500</b>   |
| 3 <sup>ème</sup>   | <b>HEB500</b>   |
| $2$ <sup>ème</sup> | <b>HEB550</b>   |
| 1 <sup>er</sup>    | <b>HEB550</b>   |
| <b>RDC</b>         | <b>HEB550</b>   |

**Tableau V. 11:** Choix final des poteaux

# **V.3 Vérification des poutres principales [2]**

Les calculs seront faits sur une poutre principale du RDC de profilé IPE400 et de longueur  $L=6.5m$ .

D'après le logiciel ETABS, la combinaison de charge la plus défavorable est  $1.35G +$  $1.5Q$ 

Les sollicitations trouvées sont :

 $M_{sd} = -141.60KN \cdot m$ ;  $V_{sd} = 107.86 KN$ 

# **V.3.1 Vérification du moment fléchissant**

 $M_{sd} \leq M_{nlrd}$ 

- R<sub>Béton</sub> =  $\frac{0.85 x f_{ck}}{1.5}$  $\frac{5 \lambda f_{ck}}{1.5}$  × b<sub>eff</sub> × hc avec f<sub>ck</sub> = 25 MPa
- $\blacksquare$  R<sub>Béton</sub> =  $\left(\frac{0.85 \times 25}{1.5}\right)$  $\frac{5 \times 25}{1.5}$  × 2000 × 65) × 10<sup>-3</sup> = 2025.833 kN
- **•**  $R_{\text{Acier}} = 0.95 \times f_v \times A_a$  avec  $Aa = 8450 \text{ mm}^2$
- **•** R<sub>Acier</sub> =  $(0.95 \times 275 \times 8450) \times 10^{-3}$  = 2207.562 KN

 $R_{\text{Béton}} < R_{\text{Acier}}$ 

- $h_w = ha 2r 2t_f = 500 (2 \times 21) (2 \times 13.5) = 331$  mm
- R<sub>W</sub> =  $[0.95 \times 331 \times 8.6 \times 275] \times 10^{-3} = 743.67$  KN

 $R_{\text{Réton}} > R_{\text{w}}$ 

- L'axe neutre se trouve dans la semelle supérieure du profilé, donc le moment résistant plastique développé par la section mixte est :

 $M_{\text{pl,rd}} = R_a \times ($ ha  $\frac{1}{2}$ ) + R<sub>b</sub> × ( hc 2 + hp)  $M_{\text{pl,rd}} = 2207.562 \text{ x} (\frac{500}{3})$  $\frac{00}{2}$ ) + 2025.833 x ( $\frac{65}{2}$ )  $\frac{25}{2}$  + 55) = 618.772 KN.m  $M_{sd}^{max} = 141.60 \text{ kN.m} < M_{pl,rd} = 618.772 \text{ KN.m}$  Condition vérifiée

#### **V.3.2 Vérification de l'effort tranchant**

$$
V_{\text{plrd}} = \frac{42.7 \times 10^2 \times 275}{\sqrt{3} \times 1.1} = 616.321 \text{ KN}
$$

 $V_{sd}^{max} = 107.86$  kN  $< V_{plrd} = 616.321$  kN Condition vérifiée

On a :  $V_{sd} = 107.86$  KN < 0.5  $V_{pl,rd} = 308.17$  KN =  $\geq$  il n'y a pas d'interaction entre l'effort tranchant et le moment fléchissant.

#### **V.3.3 Vérification du déversement**

Il n'est pas nécessaire de vérifier le déversement car la poutre est maintenue à la partie supérieure donc elle ne risque pas de se déverser.

#### **V.3.4 Calcul des connecteurs [3]**

▪ **Résistance du connecteur isolée**

$$
P_{rd} = min \begin{cases} K. 0.29. \alpha. d^{2} \cdot \frac{\sqrt{f_{c28} \cdot E_{c}}}{\gamma_{v}} \\ K. 0.8. f_{u} \cdot \frac{\pi. d^{2}}{4. \gamma_{v}} \end{cases}
$$

Avec :

 $\gamma_v$ : coefficient partiel de sécurité pour les connecteurs pris égal à 1.25;

 $d:$  diamètre du goujon,  $d = 22$  mm;

 $f_u$ : résistance ultime en traction de l'acier du goujon égale a 430 MPA;

 $E_c$ : valeur du module d'élasticité sécant du béton égale a 30500 MPA;

 $f_{c28}$ : résistance caractéristique du béton égale a 25 MPA;

: facteur de réduction pour tenir compte de la présence des nervures ;

$$
k = \begin{cases} 0.6 \times \frac{b_0}{h_p} \left( \frac{h_c}{h_p} - 1 \right) \le 1 \text{ si les nervures sont parallele a la solive} \\ \frac{0.7}{\sqrt{N_r}} \times \frac{b_0}{h_p} \left( \frac{h_c}{h_p} - 1 \right) \le K_{t,max} \text{ si les nervures sont perpendiculare a la solive} \end{cases}
$$

Avec :

 $N_r$ : le nombre de goujon par nervure, on le prend égal à 1

 $h_c$  : hauteur de la dalle en béton

 $h_p$ : hauteur du bac d'acier

 $b_0$ : largeur de la nervure (d'après la fiche technique du HIBOND55) 150mm

, : limite supérieure pour le facteur K, égale 0.85 d'après le tableau 6.2 de **[5]**.

 $\alpha$ : facteur correcti

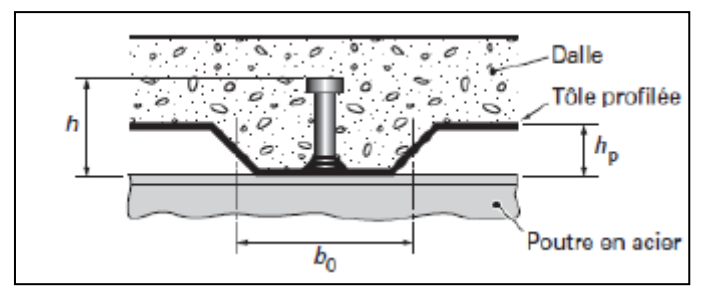

**Figure V. 4:** Dimensions de la tôle et du connecteur.

$$
\alpha = \begin{cases} 0.2 \times \left(\frac{h}{d} + 1\right) & \text{pour } 3 \le \frac{h}{d} \le 4 \\ 1 & \text{pour } \frac{h}{d} \ge 4 \end{cases}
$$

Dans notre cas, on a :  $\frac{h}{d}$  $\frac{h}{d} = \frac{95}{22}$  $\frac{95}{22}$  = 4.31 > 4  $\rightarrow \alpha$  = 1

Et, les nervures sont parallèles, donc :

$$
K = 0.6 \times \frac{b_0}{h_p} \left( \frac{h_c}{h_p} - 1 \right) \to K = 0.6 \times \frac{88.5}{55} \left( \frac{95}{55} - 1 \right) \to K = 0.702 < 1
$$

Donc :

$$
P_{rd} = min \begin{cases} 0.702 \times 0.29 \times 1 \times 22^{2} \times \frac{\sqrt{25 \times 30500}}{1.25} = 68.83 \text{ KN} \\ 0.702 \times 0.8 \times 450 \times \frac{\pi \times 22^{2}}{4 \times 1.25} = 76.85 \text{ KN} \end{cases}
$$

 $P_{rd} = 68.83 KN$ 

# ▪ **Effort tranchant repris par les goujons**

 $R_L = \min (R_b; R_a)$ 

Avec :

 $R_b$ : Résistance de compression du béton ;  $R_b = 2025.833$  KN

 $R_a$ : Résistance de traction du profilé d'acier ;  $R_a = 2207.562$  KN  $D'$ où :  $R_L = R_b = 2025.833$  KN

▪ **Nombre de connecteurs par demi portée :**

$$
n = \frac{R_L}{P_{rd}} \rightarrow n = \frac{2025.833}{68.83} \rightarrow n = 29.43
$$

On prend **30 connecteurs** pour le demi porté ; c'est-à-dire **60 connecteurs** sur toute la longueur totale de la solive.

#### ▪ **Espacement entre les goujons :**

Soit E l'espacement entre les goujons calculer comme suit :

 $E=\frac{L}{L}$  $\frac{L}{n-1}$  → L Est la longueur de la poutre ; L = 6.5m

 $E = \frac{6500}{60}$  $\frac{6300}{60-1}$  →  $E = 110$  mm

 $E_{min} \ge 5d \rightarrow E_{min} \ge 5 \times 22 = 110$  mm

 $E_{max} = 6h_c \rightarrow E_{max} = 6 \times 95 = 570$  mm

On opte pour un espacement de 120 mm entre les goujons.

#### **V.4 Vérification des contreventements**

#### **V.4.1 Généralités**

Les contreventements jouent un rôle général dans la stabilisation de l'ossature, et il est possible de distinguer trois fonctions principales qui sont liées entre elles :

- Transmettre les efforts horizontaux
- Réduire les déformations
- Améliorer la stabilité de la structure et de ses éléments.

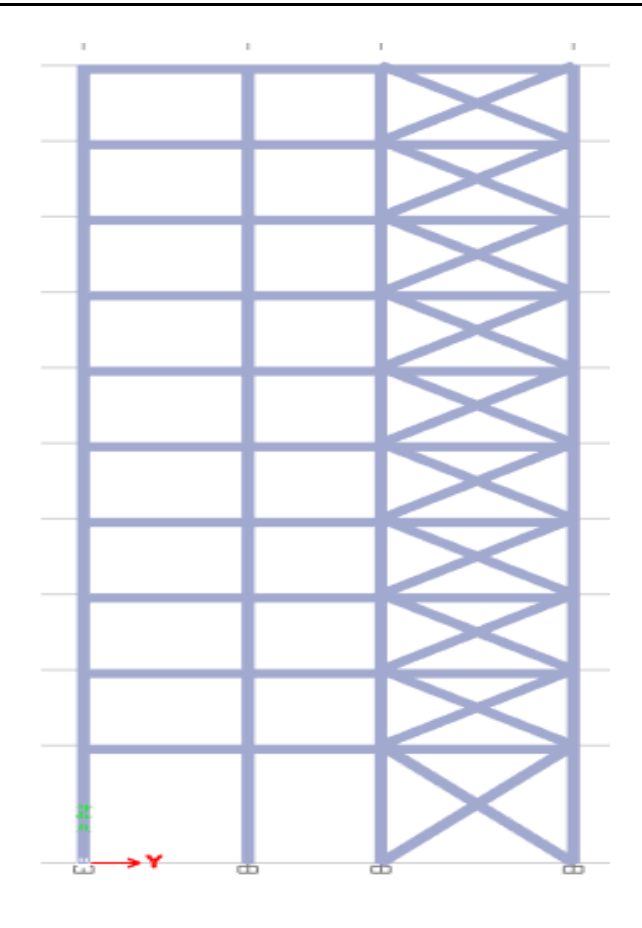

**Figure V. 5:** schéma de Contreventement

## **V.4.2 Vérifications des contreventements**

#### **V.4.2.1 Suivant la direction X-X**

Les contreventements sont **On X HEA 240** de longueur  $L = 6.09m$ 

D'après le logiciel ETABS :

La combinaison de charge la plus défavorable est  $G + Q + 1.25E$ 

 $N_{Sd}^{max}$  = 398.40*KN* (traction)

 $N_{Sd}^{max}$  = 838.64*KN* (compression)

**Tableau V. 12:** Caractéristiques géométriques du profilé HEA240

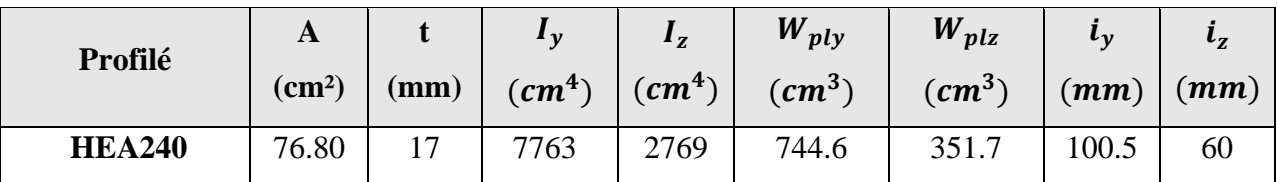

# ▪ **Vérification a la traction**

 $N_{Sd}^{max}$  = 398.40*KN* (traction)

 $N_{sd} \leq N_{t,rd}$ ; Avec :  $N_{trd} = A \frac{f_y}{N_{td}}$  $\frac{f_y}{\gamma_{M0}}$  = 7680 x  $\frac{275}{1,1}$  $\frac{275}{1,1}$  = 1920 KN

 $N_{sd} = 398.40 \, KN \, < N_{t,rd} = 1920 \, KN \, \dots \dots$  Condition vérifiée.

#### ▪ **Vérification à la compression : [5]**

- Il faut vérifier que :  $N_{\text{Sd}}^{\text{max}} \le N_{\text{b,Rd}} = \chi \times \beta_A \times A \times \frac{f_y}{\gamma_{\text{M1}}}$ 

$$
\chi = \frac{1}{\phi + \sqrt{\phi^2 - \lambda^2}} \le 1 \qquad \text{avec} \qquad \phi = 0,5 \left[ 1 + \alpha \left( \overline{\lambda} - 0.2 \right) + \overline{\lambda}^2 \right]
$$

La longueur de la barre : L<sub>0</sub> = 6.09m et  $\varepsilon = \sqrt{\frac{235}{f}}$  $\frac{155}{f_y} = 0.924$ 

## • **Exemple de calcul :**

 $N_{sd}$ <sup>max</sup> = 838.64 *KN* (compression)

# **-** Calcul de l'élancement réduit  $\bar{\lambda}_{y, Z}$  :

$$
l_{f y, z} = l_0 = 6.09 \text{ m}
$$
  
\n
$$
\lambda_y = \frac{L_{f y}}{i_y} = \frac{609}{10.05} = 60.59 \quad \dots \quad \bar{\lambda}_y = \frac{60.59}{93.91 \epsilon} = 0.69 > 0.2 \text{ alors il y a risque de flambement}
$$
  
\n
$$
\lambda_z = \frac{L_{f z}}{i_z} = \frac{609}{6} = 101.5 \quad \dots \quad \bar{\lambda}_z = \frac{101.5}{93.91 \epsilon} = 1.16 > 0.2 \text{ alors il y a risque de flambement}
$$
  
\nOn a section HEA 240 donc courbe de flambement : courbe C  $\rightarrow \alpha_z = 0.49$  courbe B  $\rightarrow \alpha_y = 0.34$   
\n
$$
\phi_y = 0.5 [1 + 0.34 (0.69 - 0.2) + (0.69)^2] = 0.82
$$
  
\n
$$
\phi_z = 0.5 [1 + 0.49 (1.16 - 0.2) + (1.16)^2] = 1.40
$$
  
\n
$$
\chi_y = \frac{1}{0.82 + \sqrt{0.82^2 - 0.69^2}} = 0.79 \le 1
$$
  
\n
$$
\chi_z = \frac{1}{1.40 + \sqrt{1.40^2 - 1.16^2}} = 0.45 \le 1
$$

$$
N_{b,Rdy} = 0.82 \times 7680 \times \frac{275}{1,1} = 1516.8 \text{ KN}
$$
  
\n
$$
N_{b,Rdz} = 0.45 \times 7680 \times \frac{275}{1,1} = 864 \text{ KN}
$$
  
\n
$$
N_{Sd}^{max} = 838.64 \text{ KN} \le N_{b,Rdy} = 1516.8 \text{ KN} \implies \text{Condition Vérifiée}
$$
  
\n
$$
N_{Sd}^{max} = 838.64 \text{ KN} \le N_{b,Rdz} = 864 \text{ KN} \implies \text{Condition Vérifiée}
$$

# **V.4.2.2 Suivant la direction Y-Y**

Les contreventements sont **X HEA 320** de longueur  $L = 7.27m$ 

D'après le logiciel ETABS :

La combinaison de charge la plus défavorable est  $G + Q + 1.25E$ 

 $N_{Sd}^{max}$  = 770.08 *KN* (traction)

 $N_{sd}$ <sup>max</sup> = 1038.29 *KN* (compression)

**Tableau V. 13:** Caractéristiques géométriques du profilé HEA320

| Profilé       |     |      | $I_{\nu}$<br>(cm <sup>2</sup> ) $\Big $ (mm) $\Big $ (cm <sup>4</sup> ) $\Big $ (cm <sup>4</sup> ) $\Big $ (cm <sup>3</sup> ) $\Big $ (cm <sup>3</sup> ) $\Big $ (mm) $\Big $ (mm) | $I_{z}$ | $\mid W_{ply} \mid W_{plz} \mid$ |     |     |      |
|---------------|-----|------|----------------------------------------------------------------------------------------------------|---------|----------------------------------|-----|-----|------|
| <b>HEA320</b> | 124 | 15.5 | 22930                                                                                                    | 6990    | 1628                             | 710 | 136 | 74.9 |

#### ▪ **Vérification à la traction :**

 $N_{Sd}^{max}$  = 770.08 KN (traction)

 $N_{sd} \leq N_{t,rd}$ 

Avec :  $N_{trd} = A \frac{f_y}{v_x}$  $\frac{f_y}{\gamma_{M0}}$  = 124 x  $\frac{275}{1,1}$  = 3100 KN

 $N_{sd} = 770.08 \, KN \, < N_{t,rd} = 3100 \, KN \, \dots \dots$  Condition vérifiée.

- **Vérification à la compression : [5]**
	- Il faut vérifier que :
- $-N_{\rm sd}^{\rm max} \le N_{\rm b, Rd} = \chi \times \beta_{\rm A} \times A \times \frac{f_y}{\gamma_{\rm M1}}$  $\chi = \frac{1}{\sqrt{1-\frac{1}{\sqrt{1-\frac{1}{\sqrt{1-\frac{1}{\sqrt{1-\frac{1}{\sqrt{1-\frac{1}{\sqrt{1-\frac{1}{\sqrt{1+\frac{1}{\sqrt{1+\$  $\frac{1}{\Phi + \sqrt{\Phi^2 - \lambda^2}} \le 1$  avec :  $\phi = 0.5 [1 + \alpha (\bar{\lambda} - 0.2) + \bar{\lambda}^2]$

La longueur de la barre : L<sub>0</sub> = 7.27m et  $\varepsilon = \sqrt{\frac{235}{f}}$  $\frac{155}{f_y} = 0.924$ 

#### • **Exemple de calcul :**

 $N_{Sd}^{max}$  = 1038.29 KN (compression)

# **Calcul de l'élancement réduit**  $\bar{\lambda}_{y,\mathbf{Z}}$ **:**

$$
l_{fy,z} = l_0 = 7.27 \text{ m}
$$
  
\n $\lambda_y = \frac{L_{fy}}{i_y} = \frac{727}{13.6} = 53.45 \dots$   $\overline{\lambda}_y = \frac{53.45}{93.91E} = 0.61 > 0.2 \text{ alors il y a risque de flambement}$   
\n $\lambda_z = \frac{L_{fz}}{i_z} = \frac{727}{7.49} = 97.06 \dots$   $\overline{\lambda}_z = \frac{97.06}{93.91E} = 1.11 > 0.2 \text{ alors il y a risque de flambement}$ 

On a section HEA 320 donc courbe de flambement : courbe C  $\rightarrow \alpha_z = 0.49$  courbe B  $\rightarrow$  $\alpha_{\nu} = 0.34$  $\phi_y = 0.5 [1 + 0.34 (0.61 - 0.2) + (0.61)^2] = 0.75$  $\Phi$ <sub>z</sub> = 0,5 [1 + 0,49 (1.11 – 0,2) + (1.11)<sup>2</sup> ] = 1.34  $\chi_{y} = \frac{1}{0.75 + \sqrt{0.75}}$  $\frac{1}{0.75 + \sqrt{0.75^2 - 0.61^2}} = 0.84 \le 1$  $\chi_{z} = \frac{1}{1.34 + \sqrt{1.3}}$  $\frac{1}{1.34 + \sqrt{1.34^2 - 0.11^2}} = 0.37 \le 1$  $N_{b, Rdy} = 0.84 \times 124 \times \frac{275}{1.1} = 2604$  KN  $N_{b, Rdz} = 0.37 \times 124 \times \frac{275}{1.1} = 1147$  KN  $N_{Sd}^{max}$  = 1038.29 *KN*  $\langle N_{b, Rd} = 2604$  *KN*  $\longrightarrow$  Condition Vérifiée  $N_{Sd}^{\quad max}$ = 1038.29 *KN*  $\ < N_{b, Rd}$ = 1147 *KN*  $\ \ \ \ \ \ \ \ \ \ \ \ \ \ \ \ \ \ \$  Condition Vérifiée

# **Chapitre VI :**

# **Calcul des assemblages**

#### **VI.1 Introduction**

 Un assemblage est un dispositif qui permet de réunir et de solidariser plusieurs pièces entre elles, en assurant la transmission et la répartition des diverses sollicitations entre les pièces, sans générer des sollicitations parasites notamment de torsions.

La conception et le calcul des assemblages revêtent en construction métallique , une importance équivalente à celle du dimensionnement des pièces pour la sécurité finale de la construction , Les ossatures ne présentent généralement pas de redondances importantes et les assemblages constituent donc le point de passage obligé pour les sollicitations régnant dans les différents composants structurels ; En cas de défaillance d'un assemblage , c'est bien le fonctionnement global de la structure qui est en cause.

#### **VI.2 Les différents modes d'assemblages**

Dans la construction métallique, Les principaux modes d'assemblages sont :

#### **VI.2.1 Assemblage par boulonnage**

Le boulonnage est le moyen d'assemblage le plus utilisé en construction métallique du fait de sa facilité de mise en œuvre et des possibilités de réglage qu'il offre sur site. Il existe deux types de boulons :

- Les boulons ordinaires.
- Les boulons à haute résistance.

La différence entre ces deux types de boulons réside dans leur nuance d'acier.

| Valeur de la limite d'élasticité $f_{\nu b}$ et de la résistance à la traction $f_{\nu b}$ des boulons |     |     |     |     |     |     |      |  |
|----------------------------------------------------------------------------------------------------|-----|-----|-----|-----|-----|-----|------|--|
| Classe                                                                                                 | 4.6 | 4.8 | 5.6 | 5.8 | 6.8 | 8.8 | 10.9 |  |
| $f_{\nu b}$ (N/mm <sup>2</sup> )                                                                       | 240 | 320 | 300 | 400 | 480 | 640 | 900  |  |
| $f_{ub}$ (N/mm <sup>2</sup> )                                                                          | 400 | 400 | 500 | 500 | 600 | 800 | 1000 |  |

**Tableau VI. 1:** Caractéristiques mécaniques des boulons selon leur classe d'acier

|                        | $\overline{\text{M8}}$ | <b>M10</b> | M12             | M14 | <b>M16</b> | <b>M18</b> | <b>M20</b> | M22 | M24 | M27 | <b>M30</b> |
|------------------------|------------------------|------------|-----------------|-----|------------|------------|------------|-----|-----|-----|------------|
| $d$ (mm)               | 8                      | 10         | 12 <sub>1</sub> | 14  | 16         |            | 20         | 22  | 24  | 27  | 30         |
| $\mathbf{d}_0$ (mm)    |                        |            | 13              |     | 18         | 20         | 22         | 24  | 26  | 30  | 33         |
| $A$ (mm <sup>2</sup> ) | 50,3                   | 78,5       | 113             | .54 | 201        | 254        | 314        | 380 | 452 | 537 | 707        |
| As $\text{(mm}^2)$     | 36,6                   | 58         | 84,3            | 15  | .57        | 192        | 245        | 303 | 353 | 459 | 561        |

**Tableau VI. 2:** Caractéristiques géométriques des boulons

# • **Fonctionnement des assemblages :**

## - **Fonctionnement des assemblages par obstacle :**

C'est le cas des boulons ordinaires non précontraints dont les tiges reprennent les efforts et fonctionnent en cissaillement.

#### - **Fonctionnement des assemblages par adhérence :**

Dans ce cas la transmission des efforts s'opère par adhérence des surfaces des pièces en contact. Cela concerne le soudage et le boulonnage par les boulons à haute résistance.

# **VI.2.2 Assemblage par soudure**

La soudure est un moyen d'assemblage le plus fréquemment utilisé pour la fabrication des pièces métalliques en atelier. Elle est régulièrement utilisée dans les constructions particulières comme : les réservoirs d'eau, les silos etc…

# **VI.3 Vérifications des assemblages**

Dans ce chapitre, 5 types d'assemblages sont traités :

- Assemblage poutre-solive.
- Assemblage poteau-poutre.
- Assemblage pied de poteau.
- Assemblage poteau-poteau.
- Assemblage contreventement.

Il existe plusieurs méthodes de calcul des assemblages, pour notre cas, nous avons utilisé nos connaissances acquises en 4éme année, et [5] et [8].

# **VI.3.1 Vérification de l'assemblage poutre-solive (IPE 400 – IPE180) : [5], [8]**

La hauteur  $h_p \ge 0.6h_{b1} = 0.6 \times 180 = 108 \text{ mm}$  alors on prend  $h_p = 140 \text{ mm}$ 

L'épaisseur  $t_p = [10 \text{ à } 12 \text{ mm}]$  alors on prend  $t_p = 10 \text{ mm}$ 

Alors on choisit un cornier à aile égale de dimension : 100 x 100 x 10 mm

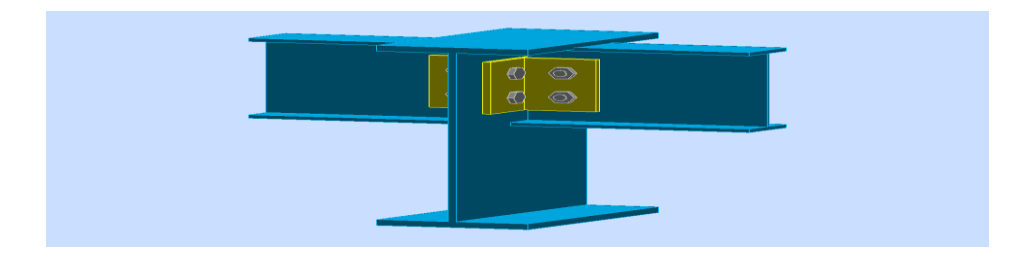

**Figure VI. 1:** Schéma de l'assemblage poutre – solive.

Epaisseur de la corniaire :  $t_p = 10$  mm

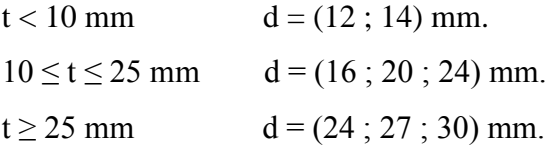

On à l'épaisseur de la platine t = 10mm alors on prend  $\phi$  = 16 mm, classe 8.8

#### • **Le choix des boulons**

On choisit 4 boulons ordinaire de diamètre 16 mm (M16) et de classe 8.8

Donc  $d_0 = d + 2mm = 18mm$ .

M16 d= 16 mm d<sub>0</sub> = 18 mm  $A<sub>S</sub>= 157$  mm<sup>2</sup>

# • **Disposition constructive :**

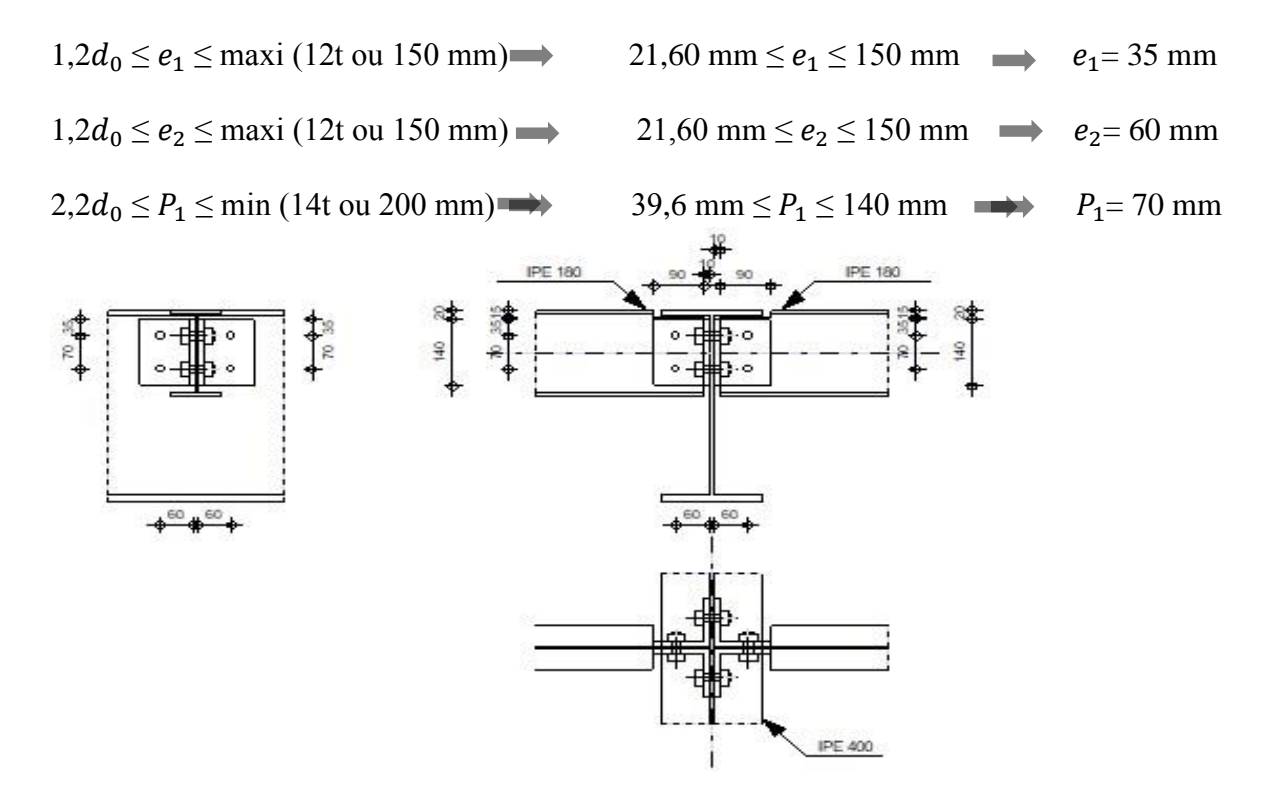

**Figure VI. 2:** Disposition constructif de l'assemblage poutre – solive.

#### **VI.3.1.1 Boulons assemblant la cornière à la poutre [8]**

• **Vérification de la résistance des boulons au efforts combinés de traction et de cisaillement**

Effort tranchant :  $V_{sd} = 59.32$ KN

Est moment M0 (existe à cause de l'excentricité e2), c'est ce qui rend l'effort Ft,sd présente

Donc il faut vérifier que :  $\frac{F_{v, sd}}{F}$  $\frac{F_{v,sd}}{F_{v,rd}} + \frac{F_{t,sd}}{1.4 \times F_{t,s}}$  $\frac{1 \text{ } t, \text{ } s a}{1.4 \times F_{t,rd}} \leq 1$  $0.6f_{ub} \times A$ 

- $F_{v,rd} \leq$ ɣMb
	- Section résistante en traction :  $A = 157$  mm<sup>2</sup>.
	- Résistance des boulons à la traction :  $\gamma_{Mb} = 1.25$ .

$$
F_{v,rd} \le \frac{0.6 \times 600 \times 157}{1,25} \times 10^{-3} = 45,216 \text{ KN.}
$$
  
\n
$$
F_{v,rd} = \frac{v_{sd}}{n} = \frac{59.32}{2} = 29.66 \text{ KN}
$$
  
\n
$$
M0 = 0.5 \times Vsd \times e = 0.5 \times 29,66 \times 0.060 = 0.89 \text{m}
$$
  
\n
$$
F_{t,sd} = \frac{M0 \times P1}{P1^2} = \frac{0.89 \times 0.07}{0.07^2} = 12,71 \text{KN}
$$
  
\n
$$
F_{t,rd} = \frac{0.9 \times A s \times F u b}{V_{mb}} = \frac{0.9 \times 600 \times 157}{1,25} \times 10^{-3} = 67,82 \text{ KN}
$$
  
\n
$$
\frac{29.66}{45,216} + \frac{12,71}{1.4 \times 67,82} = 0.79 < 1
$$
........**condition verified.**

# • **Vérification de la pression diamétrale du boulon sur l'âme de la poutre et de la cornière**

On doit vérifier la résistance minimale entre la cornière et l'âme de la poutre, donc on a choisi l'épaisseur minimale.

 $t= min (tw, tp) = min (8.6, 10) = 8.6mm$ 

Il faut vérifier que :  $F_{v,sd} \leq F_{b,rd}$ 

Avec:

- 
$$
F_{b,rd} = \frac{2.5\alpha \times f_u \times d \times t}{\gamma_{Mb}}
$$
  
- 
$$
F_{v,sd} = \frac{V_{sd}}{4}
$$
  
- 
$$
\alpha = min \left\{ \frac{e_1}{3 \times d_0}, \frac{p_1}{3 \times d_0} - \frac{1}{4}, \frac{f_{ub}}{f_u}, 1 \right\}
$$

Donc:

$$
\alpha = \min(0.65 \, ; \, 1.05; 1.40 \, ; \, 1) = 0.65
$$

$$
F_{b,rd} = \frac{2.5 \times 0.65 \times 430 \times 16 \times 8.6}{1.25} = 76.92
$$
 KN.

Fv.sd =14.83 KN < Fbrd = 76.92 KN**………condition vérifiée.**

#### **VI.3.1.2 Boulons assemblant la cornière à la solive [8]**

• **Vérification de la résistance des boulons au efforts de cisaillement** Effort tranchant :  $V_{sd} = \frac{59.32}{4}$  $\frac{3.52}{4}$  = 14.83KN

Donc il faut vérifier que :  $Vsd \le Fv, rd$ 

$$
F_{v,rd} \le \frac{0.6 f_{ub} \times A}{\gamma_{Mb}}
$$

- Section résistante en traction :  $A = 157$  mm<sup>2</sup>.
- Résistance des boulons à la traction :  $\gamma_{Mb} = 1,25$ .

$$
F_{v,rd} \le \frac{0.6 \times 600 \times 157}{1,25} \times 2 \times 10^{-3} = 90,43
$$
 KN.

 $V_{sd} = 14.83 < F_{v,rd} = 90,43 \text{ KN} \dots \dots \text{condition}$  vérifiée.

# • **Vérification de la pression diamétrale du boulon sur l'âme de la solive et de la cornière**

On doit vérifier la résistance minimale entre la cornière et l'âme de la solive, donc on a choisi l'épaisseur minimale ;  $t= min (tw, tp) = min (5.3, 10) = 5.3mm$ 

Il faut vérifier que :  $F_{v,sd} \leq F_{b,rd}$ 

Avec:

$$
F_{b,rd} = \frac{2.5\alpha \times f_u \times d \times t}{\gamma_{Mb}}
$$

$$
F_{v \text{.} sd} = \frac{v_{\text{.} sd}}{2}
$$

- $-F<sub>b.rd</sub>$ : résistance de calcul à la pression diamétrale par boulon.
- $F_{v, sd}$ : Effort de cisaillement de calcul par boulon.
- f<sup>u</sup> : La résistance à la traction des cornières.

$$
\alpha = \min\left\{\frac{e_1}{3 \times d_0}, \frac{p_1}{3 \times d_0} - \frac{1}{4}, \frac{f_{ub}}{f_u}, 1\right\}
$$

Donc:

$$
\alpha = \min(0.65 \, ; \, 1.05 \, ; \, 1.40 \, ; \, 1) = 0.65
$$

$$
F_{b,rd} = \frac{2.5 \times 0.65 \times 430 \times 16 \times 5.3}{1.25} = 47.40
$$
 KN.

Fv.sd =29.66 KN < Fbrd =47.4KN**………condition vérifiée.**

#### **VI.3.2 Assemblage poteau-poutre: [5], [8]**

#### • **Efforts sollicitant**

Selon la combinaison «  $G+Q+1, 5Ex$  » on a les valeurs suivantes :

Moment fléchissant : M<sub>sd</sub> = 235.41 KN.m

Effort tranchant :  $V_{sd} = 179.77$  KN

#### • **Caractéristiques géométriques des profilés**

**Tableau VI. 3:** Caractéristiques géométriques des profilés

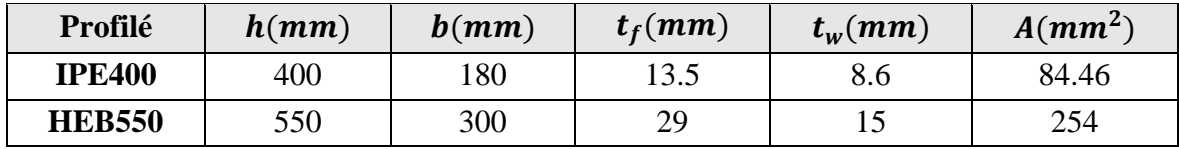

#### **VI.3.2.1 Calcul de la soudure poutre poutre-platine (soudure) [5]**

On a utilisé la nuance d'acier S275 on aura:

$$
\begin{cases}\n\beta_w = 0.85 \\
\gamma_{Mw} = 1.3 \\
f_{us} = 430\n\end{cases}
$$

Donc l'épaisseur du cordon sur la semelle :

$$
a_f \ge t_f \times \frac{f_y}{\gamma_{m0}} \times \frac{\beta_w \times \gamma_{MW}}{f_{us} \times \sqrt{2}}
$$

$$
a_f \ge 13.5 \times \frac{275}{1.1} \times \frac{0.85 \times 1.3}{430 \times \sqrt{2}} = 6.13
$$
 mm

Et l'épaisseur du cordon sur l'ame :

$$
a_w \ge t_w \times \frac{f_y}{\gamma_{m0}} \times \frac{\beta_w \times \gamma_{MW}}{f_{us} \times \sqrt{2}}
$$
  

$$
a_w \ge 8.6 \times \frac{275}{1.1} \times \frac{0.85 \times 1.3}{430 \times \sqrt{2}} = 3.90 \text{ mm}
$$

Donc pour avoir un cordon de soudure uniforme sur tout le profilée on prend  $a=10$ 

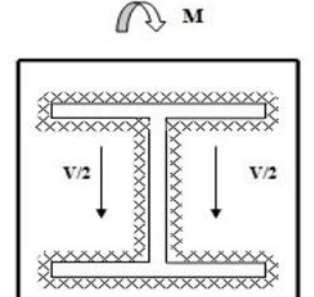

**Figure VI. 3:** Assemblage poutre platine.

On a:

L<sub>1</sub>=bs = 180 mm  
\nL<sub>2</sub>=
$$
\frac{b_s - t_w}{2}
$$
 = 85.7 mm  
\nL<sub>3</sub>= h - 2t<sub>f</sub> = 373 mm  
\nA<sub>s</sub>=  $\sum$ l<sub>i</sub>a<sub>i</sub> = (2L<sub>1</sub>+4L<sub>2</sub>+2L<sub>3</sub>)a = 14488 mm<sup>2</sup>

$$
I_{s/yy} = (2L_1 \times a \times d_1^2) + (4L_2 \times a \times d_2^2)
$$

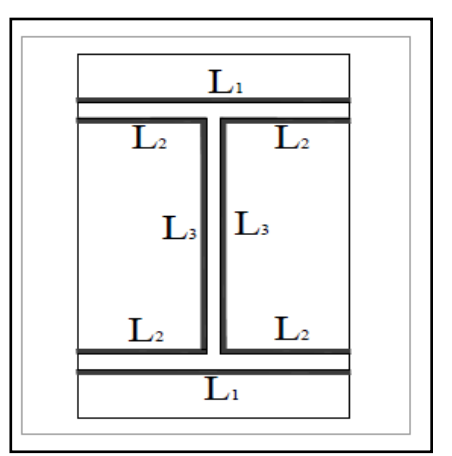

**Figure VI. 4:** Assemblage soudé poutre-platine.

Avec :

$$
d_1 = \frac{H_{projili}}{2} + \frac{a}{2} = \frac{400}{2} + \frac{10}{2} \implies d_1 = 205 \text{ mm}.
$$
  

$$
d_2 = \frac{H_{projili}}{2} - t_f - \frac{a}{2} = \frac{400}{2} - 16 - \frac{10}{2} = 179 \text{ mm}.
$$
  

$$
I_{s/yy} = (2 \times 180 \times 10 \times 205^2) + (4 \times 85.7 \times 10 \times 179^2)
$$

 $I<sub>s</sub>$ yy  $= 261.126 \times 10^6 \text{ mm}^4.$ 

# • **Vérification de la soudure**

$$
V_{sd} = 179.77 \text{ KN}
$$

$$
M_{sd} = 235.41 \,\text{KN}.\text{m}
$$

- **Effet de N<sub>sd</sub> et V<sub>sd</sub>** 

$$
\sqrt{2(\frac{N_{sd}}{\sum Ii \times ai})^2 + 3(\frac{V_{sd}}{2 I_3 \times a})^2} \le \frac{f_{us}}{\beta_w \times \gamma_{m2}}
$$
  

$$
\sqrt{3(\frac{179.77 \times 10^3}{2 \times 373 \times 10})^2} \le \frac{430}{0.85 \times 1.3}
$$

41.74 Mpa < 389.14 Mpa **………. Condition vérifiée**.

- Effect de 
$$
N_{sd}
$$
 et  $M_{sd}$ 

$$
\sqrt{2}\left[\frac{N_{sd}}{\sum I_i \times ai} + \left(\frac{M_{sd}}{I_{s/yy}} \times \frac{h}{2}\right)\right] \le \frac{f_{us}}{\beta_w \times \gamma_{m2}}
$$

$$
\sqrt{2}\left[\left(\frac{235.41 \times 10^6}{261.126 \times 10^6} \times \frac{400}{2}\right)\right] \le \frac{430}{0.85 \times 1.3}
$$

254.99 Mpa < 389, 14 Mpa*.* **………. Condition vérifiée**

#### **VI.3.2.2 Calcul assemblage poteau-platine (boulonnage) [8]**

#### - **Choix de diamètre du boulon**

On choisit une platine de dimension 800 x 200 avec épaisseur = 20 mm

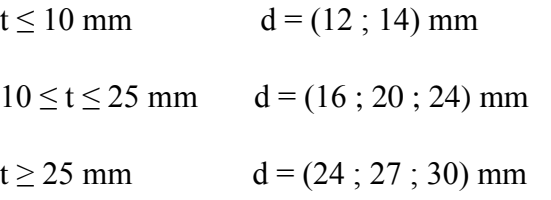

On à l'épaisseur de la platine t = 20 mm alors on prend  $\phi$  = 20 mm..

# - **Le choix des boulons**

Selon la condition de la résistance au cisaillement des boulons

$$
F_{v,\text{sd}}\leq F_{v,\text{rd}}
$$

$$
F_{v,sd} = \frac{V_{sd}}{n}
$$

 $F_{v,rd} = 0$ , 6f<sub>ub</sub>. A<sub>s</sub>/  $\gamma_{Mb}$ 

$$
n \ge \frac{V_{sd} \times \gamma_{mb}}{0.5 \times As \times \text{fub}}
$$
  

$$
n \ge \frac{179.77 \times 1.25}{0.5 \times 245 \times 1000} \times 10^3 = 15.83
$$

On prend n= 16 (boulons) **HR**.

On utiliser 16 boulons HR de diamètre 20mm et de classe 10.9

M20 d= 20 mm  $d_0 = 22$  mm  $A_S = 245$  mm<sup>2</sup>

#### • **Disposition constructive**

 $d_0 = \emptyset + 2 = 20 + 2 = 22$  mm

$$
1,2d_0 \leq e_1 \leq \max\left(12t\ \text{ou}\ 150\ \text{mm}\right)\ \implies\ 26.4\ \text{mm} \leq\ e_1 \leq 180\ \text{mm}\ \implies\ \ e_1 = 50\ \text{mm}.
$$

$$
1,5d_0 \leq e_2 \leq \text{max} \ (12t \text{ ou } 150 \text{ mm}) \quad \Longrightarrow \quad 33 \text{ mm} \leq \ e_2 \leq 180 \text{ mm} \qquad \Longrightarrow \quad e_2\text{ = 50 mm}.
$$

$$
2,2d_0 \le P_1 \le \min(14t \text{ ou } 200 \text{ mm}) \quad \Longrightarrow \quad 48,4 \text{ mm} \le P_1 \le 200 \text{ mm} \quad \Longrightarrow \quad P_1 = 95 \text{ mm}.
$$

$$
3d_0 \le P_2 \le \min(14t \text{ ou } 200 \text{ mm}) \qquad \Longrightarrow \qquad 66 \text{ mm} \le P_2 \le 200 \text{ mm} \qquad \Longrightarrow \quad P_2 = 100 \text{ mm}.
$$
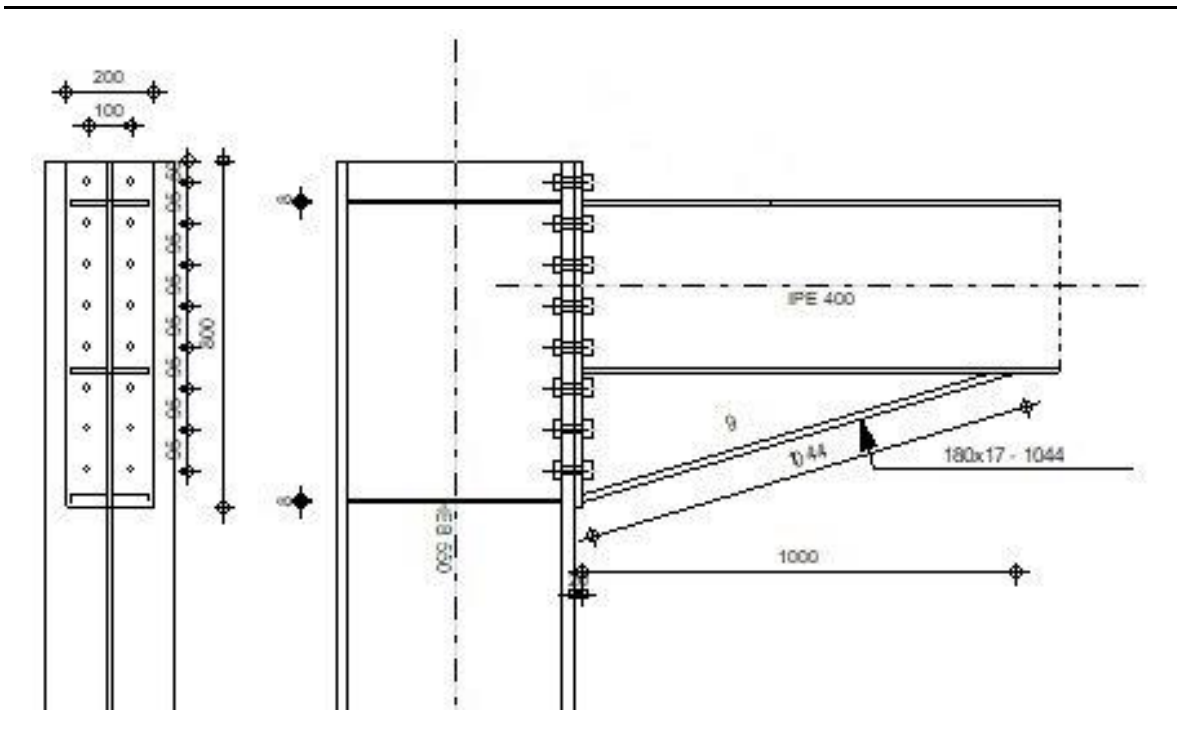

**Figure VI. 5:** Schéma distribution des boulons et des jarrets.

## • **Détermination des efforts dans les boulons**

On a l'espacement des éléments d'attache :

 $e1 = 50$ mm p1=95mm  $e2 = 50$ mm p2=100mm.

Donc :

**d1**= 713 mm ; **d2**= 618 mm ; **d3**= 523 mm ; **d4**= 428mm ; **d5**= 333 mm ; **d6=** 238 mm

**d7=** 143 mm **d8**=48 mm

 $\sum d_i^2 = 9205156$  mm<sup>2</sup>.

Afin éviter le décollement des pièces, il faut que l'effort de traction appliqué par boulonne soit inférieur à l'effort de précontrainte, soit :

 $F_{tsd} = F_{m1} \leq F_{p.cd}$ 

$$
F_{mi} = \frac{M_{sd} \times d_i}{n_f \times \sum d_i^2} \times 10^3
$$

 $n_f$ : Nombre des files, $n_f = 2$ .

**m1**= 77.65 kN

Il faut vérifier que :

 $Fm_1 \leq n F_n$ 

 $F_p = 0.7 \times f_{ub} \times A_s$ 

- F<sup>p</sup> : L'effort de précontrainte autorisé dans les boulons
- *f*ub: La contrainte de rupture du boulon.
- A<sup>s</sup> : L'aire de la section du boulon

 $Fm_1 = 77.65$ , kN ≤ nFp = 2 × 171.5 = 343 KN ... ... ... . . condition vérifiée

#### - **La résistance de l'assemblage**

 $F_{v,sd} \leq F_{v,rd}.$ 

#### • **L'effort tranchant par boulon**

 $V_{sd} = 179.77$  KN.

$$
F_{v.sd} = \frac{V_{sd}}{nb} = \frac{179.77}{16} = 11.24
$$
 KN.

• **La résistance au glissement Fv, rd**

$$
F_{v.rd} = \frac{k_s \times n \times \mu \times (F_p - 0.8Fmi)}{\gamma_{ms}}
$$

Avec :

- K<sub>s</sub> Pour des trous avec tolérances nominales normales.
- μ Surfaces nettoyées par brassage métallique ou à la flamme avec enlèvement de la rouille.
- n Nombre d'interfaces de frottement.
- $\gamma_{ms}$  Pour les résistances au glissement à L'ELU.
- Fp la résistance du boulon.
- $F_{p, Cd} = 0.7 \times f_{ub} \times A_S = 0.7 \times 1 \times 245 = 171.5$  kN

$$
F_{mi} = \frac{M_{sd} \times d_i}{n_f \times \sum d_i^2} \times 10^3
$$

$$
F_{v,rd} = \frac{1 \times 1 \times 0.3(171.5 - 0.8 \times 70.7)}{1.25} = 27.6 \, \text{KN}
$$

# $\text{F}_{\text{v,sd}}\text{=}11.2\text{KN}\leq \text{F}_{\text{v,rd}}\text{=}27.6\text{ KN}\ldots\ldots\ldots\text{.} \textbf{condition}\ \textbf{ve}\ \textbf{if}\ \textbf{if}\ \textbf{e}$

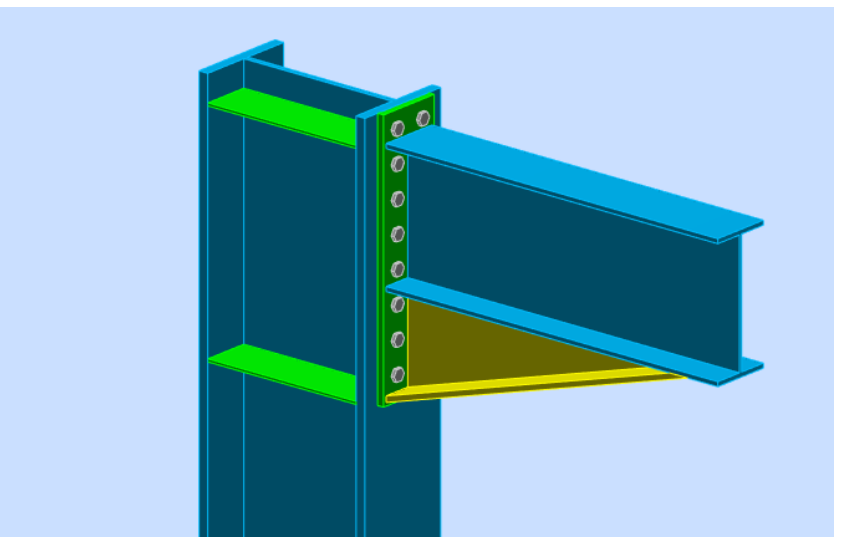

**Figure VI. 6:** Vue d'assemblage poteau – poutre.

## **VI.3.3 Assemblage pied de poteau**

# • **La note de calcule IDEA STATICA : [ANNEX 3]**

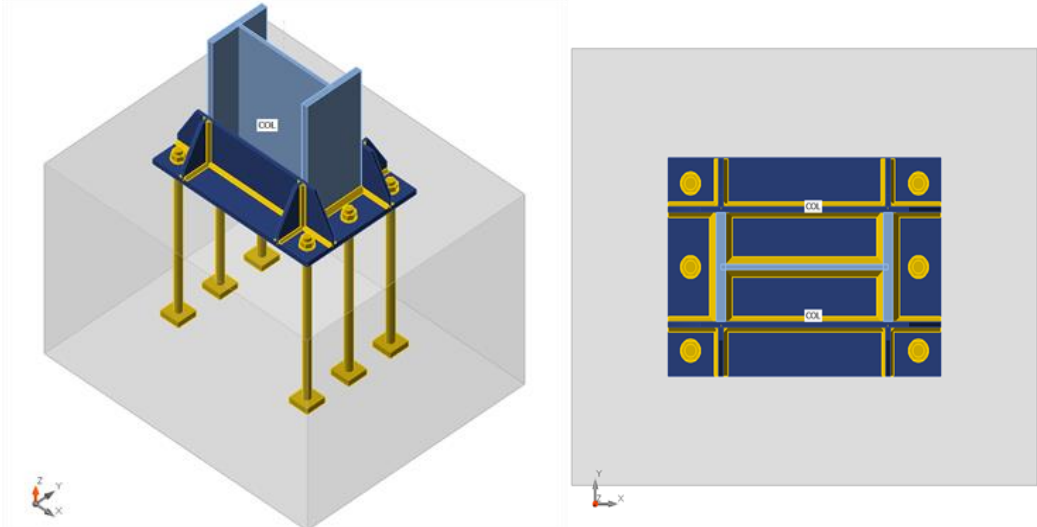

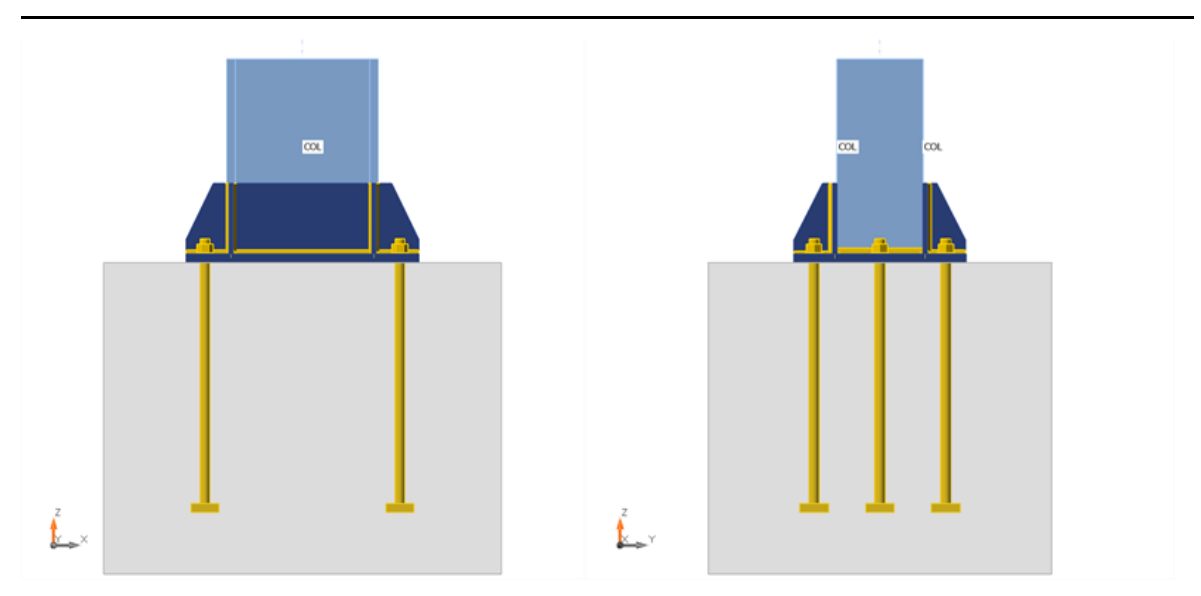

**Figure VI. 7:** Vue d'assemblage pied poteau

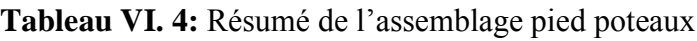

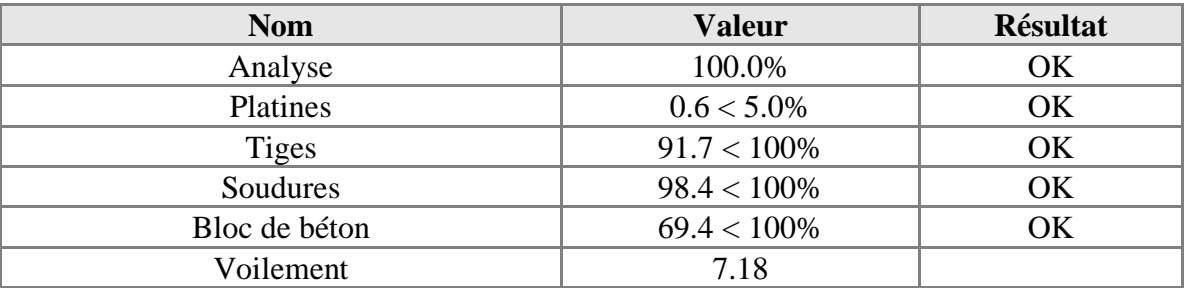

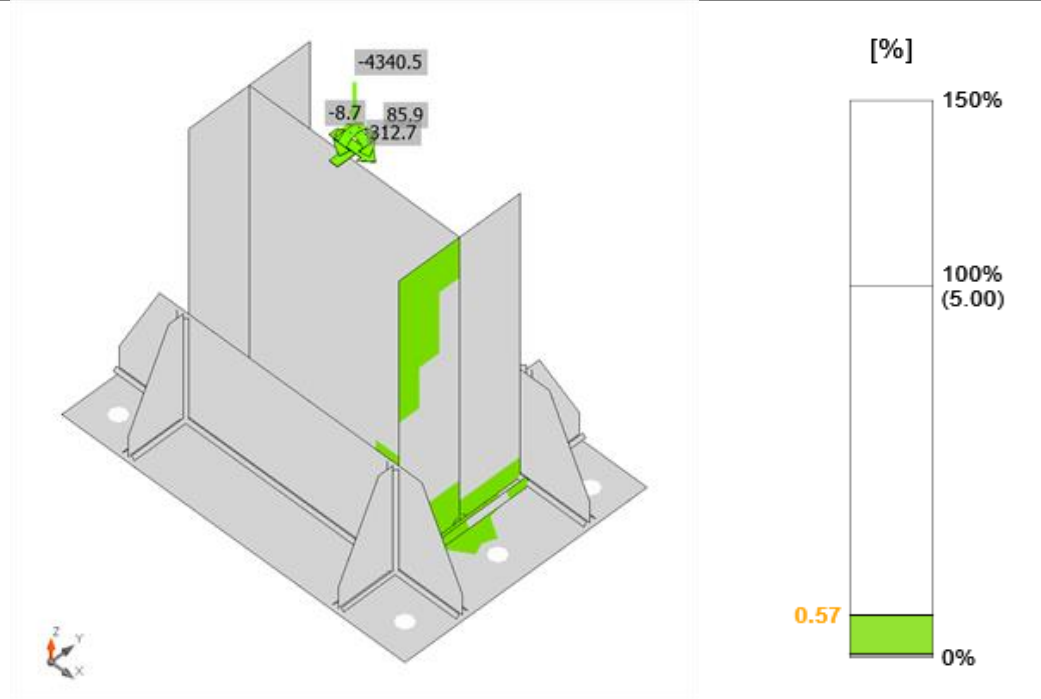

**Figure VI. 8:** Vérification de déformation

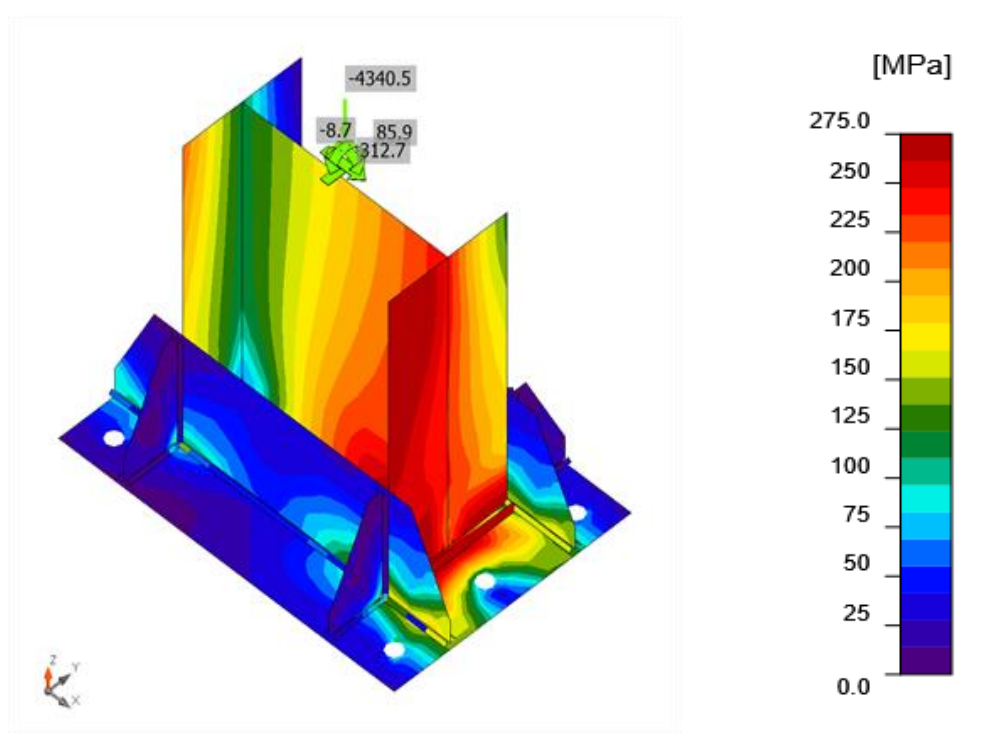

**Figure VI. 9:** Contrainte équivalente

- **VI.3.4 Assemblage poteau-poteau.**
- **La note de calcule IDEA STATICA : [ANNEX 4]**

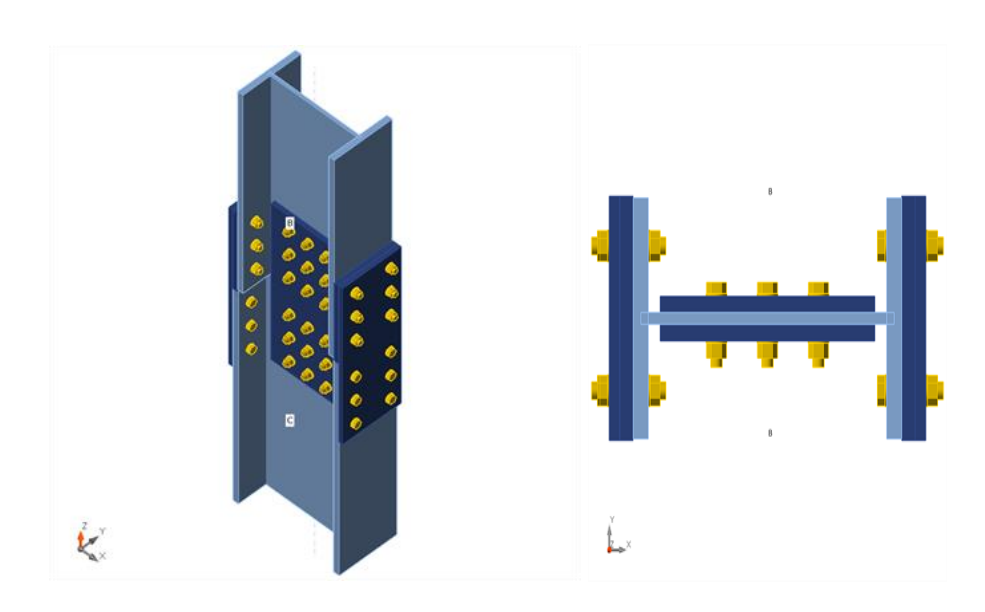

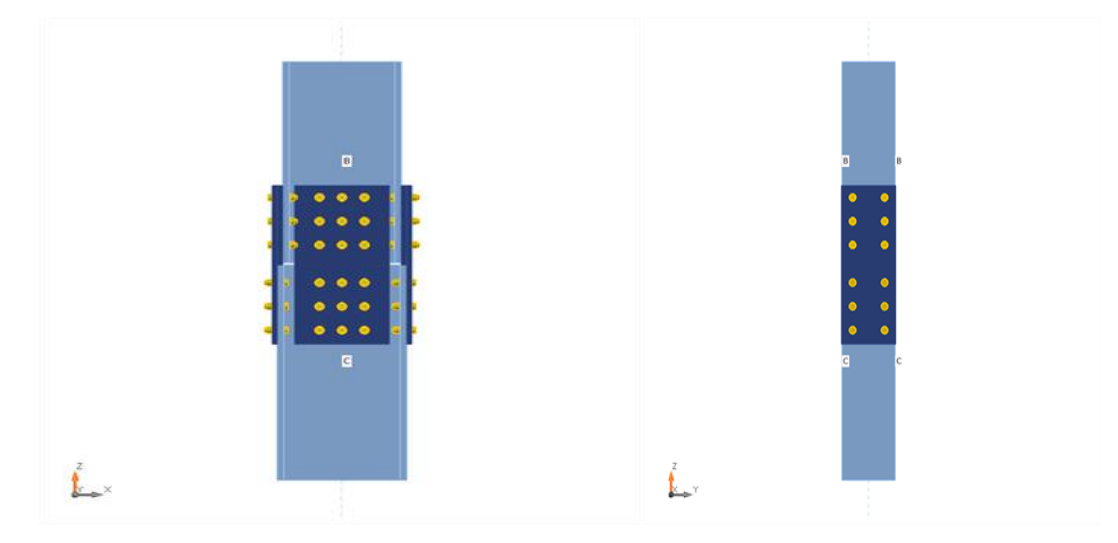

**Figure VI. 10:** Vue de raboutage poteau-poteau.

**Tableau VI. 5:** Résumé de raboutage poteau-poteau

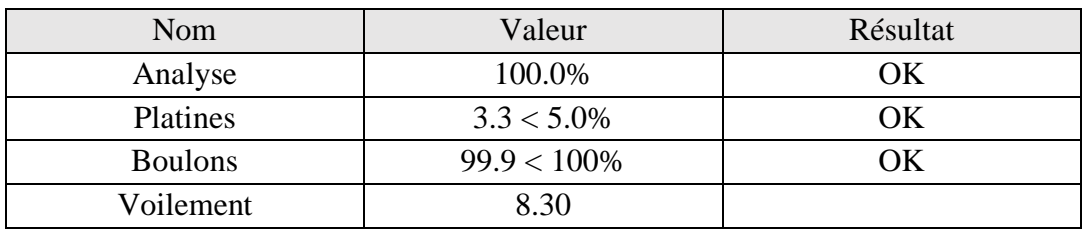

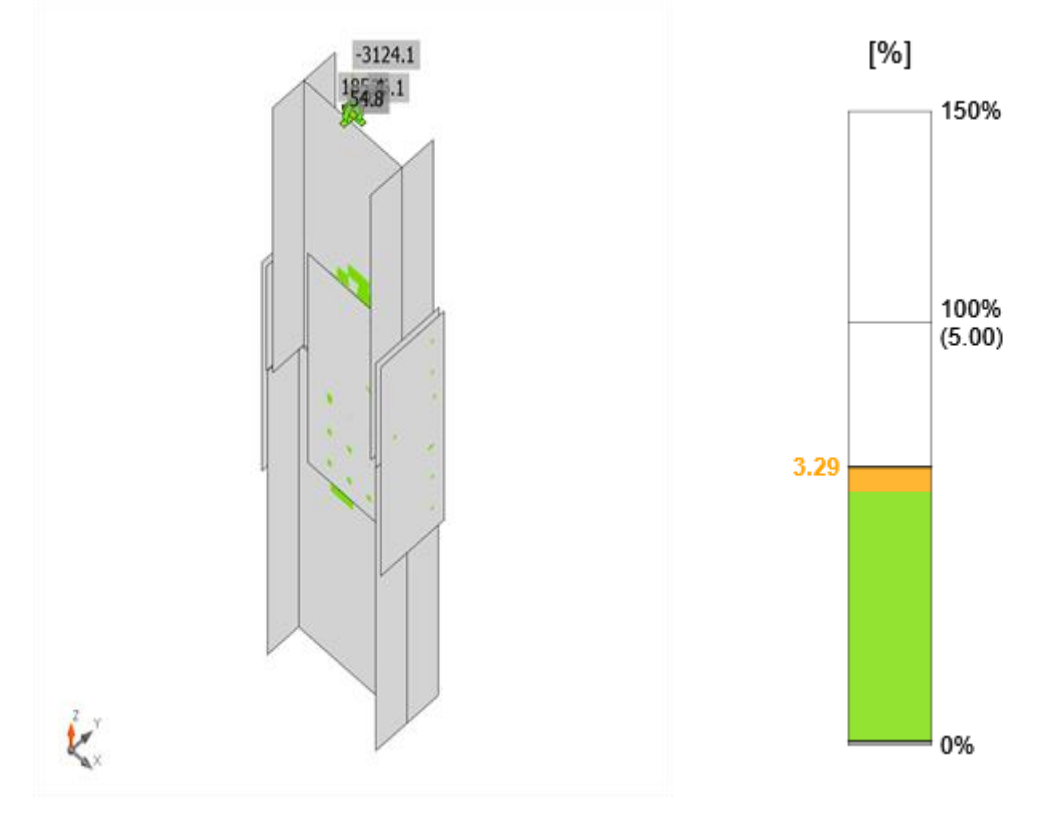

**Figure VI. 11:** Vérification déformation

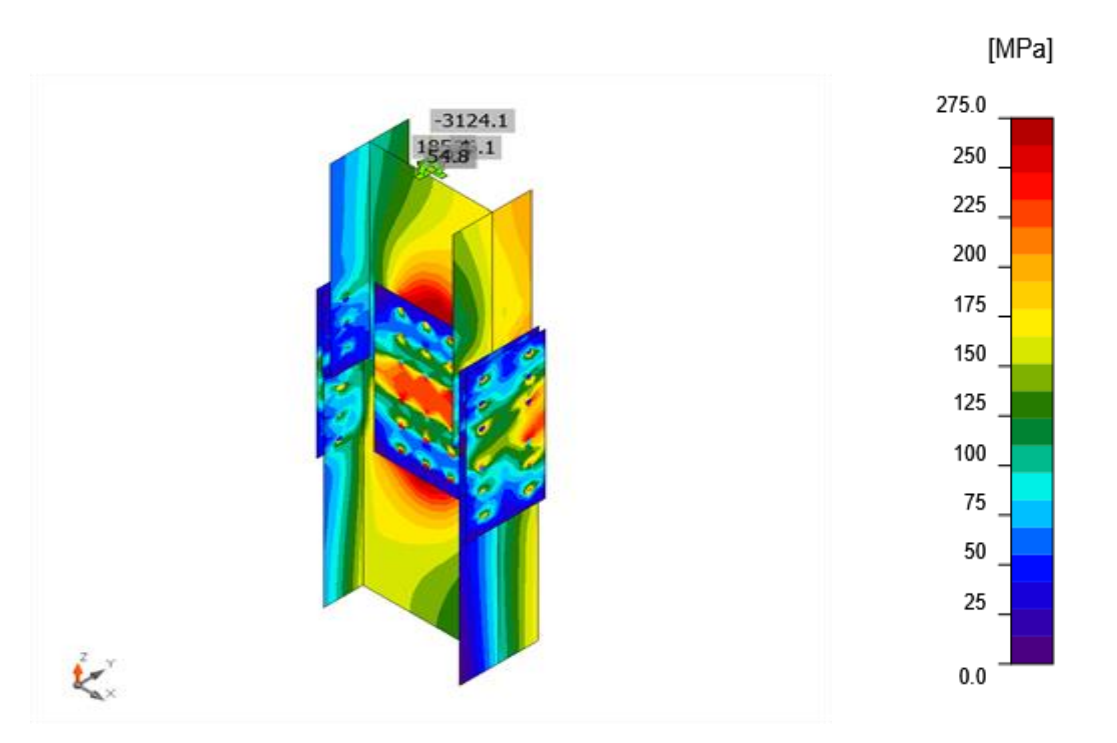

**Figure VI. 12:** Contrainte équivalente

**VI.3.5 Assemblage contreventement**

• **La note de calcule IDEA STATICA : [ANNEX 5]**

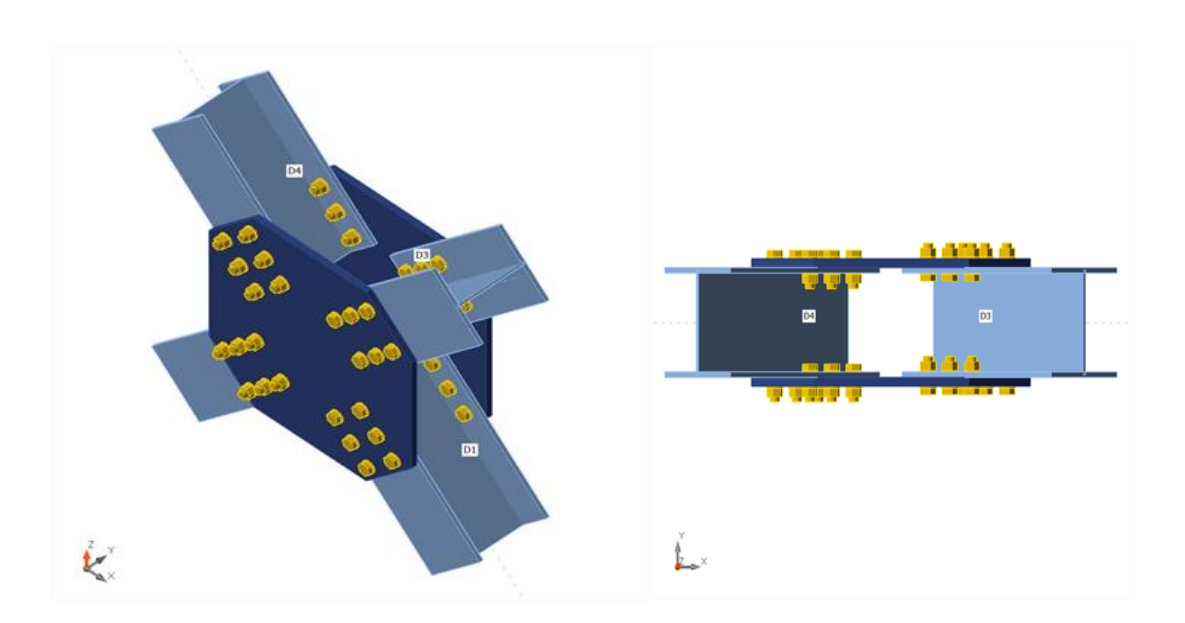

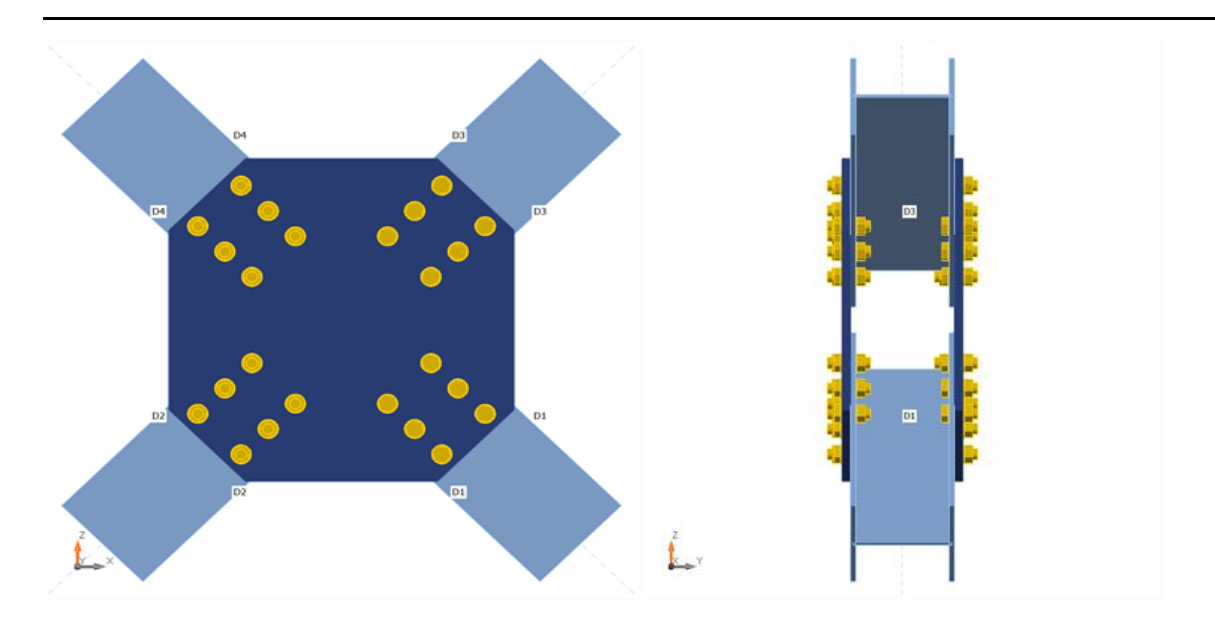

**Figure VI. 13:** Vue d'assemblage contreventement

| Nom            | Valeur         | Résultat |
|----------------|----------------|----------|
| Analyse        | 100.0%         | ОK       |
| Platines       | $0.0 < 5.0\%$  | ΟK       |
| <b>Boulons</b> | $49.2 < 100\%$ | ΟK       |
| Voilement      | 7.00           |          |

**Tableau VI. 6:** Résumé de raboutage contreventement

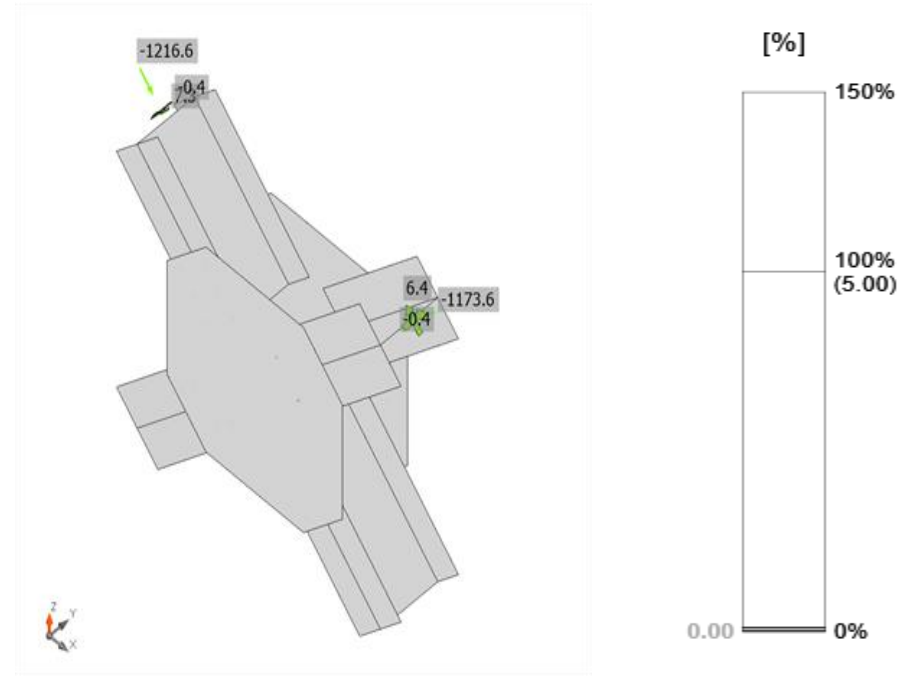

**Figure VI. 14:** Vérification de déformation.

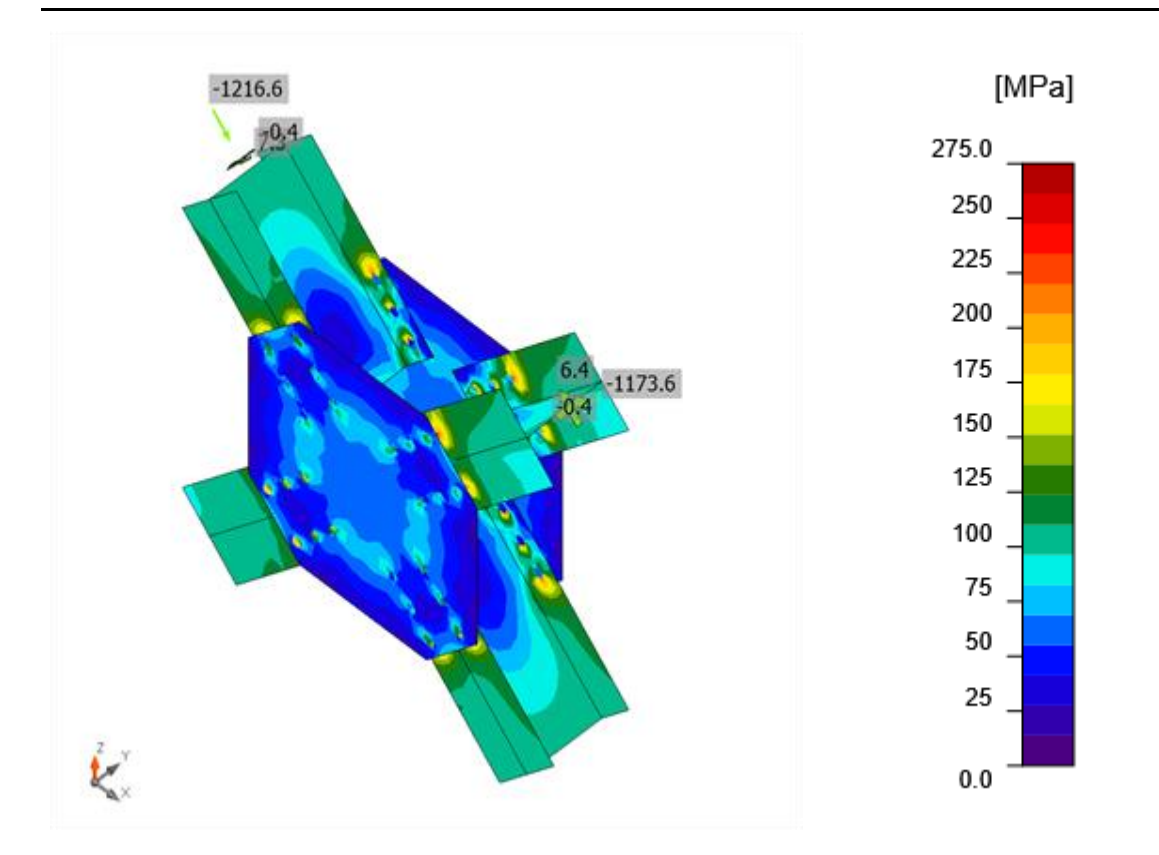

**Figure VI. 15:** Contrainte équivalente

# **Chapitre VII :**

# **Etude de l'infrastructure**

## **VII.1 Introduction**

Une fondation est destinée à transmettre au sol, dans les conditions les plus défavorables, les charges provoquant de la superstructure. En cas de séisme, les fondations exécutent un même mouvement de translation que le sol qui les supporte.

Le calcul des fondations ne peut se faire que lorsque l'on connait :

- Les charges totales qui doivent être transmise aux fondations (donc au sol).
- Les caractéristiques du sol sur lequel doit reposer la structure.

#### **VII.2 Pré dimensionnement des éléments de l'infrastructure**

#### **VII.2.1 Plancher sous-sol :**

Les planchers sont composés de poutre principale, secondaire en béton armé et une dalle pleine nervurée.

## **VII.2.1.1 Dalle pleine [7] :**

Les planchers sont des plaques minces dont l'épaisseur est faible par rapport aux autres dimensions et peuvent reposer sur 2,3ou 4 appuis constitués par des poutres, poutrelles ou murs.

L'épaisseur des dalles dépend le plus souvent des conditions d'utilisation que des vérifications de résistance

#### ➢ **Résistance au feu :**

- $e = 7$ cm pour une heure de coupe-feu.
- $\bullet$  e = 11cm pour deux heures de coupe-feu. On admet :  $e = 15$ cm

#### ➢ **Résistance à la flexion :**

- Dalle reposant deux appuis :  $Lx/_{35} < e < Lx/_{30}$
- Dalle reposant sur trois ou quatre appuis :  $Lx/_{50} < e < Lx/_{40}$

Lx : la petite portée du panneau le plus sollicité

Dans notre cas les dalles reposent sur 4 appuis et ont une portée égale à :

$$
Lx = 5.5m = 550
$$
 cm.

$$
e = \frac{550}{40} = 13.75 \, \text{cm}
$$

Donc :  $e = \max(15; 13, 75)$  On prend :  $e = 15$ cm

#### **VII.2.1.2 Poutres principales**

 $L_{\text{max}} = 6.5$ m  $L/_{15} \le h \le L/_{10} \rightarrow 650/_{15} \le h \le 650/_{10}$  $43cm \le h \le 65 cm$ On prend :  $h = 50$  cm  $\boldsymbol{h}$  $\frac{1}{3} \le b \le \frac{h}{2} \rightarrow \frac{h}{3} \le b \le \frac{h}{2}$  $20 \text{ cm} \leq b \leq 30 \text{ cm}$ On prend :  $b = 30$  cm

Pour la zone III (zone de forte sismicité) ; les règles parasismiques Algériennes, les dimensions des poutres doivent respecter les conditions ci-dessous :

 $h \ge 30$  →  $h = 50$  *cm* .... **Vérifié**  $b \ge 20$  →  $b = 30$  *cm* .... **Vérifié**  $\boldsymbol{h}$  $\mathcal{V}_b$  ≤ 4 → 1.66 < 4 ……**...Vérifié** 

#### **VII.2.1.3 Poutres secondaires**

 $L_{\text{max}} = 5.5 \text{ m}$  $L/_{15} \le h \le L/_{10} \rightarrow 550/_{15} \le h \le 550/_{10}$  $36 \text{ cm} \leq h \leq 55 \text{ cm}$ On prend :  $h = 45$  cm  $\boldsymbol{h}$  $\frac{1}{3} \le b \le \frac{h}{2} \rightarrow \frac{h}{3} \le b \le \frac{h}{2}$  $16.67$  cm  $\le b \le 25$  cm On prend :  $b = 30$ cm

Selon le RPA 99 (Version 2003), les dimensions des poutres doivent respecter les conditions ci-dessous :

 $h \ge 30$  →  $h = 45$  *cm* .... **Vérifié**  $b \ge 20$  →  $b = 30$  *cm* .... **Vérifié**  $\boldsymbol{h}$  $\frac{1}{b}$  ≤ 4 → 1.5 < 4 ……**Vérifié** 

#### **VII.2.2 Les Poteaux**

Ils sont dimensionnés par la platine de l'assemblage de pied poteaux donc on a platine de  $(80x80)$  cm<sup>2</sup> alors on prend poteaux de  $(100x100)$  cm<sup>2</sup>

#### **VII.3 Ferraillage des éléments de l'infrastructure**

#### **VII.3.1 Ferraillage de dalle pleine**

Le plancher sont soumises à une pression uniforme provenant du poids propre de l'ouvrage et des surcharges.

• **Charge permanente :**

 $G = 5.82$  KN/m<sup>2</sup>

• **Charge d'exploitation :** 

 $Q = 2.5$  KN/m<sup>2</sup>

#### **VII.3.1.1 Détermination les efforts**

Si 
$$
\frac{L_x}{L_y} \le 0.4
$$
  $\rightarrow$  La dalle travaille dans un seul sens.

Si  $0.4 \leq \frac{L_x}{L_x}$  $\frac{L_{\rm X}}{L_{\rm y}} \le 1 \rightarrow$  La dalle travaille dans les deux sens.

Pour une largeur unitaire, les moments sont définis comme :

 $M_x = \mu_x q L_x^2$  ..................... Sens de la petite portée.

 $M_v = \mu_v M_x$  …………………… Sens de la grande portée.

Pour le calcul, on suppose que les panneaux soient encastrés au niveau des appuis, d'où on déduit les moments en travée et les moments sur appuis.

- ➢ **Panneau de rive :** 
	- **Moment en travée :**  $M_{tx} = 0.85 M_x$

 $M_{tv} = 0.85 M_{v}$ 

**Moment sur appui** :  $M_{ax} = M_{ay} = 0.3 M_{x,y}$  (appui de rive)

 $M_{ax} = M_{ay} = 0.5 M_{x,y}$  (autre appui)

- ➢ **Panneau intermédiaire :** 
	- **Moment en travée :**  $M_{tx} = 0.75 M_x$

$$
\rm M_{\rm ty}\,{=}\,0.75\ M_{\rm y}
$$

**Moment sur appui** :  $M_{ax} = M_{ay} = 0.5 M_{x,y}$  (appui de rive)

Avec  $M_a = 0.5M_0$  et  $M_0 =$  $ql^2$ 8

#### ➢ **Valeur de la pression sous plancher :**

ELU :  $q_u = (1,35G+1,5Q)$  x 1ml = 11.61 kN/m

ELS :  $q_{ser} = (G+Q) \times 1ml = 8.32 \text{ kN/m}$ 

Le calcul des efforts sera calculé par la méthode forfaitaire d'une dalle qui repose sur 4 appuis.

# ➢ **Moment en travée et sur appui pour le panneau le plus sollicité à l'ELU :**

Les résultats des moments sont regroupés dans le tableau suivant :

**Tableau VII. 1:** Calcul des moments à l'ELU.

| $L_{\rm X}$ | $\mathbf{L}$ y           | $L_{X}$              |               |                 | qu     | $M_{x}$                                                               | $M_{tx}$ | $\rm M_{\rm v}$ | $M_{tv}$ | $\rm{M}_{a}$ |
|-------------|--------------------------|----------------------|---------------|-----------------|--------|-----------------------------------------------------------------------|----------|-----------------|----------|--------------|
| (m)         | $\mathbb{I}(\mathrm{m})$ | $L_y$                | $\mu_{\rm X}$ | $\mu_y$         | (kN/m) | $\vert$ (kNm) $\vert$ (kNm) $\vert$ (kNm) $\vert$ (kNm) $\vert$ (kNm) |          |                 |          |              |
| 1.5.5       |                          | $6.5$   0.85   0.051 |               | $0.685$   11.61 |        | 17.91                                                                 | 15.22    | 12.29           | 10.45    | 8.96         |

#### ➢ **Moment en travée et sur appui pour le panneau le plus sollicité à l'ELS :**

Les résultats des moments sont regroupés dans le tableau suivant :

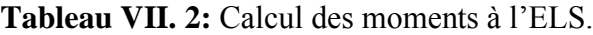

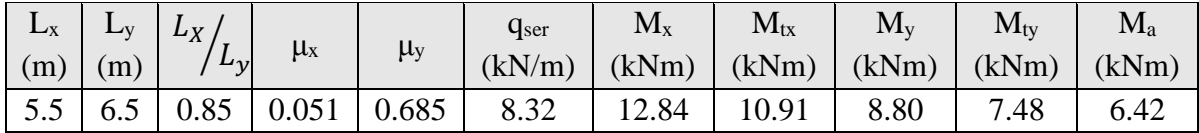

## **VII.3.1.2 Calcul du ferraillage : [Annex 2]**

Le ferraillage se fait avec le moment maximum en travée et sur appuis du panneau le plus sollicité.

On applique l'organigramme d'une section rectangulaire soumise à la flexion simple, avec : b=100cm; h=15cm; d=13cm; f<sub>e</sub>=500MPa; f<sub>c28</sub>=25MPa; f<sub>t28</sub>=2,1MPa;  $\sigma_s$ =434.78MPa

Les résultats sont regroupés dans le tableau suivant :

**Tableau VII. 3:** Ferraillage du panneau le plus sollicité de la dalle pleine

|        | Sens  | $M_u$ (kNm) | $A_s^{\text{cal}}$ (cm <sup>2</sup> ) | choix | $A_s^{adp}$ (cm <sup>2</sup> ) |
|--------|-------|-------------|---------------------------------------|-------|--------------------------------|
| Travée | X-X   | 15.22       | 3.04                                  | 6HA10 | 4.71                           |
|        | Y-Y   | 10.45       | 2.06                                  | 6HA10 | 4.71                           |
| Appui  | XX-YY | 8.96        | 1.76                                  | 6HA10 | 4.71                           |

#### ➢ **Espacement :**

 $Esp \leq min(3h ; 33cm) \rightarrow Esp \leq min(45 ; 33)$ 

**Travée :** 

Sens X : St 
$$
\frac{100}{5}
$$
 = 20 < 33 cm  
- Sens Y : St  $\frac{100}{5}$  = 20 < 33 cm

## **Appui :**

$$
\text{Les deux sens : St } \frac{100}{5} = 20 < 33 \text{ cm} \rightarrow \text{ on prend St} = 20 \text{ cm}
$$

- ➢ **Vérification nécessaire :** 
	- **Condition de non fragilité :**

A<sub>s min</sub> = 0.23bd  $\frac{f_{t28}}{f_{t2}}$  $\frac{t_{28}}{fe}$  = 1.30 cm<sup>2</sup> < 4.71 cm<sup>2</sup>

## ➢ **Vérification de la contrainte tangentielle du béton :**

On doit vérifier que :  $\tau_u < \bar{\tau}_u = \min (0.1 f_{c28} ; 4MPa) = 2.5 Mpa$ 

Avec :

$$
\tau_{u} = \frac{T_{u}}{bd}
$$
\n
$$
T_{u} = \frac{q_{u}L}{2} \rightarrow T_{u} = \frac{11.61 \times 6.5}{2} \rightarrow T_{u} = 37.73 \text{ kN}
$$
\n
$$
\tau_{u} = \frac{37.73 \times 10^{3}}{1000 \times 130} = 0.29 \text{ MPa} < 2.5 \text{ MPa} \rightarrow \text{Condition } \text{veirifie}
$$

#### - **Vérification de la contrainte tangentielle du béton :**

Il faut vérifier que :

$$
\sigma_{bc}\, <\overline{\sigma}_{bc}\, =0.6\; f_{c28}\quad \ \ \text{et}\quad \ \ \sigma_s\, <\overline{\sigma}_s
$$

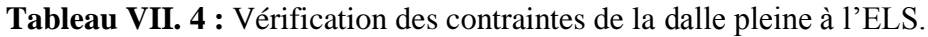

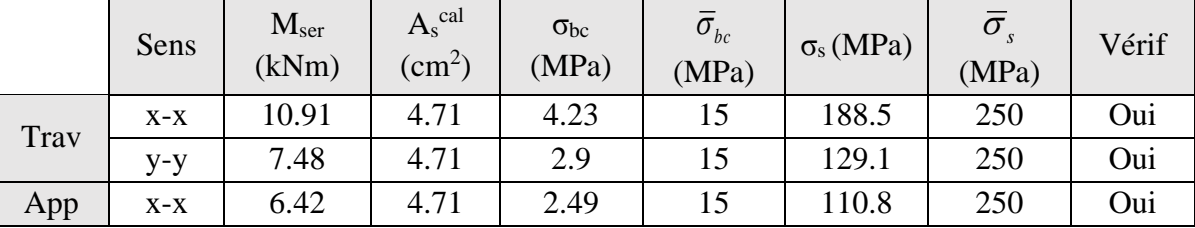

## **VII.3.1.3 Schéma ferraillage de dalle pleine**

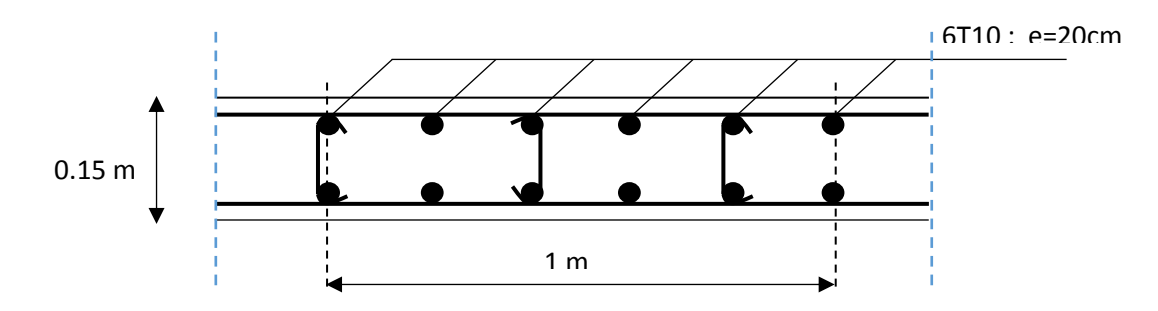

**Figure VII. 1:** Ferraillage de la dalle pleine

#### **VII.3.2 Ferraillage des poutres**

Le ferraillage des éléments résistants devra être conforme aux règlements parasismiques algérien (**RPA99 version 2003)** et BAEL91

#### • **Recommandations des règlements :**

Le pourcentage des aciers longitudinaux sur toute la longueur de la poutre est donné par :

- $0.5\% \le \frac{44}{h} \le 4\%$  $0.5\% \leq \frac{A}{1.5\%} \leq 4\%$  au niveau de la zone courante.
- $0.5\% \leq \frac{1}{b.h} \leq 6\%$  $0.5\% \leq \frac{A}{\sqrt{2}} \leq 6\%$  au niveau de la zone de recouvrement.

b : largeur de la poutre.

- h : hauteur de la poutre.
- La longueur minimale de recouvrement est de 50  $\Phi$  (zone III).
- Dans les poteaux de rive et d'angle, les armatures longitudinales supérieures et inférieures doivent être coudées à 90 %.
- La quantité d'armatures " At ", est donnée par : At =  $0.003 \times St \times L$
- L : longueur de la poutre.
- St : espacement de deux cadres consécutifs, il est donné par :
- l  $\rfloor$ 1 L Γ  $\leq$  M in  $\frac{1}{4}$ ; 12 $\varphi$  $S_t \leq Min \frac{h}{4}$ ; 12 $\varphi$  (zone nodale).
- $\cdot S_{t} \leq \frac{1}{2}$  $S_t \leq \frac{h}{2}$  (zone courante).

Les armatures longitudinales sont déterminées en tenant compte de situation durable :

- Béton:  $\gamma b = 1.5$ ;  $fc28 = 25 \text{ MPa}$ ;  $\sigma bc = 14.2 \text{ MPa}$ .
- Acier:  $\gamma s = 1.15$ ; FeE 500;  $\sigma s = 435$  MPa.

#### • **Calcul du ferraillage :**

Pour le cas de notre structure, les efforts sont déterminés par le logiciel ETABS.

On dispose de 2 types de poutres :

- Poutre principale : Pp 30x50 cm<sup>2</sup>
- Poutre secondaire : Ps  $30x45$  cm<sup>2</sup>

 Les poutres sont ferraillées par le logiciel SOCOTEC (situation durable). Les tableaux suivants regroupent tous les résultats des efforts ainsi que la section d'armatures calculée pour chaque type de poutres

Telle que :

As : représente les armatures de la fibre inférieure.

As` : représente les armatures de la fibre supérieure.

As  $^{\text{min}}$  = 0.05  $\times$  *b*  $\times$  *h* 

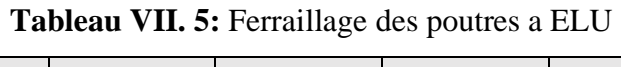

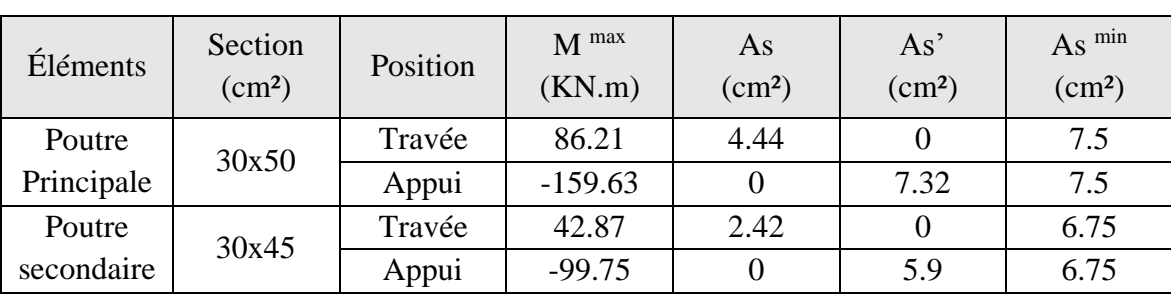

## • **Choix des armatures :**

## **Tableau VII. 6:** Choix des armatures pour les poutres

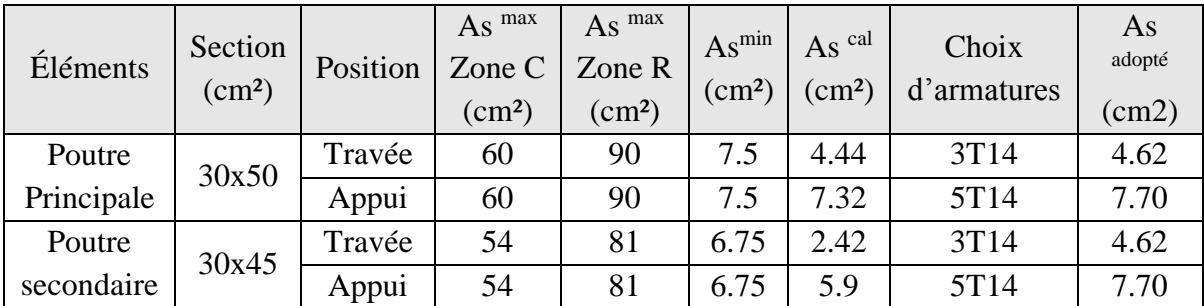

## • **Condition de non fragilité :**

$$
A_s \ge A_s^{\min} = 0,23bd \frac{f_{t28}}{f_e}
$$

Avec :

 $f_{t28}=2,1MPa; f_e=500MPa$ 

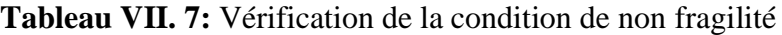

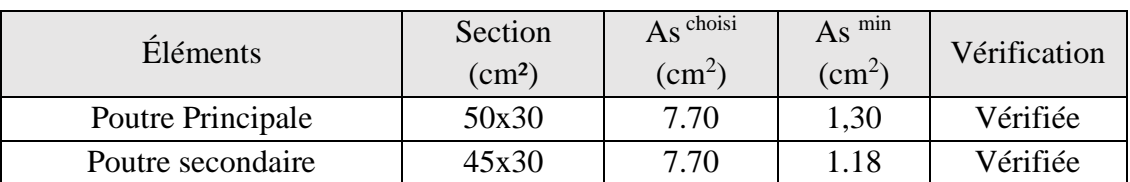

#### • **Vérification vis-à-vis de l'état limite service :**

Les contraintes sont calculées à l'état limite de service sous (Mser, Nser), puis elles sont comparées aux contraintes admissibles données par **[7]** :

## **- Béton :**

 $\sigma_{bc} = 0.6 f_{c28} = 15 MPa$ 

- **- Acier :**
	- Fissuration peu nuisible : Pas de vérification.
	- Fissuration préjudiciable :  $\sigma_s = \min(\frac{2}{\pi} fe; \max(0.5 fe; 110 \times \sqrt{\eta} f_i))$ 3  $\sigma_s = \min(\frac{2}{2} \text{fe}; \max(0.5 \text{fe}; 110 \times \sqrt{\eta \cdot f_y})$
	- Fissuration très préjudiciable :  $\sigma_s = \min(\frac{1}{2} fe; 90 \times \sqrt{\eta} f_{ij})$  $\sigma_s = \min(\frac{1}{2} \text{fe}; 90 \times \sqrt{\eta \cdot f_{ij}})$

Où : η =1,60 pour les aciers à HA.

Dans notre cas la fissuration est considérée préjudiciable.

On doit vérifier que : 
$$
\begin{cases} \sigma_b = \frac{M_{ser}}{I} y + \frac{N}{A} \prec \overline{\sigma}_b = 15MPa \\ \sigma_s = 15 \frac{M_{ser}}{I} (d - y) + \frac{N}{A} \le \overline{\sigma}_s = 250MPa \end{cases}
$$

Les résultats sont récapitulés dans le tableau suivant :

| Éléments   | Section<br>$\rm (cm^2)$ | Position | M <sup>ser</sup><br>(KN.m) | $\sigma_{bc}$<br>(MPa) | $\sigma_{bc}$ <sup>adm</sup><br>(MPa) | $\sigma_{\rm s}$<br>(MPa) | $\sigma_s$ adm<br>(MPa) | Vérif           |
|------------|-------------------------|----------|----------------------------|------------------------|---------------------------------------|---------------------------|-------------------------|-----------------|
|            |                         |          |                            |                        |                                       |                           |                         |                 |
| Poutre     |                         | Travée   | 62.36                      | 7.57                   |                                       | 272.7                     | 250                     | N <sub>o</sub>  |
| Principale | 30x50                   | Appui    | $-115.51$                  | 8.49                   | 15                                    | 288.5                     |                         | No              |
| Poutre     |                         | Travée   | 30.99                      | 4.67                   | 15                                    | 183.3                     | 250                     | OU <sub>1</sub> |
| secondaire | 30x45                   | Appui    | $-72.15$                   | 9.11                   |                                       | 261.1                     |                         | No              |

**Tableau VII. 8:** Vérification des poutres a l'ELS

Donc on augmente la section d'acier

**Tableau VII. 9:** Correction de choix d'armature

| Éléments   | Section<br>$\rm (cm^2)$ | Position | As max<br>Zone C<br>$\rm (cm^2)$ | As <sup>max</sup><br>Zone R<br>$\text{(cm}^2\text{)}$ | $As^{min}$<br>$\text{(cm}^2)$ | $\mathrm{As} \ ^\mathrm{cal}$<br>$\rm (cm^2)$ | Choix<br>d'armatures | As<br>adopté<br>(cm2) |
|------------|-------------------------|----------|----------------------------------|-------------------------------------------------------|-------------------------------|-----------------------------------------------|----------------------|-----------------------|
| Poutre     | 30x50                   | Travée   | 60                               | 90                                                    | 7.5                           | 4.44                                          | 6T14                 | 9.24                  |
| Principale |                         | Appui    | 60                               | 90                                                    | 7.5                           | 7.32                                          | 6T14                 | 9.24                  |
| Poutre     | 30x45                   | Travée   | 54                               | 81                                                    | 6.75                          | 2.42                                          | 3T14                 | 4.62                  |
| secondaire |                         | Appui    | 54                               | 81                                                    | 6.75                          | 5.9                                           | 6T14                 | 9.24                  |

Nouvelle vérification vis-à-vis de l'état limite service :

| Éléments   | Section<br>(cm <sup>2</sup> ) | Position | M ser<br>(KN.m) | $\sigma_{bc}$<br>(MPa) | $\sigma_{bc}$ <sup>add</sup><br>(MPa) | $\sigma_{s}$<br>(MPa) | $\sigma_s$ add<br>(MPa) | Vérif |
|------------|-------------------------------|----------|-----------------|------------------------|---------------------------------------|-----------------------|-------------------------|-------|
| Poutre     | 30x50                         | Travée   | 62.36           |                        | 15                                    | 188.4                 | 250                     | Oui   |
| Principale |                               | Appui    | $-115.51$       | 9.27                   |                                       | 107.7                 |                         | Oui   |
| Poutre     |                               | Travée   | 30.99           | 2.96                   | 15                                    | 105.3                 | 250                     | Oui   |
| secondaire | 30x45                         | Appui    | $-72.15$        | 6.88                   |                                       | 78.3                  |                         | Oui   |

**Tableau VII. 10:** Correction de vérification des poutres a l'ELS

## • **Vérification vis-à-vis de l'effort tranchant**

Il faut vérifier que :  $\tau_u = \frac{I_u}{bd} \leq \overline{\tau}_u$  $\tau_u = \frac{T_u}{T_u} \leq \overline{\tau}_u$  Avec:

Tu : l'effort tranchant maximum.

b : Largeur de la section de la poutre.

d : Hauteur utile.

 $\bar{\tau}_u = Min(0,10f_{c28};4MPa) = 2,5MPa$  (Fissuration préjudiciable).

| <b>Éléments</b>   | Section<br>$\text{(cm}^2)$ | $\mathbf{I}$ u max<br>(kN) | $\tau_{\rm u}$<br>(MPa) | add<br>$\tau_{\rm u}$<br>(MPa) | Vérification |
|-------------------|----------------------------|----------------------------|-------------------------|--------------------------------|--------------|
| Poutre Principale | 30x50                      | 169.07                     | 1.25                    | 2,5                            | Oui          |
| Poutre secondaire | 30x45                      | 127.37                     | 1.39                    | ل و ک                          | Oui          |

**Tableau VII. 11:** Vérification de la contrainte de cisaillement

# • **Vérification de la flèche :**

On doit vérifier que :  $f_{\text{max}} \leq f$ 

$$
A \text{vec}: \bar{f} = \begin{cases} 0.5 + \frac{L(cm)}{1000} & si & L > 5m \\ \frac{L(cm)}{500} & si & L \le 5m \end{cases}
$$

La vérification de la flèche a été faite en utilisant le logiciel SOCOTEC.

| Éléments          | Section<br>$\text{cm}^2$ | (mm) | $\epsilon$ add<br>$'$ mm $)$ | Vérification |
|-------------------|--------------------------|------|------------------------------|--------------|
| Poutre Principale | 30x50                    | 8,85 | 11.5                         | Oui          |
| Poutre secondaire | 30x45                    | 9,56 | 10.5                         | Oui          |

**Tableau VII. 12:** Vérification de la flèche des poutres

## • **Armature de peau :**

Pour éviter des fissurations abusives dans les pièces relativement sollicitées, il convient à. défaut de prévoir s'il y a lieu des armatures de peau, leur section est d'au moins 3 cm2 par mètre de longueur

**- Pour la poutre principale :**  $h = 50$ cm donc  $Ap = 0.5*3 = 1.5$  cm<sup>2</sup>

Donc on prend  $2T12 = 2.26$  cm<sup>2</sup>

- **1. Schéma ferraillage des poutres :** 
	- **Poutre secondaire 30x45 :**

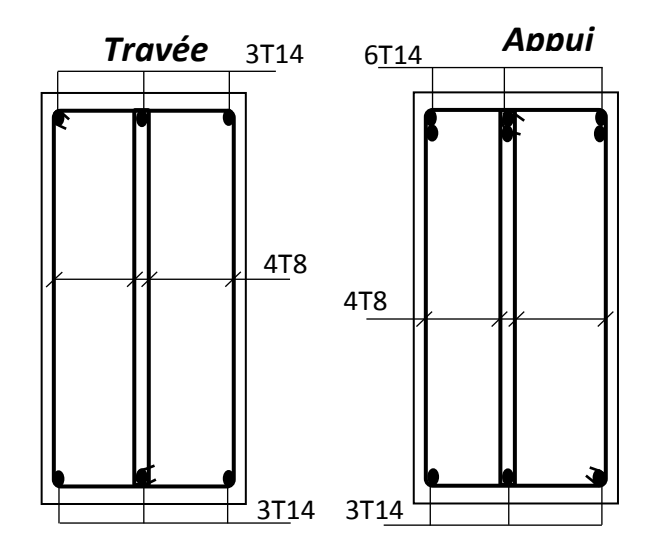

**Figure VII. 2:** Schéma de Ferraillage des Poutres secondaire.

• **Poutre principale 30x50 :**

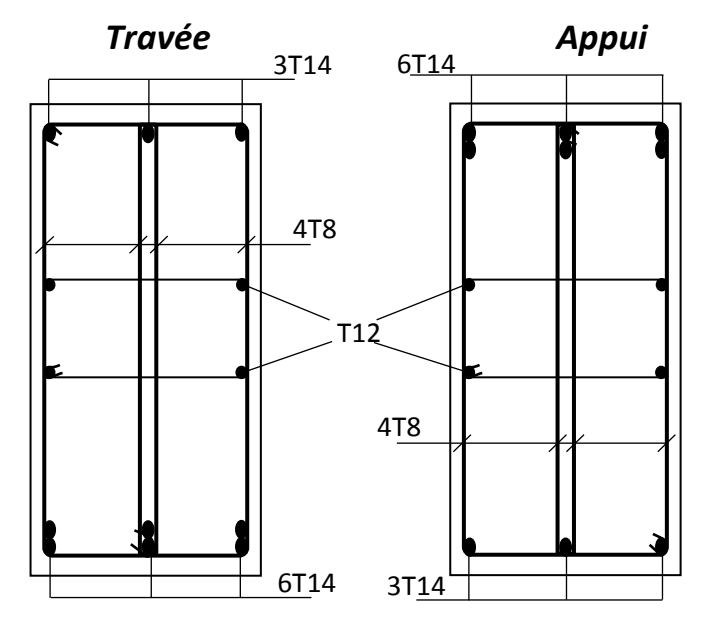

**Figure VII. 3:** Schéma de Ferraillage des Poutres principale

## **VII.3.3 Ferraillage des poteaux**

## **VII.3.3.1 Introduction**

Les poteaux sons des éléments structuraux verticaux, ils constituent des points d'appuis pour les poutres et jouent un rôle très important dans la transmission des effort vers les fondations les sections des poteaux sont soumises à la flexion composé (M,N) compression « N »et a un moment fléchissant « M »

Une section soumise à la flexion composée peut être l'un des trois cas suivants :

- Section entièrement tendue SET
- Section entièrement comprimée SEC
- Section partiellement comprimée SPC

Les armateurs sont obtenues sont l'effet des sollicitations les plus défavorable et dans la situation suivant :

| <b>Situation</b> |     | Béton     | Acier |         |  |
|------------------|-----|-----------|-------|---------|--|
|                  | νb  | Fc28(mpa) | νb    | Fe(mpa) |  |
| Durable          | 1.J |           |       | 500     |  |
| Accidentelle     |     |           |       | 500     |  |

**Tableau VII. 13:** Caractéristique du béton et d'acier

#### **VII.3.3.2 Combinaison d'actions**

En fonction du type de sollicitation nous distinguons les différentes combinaisons suivantes :

#### • **a selon CBA93** :

Situation durable ELU ;1.35G+1.5Q

ELS :G+Q

#### • **b selon RPA99 :**

Situation accidentelle G+Q+E

0.8G-+E

On a des casa suivant :

- 1- Effort normal maximal et le moment correspondant  $(N^{max}, M^{corr})$
- 2- Effort normal correspondant et le moment maximal  $(N^{corr}, M^{max})$

## **Recommandions selon RPA99version 2003** :

D appris le RPA 99 version 2003, pour une zone sismique III, les armateurs doivent être à l'unité athérome

Leurs pour ventage par limite par :

$$
0.9\% < \frac{Aa}{B} < 4\%
$$
 (Zone courante)

0.9% $$\frac{Aa}{B}$$ (zone de recouvrement)

Avec :

Aa :la section de acier

B : section du béton

**NB** : nous avant utilise le logiciel SOKOTEC pour le ferraillage

**Tableau VII. 14:** Ferraillage de poteaux  $(N^{max}, M^{corr})$ et  $(N^{corr}, M^{max})$ 

| Combinaison | $\perp$ N max | M corr | AS $cm2$ | N corr  | M max     | AS $cm2$ |
|-------------|---------------|--------|----------|---------|-----------|----------|
|             | (KN)          | (KN.m) |          | (KN)    | (KN.M)    |          |
| ELU         | 2568.46       | 6.77   | 29.34    | 2001,73 | $-20.60$  | 22.43    |
| $G+Q+E$     | 3648.87       | 185.36 | 31.85    | 436,65  | $-233.94$ | 10.05    |
| $0.8G + -E$ | 3389.15       | 207.27 | 28.71    | 176.86  | $-231.15$ | 7.12     |

#### • **Calcul As min :**

#### **Selon le RPA et BAEL on a :**

As min = max (4U ; 0,2%B ; 0,9%B)

 $-4U = 4 \times (100 \times 4) = 16$  cm<sup>2</sup>

$$
-0,2\%B = \frac{0.2}{100} \times (100 \times 100) = 20 \text{ cm}^2
$$

$$
-0.9\% \mathrm{B} = \frac{0.9}{100} \times (100 \times 100) = 90 \, \text{cm}^2
$$

As  $min = 90$ cm<sup>2</sup>

Alore :

AS=31. 85  $cm^2$  Donc on prend As = 24T25 = 117.8cm<sup>2</sup>

$$
As \text{ min} = 90 \text{ cm}^2 \le As = 117.8 \text{ cm}^2
$$

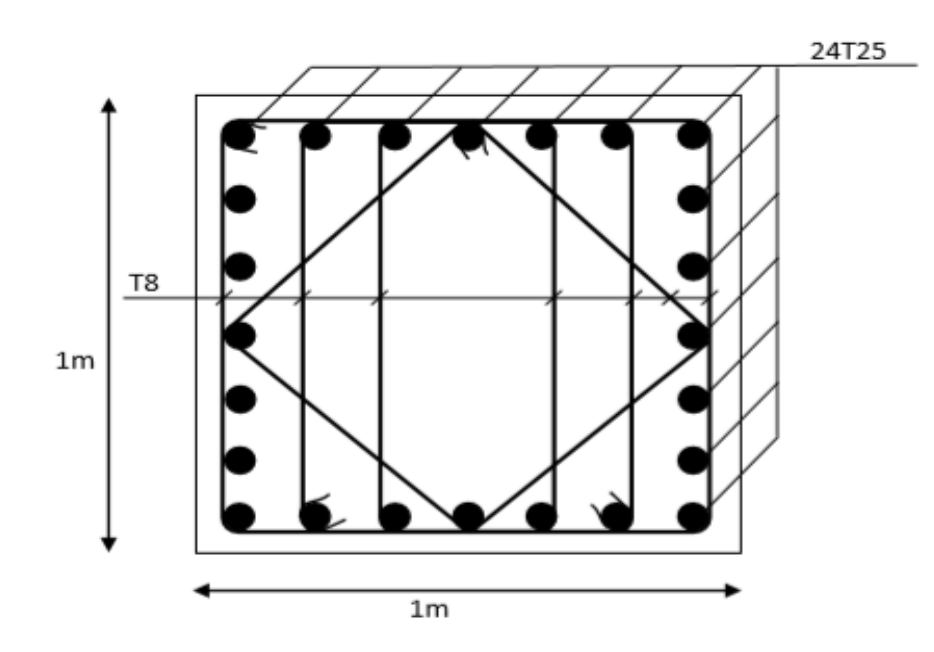

**Figure VII. 4:** Schéma de Ferraillage des poteaux

## **VII.4 Choix du type de fondation**

Le choix des fondations se fait dans l'ordre suivant :

- **-** Semelles isolées
- **-** Semelles filantes
- **-** Radier général.

#### **VII.4.1 Semelles isolées**

Pour déterminer la surface nécessaire de la semelle

isolée il faut que :  $\sigma_{max} \leq \sigma_{sol}$ 

$$
\sigma_{\text{max}} = \frac{N_{\text{ser}}}{S} \le \sigma_{\text{sol}} \rightarrow S \ge \frac{N_{\text{ser}}}{\sigma_{\text{sol}}}
$$
  
Pour : {  $N_{\text{ser}} = 1846.23 \text{ kN}$   
 $S = 9.23 \text{ m}^2 \rightarrow \text{Les dimensions de la semelle doivent}$   
être 3.1x3.1 m  
 $L_{\text{min}} \ge 1.5 \times B$   
Avec :  
 $L_{\text{min}} = 4.18 \text{ m}$   
1.5 x B = 5.25 m

4.65 m > L<sub>min</sub> = 4.18 m → Condition non vérifiée

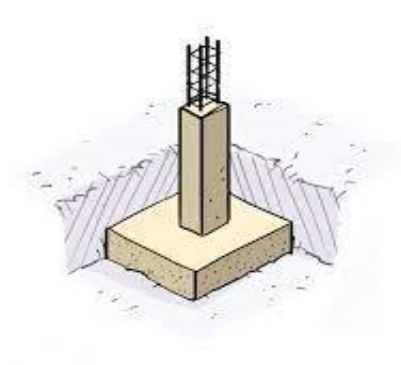

**Figure VII. 5:** Semelle isolée.

Les semelles isolées ne peuvent pas être adoptées car l'entre axe des poteaux est de  $L = 3.6$ m, il aura un chevauchement entre les semelles on passe donc à la vérification de la semelle filante.

## **VII.4.2 Semelles filantes**

Pour déterminer la surface nécessaire de la semelle filante il faut que :  $\sigma_{max} \leq \sigma_{sol}$ 

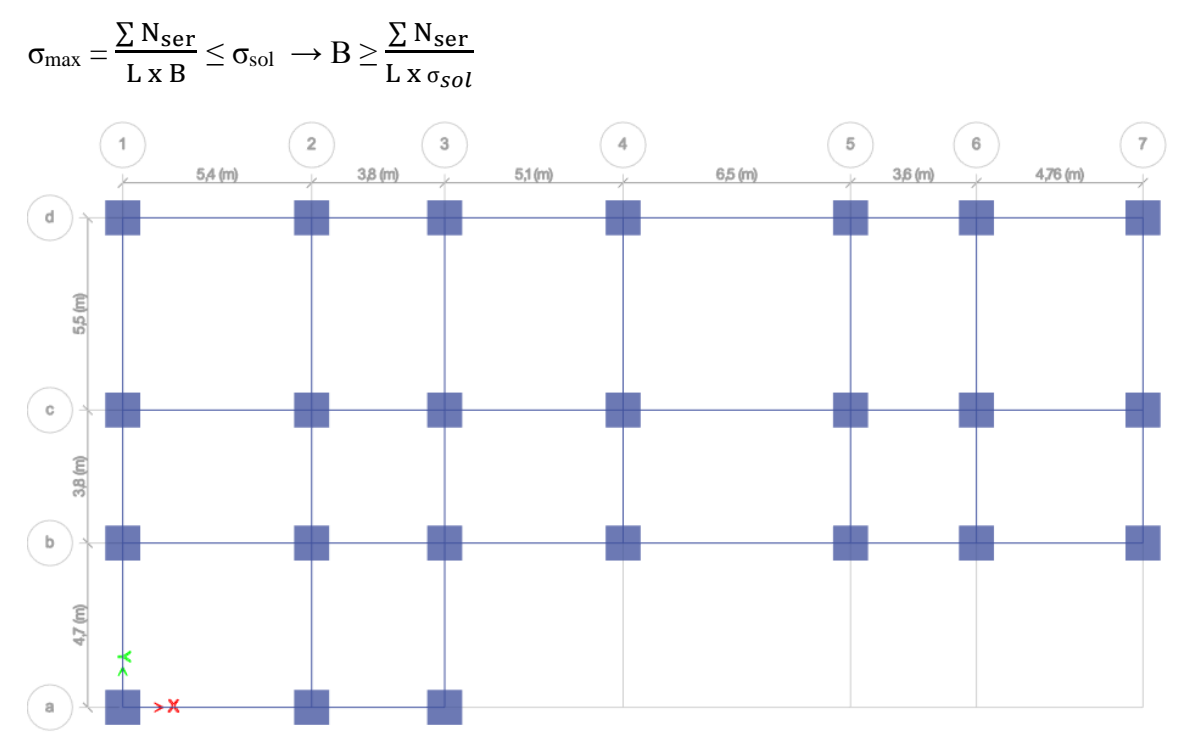

**Figure VII. 6:** Schéma des semelles filantes

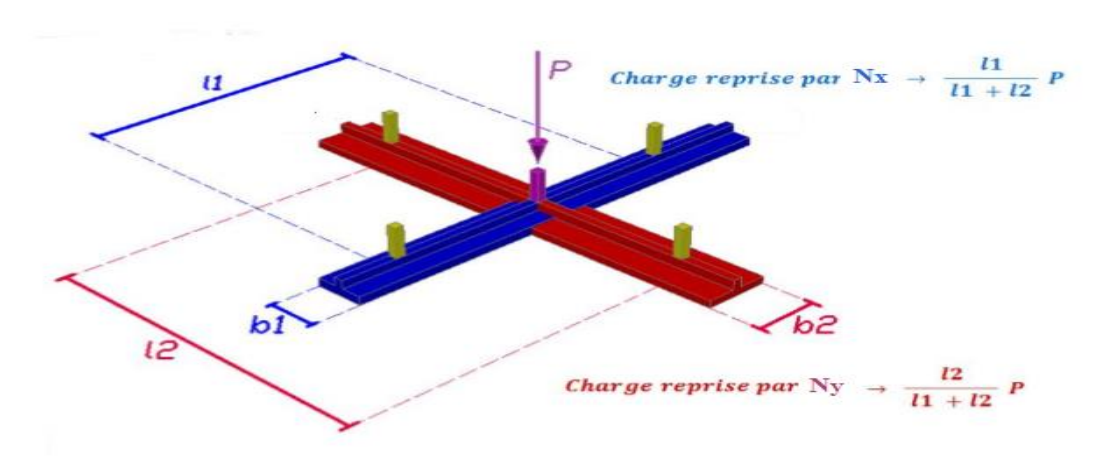

**Figure VII. 7:** Répartition des charges pour les poteaux centraux.

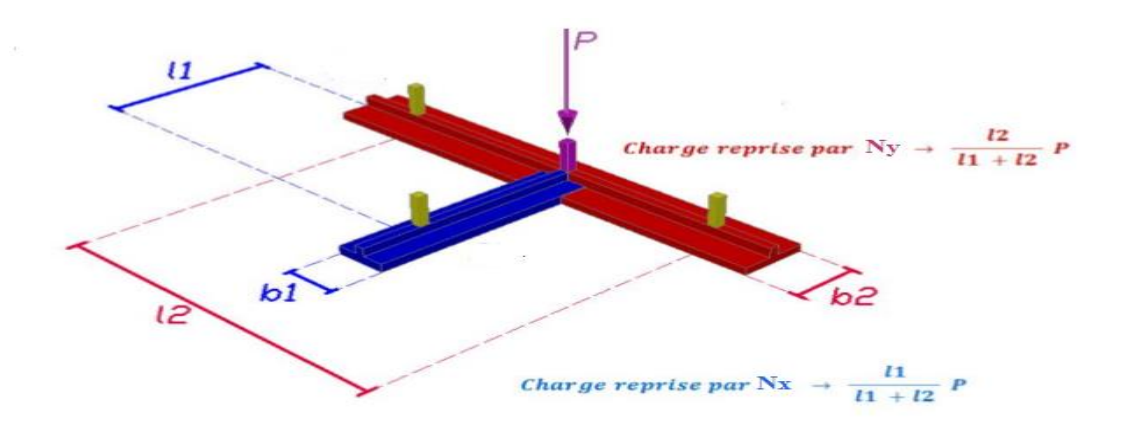

**Figure VII. 8:** Répartition des charges pour les poteaux de rives.

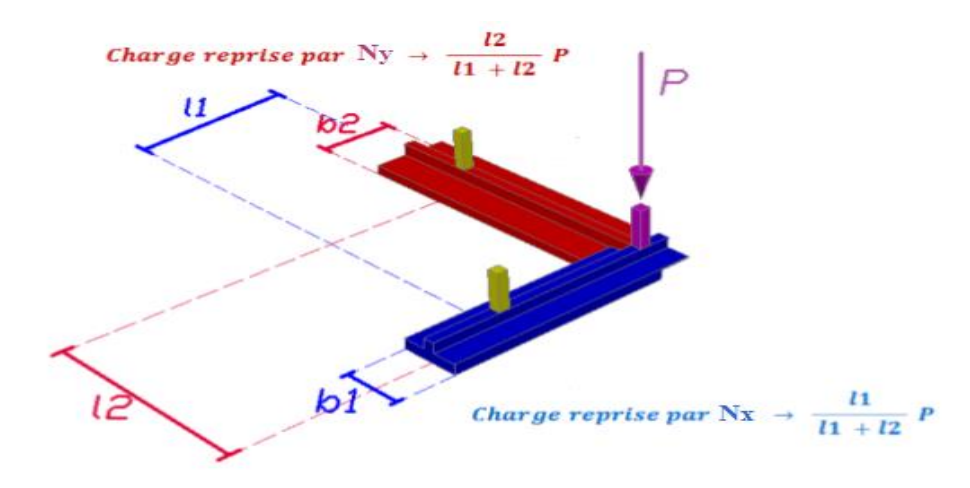

**Figure VII. 9:** Répartition des charges pour les poteaux d'angles.

## **Exemple de calcul :**

Le poteau le plus sollicité  $P = 1856.28 kN$ 

$$
N_{(4-C)x} = \frac{5.8}{5.8 + 4.65} \times 1856.28 = 0,55 \times 1856.28 = 1020.94
$$
Kn  

$$
N_{(4-C)y} = \frac{4.65}{4.65 + 5.8} \times 1856.28 = 0.44 \times 1856.28 = 816.75
$$
kn

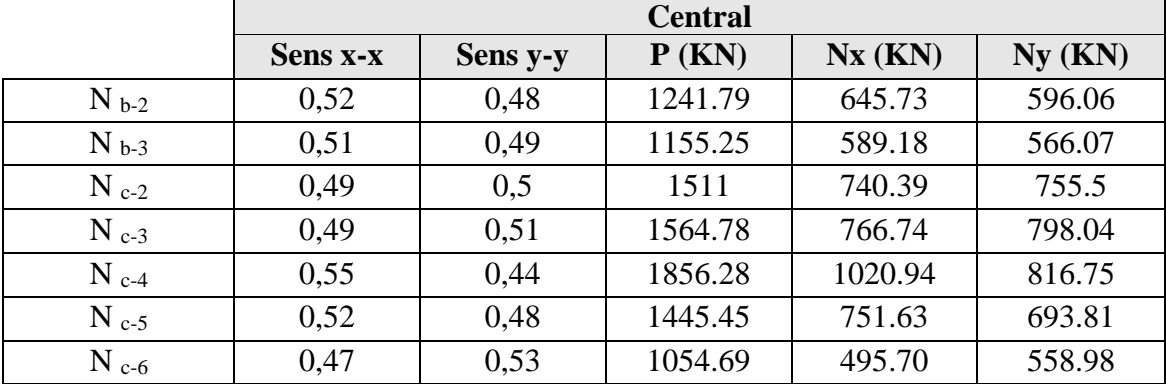

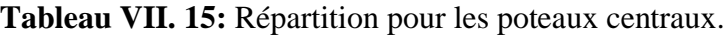

|           |                 |          | <b>rabicau VII. To.</b> Repartition pour les poteaux de rives. |        |        |
|-----------|-----------------|----------|----------------------------------------------------------------|--------|--------|
|           |                 |          | <b>Rive</b>                                                    |        |        |
|           | <b>Sens x-x</b> | Sens y-y | $P$ (KN)                                                       | Nx(KN) | Ny(KN) |
| $N_{a-2}$ | 0,66            | 0,34     | 691.15                                                         | 456.16 | 234.99 |
| $N_{b-1}$ | 0,39            | 0,61     | 821.65                                                         | 320.44 | 501,21 |
| $N_{b-4}$ | 0,75            | 0,25     | 1119.45                                                        | 839.59 | 275.86 |
| $N_{b-5}$ | 0,73            | 0,27     | 725.30                                                         | 529.47 | 195.83 |
| $N_{b-6}$ | 0,68            | 0,31     | 546.01                                                         | 371.29 | 169.26 |
| $N_{c-1}$ | 0.38            | 0,63     | 881.88                                                         | 335.11 | 555.58 |
| $N_{c-7}$ | 0.34            | 0,66     | 540.35                                                         | 183.72 | 356.63 |
| $N_{d-2}$ | 0,63            | 0,37     | 873.73                                                         | 550.50 | 323.28 |
| $N_{d-3}$ | 0,62            | 0,38     | 879.90                                                         | 545.54 | 334.36 |
| $N_{d-4}$ | 0,68            | 0,32     | 1086.88                                                        | 739.07 | 347.80 |
| $N_{d-5}$ | 0,65            | 0,35     | 939.68                                                         | 610.79 | 328.89 |
| $N_{d-6}$ | 0,6             | 0,4      | 708.08                                                         | 424.84 | 283.23 |

**Tableau VII. 16:** Répartition pour les poteaux de rives.

**Tableau VII. 17:** Répartition pour les poteaux d'angles.

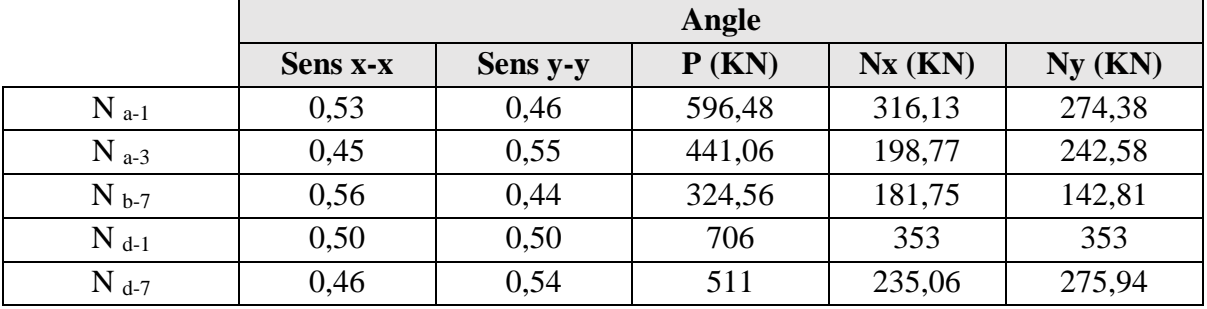

## • **Calcul les efforts de la structure dans la semelle filante**

- **Suivant X :**

**Tableau VII. 18:** Sections initial des semelles filantes sens X

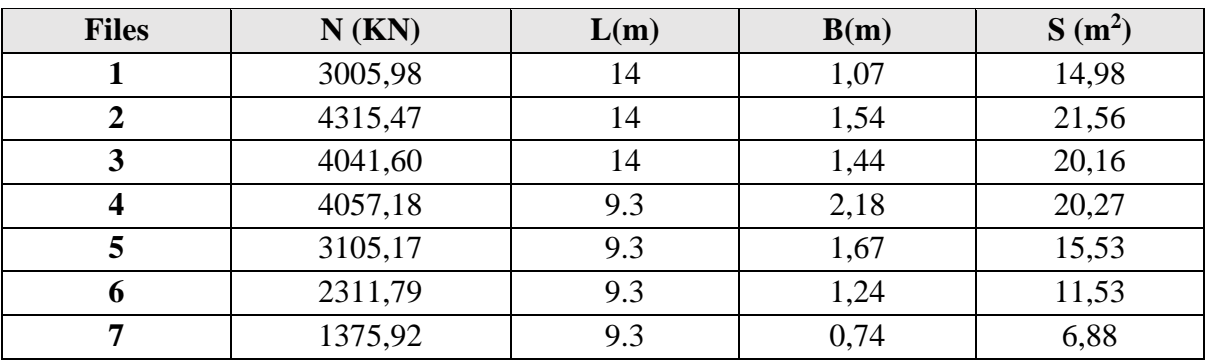

## - **Suivant Y :**

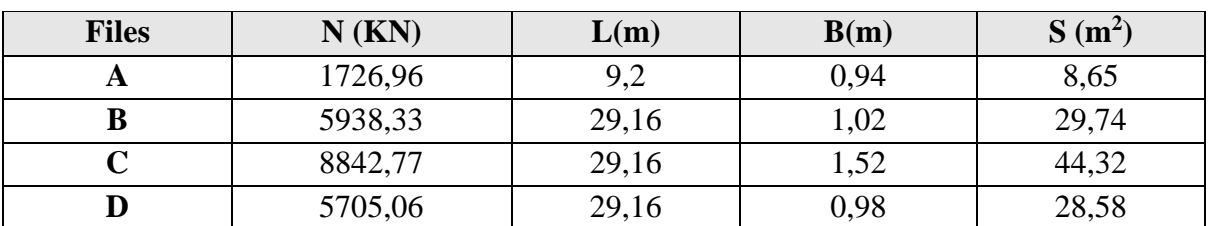

**Tableau VII. 19:** Sections initial des semelles filantes sens Y.

## • **Calcul les efforts du sol dans la semelle filante**

On a ajouté le poids du sol appliqué sur les semelles, Avec :

- $\gamma_{sol} = 22 \; KN/m^3$
- $P_{sol} = S \times h \times \gamma_{sol}$  (h = profond de la semelle = 1,5 m)
	- **Suivant X :**

**Tableau VII. 20:** Poids du sol appliqué dans les semelles filantes sens X

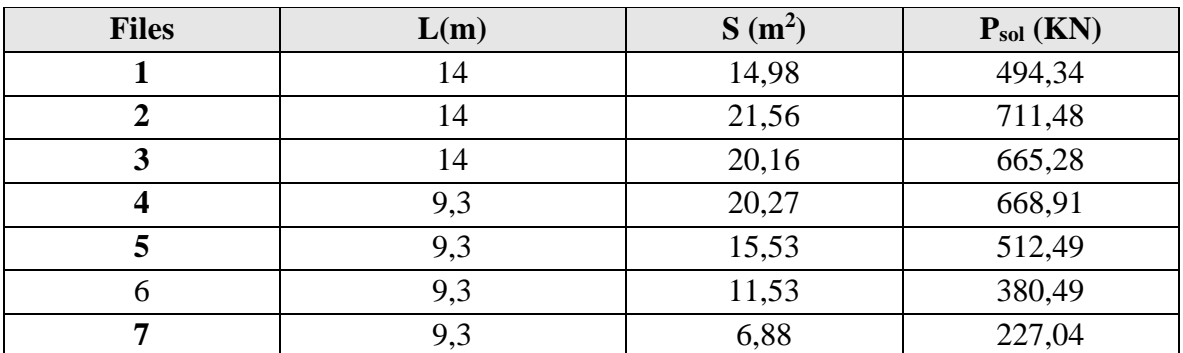

**Suivant Y :**

**Tableau VII. 21:** Poids du sol appliqué dans les semelles filantes sens Y.

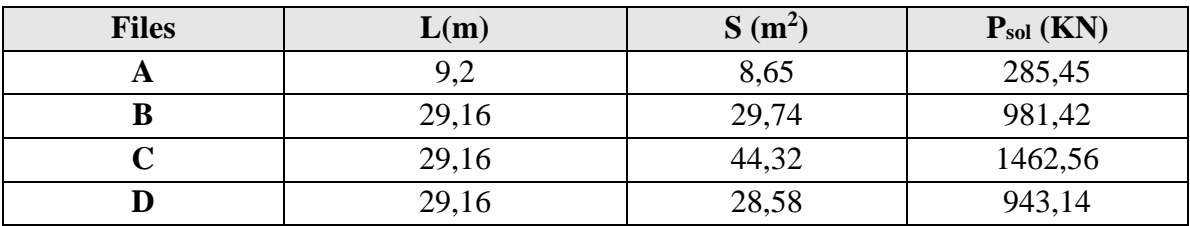

- **Calcul l'effort total et la section finale de la semelle filante**
	- **Suivant X :**

| <b>Files</b>     | L(m) | $N$ (KN) | $P_{sol}$ (KN) | $P_{\text{finale}}\left(\text{KN}\right)$ | B(m) | $B^{finale}(m)$ | $S(m^2)$ |
|------------------|------|----------|----------------|-------------------------------------------|------|-----------------|----------|
|                  | 14   | 3005,98  | 494,34         | 3500,32                                   | 1,25 | 1,50            | 21       |
| 2                | 14   | 4315,47  | 711,48         | 5026,95                                   | 1,79 | 2,00            | 28       |
| 3                | 14   | 4041,60  | 665,28         | 4706,88                                   | 1,68 | 2,00            | 28       |
| $\boldsymbol{4}$ | 9,3  | 4057,18  | 668,91         | 4726,09                                   | 2,54 | 3,00            | 27,9     |
| 5                | 9,3  | 3105,17  | 512,49         | 3617,66                                   | 1,94 | 2,00            | 18,6     |
| 6                | 9,3  | 2311,79  | 380,49         | 2692,28                                   | 1,44 | 1,50            | 13,95    |
| 7                | 9,3  | 1375,92  | 227,04         | 1602,96                                   | 0,86 | 1,00            | 9,3      |

**Tableau VII. 22:** Sections finale des semelles filantes sens X.

- **Suivant Y :**

**Tableau VII. 23:** Sections finale des semelles filantes sens Y.

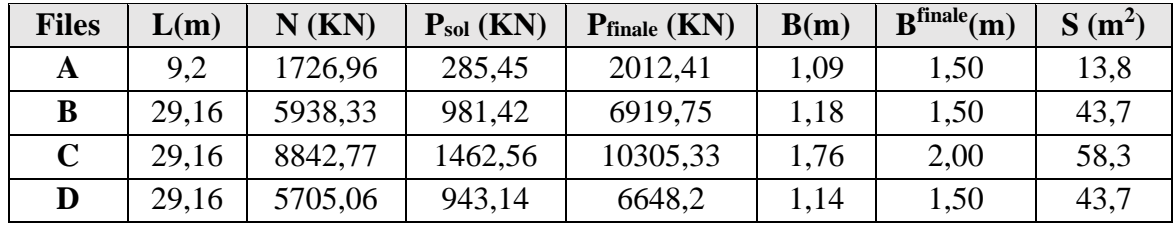

Surface de la semelle filante  $S_{sem} = 306,25 \text{ m}^2$ 

$$
\frac{S_{sem}}{S_{battiment}} = \frac{306,25}{376.8} = 81\% > 50\%
$$

Donc on opte pour un radier général pour notre structure.

#### **VII.4.3 Radier général**

Le radier sera muni de nervures reliant les poteaux et sera calculé comme des panneaux de dalles pleines sur quatre appuis continus (nervures) chargés par une pression uniforme qui représente la pression maximale du sol résultante de l'action du poids du bâtiment. L'effort normal supporté par le radier est la somme des efforts normaux de tous les poteaux.

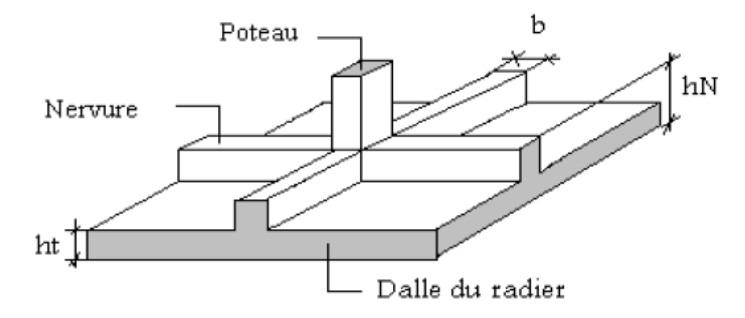

**Figure VII. 10:** Schéma d'un radier.

#### **VII.4.3.1 Pré dimensionnement du radier rigide**

#### **1. La dalle :**

L'épaisseur de la dalle du radier doit satisfaire la condition suivante :  $h_d \ge \frac{L_{max}}{20}$ 20

Avec :

Lmax : La longueur max entre les axes des poteaux.

 $h_d \geq$  $L_{\rm max}$  $\frac{max}{20}$  = 650  $\frac{20}{20}$  = 32,5cm

Alors on prend  $h_d = 40$  cm pour l'épaisseur de la dalle.

#### **2. La nervure :**

#### - **Hauteur de la nervure :**

Lmax  $\frac{\text{max}}{15} \leq h_{N1} \leq \frac{\text{L}_{\text{max}}}{10}$  $\frac{\text{max}}{10}$   $\rightarrow$   $\frac{650}{15}$  $\frac{650}{15} \le h_{N1} \le \frac{650}{10}$  $\frac{10^{350}}{10}$   $\rightarrow$  43  $\leq h_{N1} \leq 65$ 

On prend  $h_{N1} = 50$ cm

#### - **Largeur de la nervure :**

$$
b \ge \frac{L_{\text{max}}}{10} = \frac{650}{10} = 65 \text{ cm}
$$

On prend  $b = 70$  cm

#### - **Condition de la raideur (rigidité) :**

Pour étudier la raideur, on utilise la notion de la longueur élastique définie par l'expression

$$
s u vante: L_{max} \leq \frac{\pi}{2} L_e + a
$$

$$
Avec: L_e = \sqrt[4]{\frac{4EI}{bK}}
$$

Avec :

I : L'inertie de la section transversale du radier.

- b : Entre axe des poteaux.
- E : Module de Yong équivalent (E=20 000 MPa).
- K: Coefficient de raideur du sol  $(0,5kg/cm^3 \leq K \leq 12kg/cm^3)$ .

K=0,5[kg/cm<sup>3</sup>]  $\rightarrow$  pour un très mauvais sol. K=4  $\text{[kg/cm}^3$   $\rightarrow$  pour un sol de densité moyenne. K=12[kg/cm<sup>3</sup>]  $\rightarrow$  pour un très bon sol.

Nous avons un sol de densité moyenne  $\rightarrow$ K=4 [kg/cm<sup>3</sup>].

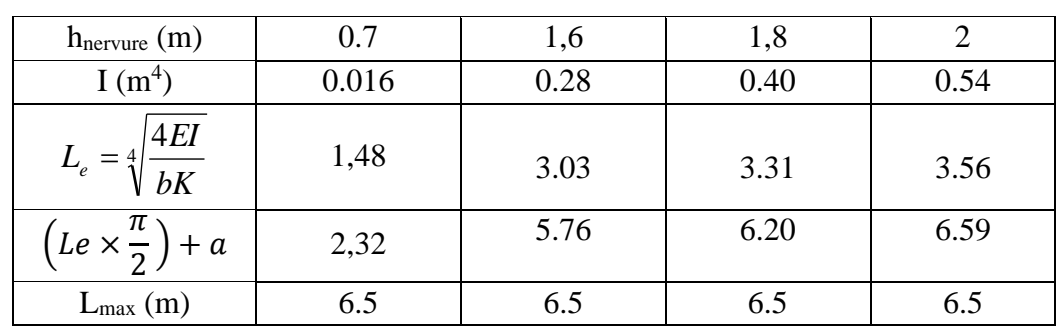

**Tableau VII. 24:** Choix de la hauteur des nervures.

Donc :

 $h_{\text{nervure}}(m) = 2m$ 

 $b<sub>nervure</sub>$  (m) = 0.7 m

- **3. Caractéristiques géométriques du radier**
- **Position du centre de gravité :**
	- $X$ **G** = 13,57 m
	- $Y<sub>G</sub> = 6,56$  m
- **Moments d'inertie :**

 $\mathbf{I} \mathbf{x} \mathbf{x} = 13920.6 \text{ m}^4$ 

 $Ivy = 28644.9 m<sup>4</sup>$ 

- **4. Les vérifications nécessaires du radier manuellement :**
- **Vérification vis-à-vis la stabilité au renversement :**

Selon **RPA99/version 2003(Art.10.1.5)** on doit vérifier que : e =  $\frac{M_r}{M}$  $\frac{M_r}{N} < \frac{B}{4}$ 4

Avec :

M<sup>R</sup> : Moment de renversement dû aux forces sismique.

 $M_R = \sum M_0 + V_0 h$ 

M0 : Moment à la base de la structure.

V0 : L'effort tranchant à la base de la structure.

h : Profondeur de l'ouvrage de la structure.

N : Poids de la structure (y compris le radier).

 $N = N_G + N_R + N_T$ 

N<sup>G</sup> : Poids de la structure.

N<sup>R</sup> : Poids du radier nervuré.

 $N_T$ : Poids des terres.

 $N_G = 27361,17KN$ 

 $N_R = P(\text{radier}) + P(\text{les nervous}) = [376.8 \times 0.4 \times 25] + [0.7 \times 2 \times (79.2 + 96.68) \times 25]$  $N_R = 9923,8$  KN  $N_T = [(376.8 - (175.88 \times 0.7)) \times 1.6 \times 22] = 8929.68$  KN  $\rightarrow$  N = 46214.65KN Mrx =43522,39KN.m  $M_{ry} = 52754,43$ KN.m - **Suivant X-X :**  $e_x = \frac{M_r}{N}$  $\frac{M_r}{N} < \frac{B}{4}$  $\frac{B}{4}$   $\rightarrow$  e =  $\frac{43522.39+(2201,444\times4,83)}{46214.65}$  $\frac{\left(2201,444\times4,83\right)}{46214.65}<\frac{29,66}{4}$ 4  $e_x = 1,17 < 7,42 \rightarrow$  Condition vérifiée - **Suivant Y-Y :**

$$
e_x = \frac{M_r}{N} < \frac{B}{4} \quad \rightarrow \quad e = \frac{52754.43 + (1890.496 \times 4.83)}{46214.65} < \frac{14.6}{4}
$$

 $e_x = 1,37 < 3,65 \rightarrow$  Condition vérifiée

La condition est vérifiée donc le bâtiment est stable.

#### • **Vérification des contraintes :**

**- Sollicitation du premier genre :** 

On doit vérifier que :  $\sigma_{ser} = \frac{r}{\sigma_{sat}} \leq \sigma_{sol}$ *rad ser ser S N*  $\sigma_{\dots} = \frac{1}{\sqrt{2}} \leq \sigma$ 46214.65

 $\frac{32211.03}{376,8}$  = 122.65 KN/m<sup>2</sup>  $\leq \sigma_{sol}$  = 200 KN/m<sup>2</sup>  $\rightarrow$  condition vérifiée.

#### **- Sollicitation du second genre :**

On doit vérifier les contraintes sous le radier (σ<sub>1</sub>; σ<sub>2</sub>)

$$
\text{Avec}: \quad \sigma_1 = \frac{N}{S_{rad}} + \frac{M}{I}V; \sigma_2 = \frac{N}{S_{rad}} - \frac{M}{I}V \quad \delta_{\text{mov}} = \frac{3\sigma^{\text{max}} + \sigma^{\text{min}}}{4}
$$

$$
N_{u} = N_{u} \text{ (structure)} + 1, 35 \times (N_{R} + N_{T}).
$$
\n
$$
N_{u} = 37756,67 + 1, 35 \times (9923,8 + 8929.68)
$$
\n
$$
N_{u} = 63208.87 \text{KN}
$$
\n
$$
M_{rx} = 54155.36 \text{ KN.m}
$$
\n
$$
M_{ry} = 61885.53 \text{KN.m}
$$
\n
$$
V_{x} = X_{G} = 13,57 \text{m}.
$$
\n
$$
V_{y} = Y_{G} = 6,56 \text{m}.
$$

Les résultats des vérifications sont regroupés dans le tableau suivant :

|              | $\sigma_1(kN/m^2)$                                      | $\sigma_2(kN/m^2)$    | $\sigma_m\left(\frac{L}{4}\right)$ (kN/m <sup>2</sup> )               |  |  |
|--------------|---------------------------------------------------------|-----------------------|-----------------------------------------------------------------------|--|--|
| Sens x-x     | 220.54                                                  | 114.96                | 194.16                                                                |  |  |
| Sens y-y     | 181.92                                                  | 153.58                | 174.83                                                                |  |  |
| Vérification | $\sigma^{\text{max}}$ < 1.5 $\sigma_{\text{sol}}$ = 300 | $\sigma_2^{\min} > 0$ | $\sigma_m\left(\frac{L}{4}\right)$ < 1.33 $\sigma_{\text{sol}}$ = 266 |  |  |

**Tableau VII. 25:** Contrainte sous le raider à l'ELU.

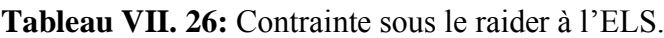

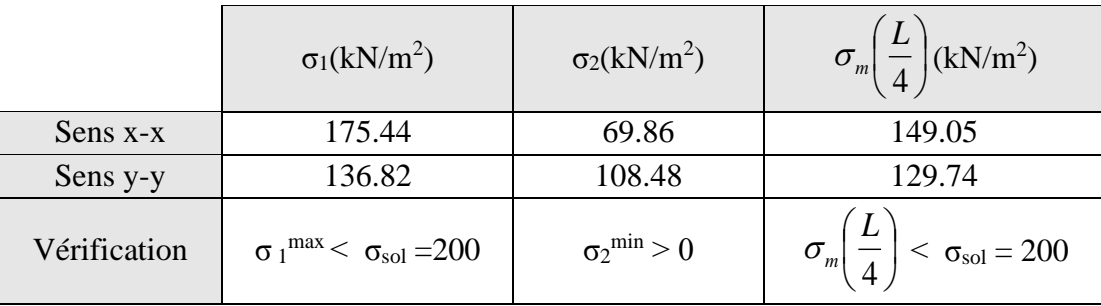

Les contraintes sont vérifiées à l'ELU et à l'ELS, donc pas de risque de soulèvement.

#### **5. Ferraillage du radier :**

#### ➢ **Ferraillage de la dalle :**

Le radier fonctionne comme un plancher renversé dont les appuis sont constitués par les poteaux et les poutres qui sont soumises à une pression uniforme provenant du poids propre de l'ouvrage et des surcharges.

#### **Détermination des efforts**

Si 
$$
\frac{L_x}{L_y} \le 0.4
$$
  $\rightarrow$  La dalle travaille dans un seul sens.

Si  $0.4 \leq \frac{L_x}{L_x}$  $\frac{L_x}{L_y} \le 1 \rightarrow$  La dalle travaille dans les deux sens.

Pour une largeur unitaire, les moments sont définis comme :

 $M_x = \mu_x q L_x^2$  ..................... Sens de la petite portée.

 $M_v = \mu_v M_x$  …………………… Sens de la grande portée.

Pour le calcul, on suppose que les panneaux soient encastrés au niveau des appuis, d'où on déduit les moments en travée et les moments sur appuis.

- **Panneau de rive :** 
	- **Moment en travée :**  $M_{tx} = 0.85 M_x$

$$
\rm M_{\rm ty}\,{=}\,0.85\ M_{\rm y}
$$

**- Moment sur appui** :  $M_{ax} = M_{ay} = 0.3 M_{x,y}$  (appui de rive)

 $M_{ax} = M_{ay} = 0.5 M_{x,y}$  (autre appui)

- **Panneau intermédiaire :** 
	- **Moment en travée :**  $M_{tx} = 0.75 M_x$

 $M_{tv} = 0.75 M_{v}$ 

**Moment sur appui** :  $M_{ax} = M_{ay} = 0.5 M_{x,y}$  (appui de rive)

Avec  $M_a = 0.5M_0$  et  $M_0 =$ ql<sup>2</sup> 8

• **Valeur de la pression sous radier :**

ELU :  $q_u = \sigma_m x$  1ml = 194.16kN/m

ELS :  $q_{ser} = \sigma_m x$  1ml = 149.05kN/m

Le calcul des efforts sera calculé par la méthode forfaitaire d'une dalle qui repose sur 4 appuis.

Les résultats des moments sont regroupés dans le tableau suivant :

**Tableau VII. 27:** Calcul des moments à l'ELU.

| $L_{\rm X}$ | $L_y$ | $L_X/$       |               |         | qu                                                                               | $M_{x}$                                                  | $M_{tx}$ | $M_{v}$ | $M_{tv}$ | $M_{a}$ |
|-------------|-------|--------------|---------------|---------|----------------------------------------------------------------------------------|----------------------------------------------------------|----------|---------|----------|---------|
| $(m)$ (m)   |       | $L_{\gamma}$ | $\mu_{\rm X}$ | $\mu_y$ |                                                                                  | $(kN/m)$ $(kNm)$ $(kNm)$ $(kNm)$ $(kNm)$ $(kNm)$ $(kNm)$ |          |         |          |         |
| 5.5         |       |              |               |         | 6.5   0.85   0.051   0.685   194.16   299.54   254.61   205.18   174.40   149.77 |                                                          |          |         |          |         |

| $L_{\rm X}$ |                                                |               |         | Q <sub>ser</sub>                                                                         | $M_{x}$ | $M_{tx}$ | $M_{v}$                                          | $M_{tv}$ | $\rm M_a$ |
|-------------|------------------------------------------------|---------------|---------|------------------------------------------------------------------------------------------|---------|----------|--------------------------------------------------|----------|-----------|
| $(m)$ $(m)$ | $\begin{vmatrix} L_y \\ v \end{vmatrix}$ $L_y$ | $\mu_{\rm X}$ | $\mu_y$ |                                                                                          |         |          | $(kN/m)$ $(kNm)$ $(kNm)$ $(kNm)$ $(kNm)$ $(kNm)$ |          |           |
|             |                                                |               |         | $5.5$   6.5   0.85   0.051   0.685   149,05   229.95   195.43   152.72   129.81   114.97 |         |          |                                                  |          |           |

**Tableau VII. 28:** Calcul des moments à l'ELS.

#### ➢ **Calcul du ferraillage :**

Le ferraillage se fait avec le moment maximum en travée et sur appuis du panneau le plus sollicité.

On applique l'organigramme d'une section rectangulaire soumise à la flexion simple, avec :

b=100cm; h=40cm; d=36cm; f<sub>e</sub>=500MPa; f<sub>c28</sub>=25MPa; f<sub>t28</sub>=2,1MPa;  $\sigma_s$ =434.78MPa

Les résultats sont regroupés dans le tableau suivant :

|        | Sens  | $M_u$ (kNm) | $A_s^{\text{cal}}$ (cm <sup>2</sup> ) | choix | $A_s^{adp}$ (cm <sup>2</sup> ) |
|--------|-------|-------------|---------------------------------------|-------|--------------------------------|
| Travée | $X-X$ | 254.61      | 17.07                                 | 9HA16 | 18.10                          |
|        | Y-Y   | 174.4       | 11.39                                 | 8HA14 | 12.31                          |
| Appui  | XX-YY | 149.77      | 9.71                                  | 5HA16 | 10.05                          |

**Tableau VII. 29:** Ferraillage du panneau le plus sollicité du radier.

## • **Espacement :**

 $Esp \leq min(3h; 33cm)$   $\rightarrow$   $Esp \leq min(120; 33)$ 

**Travée :** 

Sens X : St 
$$
\frac{100}{8}
$$
 = 12.5 < 33 cm  
- Sens Y : St  $\frac{100}{7}$  = 14.28 < 33 cm

on prend  $St = 10$  cm

## **Appui :**

- Les deux sens : St 
$$
\frac{100}{4}
$$
 = 25 < 33 cm  $\rightarrow$  on prend St = 20cm

## • **Vérification nécessaire :**

## - **Condition de non fragilité :**

 $A<sub>s min</sub> = 0.23bd \frac{f_{t28}}{f_{t2}}$  $\frac{t_{28}}{fe}$  = 3.48 cm<sup>2</sup> < 10.05 cm<sup>2</sup>

- **Vérification des contraintes à l'ELS :** 

Il faut vérifier que :

$$
\sigma_{bc} \ \overline{\sigma}_{bc} \ = 0.6 \ f_{c28} \qquad \text{et} \qquad \sigma_s \ < \overline{\sigma}_s
$$

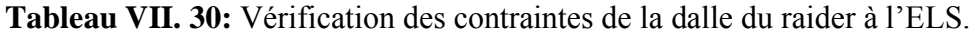

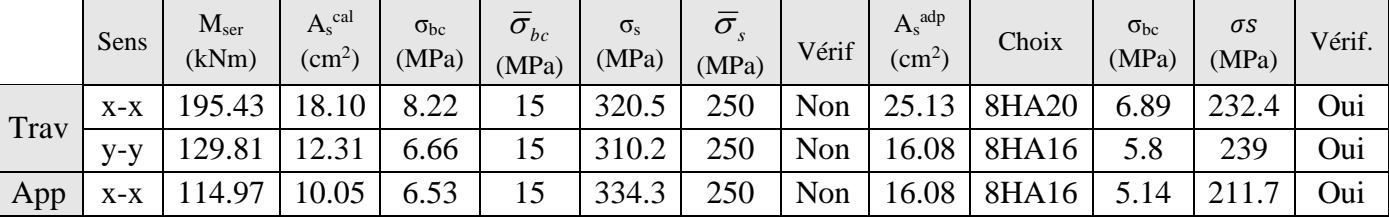

## - **Vérification de la contrainte tangentielle du béton :**

On doit vérifier que :  $\tau_u < \bar{\tau}_u = \min (0.1 f_{c28}; 4MPa) = 2.5 Mpa$ Avec :

$$
\tau_{u} = \frac{T_{u}}{bd}
$$
  
\n
$$
T_{u} = \frac{q_{u}L}{2} \rightarrow T_{u} = \frac{194.16 \times 6.5}{2} \rightarrow T_{u} = 631.02 \text{ kN}
$$
  
\n
$$
\tau_{u} = \frac{631.02 \times 10^{3}}{1000 \times 360} = 1.75 \text{ MPa} < 2.5 \text{ MPa} \rightarrow \text{Condition } \text{vein } \text{fife}
$$

#### ➢ **Ferraillage de nervure :**

#### - **Détermination des efforts :**

Pour le calcul des efforts, on utilise la méthode forfaitaire

On a :  $M_0 = \frac{92}{8}$ 2  $M_{0} = \frac{qL}{q}$ En travée :  $M_t = 0.85M_0$ Sur appuis :  $M_a = 0.50 M_0$ 2

$$
M_0 = \frac{194.16 \times 6.5^2}{8} = 1025.41 \text{kN.m}
$$

## ➢ **Calcul des armatures :**

Le ferraillage se fait avec le moment maximum en travée et sur appuis du panneau le plus sollicité.

On applique l'organigramme d'une section rectangulaire soumise à la flexion simple, avec :  $b = 70cm$ ; h=200 cm; d=180 cm

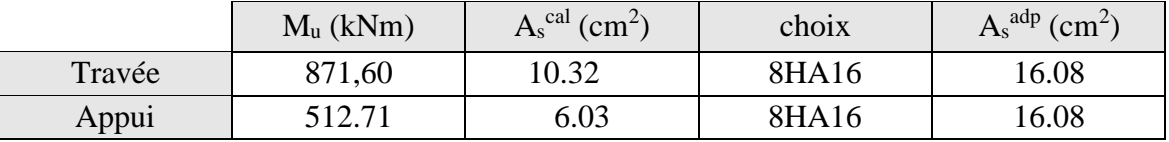

**Tableau VII. 31:** Calcul du ferraillage de la nervure.

• **Vérification nécessaire :** 

- **Condition de non fragilité :** 

A<sub>s min</sub> = 0.23bd  $\frac{f_{t28}}{f_{t2}}$  $\frac{t_{28}}{fe}$  = 12.17 cm<sup>2</sup> < 16.08 cm<sup>2</sup>

- **Vérification des contraintes à l'ELS :** 

Il faut vérifier que :

 $\sigma_{bc}$   $\langle \bar{\sigma}_{bc}$  = 0.6 f<sub>c28</sub> et  $\sigma_{s}$   $\langle \bar{\sigma}_{s}$  $M_0 = \frac{149.05x 6.5^2}{g}$  $\frac{3200.5}{8}$  = 787.17 kN.m

|      | $\rm M_{ser}$<br>(kNm) | cal<br>$A_{s}^{G}$<br>$\rm (cm^2)$ | $\sigma_{bc}$<br>(MPa) | $\bar{\sigma}_{bc}$<br>(MPa) | $\sigma_{\rm s}$<br>(MPa) | $\bar{\sigma}$<br>(MPa) | Vérif |
|------|------------------------|------------------------------------|------------------------|------------------------------|---------------------------|-------------------------|-------|
| Trav | 669.09                 | 16.08                              | 2.74                   |                              | 221.1                     | 250                     | Oui   |
| App  | 393.59                 | 16.08                              | .61                    |                              | 130.2                     | 250                     | Oui   |

**Tableau VII. 32:** Vérification des contraintes de la nervure à l'ELS.

#### - **Vérification de la contrainte tangentielle du béton :**

On doit vérifier que :  $\tau_u < \bar{\tau}_u = \min (0.1 f_{c28}; 4MPa) = 2.5 Mpa$ 

Avec :

$$
\tau_{u} = \frac{T_{u}}{bd} \rightarrow T_{u} = \frac{q_{u}L}{2} \rightarrow T_{u} = \frac{194.16 \times 6.5}{2} \rightarrow T_{u} = 631.02kN
$$

 $\tau_{\rm u} =$  $631.02 \times 10^3$  $\frac{331.02 \times 10}{700 \times 1800} = 0.5 \text{ MPa} < 2.5 \text{ MPa} \rightarrow \text{Condition } \text{veinfinite}$ 

#### ➢ **Armatures de peau :**

Les armatures de peau sont réparties à la fibre moyenne des poutres de grande hauteur, leur section est au moins 3cm² par mètre de langueur de paroi mesuré perpendiculaire à leur direction.

Dans notre cas :

h = 200 cm  $\rightarrow$  A<sub>p</sub> = 5 cm<sup>2</sup>/ml x 200 (Fissuration trés préjudiciable)  $\rightarrow$  A<sub>p</sub> = 10 cm<sup>2</sup> On opte pour  $6T16$  comme armature de peau. Ap =  $12.06$  cm<sup>2</sup>

➢ **Schéma de ferraillage :** 

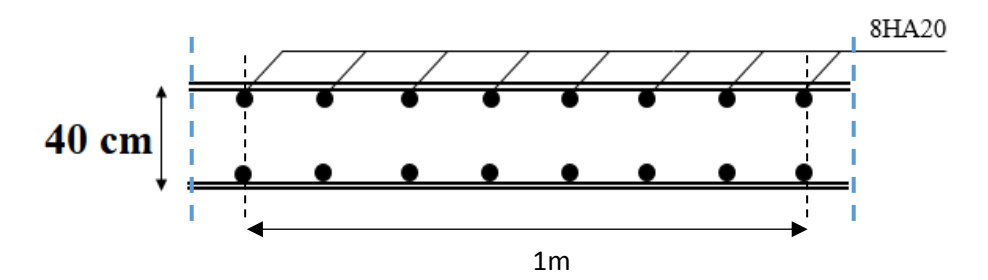

**Figure VII. 11:** Ferraillage de la dalle du radier sens x-x.

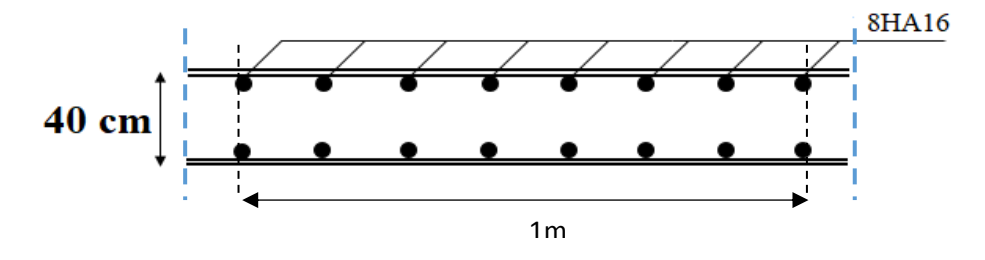

**Figure VII. 12:** Ferraillage de la dalle du radier sens y-y.
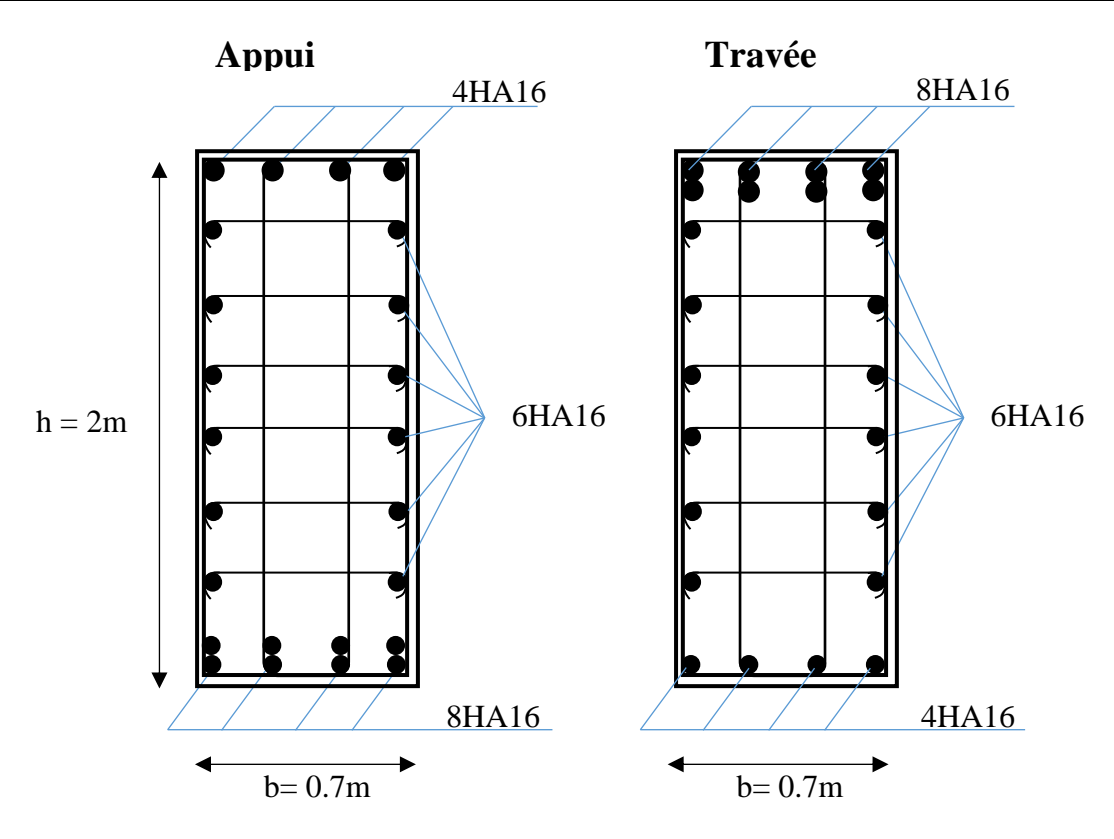

**Figure VII. 13:** Ferraillage de la nervure de 2m.

## **Conclusion générale**

Notre projet de fin d'étude a pour objet de faire l'étude d'un bâtiment qui nous permet de mettre en pratique toutes nos connaissances acquises pendant notre formation en génie civil. Grâce à cela, nous avons pu examiner en détail toutes les étapes à suivre pour calculer un bâtiment, en intégrant les différentes techniques et logiciels de calcul, ainsi que la réglementation qui régit les principes de conception et de calcul des ouvrages dans ce domaine.

D'âpres l'étude qu'on a faite nous avons relevé les points suivants :

- L'ingénieur doit disposer un modèle structurel initial avant de commencer son étude. On obtient ce modèle en effectuant une étape préliminaire appelée Prédimensionnement. Il est possible de modifier ces dimensions suite à l'étude dynamique.
- L'étude dynamique en zone sismique a été faite par la méthode modale spectrale : la structure a été modélisée en utilisant le logiciel « CSI ETABS 2018 ». Après plusieurs dispositions des contreventements on a retenu le modèle finale qui vérifie toutes les conditions imposées par règlement parasismique Algérien 99version.
- La disposition optimale des contreventements assurera le comportement idéal de la structure et évitera un surdimensionnement des éléments résistant.
- La conception et le calcul des assemblages jouent un rôle essentiel dans la sécurité finale de la structure, tout comme le dimensionnement des éléments. Leur calcul est effectué manuellement et en utilisant les logiciels « IDEA Statica » et « Autodesk Robot structural analysis ».
- En ce qui concerne les fondations, le choix d'un radier nervuré s'est imposé car le rapport entre la surface nécessaire et celle du bâtiment dépasse 50%.

## **Références bibliographiques**

[1]: Charges permanentes et charges d'exploitation **(DTR B.C 2.2)**.

[2] : Règles de conception et de calcul des structures en acier "CCM 97 ";(Document technique réglementaire **D.T.R-B.C.2.44**).

[3] Université Saad Dahlab de Blida ; **Guide de rédaction d'un projet de fin d'études.**

[4] : Règles parasismique Algérienne **RPA99 version 2003** ; (Document technique réglementaire (**D.T.R-B.C.2.48**).

[5]: EC3, Calcul des structures en acier, partie 1-1, règles générales et règles pour les bâtiments.

[6]: EC4, Conception et dimensionnement des structures mixte acier-béton partie 1-1, règles générales et règles pour les bâtiments.

[7] : Le BAEL99, D.T.U, Béton armé aux états limites 91, modifié 99.

[8] : Cours charpente métallique 1, **Mr MENNADI**.

[9] : Calcul des éléments résistants d'une construction métallique, **Mr Lahlou DAHMANI.**

[10] : EC2, Calcul des structures en béton, partie 1-1, règles générales et règles pour les bâtiments

# **Annexes**

## **Annexe 1**

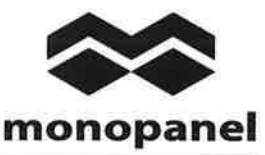

# **HI-BOND 55.750**

Certificat CSTBat

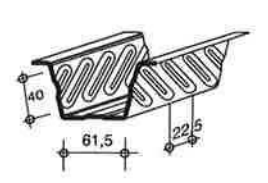

Identification

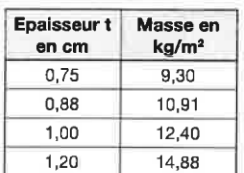

Manutention - Emballage

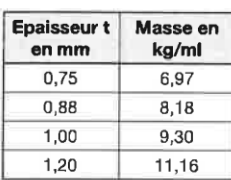

Valeurs de calcul

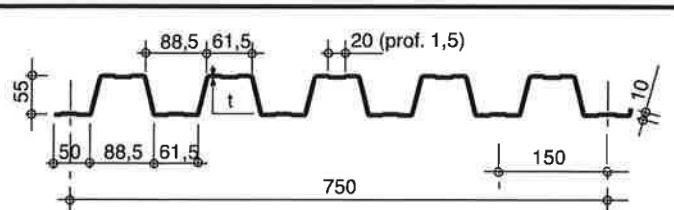

Nota: Commander des profils sans raidisseurs en fonds des nervures dans le cas de solives avec connecteurs sous le nom HI-BOND 55.750 C.

4000 905 Tôle 0,75: 32 bacs Tôle 1,00: 25 bacs Poids env.: 232 daN/ml Longueurs courantes 405 7,6 à 9,6 m ou 12 m

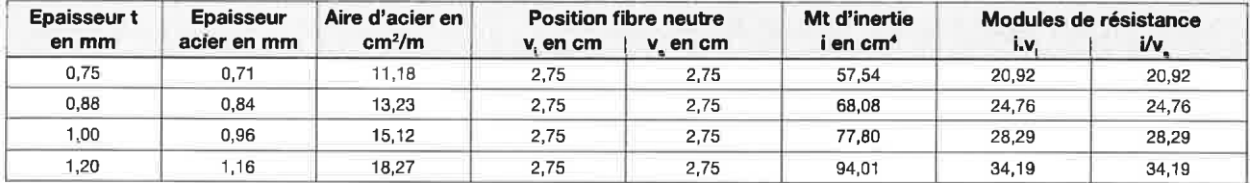

### PORTÉES ADMISSIBLES AU COULAGE EN MÈTRES

Distances maximales franchissables par la tôle HI-BOND, telles que mesurées selon la figure de la colonne de gauche, admissibles sans étaiement, pour chaque épaisseur de plancher, en fonction de l'épaisseur nominale t de la tôle et du nombre de travées couvertes par la tôle, pour une déformation admissible du coffrage de 1/180 ème de la portée. Les colonnes de droite indiquent la distance maximale de part et d'autre d'une file d'étais éventuelle.

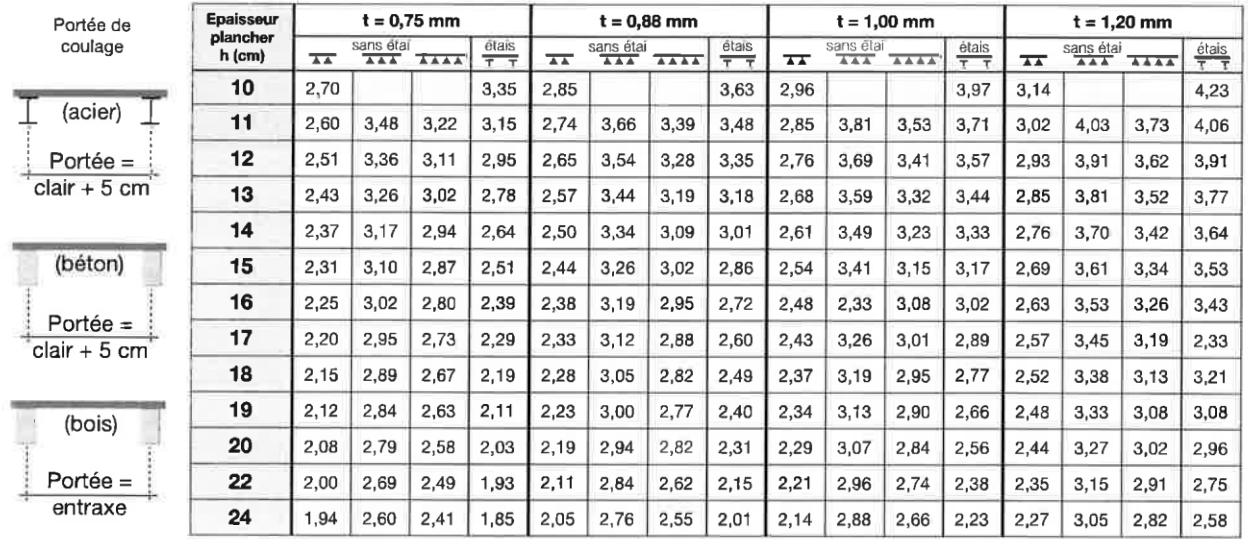

pour les valeurs en italique, l'élancement du plancher est supérieur à 36

Ces valeurs maximales conviennent lorsque les arrêts de coulage éventuels sont au droit des supports, aux extrémités des tôles et si toutes les précautions utiles sont prises au moment du coulage pour éviter une surépaisseur de béton même localisée, même temporaire, sur la tôle. En cas contraires, choisir des portées moindres. Fixer les tôles par deux fixations au moins par bac à chaque extrémité.

# **HI-BOND 55.750**

#### **UTILISATION**

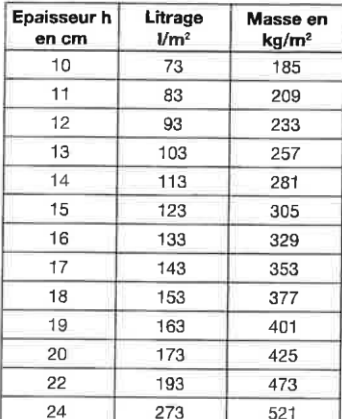

#### Planchers d'épaisseur h de 10 cm à 24 cm

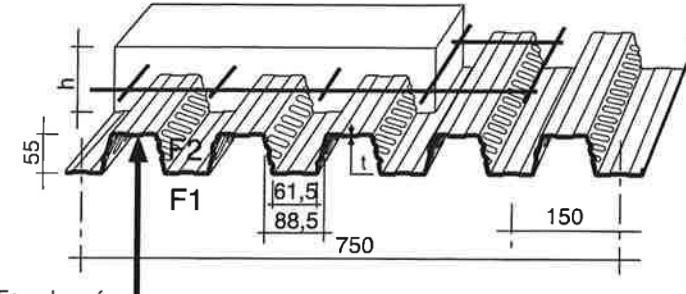

Face laquée

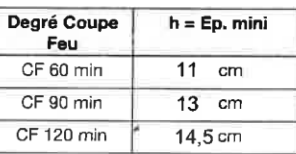

Béton masse volumique 2400 kg/m<sup>3</sup>

Les planchers avec une exigence Coupe-Feu de degré CF 60 min ou davantage doivent être capables de limiter l'échauffement en surface non exposée et présenter une épaisseur minimale selon le tableau ci-contre.

Le poids propre du plancher n'est pas à déduire des valeurs de charges admissibles données dans les tableaux.

### CHARGES ADMISSIBLES SUR LE PLANCHER EN daN/m<sup>2</sup>

Charges statiques comprenant les charges permanentes ajoutées et d'exploitation

 $t = 0,75$  mm

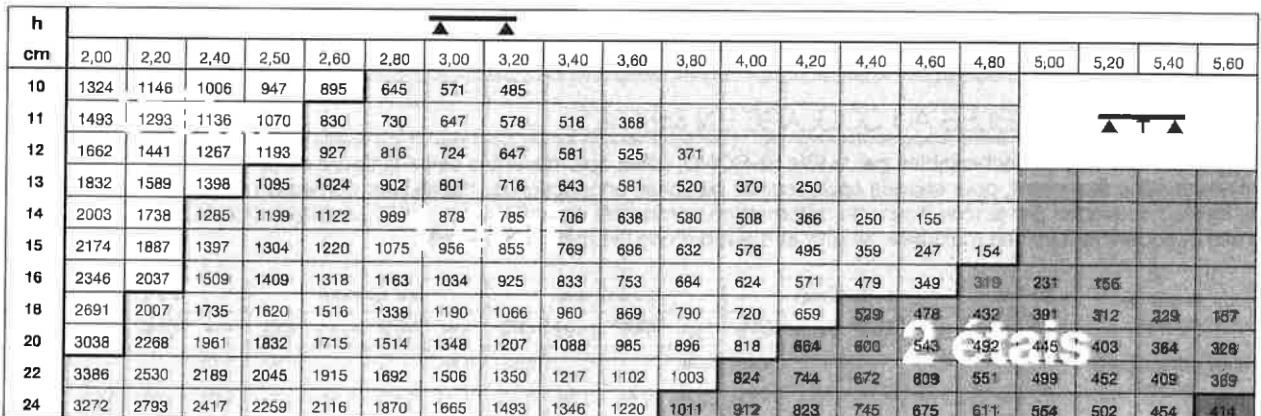

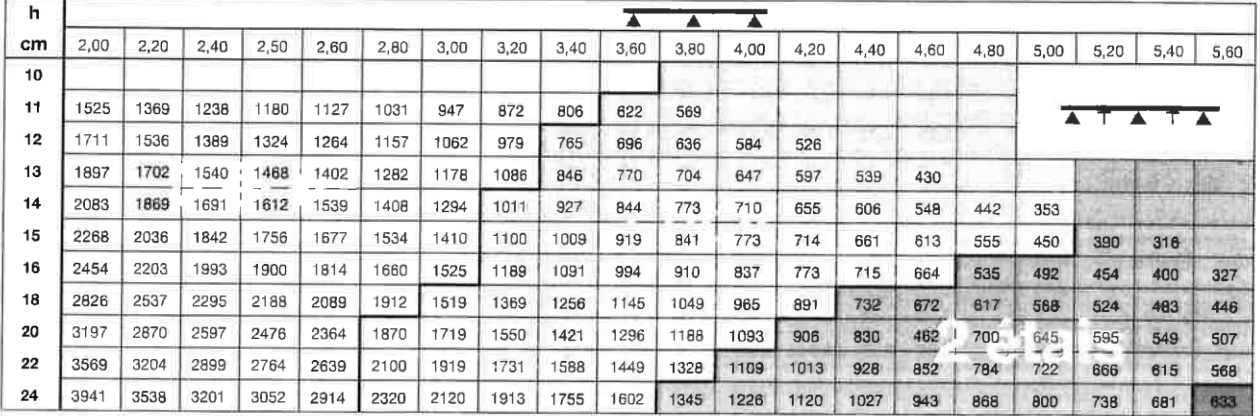

#### monopanel

Rue Géo Lufbéry - BP 103 - 02301 Chauny Gedex - Tél.: 03 23 40 66 66 - Fax : 03 23 40 66 88 Internet : www.monopanel.fr

La société se réserve le droit d'apporter toutes améliorations ou modifications rendues nécessaires, à lout moment et sans préavis, - Ima, CVI - janvier 2015

# **HI-BOND 55.750**

#### CHARGES ADMISSIBLES SUR LE PLANCHER EN daN/m<sup>2</sup>

Charges statiques comprenant les charges permanentes ajoutées et d'exploitation

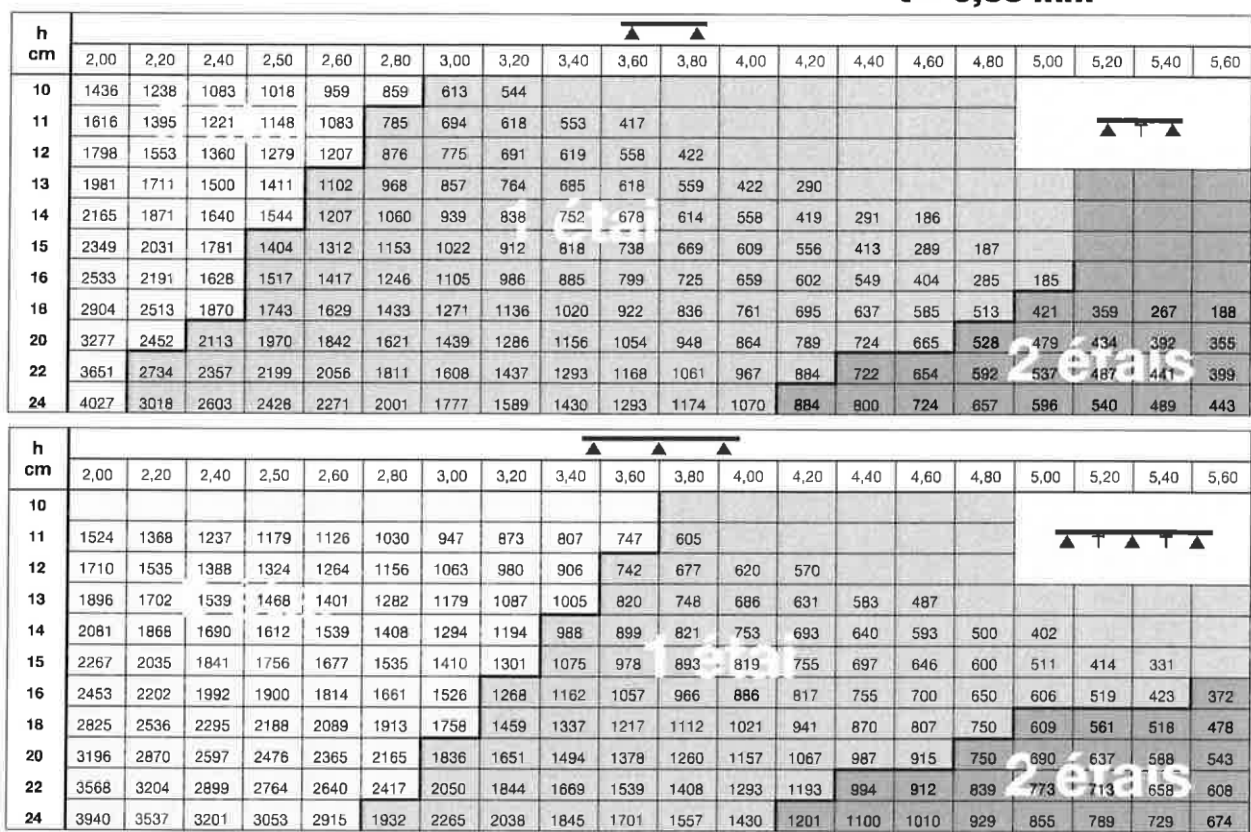

#### CHARGES ADMISSIBLES SUR LE PLANCHER EN daN/m<sup>2</sup>

 $\bf 24$ 

3537 3201

3196 2869 2596 2476 2365 2165

Charges statiques comprenant les charges permanentes ajoutées et d'exploitation

 $t = 1,00$  mm

 $t = 0.88$  mm

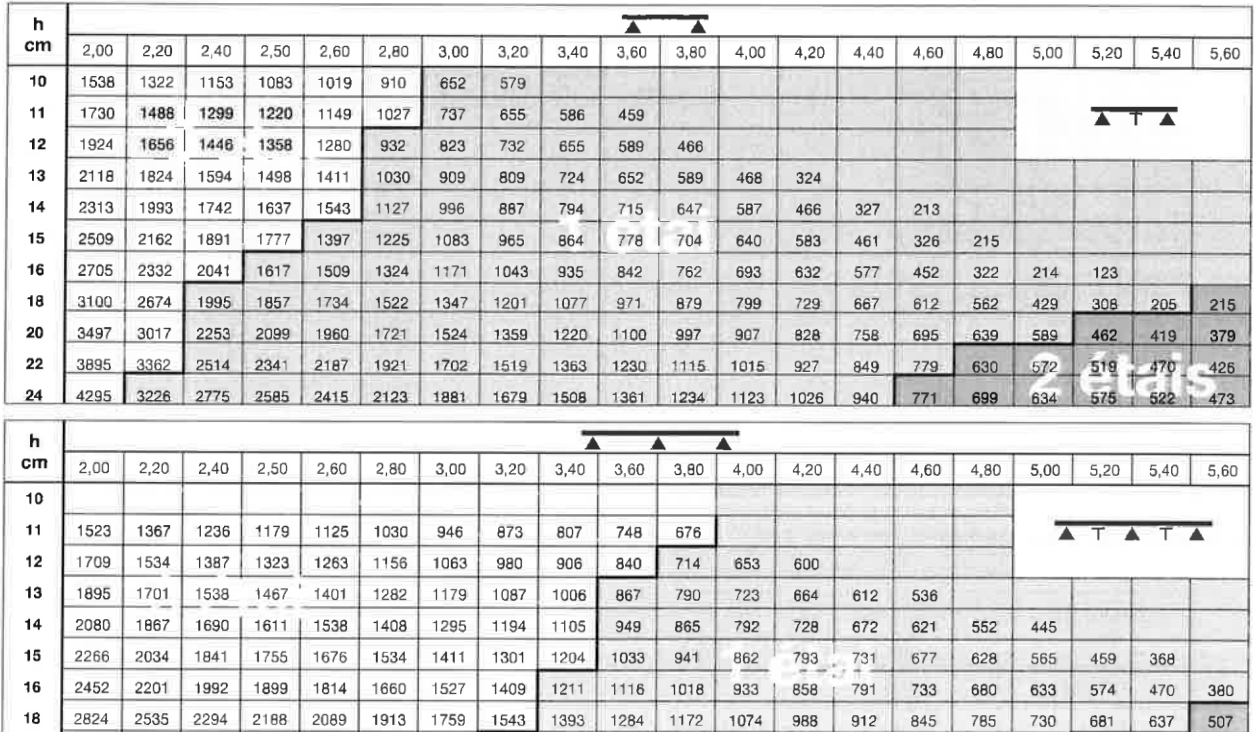

1216 1120

1639 1503

1279 1071

| 837

756 698

 $714$ 

1991 1745 1576

2915 2670 2398 2153 1946

# **HI-BOND 55.750**

### CHARGES ADMISSIBLES SUR LE PLANCHER EN daN/m<sup>2</sup>

Charges statiques comprenant les charges permanentes ajoutées et d'exploitation

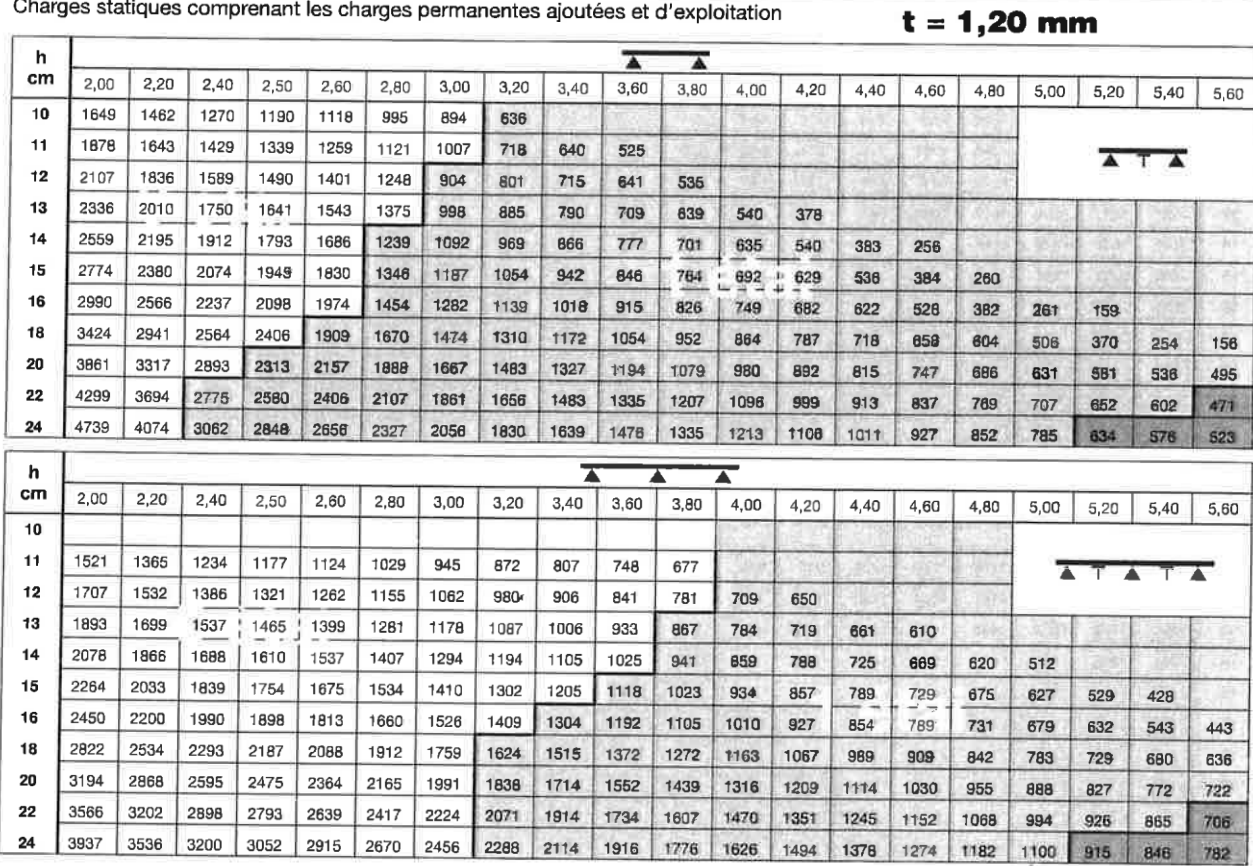

### DONNÉES POUR LES CALCULS DE RÉSISTANCE AU FEU

Coffrage à froid et après exposition au feu

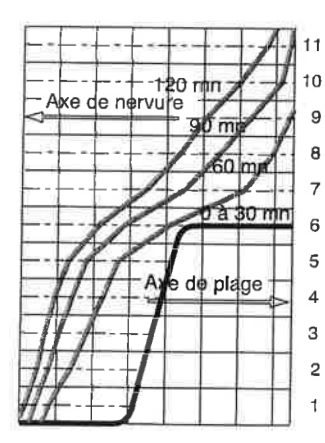

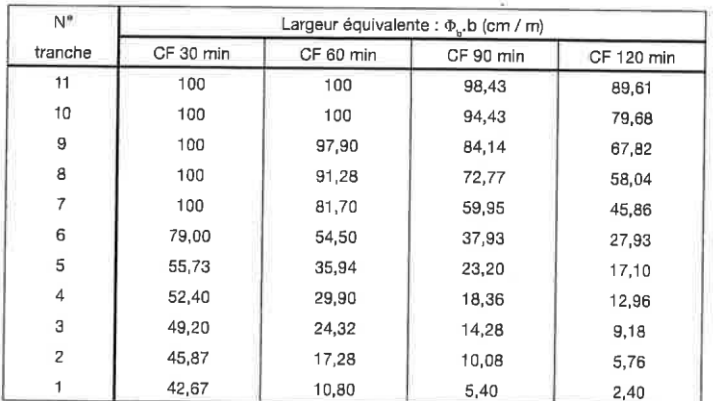

Température des aciers

Coefficients de la formule générale:  $T = T_0$ . (1 - u / u<sub>0</sub>) avec T et T<sub>0</sub> en °C, u et u<sub>0</sub> en mm

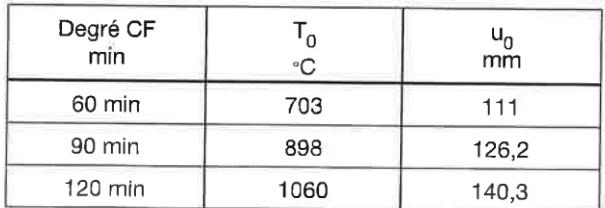

## **Annexe 2**

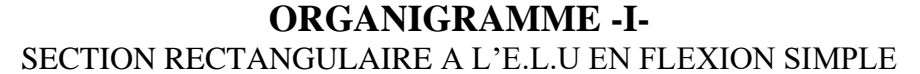

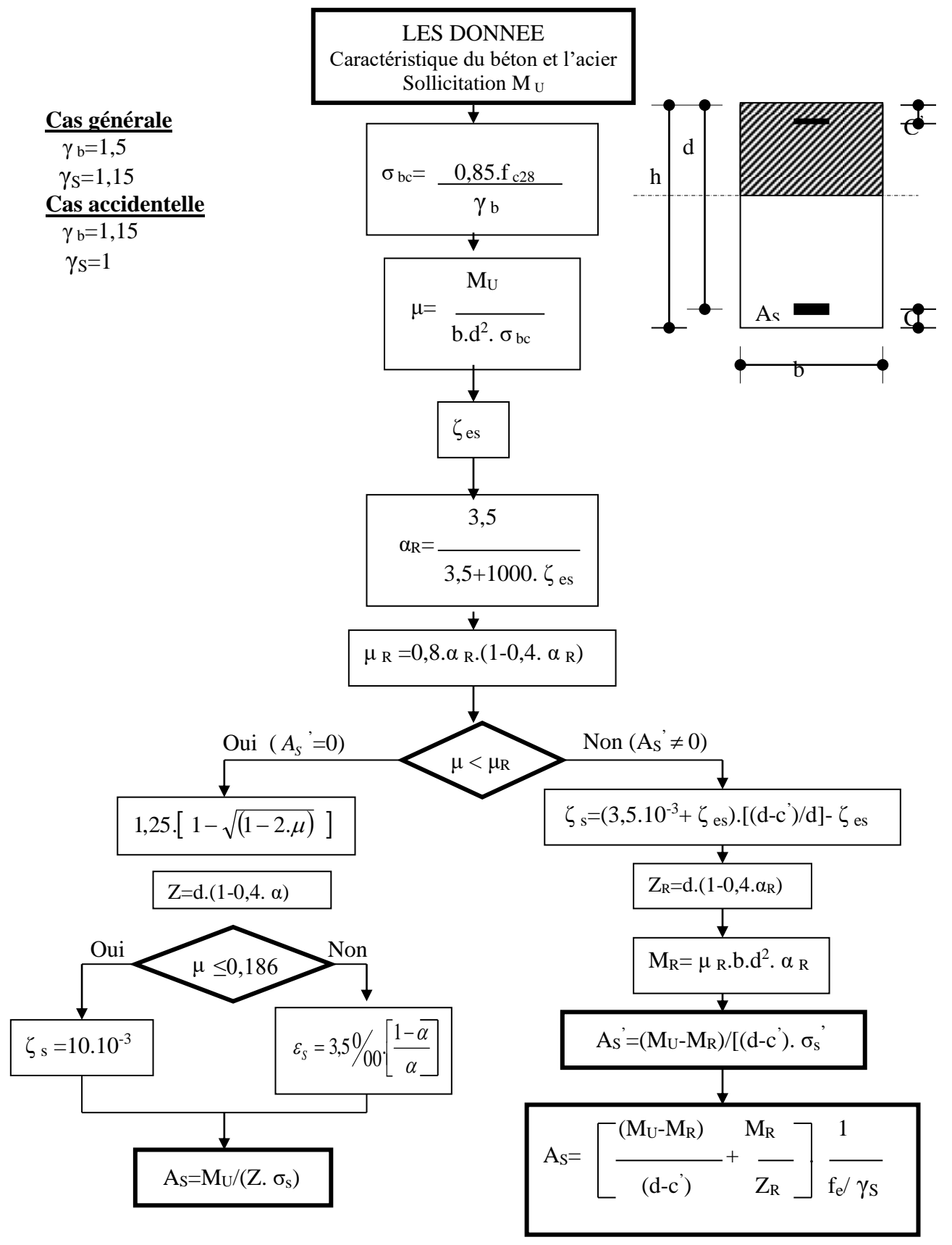

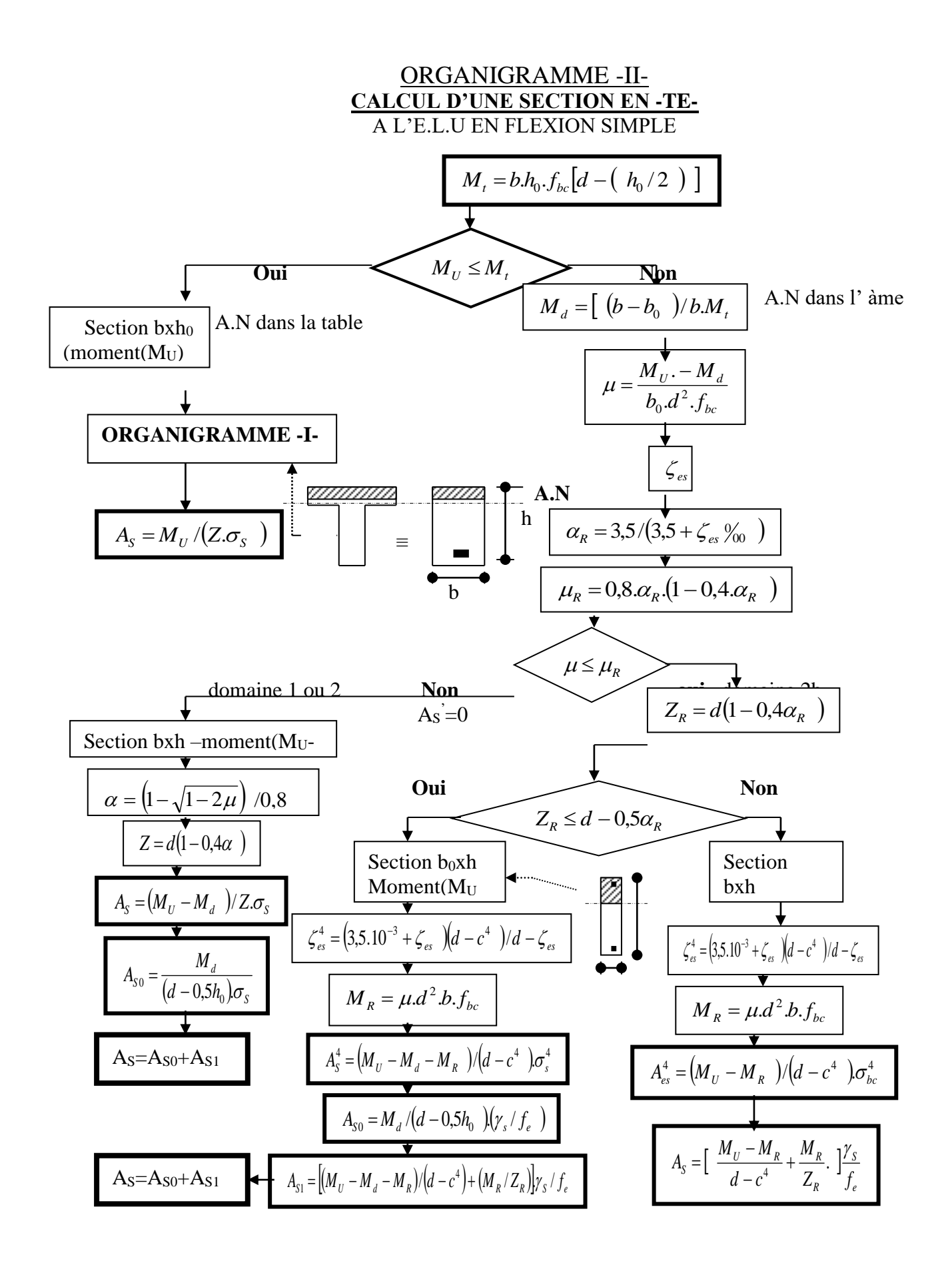

# **Annexe 3**

# Matériau

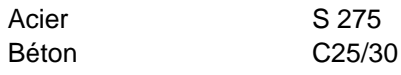

# Élément du projet CON1

# **Conception**

Nom CON1 Description Analyse Contrainte, déformation/ chargement simplifié

### **Poutres et poteaux**

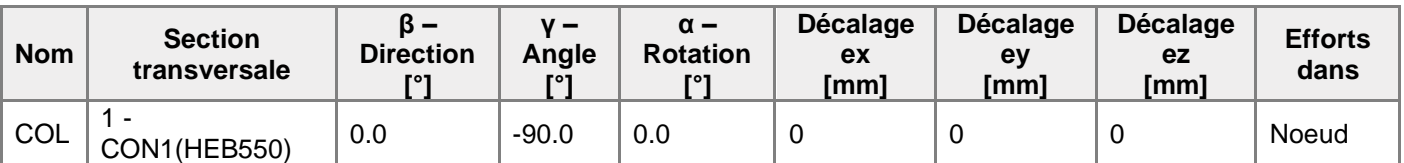

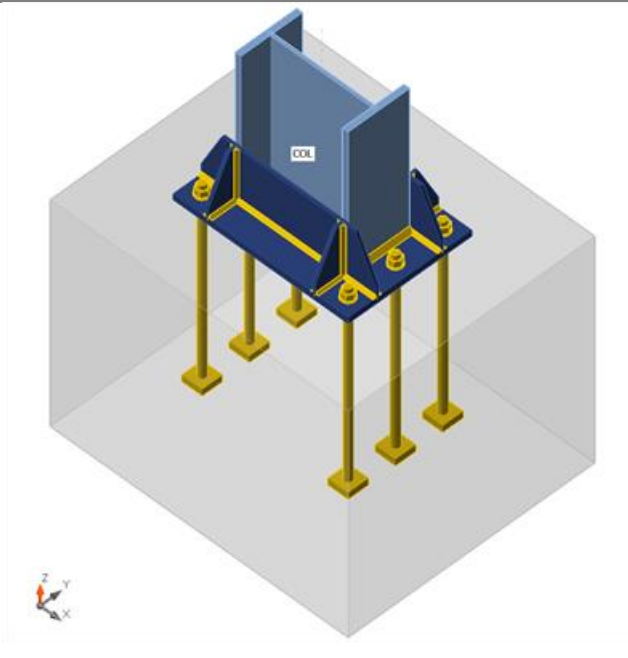

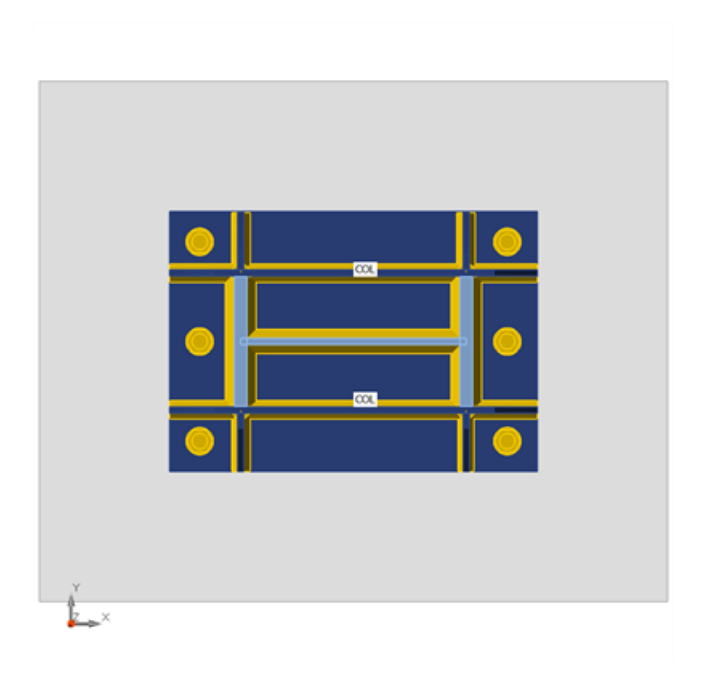

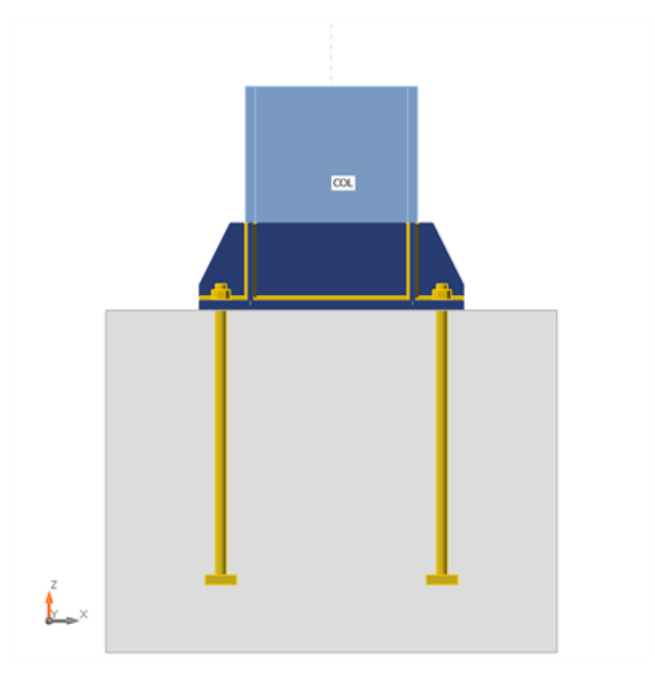

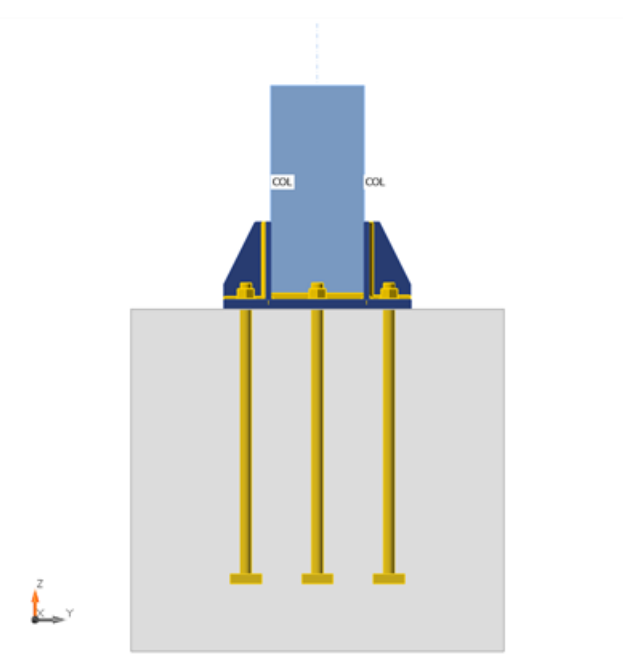

### **Sections transversales**

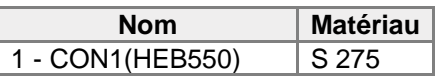

## **Tiges**

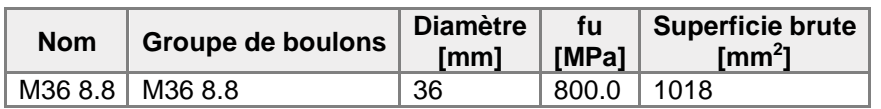

## **Chargements (équilibre n'est pas exigé)**

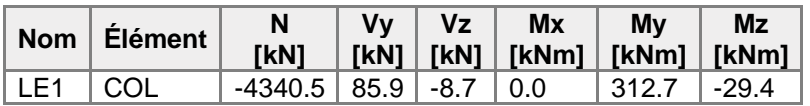

### **Fondation**

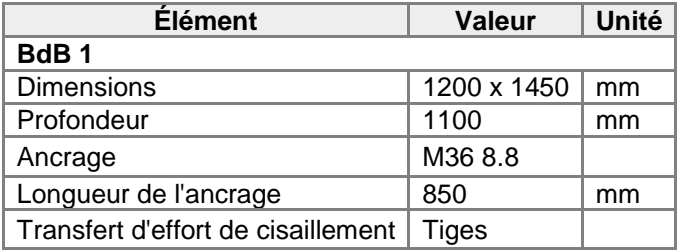

# Vérification

### **Sommaire**

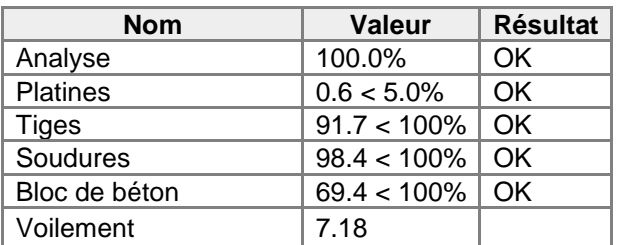

### **Platines**

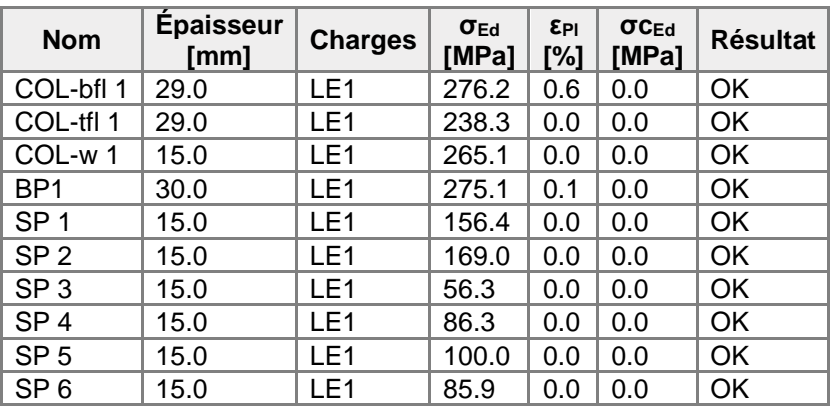

### **Données de conception**

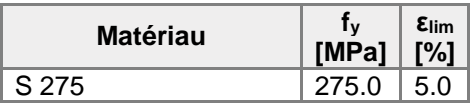

### **Explication des symboles**

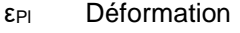

- σEd Contrainte éq.
- σcEd Contrainte de contact
- f<sup>y</sup> Limite d'élasticité
- εlim Déformation plastique limite

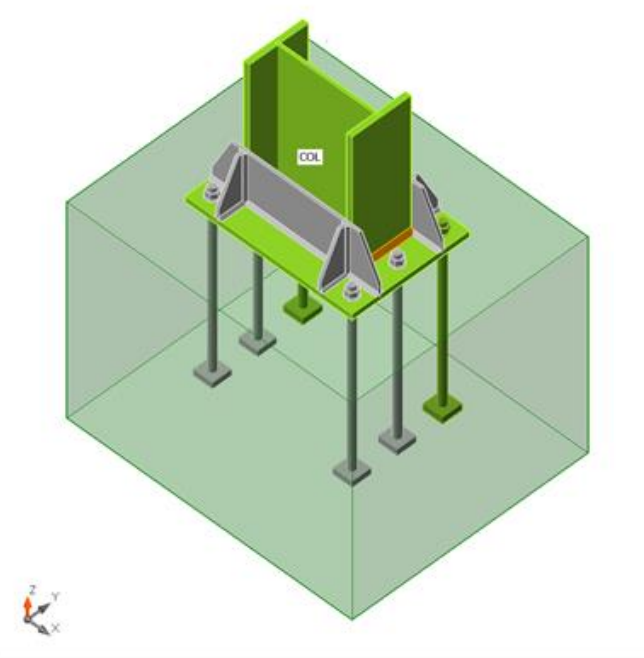

Vérification globale, LE1

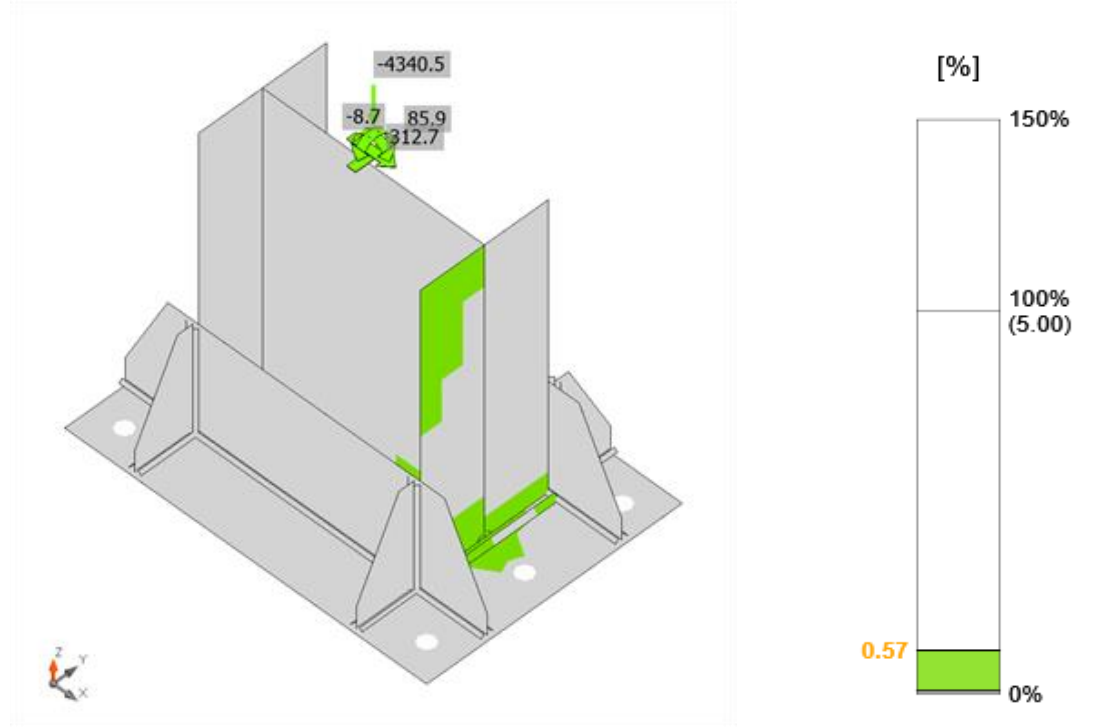

Vérification de déformation, LE1

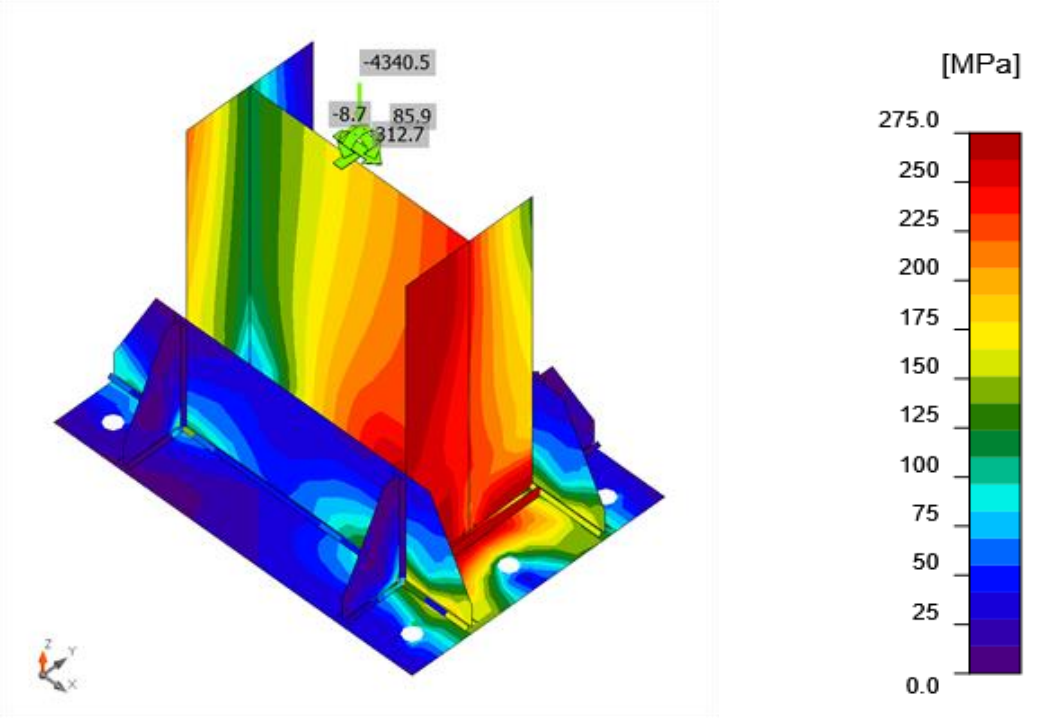

Contrainte équivalente, LE1

### **Tiges**

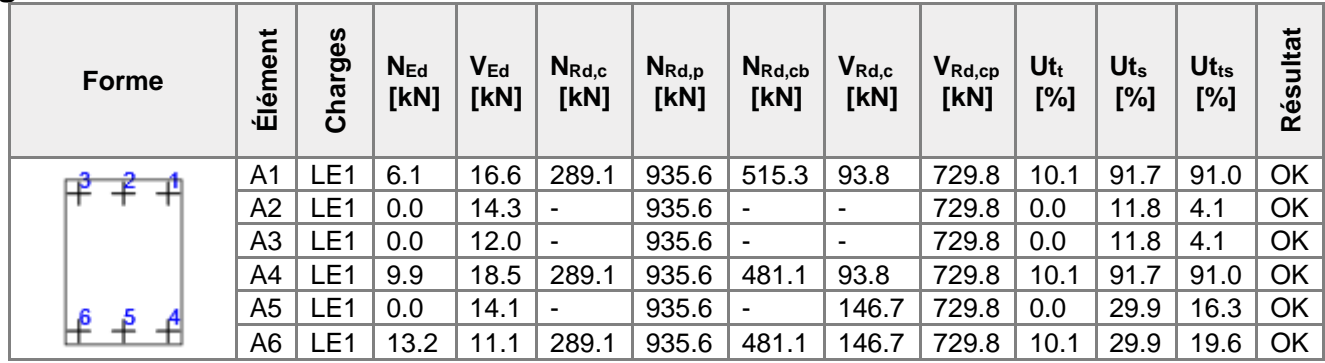

### **Données de conception**

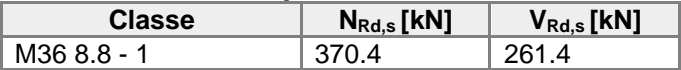

### **Explication des symboles**

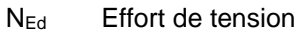

VEd Résultante des efforts de cisaillement Vy, Vz dans le boulon

NRd,c Résistance de conception en cas de rupture de cône de béton sous charge de traction - EN1992-4 - Cl. 7.2.1.4

NRd,p Résistance de conception en cas de rupture de béton par arrachement - EN1992-4 - Cl. 7.2.1.5

NRd,cb Résistance de conception en cas de rupture de béton par éclatement latéral - EN1992-4 - Cl. 7.2.1.8

VRd,c Résistance de conception en cas de rupture de cône de béton sous charge de cisaillement - EN1992-4 - Cl. 7.2.2.5

VRd,cp Résistance de conception en cas de rupture de béton par effet de levier - EN1992-4 - Cl. 7.2.2.4

 $Ut<sub>t</sub>$  Utilisation en tension

Ut<sup>s</sup> Utilisation en cisaillement

Ut<sub>ts</sub> Utilisation en tension et cisaillement

- NRd,s Résistance à la traction de conception de moyen d'assemblage en cas de rupture d'acier - EN1992-4 - Cl. 7.2.1.3
- VRd,s Résistance au cisaillement de conception en cas de rupture d'acier EN1992-4 Cl.7.2.2.3.1

Résistance à la traction de la tige (EN1992-4 - Cl. 7.2.1.3)

 $N_{Rd,s} = \frac{N_{Rk,s}}{\gamma_M}$ 370.4 kN ≥  $N_{Ed} =$  6.1 kN  $N_{Rk,s} = c \cdot A_s \cdot f_{uk} = 555.6$  kN Où :  $c = 0.85$ – facteur de réduction pour un filet coupé  $A_s = 817$  mm<sup>2</sup> – surface d'effort de traction  $f_{wk} = 800.0 \text{ MPa}$ – résistance minimale à la traction du boulon  $y_{Ms} = 1.50$ – coefficient de sécurité pour acier  $\gamma_{M5} = 1.2 \cdot \frac{f_{uk}}{f_{ub}} \geq 1.4$ , où :  $f_{vk}$  = 640.0 MPa – limite d'élasticité minimale du boulon

Résistance à l'éclatement de béton de la tige en tension (EN1992-4 - Cl. 7.2.1.4) La vérification est effectuée pour un groupe de tiges qui forment un arrache-cône commun en traction : A1, A4, A6

 $N_{Rd,c}$  = 289.1 kN ≥  $N_{Ed,g}$  = 29.3 kN  $N_{Rk,c} = N_{Rk,c}^0 \cdot \frac{A_{e,N}}{A_{e,N}^0} \cdot \psi_{s,N} \cdot \psi_{re,N} \cdot \psi_{ec,N} \cdot \psi_{M,N} = 520.4$  kN

```
Où :
```
 $N_{Ed,e}$  = 29.3 kN – total des efforts de tension des tiges avec la surface de l'arrache-cône commune – résistance caractéristique d'une fixation éloignée des effets des fixations  $N_{Rk,c}^0 = 172.4 \text{ kN}$ adjacentes ou des bords de l'article en béton  $N^0_{Rk,\epsilon} \; = \; k_1 \cdot \sqrt{f_\epsilon} \cdot h^{1.5}_{\epsilon f}$ , où :  $k_1 =$ 8.90 – le paramètre représentant le type de tige et condition de béton  $f_{\epsilon}$  = 25.0 MPa – résistance à la compression de béton  $h_{\text{ef}} = \min(h_{\text{emb}}, \max(\frac{c_{\text{a},\text{max}}}{1.5}, \frac{c_{\text{max}}}{3})) =$ 247 mm – profondeur d'encastrement, où :  $h_{\epsilon m b} =$ 850 mm – longueur de tige ancrée dans le béton  $c_{a,max}$  = 370 mm – distance maximale de la tige à une des trois bords les plus proches  $S_{\text{max}}$  = 710 mm – espacement maximal entre les tiges  $A_{c,N}$  = 1411490 mm<sup>2</sup> – surface de l'arrache-cône pour un groupe des tiges  $A_{c,N}^0$  = 547600 mm<sup>2</sup> – surface de l'arrache cône pour une tige unique pas influencée par les bords  $A_{c,v}^0 = (3 \cdot h_{\text{ef}})^2$ , où :  $h_{\text{ef}} =$ 247 mm – profondeur d'encastrement – paramètre lié à la distribution des contraintes dans le béton à cause de la  $\psi_{5,N} = 1.00$ proximité de la fixation au bord de l'article en béton :  $\psi_{5,N} = 0.7 + 0.3 \cdot \frac{c}{1.5 \cdot h_{-r}} \leq 1$ , où : $c =$ 

370 mm – distance minimale depuis la tige au bord  $h_{\text{ef}} =$ 

247 mm – profondeur d'encastrement

 $\psi_{re,N} = 1.00$  $\psi_{re,N} = 0.5 + \frac{h_{emb}}{200} \leq 1$ 

, où :  $h_{\epsilon m b} =$ 

850 mm – longueur de tige ancrée dans le béton

 $\psi_{ec,N} = 0.70$ – facteur de modification des groupes de tiges chargés excentriquement en tension :  $\psi_{ec,N} = \psi_{ecx,N} \cdot \psi_{ecv,N}$ 

– paramètre représentant l'exfoliation ou écaillage :

, où :<br>  $\psi_{\text{sec},N} = \frac{1}{1 + \frac{2\pi x}{3.5}} =$ 

0.81 – facteur de modification dépendant de l'excentricité dans la direction x

$$
e_{x,N} =
$$

89 mm – excentricité de la charge de traction dans la direction x

$$
\psi_{ecy,N} = \frac{1}{1 + \frac{2 \cdot \epsilon_{y,N}}{3 \cdot k_{ef}}}
$$

0.87 – facteur de modification dépendant de l'excentricité dans la direction y

$$
e_{v,N} =
$$

55 mm – excentricité de la charge de traction dans la direction y

$$
h_{ef} =
$$

247 mm – profondeur d'encastrement

 $\psi_{M,N} = 1.67$ 

– le paramètre représentant l'effet de l'effort de compression entre la fixation et le béton; ce paramètre est égal à 1 si c < 1.5hef ou le ratio de l'effort de compression (y inclus la compression à cause de flexion) et le total des efforts de traction dans les tiges est inférieur à 0,8

 $\psi_{M,N} = 2 - \frac{2 \cdot z}{3 \cdot h_{ef}} \geq 1$ , où :  $z =$ 123 mm – bras de levier interne  $h_{\epsilon f} =$ 

247 mm – profondeur d'encastrement

 $\gamma_{Mc} = 1.80$ – coefficient de sécurité pour béton

Résistance à l'arrachement du béton (EN1992-4 - Cl. 7.2.1.5)

 $N_{Rd,p}$  = 935.6 kN ≥  $N_{Ed} =$  6.1 kN

 $N_{Rk,p} = k_2 \cdot A_h \cdot f_{ck} = 1684.1$  kN

Où :

 $k_2 = 7.50$ 

– coefficient pour béton fissuré/non fissuré

 $A_h = 8982$  mm<sup>2</sup> – surface de la tête de la fixation qui porte la charge

 $A_h = a_{wp}^2 - \frac{\pi}{4} \cdot a^2$ , on  $\mathbf{v}$ 

$$
\frac{1}{2}
$$

 $a_{wo}$  =

100 mm – longueur du bord de la rondelle rectangulaire

$$
d =
$$

36 mm – diamètre de tige de la fixation

 $f_{ck} = 25.0 \text{ MPa}$ – résistance à la compression de béton

 $\gamma_{Mc} = 1.80$ – coefficient de sécurité pour béton

Résistance à l'éclatement latéral du béton (EN1992-4 - Cl. 7.2.1.8)

La vérification est effectuée pour un groupe des tiges qui forment des zones d'éclatement latéral : A1, A4

 $N_{Rd,cb} = \frac{N_{Rk,cb}}{\gamma_{Me}} =$ 515.3 kN ≥  $N_{Ed,g}$  = 16.0 kN

$$
N_{Rk,cb} = N_{Rk,cb}^0 \cdot \frac{A_{\epsilon,Nb}}{A_{\epsilon,Nb}^0} \cdot \psi_{s,Nb} \cdot \psi_{g,Nb} \cdot \psi_{\epsilon c,Nb} = 927.6 \quad \text{kN}
$$

Où :

 $N_{Ed,g}$  = 16.0 kN – total des efforts de tension des tiges avec la surface de l'arrache-cône commune

```
N_{Rk,cb}^0 = 1525.4 kN
```
– résistance caractéristique d'une fixation individuelle éloignée des effets des fixations adjacentes ou des bords de l'article en béton

 $N^0_{Rk,cb} = k_5 \cdot c_1 \cdot \sqrt{A_h} \cdot \sqrt{f_c}$ 

, où :  $k_5 =$ 

8.70 – le paramètre lié au status du béton

 $c_1 =$ 

370 mm – distance au bord de la fixation dans la direction 1 vers le bord le plus proche  $A_h = a_{wp}^2 - \frac{\pi}{4} \cdot d^2 =$ 

8982 mm<sup>2</sup> – surface de la tête de la fixation qui porte la charge

 $a_{wp} =$ 

100 mm – longueur du bord de la rondelle rectangulaire

$$
d =
$$

36 mm – diamètre de tige de la fixation

 $f_{c} =$ 

25.0 MPa – résistance à la compression de béton

– la surface projetée réelle de la fixation qui est limitée par les bords de l'article en  $A_{c,Nb} = 1436490$  mm<sup>2</sup> béton (c<sub>2</sub>  $\leq$  2c<sub>1</sub>), la présence des fixations adjacentes (s  $\leq$  4c<sub>1</sub>) ou l'épaisseur de l'article – la surface projetée de référence d'une fixation individuelle avec la distance au  $A_{c,Nb}^0$  = 2190400 mm<sup>2</sup> bord égale à c<sub>1</sub>

 $A_{c, Nb}^0 = (4 \cdot c_1)^2$ <br>, où :

$$
\begin{array}{c}\n\cdot & \circ \\
\circ & \circ\n\end{array}
$$

370 mm – distance au bord de la fixation dans la direction 1 vers le bord le plus proche

– paramètre lié à la distribution des contraintes dans le béton à cause de la  $\psi_{sNb} = 0.85$ proximité de la fixation au bord de l'article en béton :

 $\psi_{5,N} = 0.7 + 0.3 \cdot \frac{c_2}{2-c_1} \leq 1$  $\overrightarrow{on}$ :

$$
c_1 =
$$

370 mm – distance au bord de la fixation dans la direction 1 vers le bord le plus proche

 $c_2 =$ 

370 mm – distance au bord de la fixation perpendiculaire à la direction 1 qui est la plus petite distance au bord dans un article étroit avec plusieurs distances au bord

$$
\psi_{g,Nb} = 1.22
$$
 - paramètre représentant un effet de groupe  
\n
$$
W_b = \sqrt{n} + (1 - \sqrt{n}) \cdot \frac{52}{4\pi c} \ge 1
$$

$$
\psi_{g,Nb} = \sqrt{n} + (1 -
$$

, où :

 $n =$ 

2 – nombre des fixations en ligne parallèlement au bord de l'article en béton

 $s_2 =$ 

710 mm – espacement maximal entre les tiges

$$
c_1 =
$$

370 mm – distance au bord de la fixation dans la direction 1 vers le bord le plus proche

– facteur de modification des groupes de tiges chargés excentriquement en tension  $\psi_{ec,Nb} = 0.90$ :  $\psi_{ec,Nb} = \frac{1}{1 + \frac{2\epsilon_N}{4\epsilon_N}} \leq 1$ , où :  $e_N =$ 85 mm – excentricité de la charge de traction  $c_1 =$ 370 mm – distance au bord de la fixation dans la direction 1 vers le bord le plus proche  $y_{Mc} = 1.80$ – coefficient de sécurité pour béton

Résistance au cisaillement (EN1992-4 - Cl.7.2.2.3.1)

 $V_{Rd,s}$  = 261.4 kN ≥  $V_{Ed}$  = 16.6 kN  $V_{Rk,s} = k_7 \cdot V_{Rk,s}^0 = 326.8$  kN Où :  $k_7 = 1.00$ – coefficient de ductilité de tige en acier  $k_7 = \begin{cases} 0.8, & A \leq 0.08 \\ 1.0, & A \geq 0.08 \end{cases}$ , où :  $A =$ 0.12 – allongement de classe des boulons pendant une rupture  $V_{Rk,s}^0$  = 326.8 kN – résistance au cisaillement caractéristique  $V_{Rk,s}^0 = k_6 \cdot A_s \cdot f_{uk}$ , où :  $k_6 =$ 0.50 – coefficient de résistance de tige en cisaillement  $A<sub>s</sub>$  = 817 mm<sup>2</sup> – surface d'effort de traction  $f_{uk}$  = 800.0 MPa – résistance ultime spécifique de la tige en acier  $y_{Ms} = 1.25$ – coefficient de sécurité pour acier Résistance à la rupture du bord de béton (EN1992-4 - Cl. 7.2.2.5) La vérification est effectuée pour un groupe de tiges qui forment des arrache-cônes en cisaillement : A1, A4  $V_{Rd,c} = \frac{V_{Rk,c}}{V_{Mc}} = 93.8 \text{ kN } \geq V_{Ed,g} = 86.0 \text{ kN}$  $V_{Rk,c} = V_{Rk,c}^0 \cdot \frac{A_{c,V}}{A_{c,V}^0} \cdot \psi_{s,V} \cdot \psi_{h,V} \cdot \psi_{ec,V} .$ 140.6 kN Où :  $V_{Ede}$  = 86.0 kN – somme des efforts de cisaillement des tiges sur un pied de poteau commun  $V_{Rk,c}^0$  = 119.5 kN – valeur initiale de la résistance au cisaillement caractéristique de la fixation  $V_{Rkc}^0 = k_9 \cdot d_{nom}^{\alpha} \cdot l_f^{\beta} \cdot \sqrt{f_{ck}} \cdot c_1^{1.5}$ , où :  $k_{\rm o} =$ 1.70 – le paramètre représentant le status de béton  $d_{nom}$  = 36 mm – diamètre de la tige<br>  $\alpha = 0.1 \cdot \left(\frac{l_f}{c}\right)^{0.5} =$ 0.09 – facteur<br> $l_f = \min(h_{\epsilon f}, \max(8 \cdot d, 300 \text{mm})) =$ 300 mm – paramètre lié à la longueur de la fixation, où :  $h_{ef} =$ 850 mm – longueur de tige ancrée dans le béton  $d_{nom}$  = 36 mm – diamètre de la tige  $\beta = 0.1 \cdot \left(\frac{d_{\text{norm}}}{c_1}\right)^{0.2}$ 0.06 – facteur  $f_{ck}$  = 25.0 MPa – résistance à la compression de béton  $c_1 =$ 370 mm – distance au bord de la fixation dans la direction 1 vers le bord dans la direction de la charge

 $A_{c,V}$  = 805305 mm<sup>2</sup> – surface réelle du corps de l'arrache-cône idéalisé

 $A_{c|V}^0$  = 616050 mm<sup>2</sup> – surface projetée de référence de rupture par cone de béton

 $A_{c,V}^0 = 4.5 \cdot c_1^2$ , où :

 $c_1 =$ 

370 mm – distance au bord de la fixation dans la direction 1 vers le bord dans la direction de la charge

– paramètre lié à la distribution des contraintes dans le béton à cause de la proximité  $\psi_{s,V} = 0.90$ de la fixation au bord de l'article en béton :

– facteur de modification des groupes de tiges chargés excentriquement en

 $\psi_{s,V} = 0.7 + 0.3 \cdot \frac{c_2}{1.5 \cdot c_1} \leq 1$ 

, où :  $c_1 =$ 

370 mm – distance au bord de la fixation dans la direction 1 vers le bord dans la direction de la charge

 $c_2 =$ 

370 mm – distance au bord de la fixation perpendiculaire à la direction 1 qui est la plus petite distance au bord dans un article étroit avec plusieurs distances au bord

 $\psi_{h,V} = 1.00$ – facteur de modification des tiges situées dans un article en béton peu profond :

 $\psi_{h,V} = \left(\frac{1.5 \cdot c_1}{h}\right)^{0.5} \geq 1$ 

, où :  $h =$ 

1100 mm – l'épaisseur de l'article en béton

$$
c_1\colon
$$

370 mm – distance au bord de la fixation dans la direction 1 vers le bord dans la direction de la charge

 $\psi_{ec,V} = 1.00$  $\psi_{ec,V} = \frac{1}{1+\frac{2\pi v}{3}} \leq 1$ 

, où :  $e_V =$ 

0 mm – excentricité de la charge de cisaillement

cisaillement :

 $c_1 =$ 

370 mm – distance au bord de la fixation dans la direction 1 vers le bord dans la direction de la charge

 $\psi_{a,V} = 1.00$ – facteur de modification des tiges chargées à un angle avec le bord de béton

$$
\psi_{\alpha,V} = \sqrt{\frac{1}{(\cos \alpha v)^2 + (0.5 \cdot \sin \alpha v)^2}} \ge 1
$$
\n, **où**:

\n
$$
\alpha v =
$$

1.9 ° – angle entre la charge appliquée à la fixation ou au groupe des fixations et la direction perpendiculaire au bord libre considéré

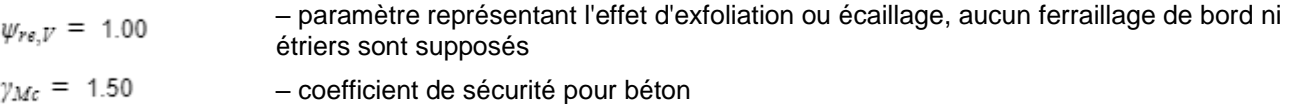

Résistance du béton à l'effet de levier (EN1992-4 - Cl. 7.2.2.4) La vérification est effectuée pour un groupe des tiges sur un pied de poteau commun

$$
V_{Rd,\epsilon p} = \frac{V_{R\epsilon,p}}{V_{M\epsilon}} = 729.8 \text{ kN} \ge V_{Ed,g} = 86.3 \text{ kN}
$$

$$
V_{Rk,cp} = k_{\rm B} \qquad \qquad 1094.7 \quad \text{kN}
$$

Où :

 $k_8 = 2.00$ – facteur envisageant la profondeur de bétonnage de moyen d'assemblage – résistance caractéristique de cône de béton pour une fixation individuelle ou pour une  $N_{Rk,c} = 547.3 \text{ kN}$ fixation dans un groupe  $\gamma_{Mc} = 1.50$ – coefficient de sécurité pour béton

Interaction des résistances à la traction et au cisaillement dans l'acier (EN 1992-4 - Table 7.3)

$$
\left(\frac{N_{Ed}}{N_{Rd}}\right)^{2} + 0.00 \leq 1.0
$$

Où :

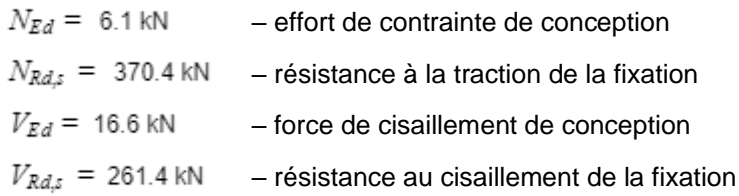

Interaction des résistances à la traction et au cisaillement dans le béton (EN 1992-4 - Table 7.3)

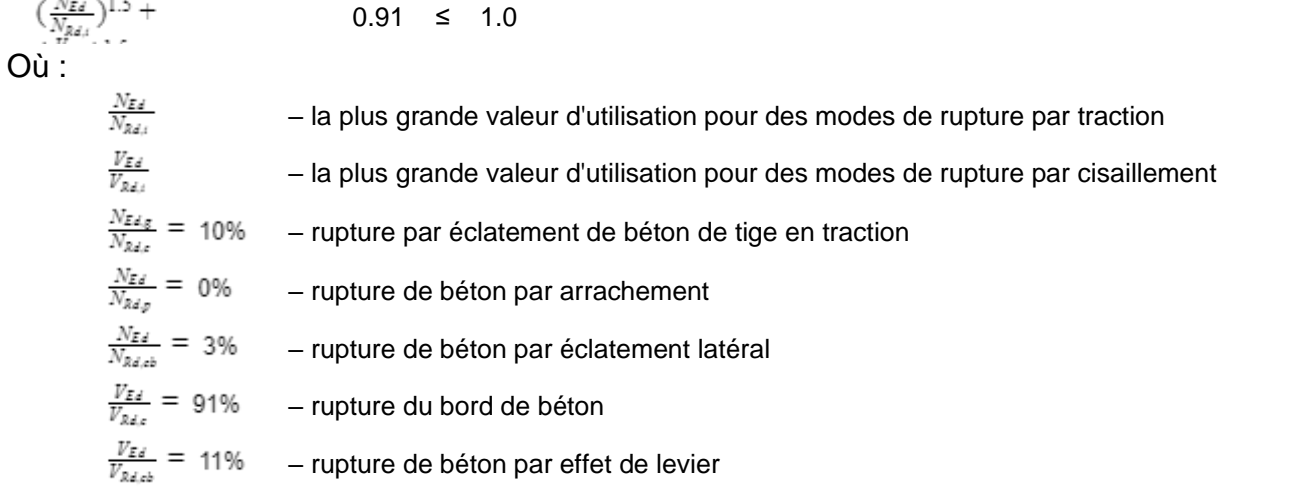

## **Soudures (Redistribution plastique)**

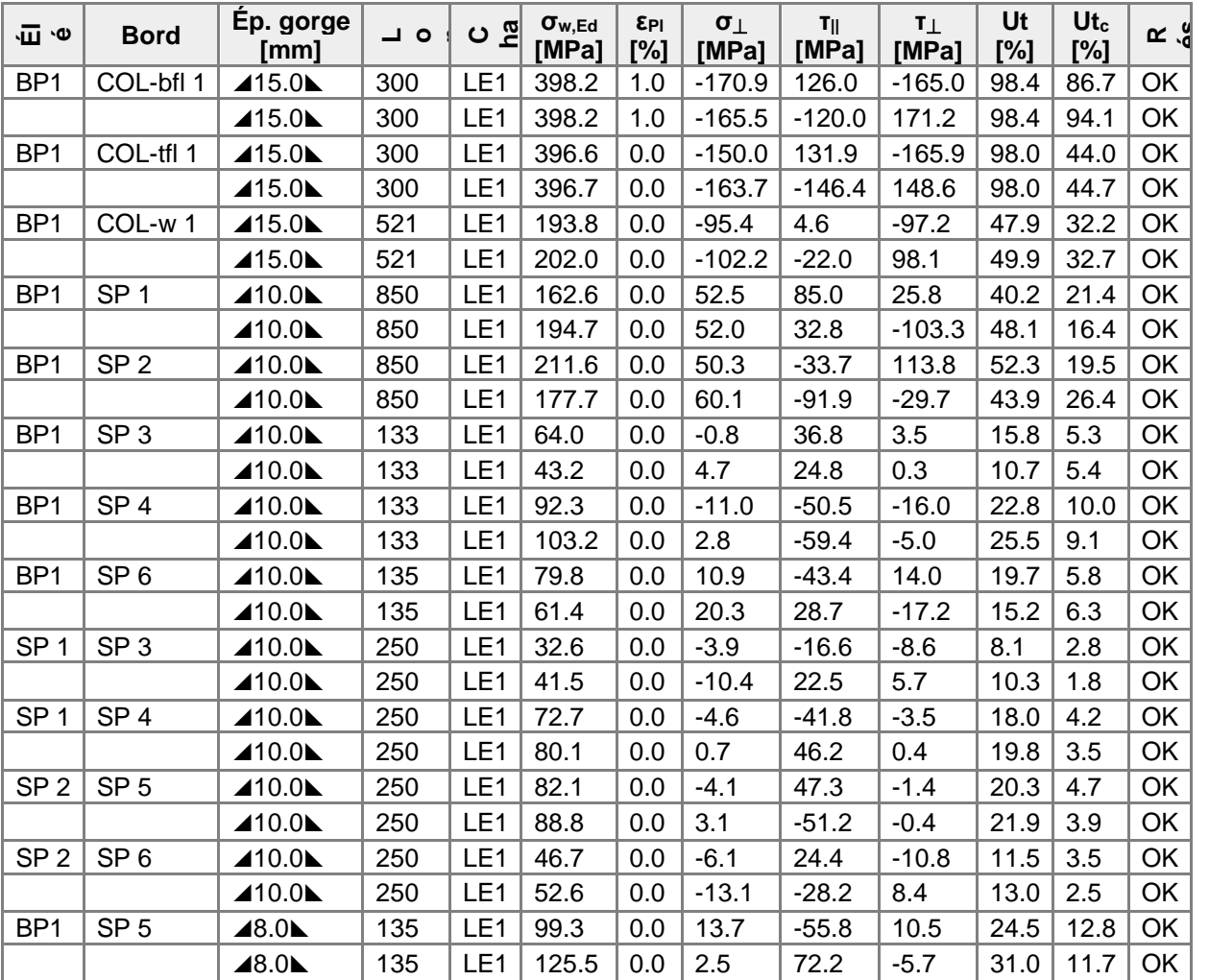

### **Données de conception**

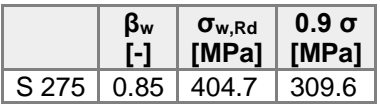

#### **Explication des symboles**

- εPl Déformation
- σw,Ed Contrainte équivalente
- σw,Rd Résistance aux contraintes équivalentes
- σ⏊ Contrainte perpendiculaire
- τ|| Contrainte de cisaillement parallèle à l'axe de soudure
- τ⏊ Contrainte de cisaillement perpendiculaire à l'axe de soudure
- 0.9 σ Résistance de contrainte perpendiculaire 0.9\*fu/γM2
- β<sup>w</sup> Facteur de correlation EN 1993-1-8 tab. 4.1
- Ut Utilisation
- Utc Utilisation de capacité de la soudure

### **Bloc de béton**

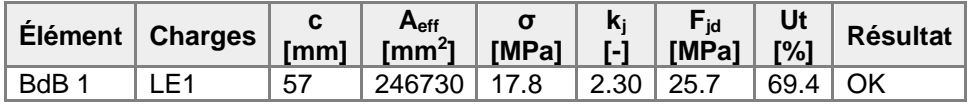

### **Explication des symboles**

c Largeur de pression diamétrale

A<sub>eff</sub> Zone effective

- σ Contrainte moyenne du béton
- k<sup>j</sup> Facteur de concentration
- Fjd Résistance à la pression du béton
- Ut Utilisation

### **Résultat détaillé pour BdB 1**

Vérification de résistance à la compression de bloc de béton (EN 1993-1-8 6.2.5)

$$
\sigma = \frac{}{N}
$$
 17.8 MPa

$$
F_{jd} = a_{cc} \beta_j k_j f_{ck} / \gamma_c = 25.7 \quad \text{MPa}
$$

où :

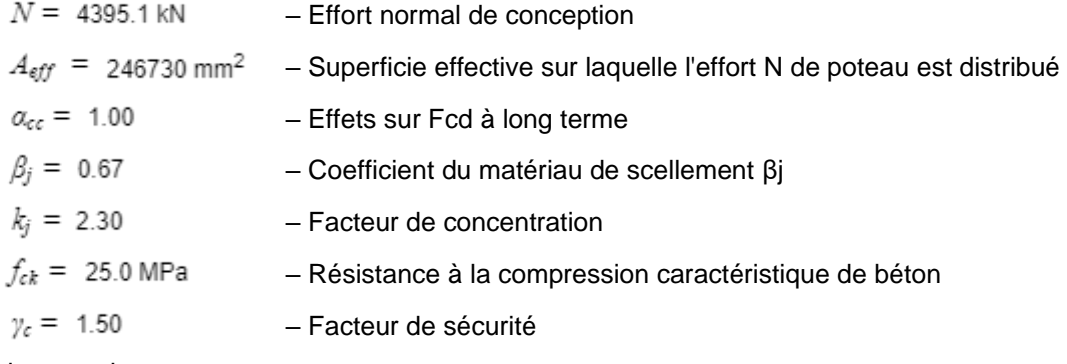

#### Usage de contrainte

$$
U_t = \frac{\sigma}{F_{jet}} = 69.4 \quad \%
$$

## **Voilement**

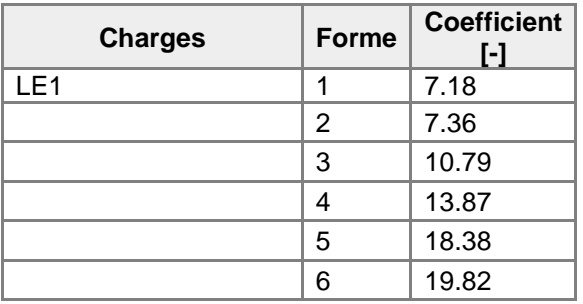

# Paramétrage de norme

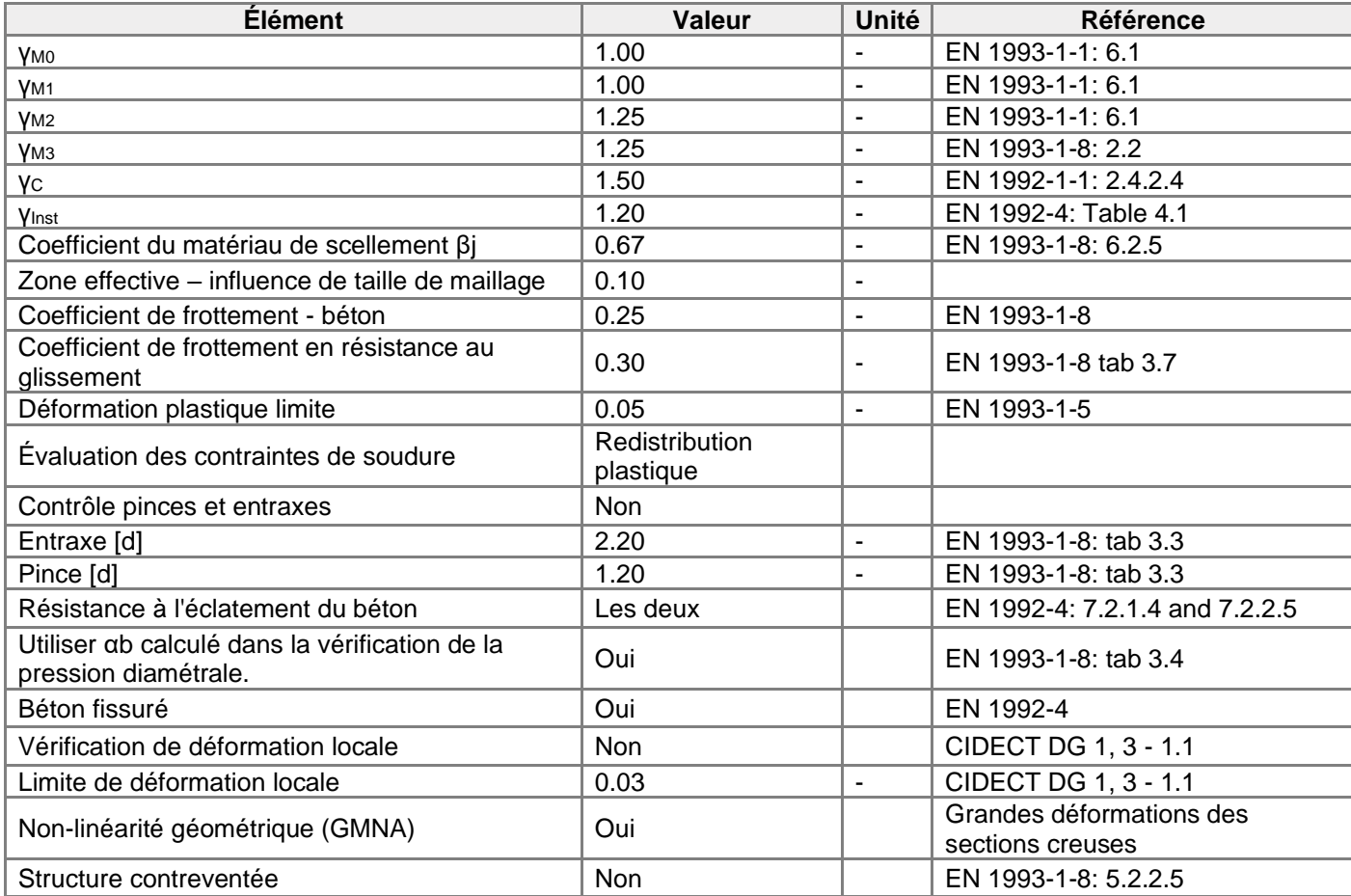

# **Annexe 4**

# Matériau

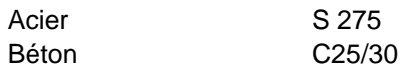

# Élément du projet CON1

# **Conception**

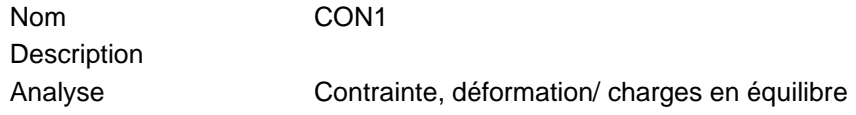

## **Poutres et poteaux**

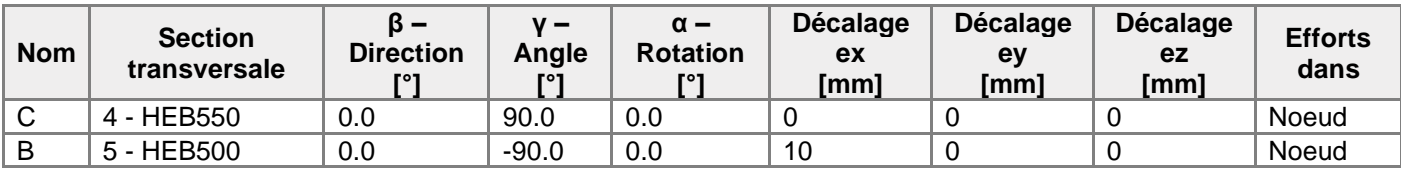

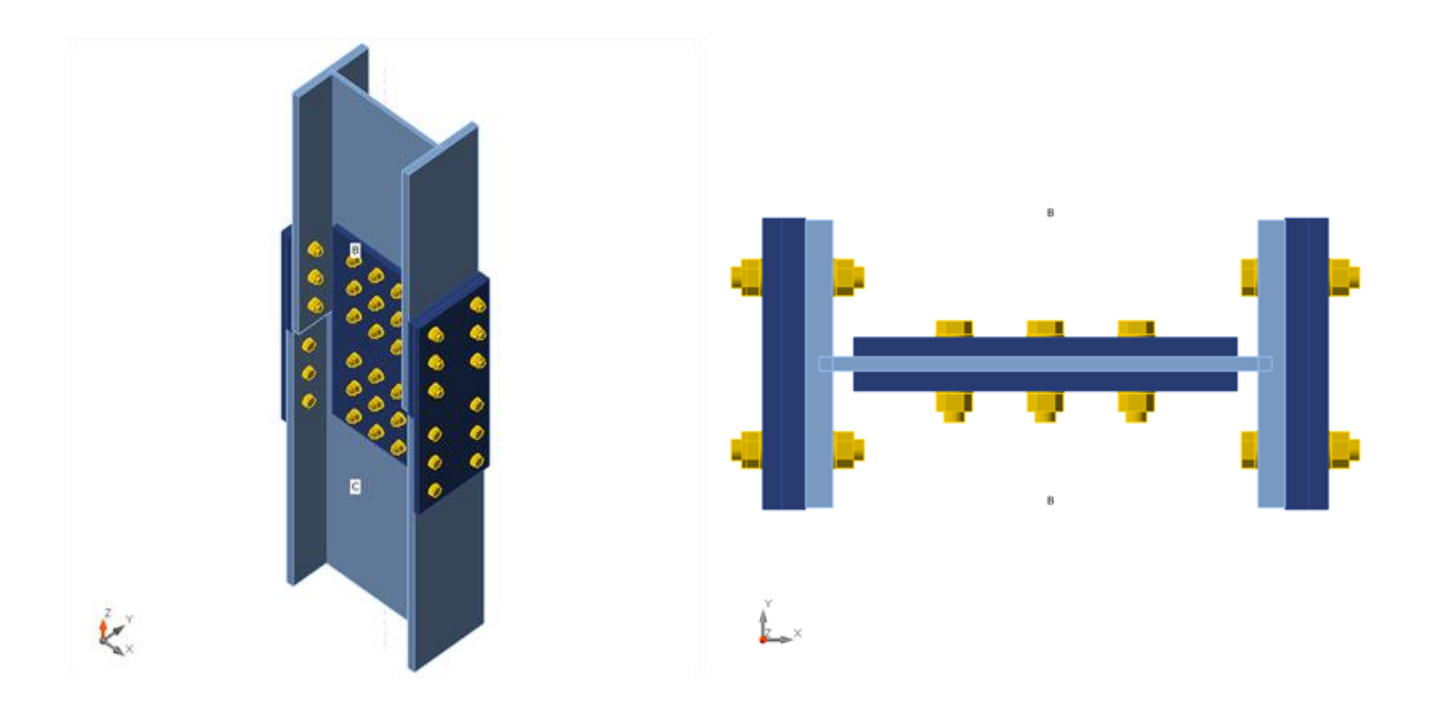

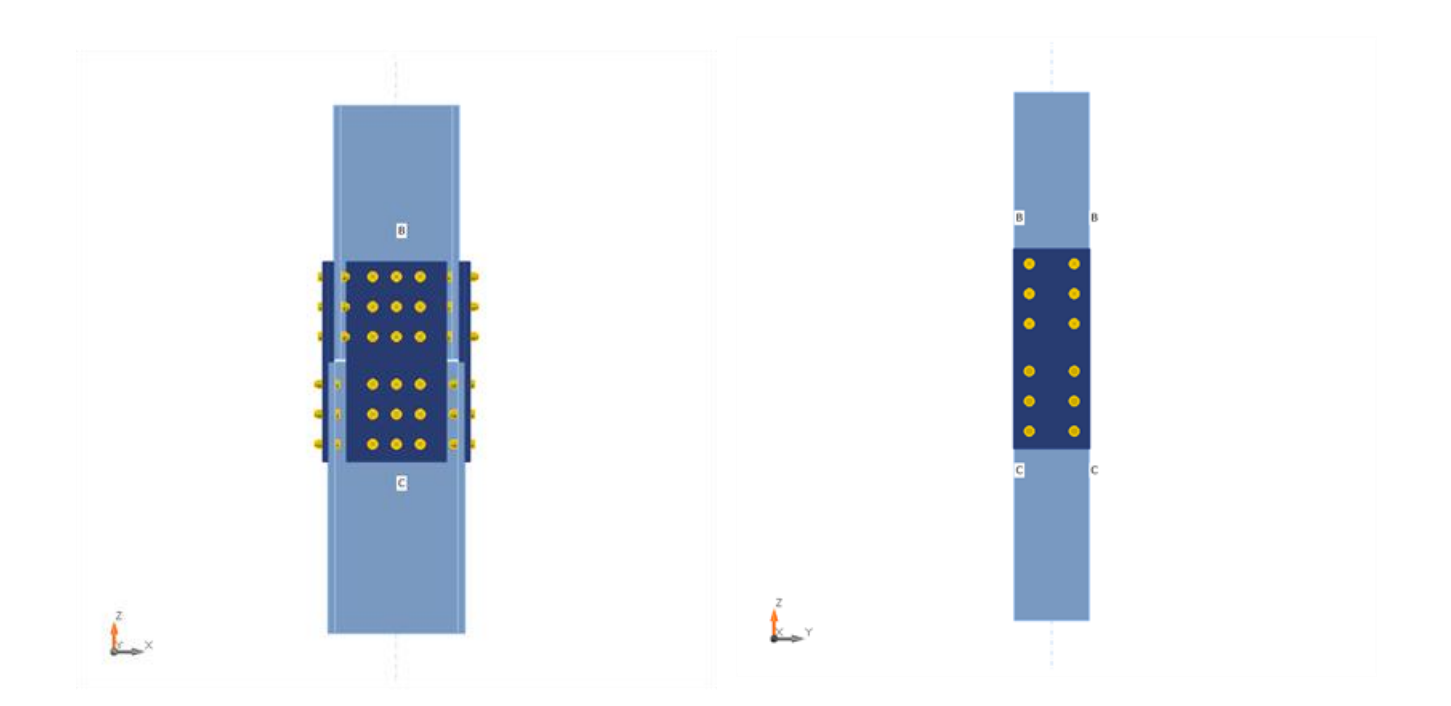

### **Sections transversales**

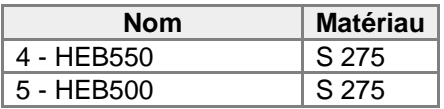

## **Boulons**

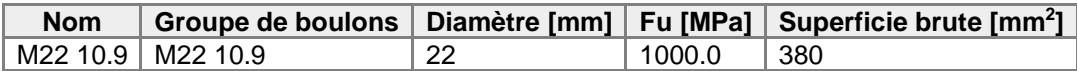

### **Chargements (efforts en équilibre)**

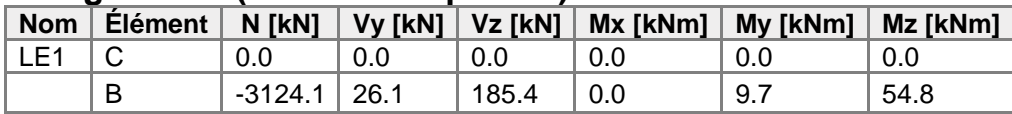

# Vérification

### **Sommaire**

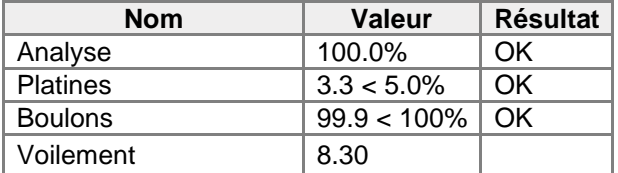

### **Platines**

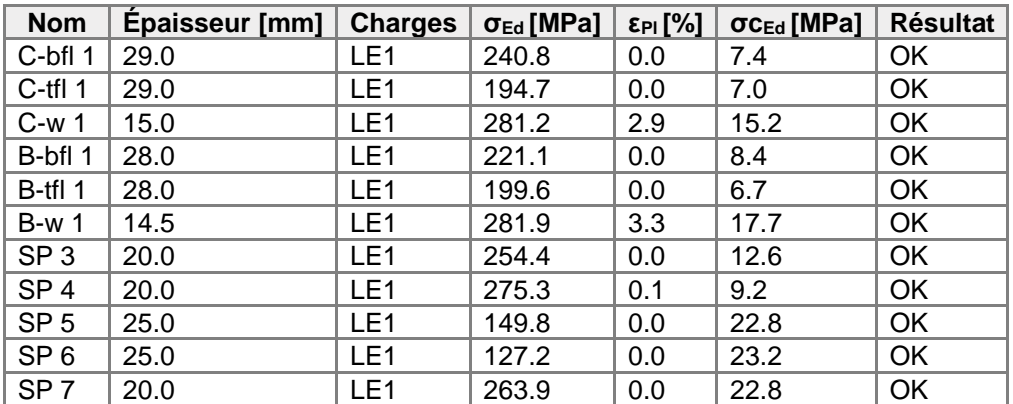

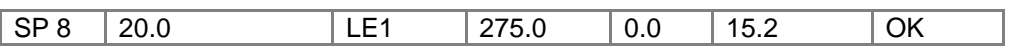

## **Données de conception**

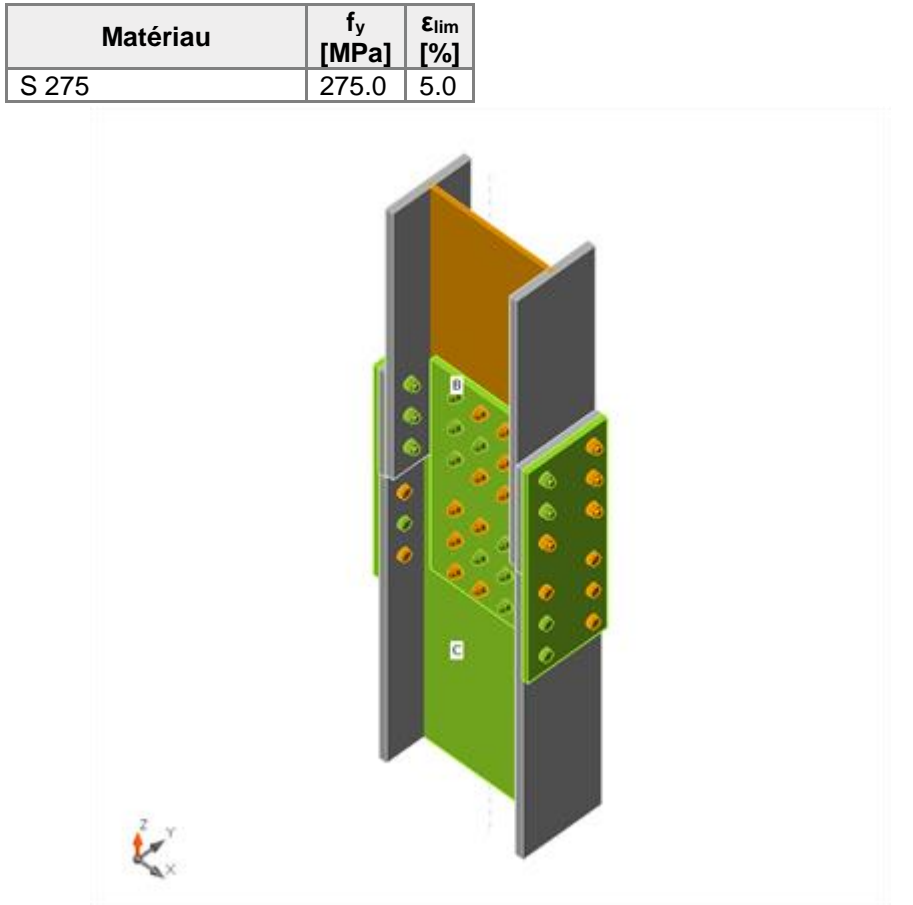

Vérification globale, LE1

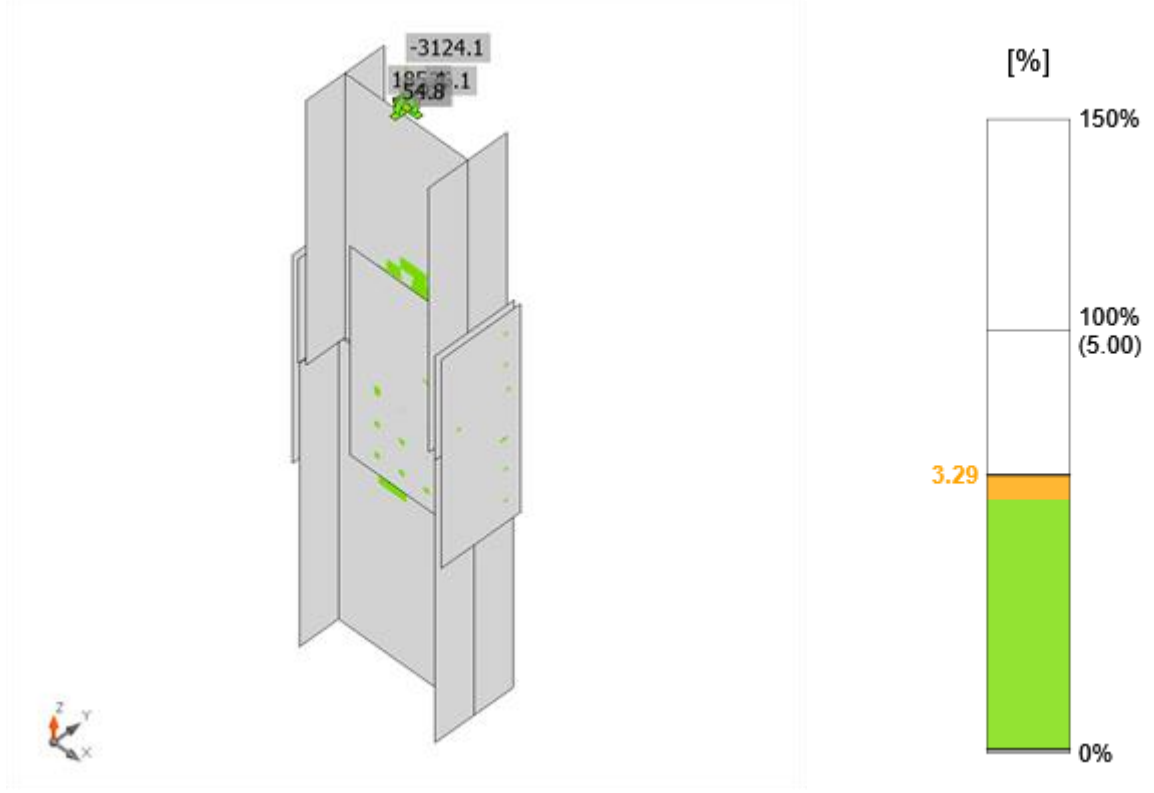

Vérification de déformation, LE1

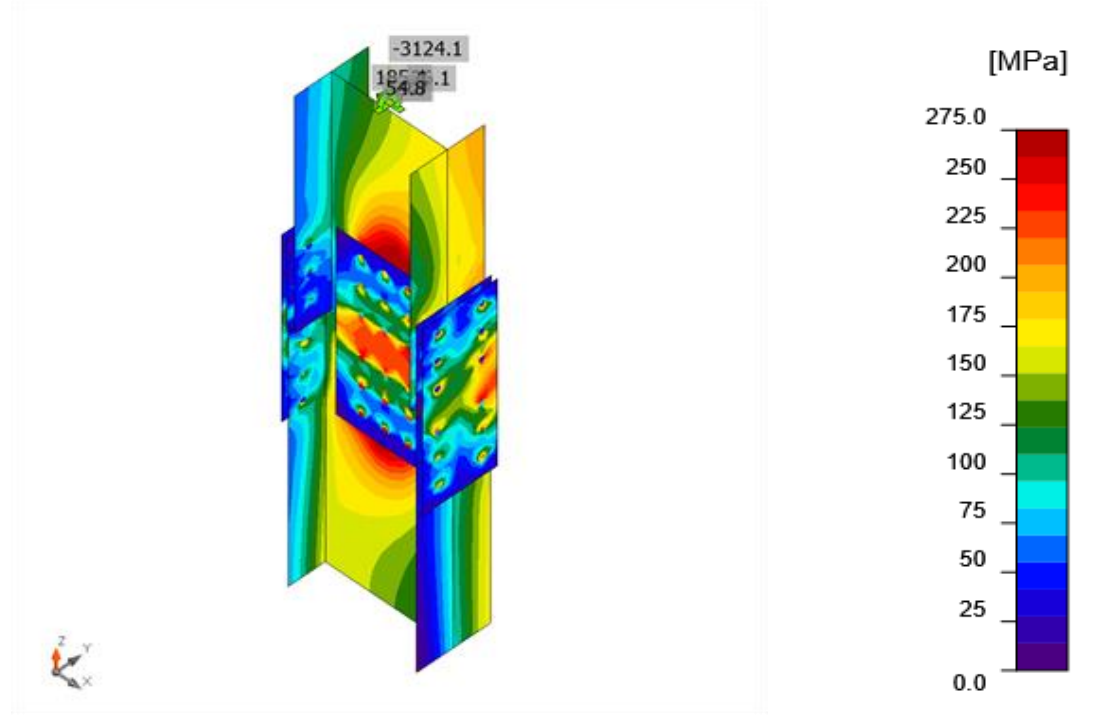

Contrainte équivalente, LE1

### **Boulons**

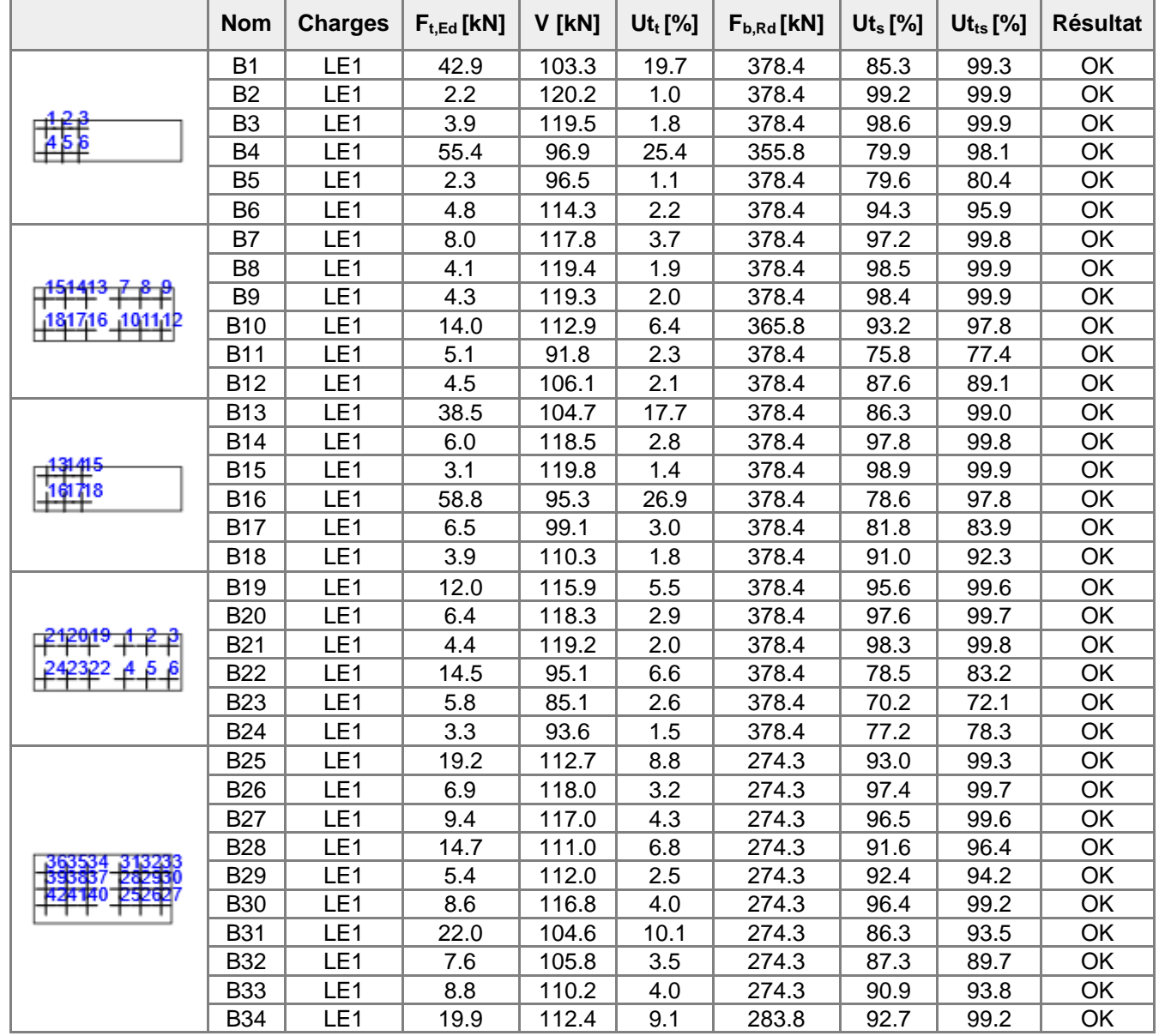

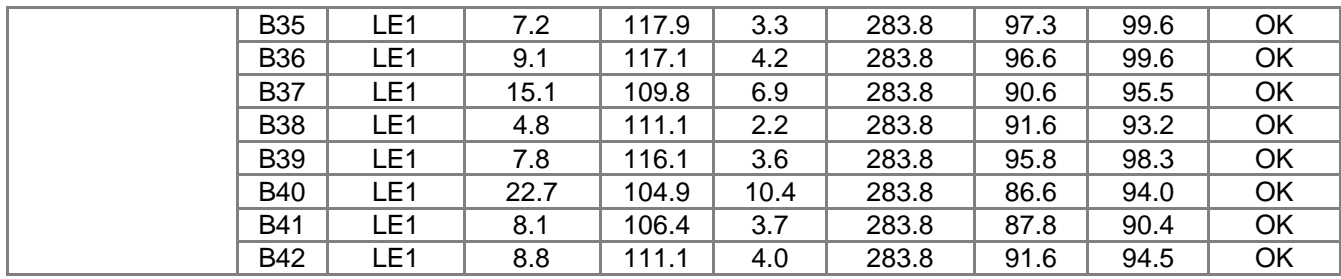

## **Données de conception**

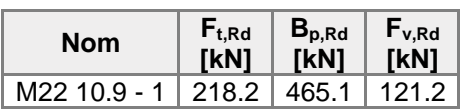

### **Voilement**

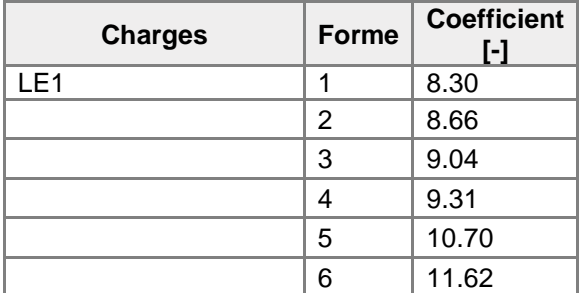

# Paramétrage de norme

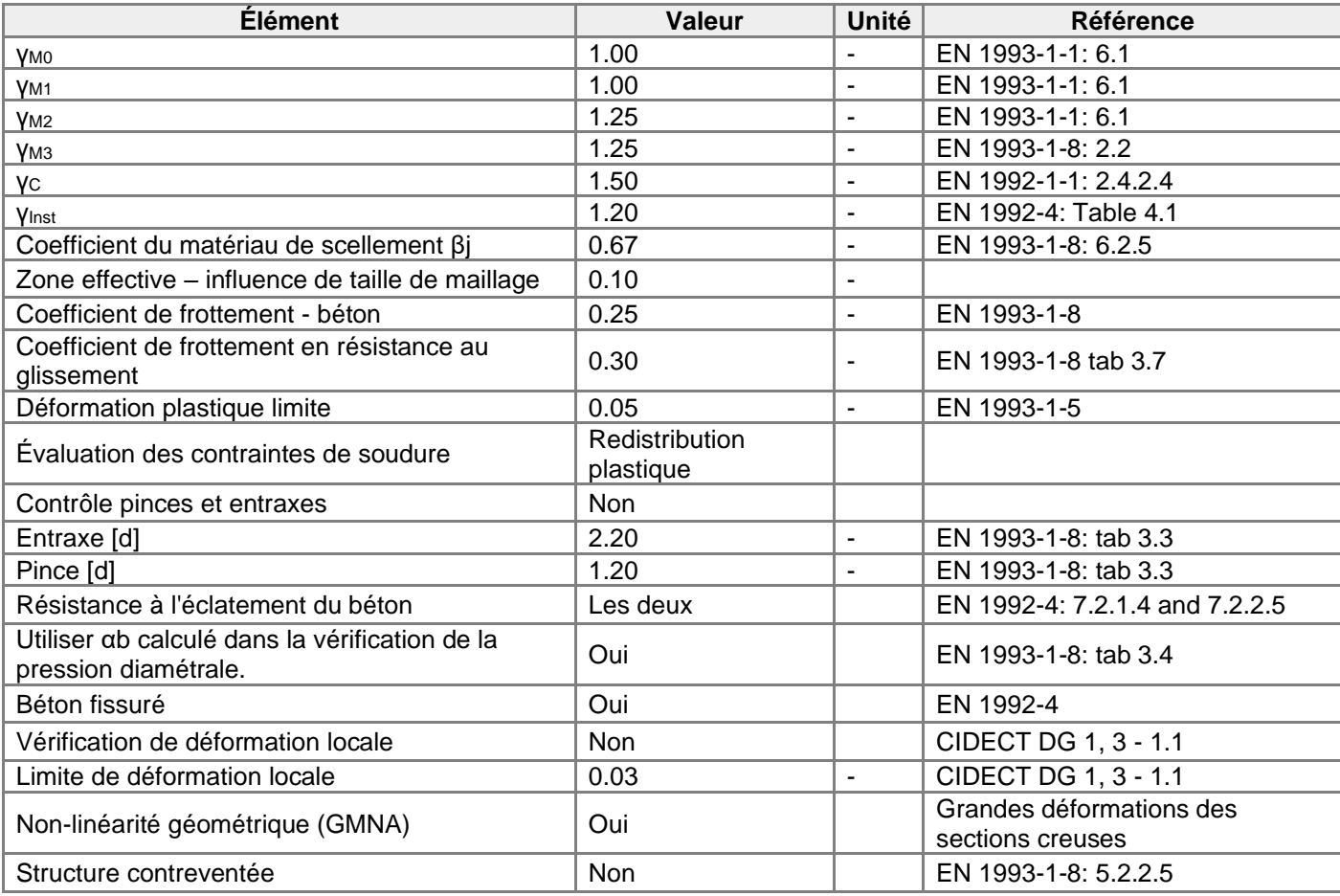

# **Annexe 5**

# Matériau

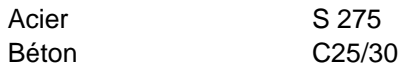

# Élément du projet CON1

# **Conception**

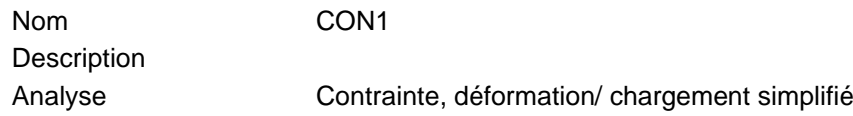

## **Poutres et poteaux**

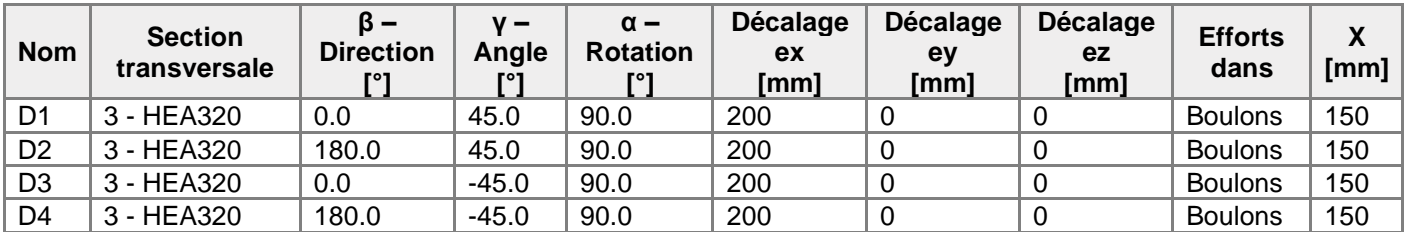

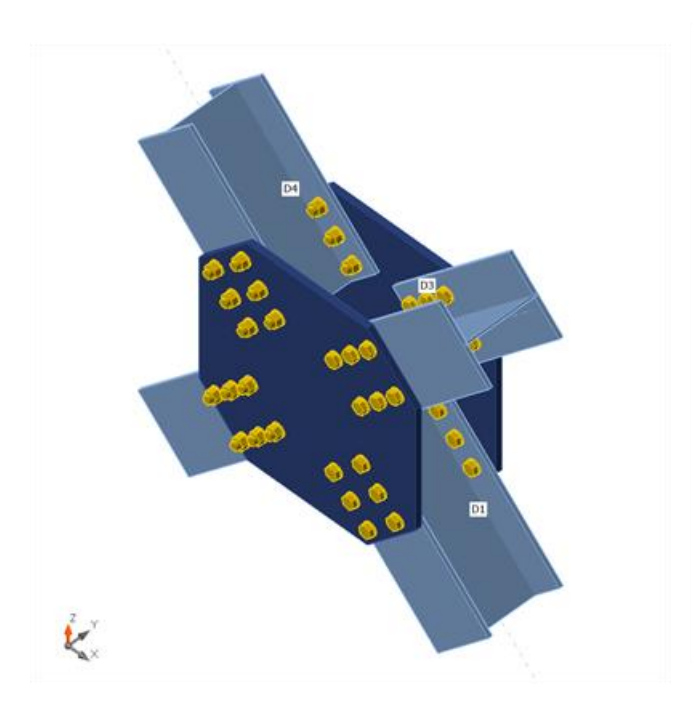

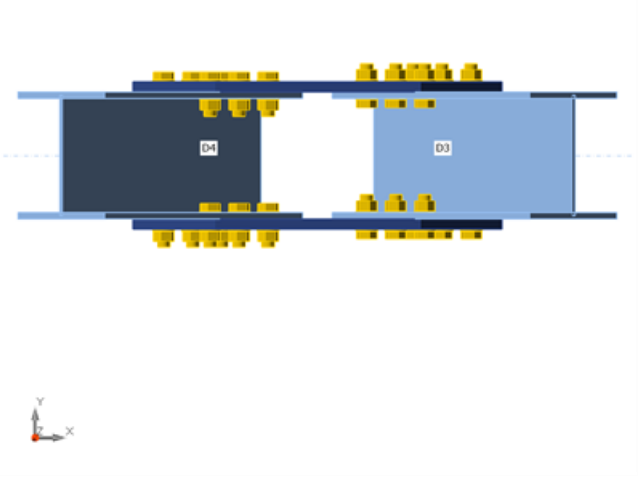

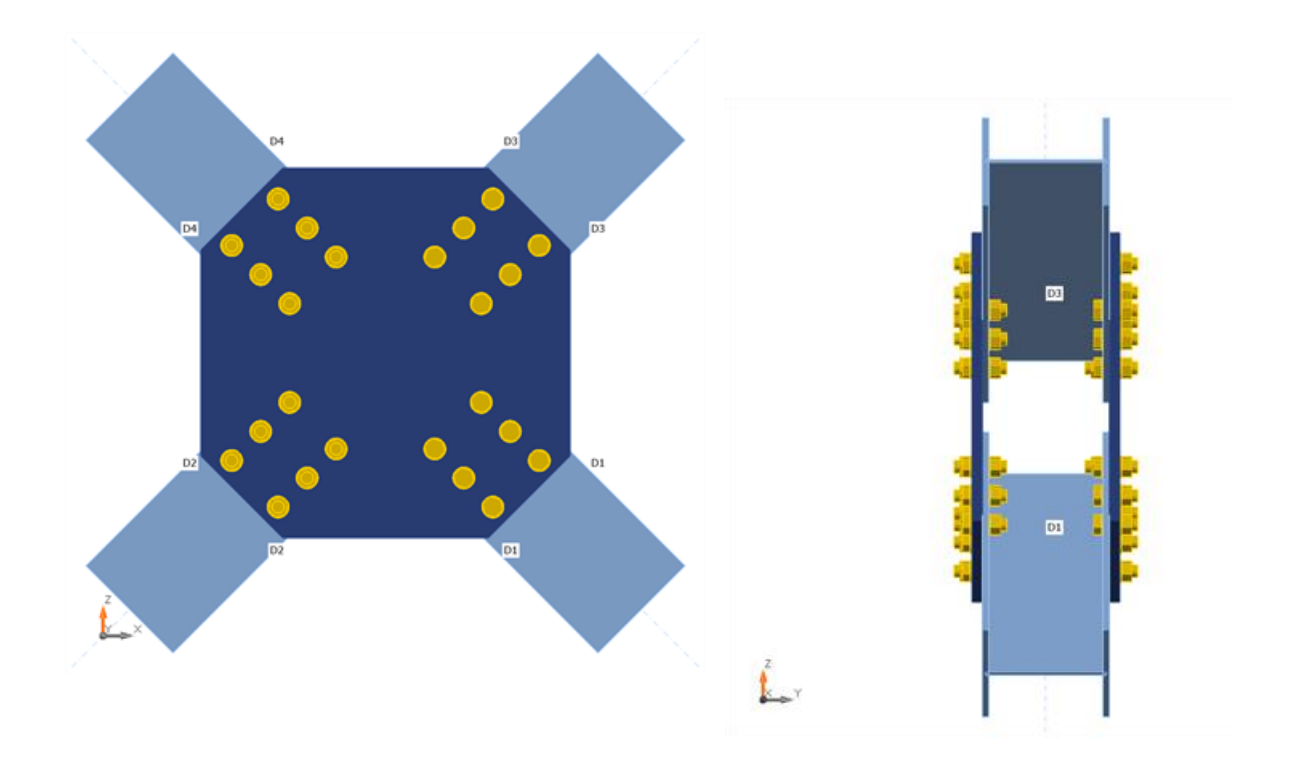

### **Sections transversales**

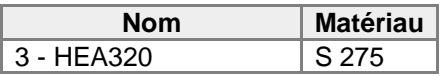

## **Boulons**

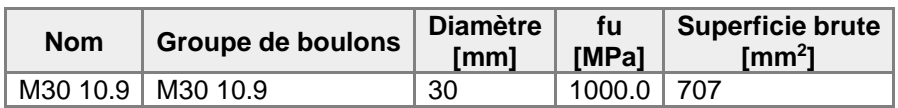

## **Chargements (équilibre n'est pas exigé)**

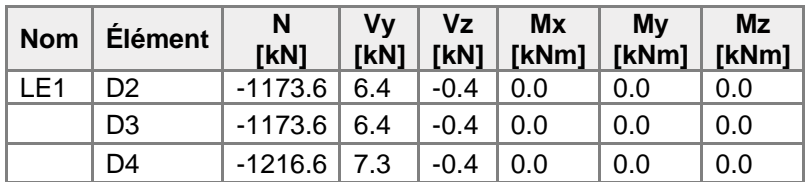

# Vérification

## **Sommaire**

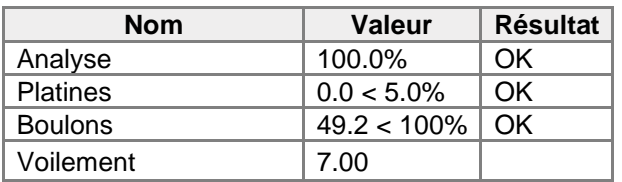

### **Platines**

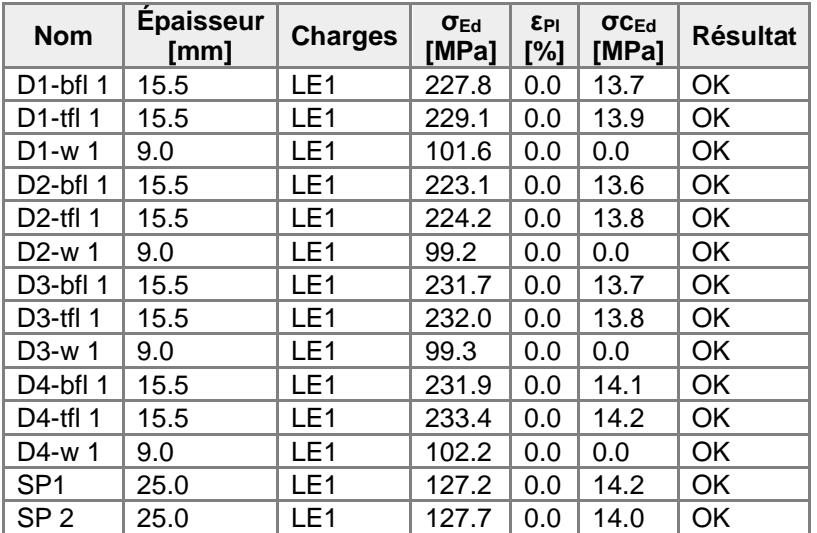

### **Données de conception**

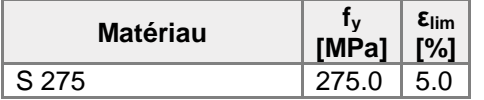

### **Explication des symboles**

- εPl Déformation
- σEd Contrainte éq.
- σcEd Contrainte de contact
- f<sup>y</sup> Limite d'élasticité
- $\epsilon_{\text{lim}}$  Déformation plastique limite

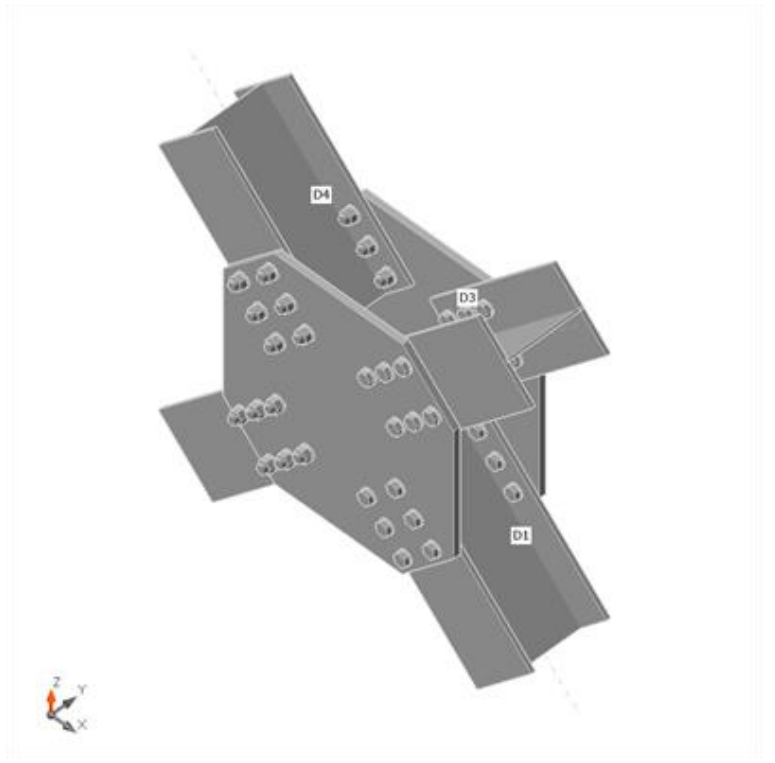

Vérification globale, LE1

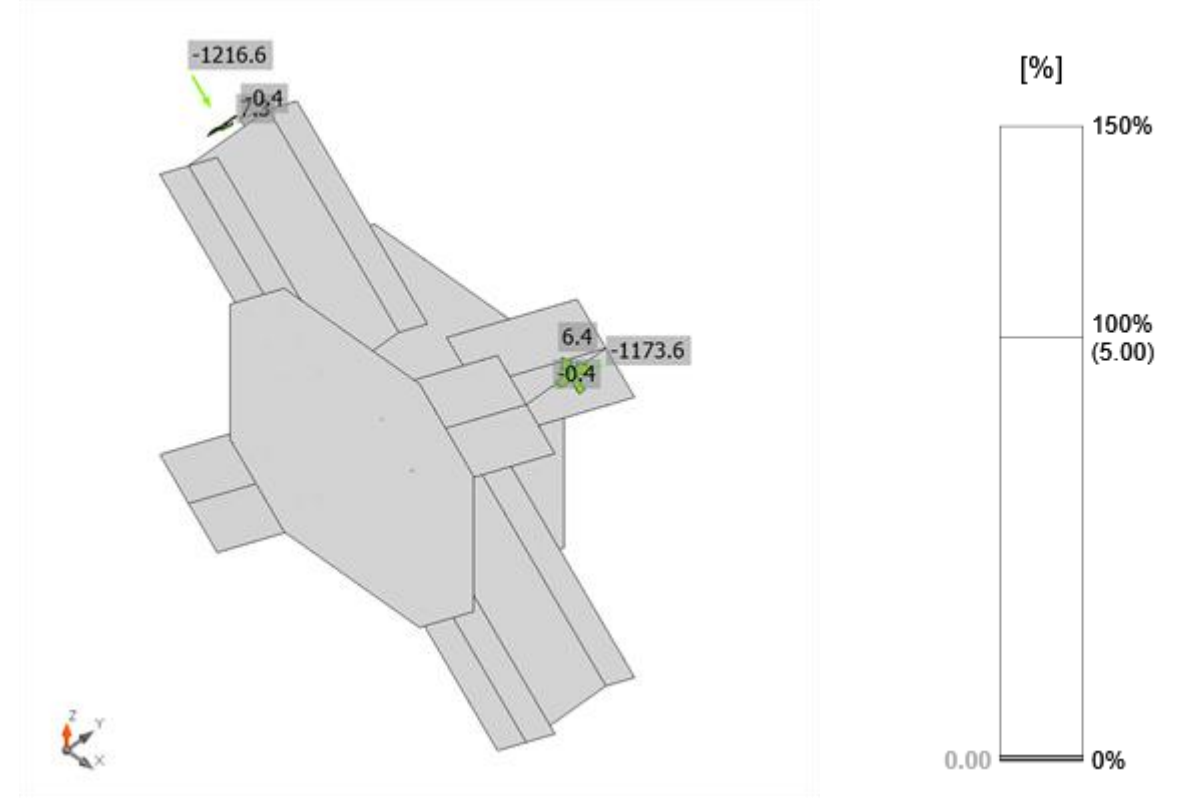

Vérification de déformation, LE1

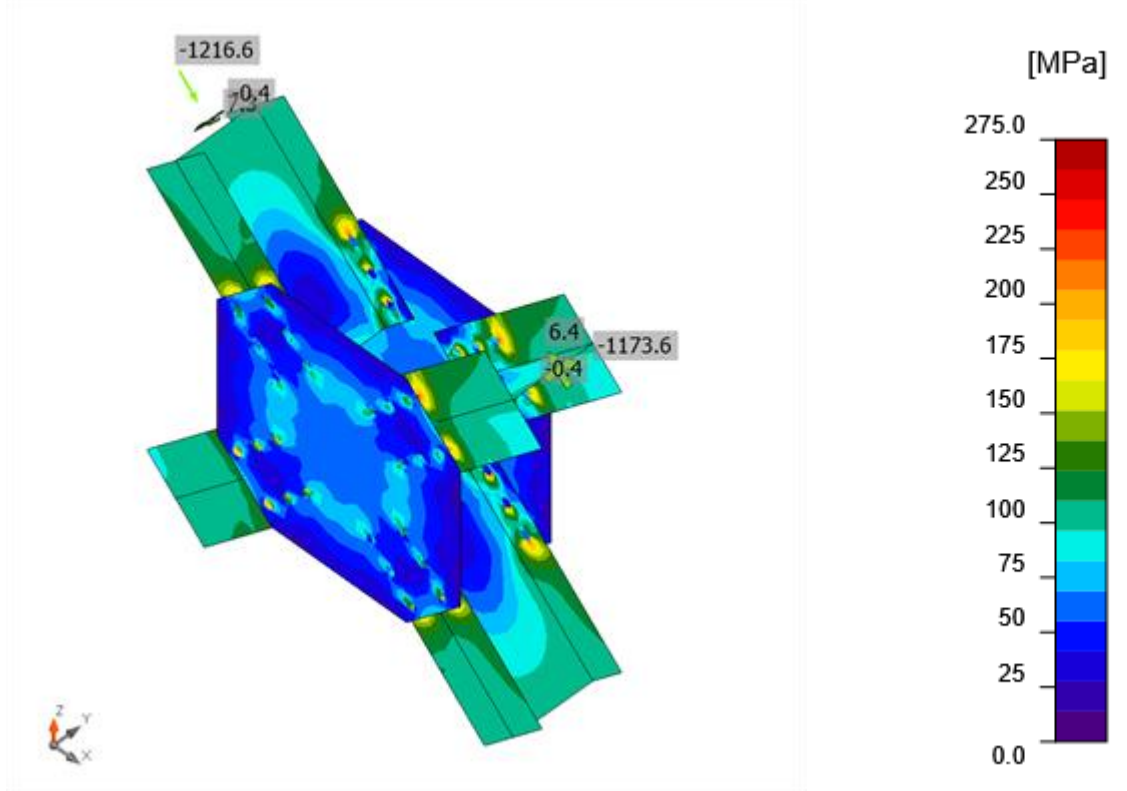

Contrainte équivalente, LE1

## **Boulons**

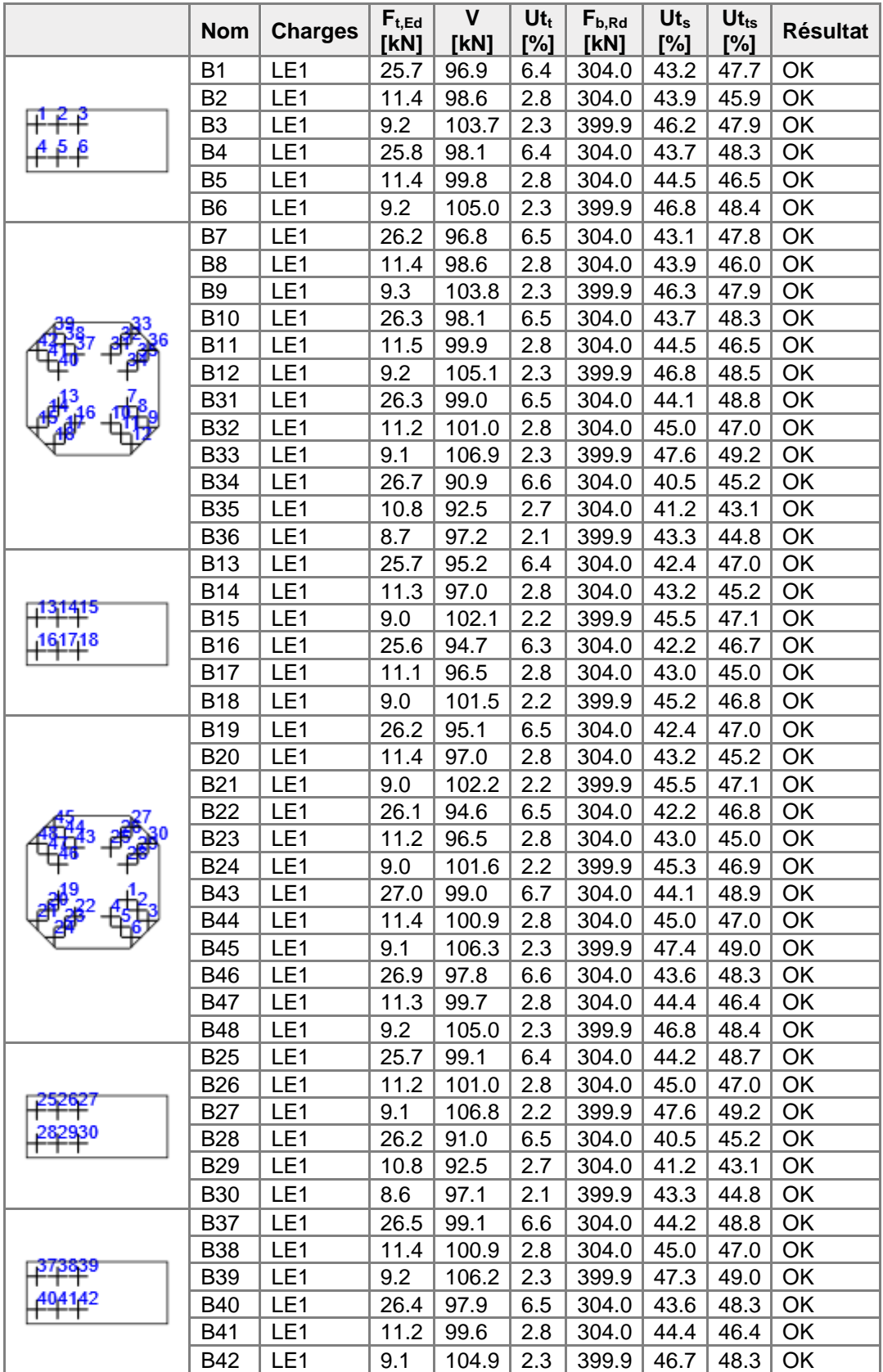

## **Données de conception**

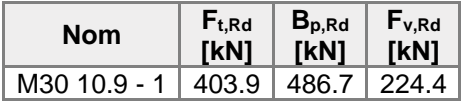

#### **Explication des symboles**

- Ft,Rd Résistance à la tension du boulon EN 1993-1-8 tab. 3.4
- $F_{t,Ed}$  Effort de tension
- B<sub>p,Rd</sub> Résistance au cisaillement par poinconnement
- V Résultante des efforts de cisaillement Vy, Vz dans le boulon
- Fv,Rd Résistance au cisaillement du boulon EN\_1993-1-8 tableau 3.4
- Fb,Rd Résistance à la pression diamétrale de la platine EN 1993-1-8 tab. 3.4
- Ut<sub>t</sub> Utilisation en tension
- Ut<sup>s</sup> Utilisation en cisaillement

#### **Résultat détaillé pour B1**

 $\theta = \theta$ 

Vérification de résistance à la traction (EN 1993-1-8 tab 3.4)

 $F_{t,Rd} = \frac{k_2 f_{ub} A_t}{j_{M2}} =$ 403.9 kN ≥  $F_t = 25.7$  kN

$$
\mathsf{o}\grave{\mathsf{u}}:
$$

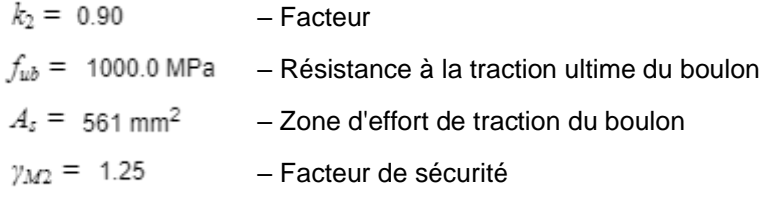

Vérification de résistance au poinçonnement (EN 1993-1-8 tab 3.4)

 $B_{p, Rd} =$ 486.7 kN ≥  $F_t =$  25.7 kN

où :

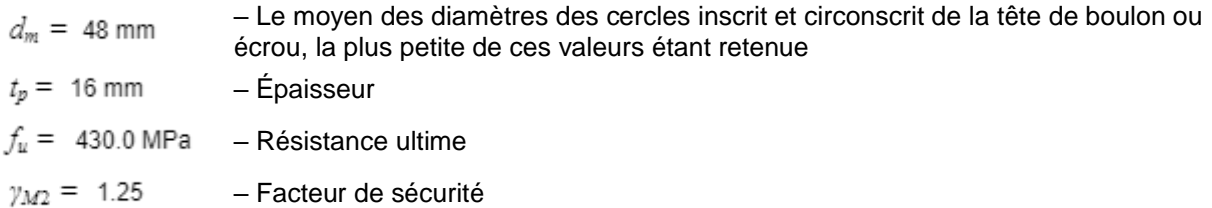

Vérification de résistance au cisaillement (EN 1993-1-8 tab 3.4)

$$
F_{v,Rd} = \frac{\rho_p \omega_{v/g} \mu}{\gamma_{M2}} = 224.4 \text{ kN } \geq V = 96.9 \text{ kN}
$$

où :

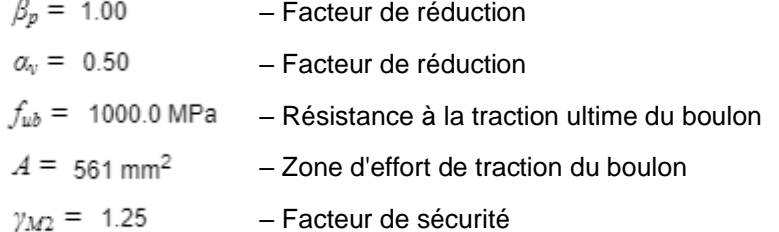

Vérification de résistance à la pression diamétrale (EN 1993-1-8 tab 3.4)

$$
F_{b,Rd} = \frac{k_1 a_b f_a dt}{\gamma_{M2}} = 304.0 \text{ kN } \geq V = 96.9 \text{ kN}
$$

où :

$$
k_1 = \min(2.8 \frac{e_2}{d_0} - 1.7, 1.4 \frac{p_2}{d_0} - 1.7, 2.5) = 2.50
$$
  
\n
$$
\alpha_b = \min(\frac{e_1}{3d_0}, \frac{p_1}{3d_0} - \frac{1}{4}, \frac{f_{ub}}{f_u}, 1) = 0.76
$$
  
\n
$$
e_2 = 70 \text{ mm}
$$
  
\n
$$
p_2 = 160 \text{ mm}
$$
  
\n
$$
d_0 = 33 \text{ mm}
$$

– Facteur de distance au bord et d'espacement des boulons perpendiculairement à la direction du transfert de charge

– Facteur de pince et d'espacement des boulons dans la direction du transfert de charge

– Distance au bord de la platine perpendiculairement

à l'effort de cisaillement

– Entraxe perpendiculairement à l'effort de cisaillement

– Diamètre du trou du boulon

$$
e_1 = \infty \text{ mm}
$$

$$
p_1 = 100 \text{ mm}
$$

 $f_{ub} = 1000.0 \text{ MPa}$ 

 $f_u = 430.0 \text{ MPa}$ 

 $d = 30$  mm

 $t = 16$  mm

 $\gamma_{M2} = 1.25$ 

Interaction de traction et cisaillement (EN 1993-1-8 tab 3.4)

6.4 %

$$
U_{tts} = \frac{F_{v, Ed}}{F_{v, kd}} + \frac{F_{t, Ed}}{1.4F_{t, kd}} = 47.7 \quad \%
$$

Usage en traction

$$
U_{tt} = \frac{1}{F_{t,xx}}
$$

### **Voilement**

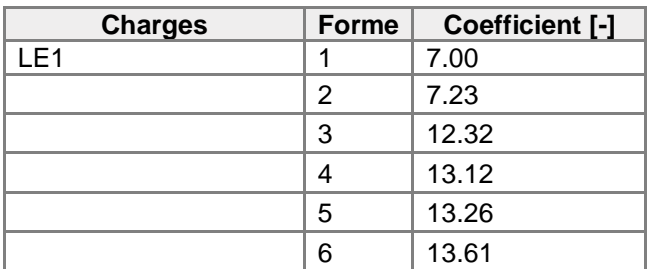

– Distance au bord de la platine dans la direction de l'effort de cisaillement

- Entraxe dans la direction de l'effort de cisaillement
- Résistance à la traction ultime du boulon
- Résistance ultime
- Diamètre nominal de moyen d'assemblage
- Épaisseur de la platine
- Facteur de sécurité

# Paramétrage de norme

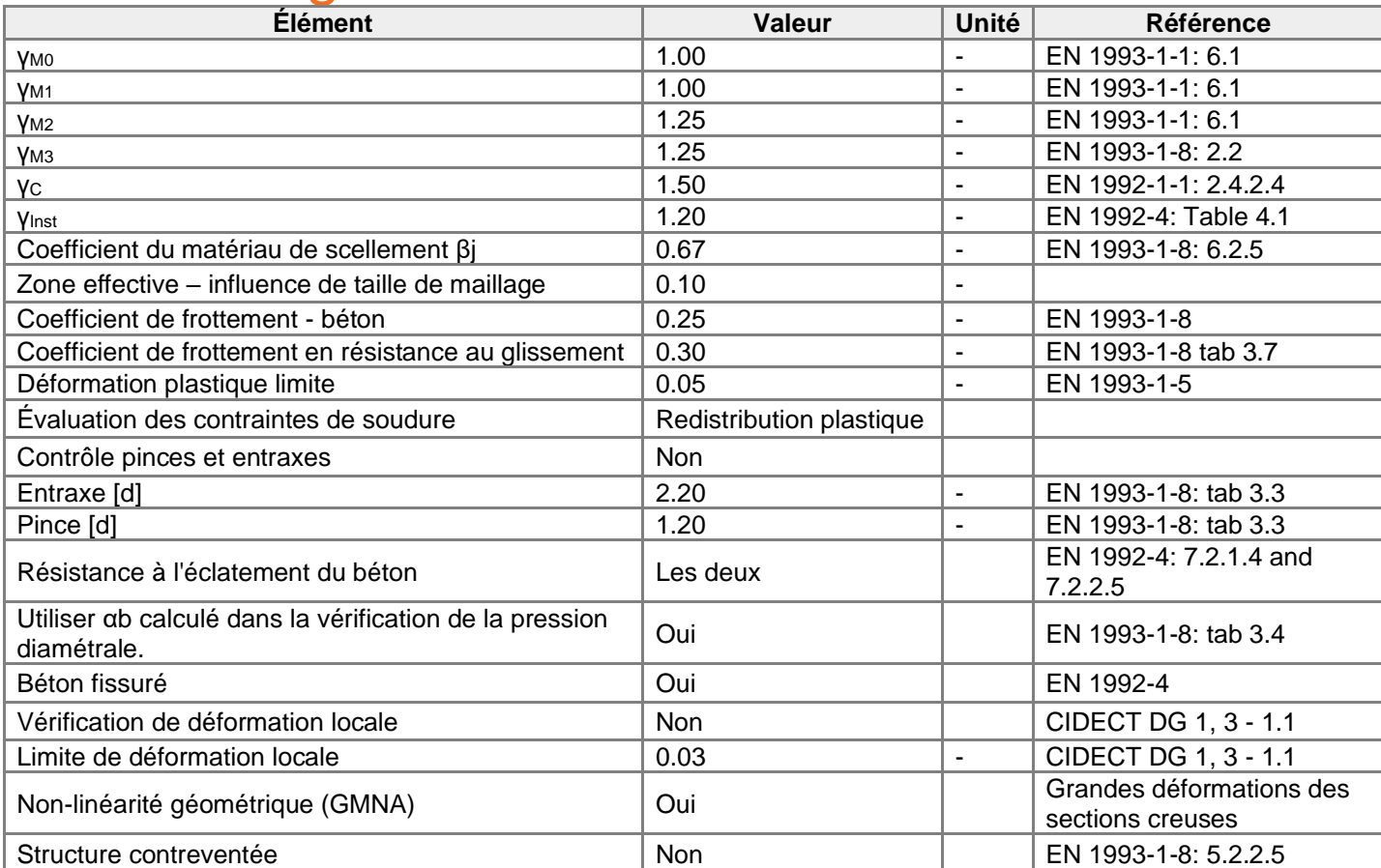